### Introduction à la Cyber Sécurité

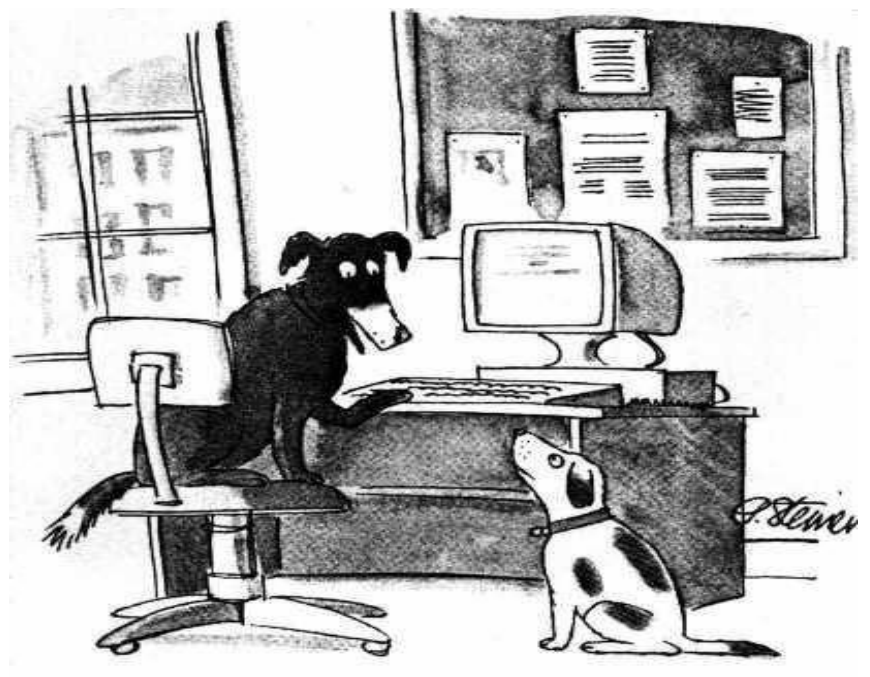

"On the Internet, nobody knows you're a dog."

### **https://perso.telecom-paris.fr/urien/cours.html**

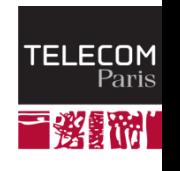

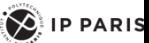

# Le Monde Numérique

- **The Manuscrit Age** 
	- *De bello Gallico*, Gaius Julius Caesar, 50 BCE
- **The Printing Age**
	- **Johannes Gutenberg, 1440**
- **The Connected/Digital Age**
	- $\blacksquare$  20st century
	- Anytime, Anywhere
- **The AI Age**
	- $\blacksquare$  21st century
	- ChatGPT, 2023

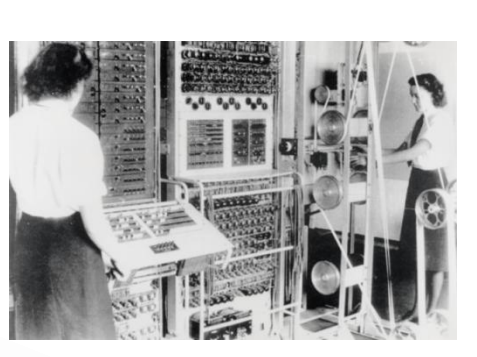

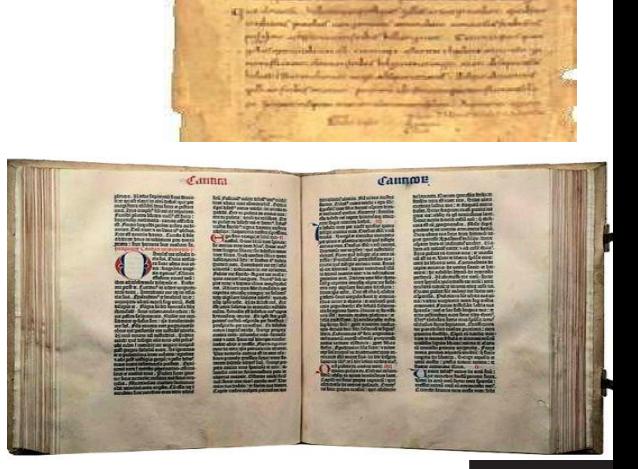

**INCIPITLIBERIATIEES** 

**RIS BELLIGALE** NIDENAR RATIO **TEMPORVO** 

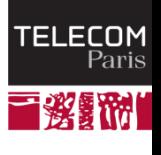

### How to you know that a thing is the thing you believe it is ?

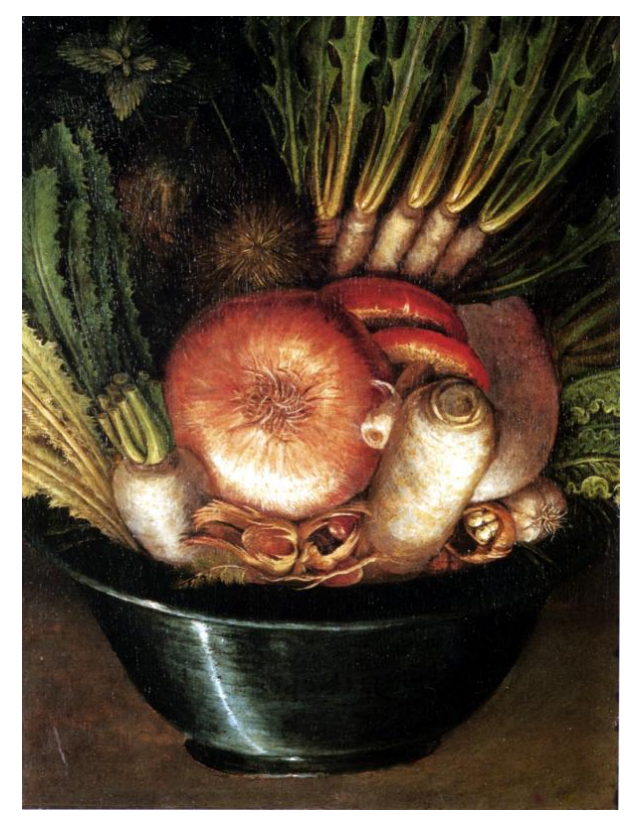

**Hardware Integrity Software Integrity**

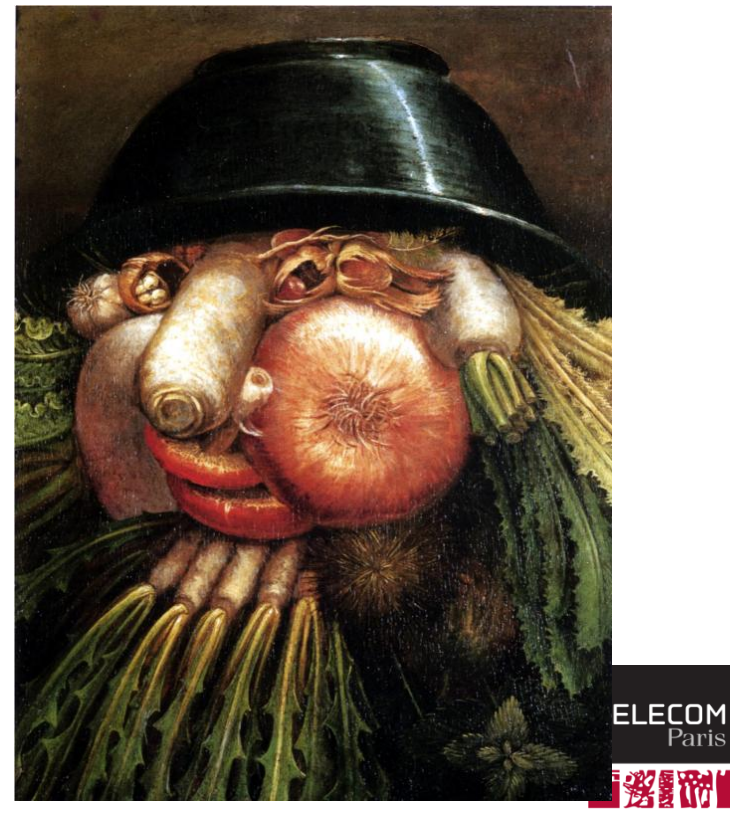

3/326 *Pr Pascal URIEN, Telecom Pans* Juseppe Arcimboldo, *The Greengrocer 1585* 

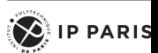

### **Introspection**

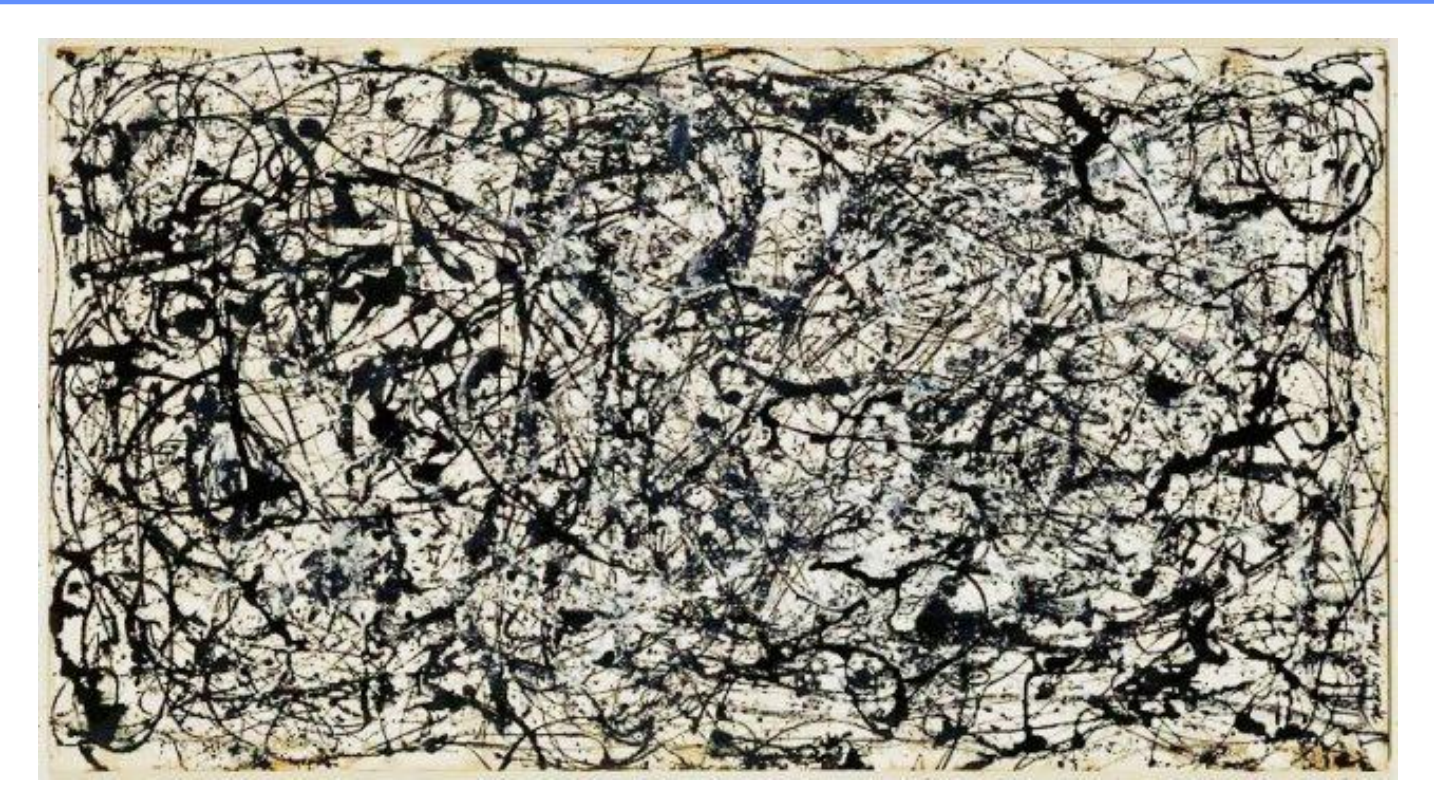

Jackson Pollock, *26A Black and white, 1948*

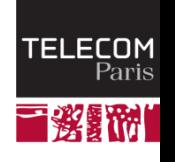

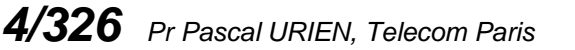

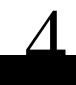

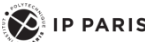

### Attaque et Défense

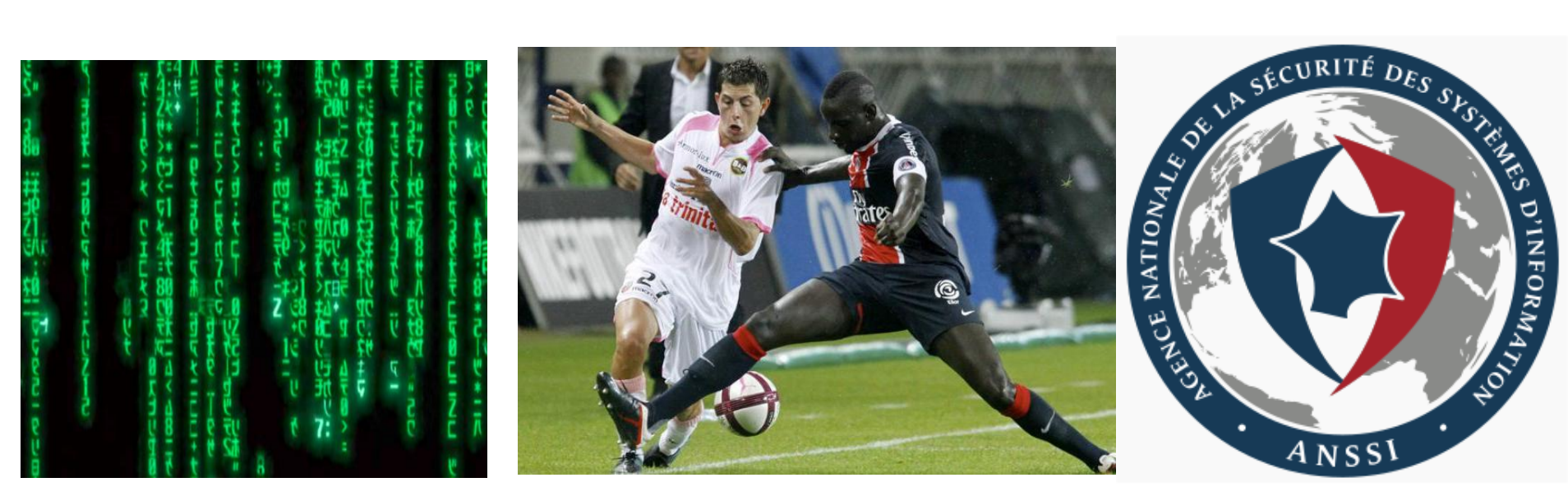

### Les certifications ont une durée de vie limitée à quelques années

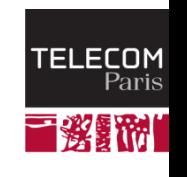

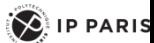

## Analyse de Risque

- **Une attaque Ai sur un produit a une probabilité pi**
- **On évalue le cout d'une attaque Ci**
- **N attaques sont possibles**
- Le cout moyen C est donc  $\Sigma$   $p_i$   $C_i$
- **Plusieurs approches en fonction du coût d'une attaque Ai**
	- Ne pas modifier le produit
	- Faire un correctif qui élimine l'attaque Ai (pi=0), et augmenter le prix du produit
	- Ne pas modifier le produit mais intégrer une assurance dans le prix

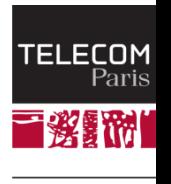

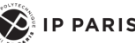

### Approche

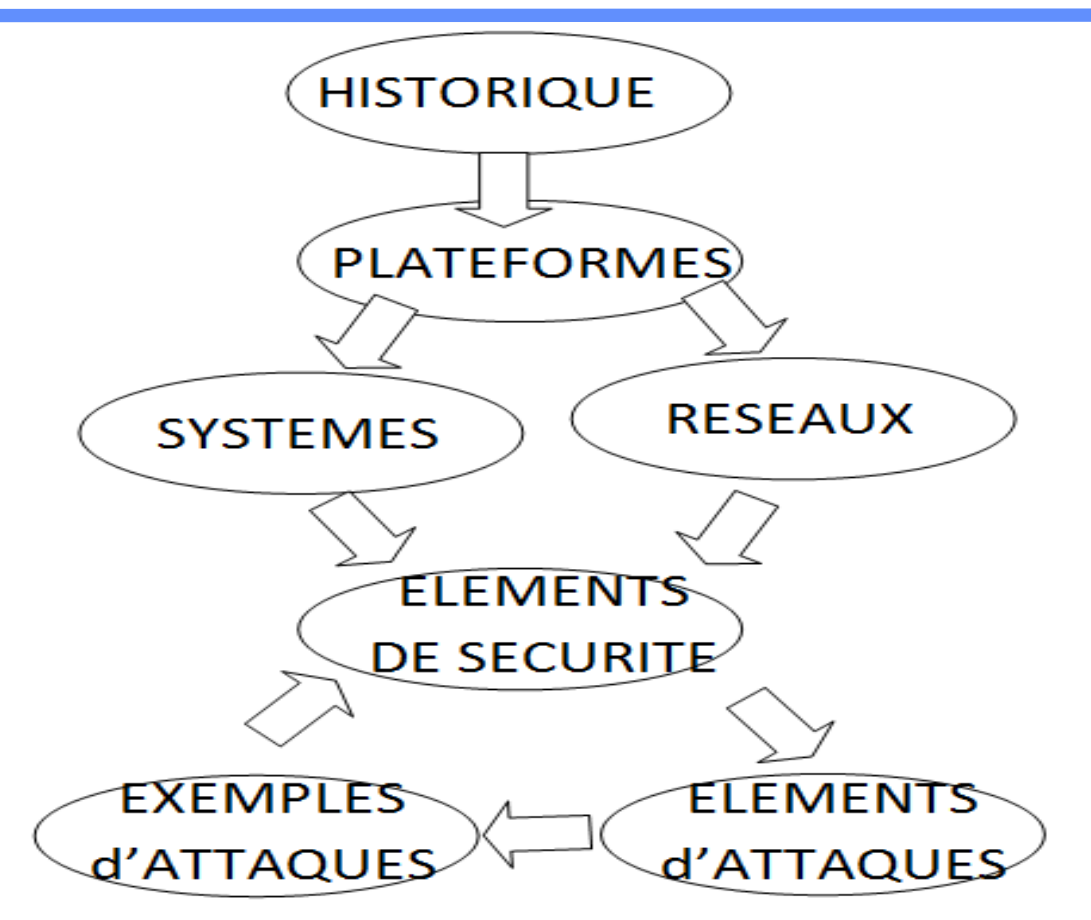

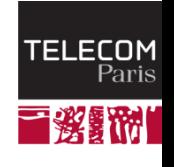

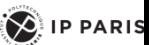

### Un rapide historique

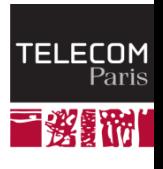

*8/326 Pr Pascal URIEN, Telecom Paris*

 $\left( \bigotimes \n\right)$  IP PARIS

## Applications distribuées

- **Une application distribuée est un ensemble d'entités logicielles, logiquement autonomes, qui produisent, consomment et échangent des informations**
	- OUTi = PROG(INi) )
- **Dans un premier temps les composants logiciels des applications étaient logés dans un même système informatique, constituant de fait leur média de communication (parfois dénommé** *gluware***).** 
	- Le bus système permet le transfert des informations stockées en mémoire, les modules logiciels sont réalisés par des processus gérés par le système d'exploitation.
	- La sécurité est uniquement dépendante des caractéristiques du système d'exploitation, par exemple en terme de gestion des droits utilisateurs, ou d'isolement des processus.

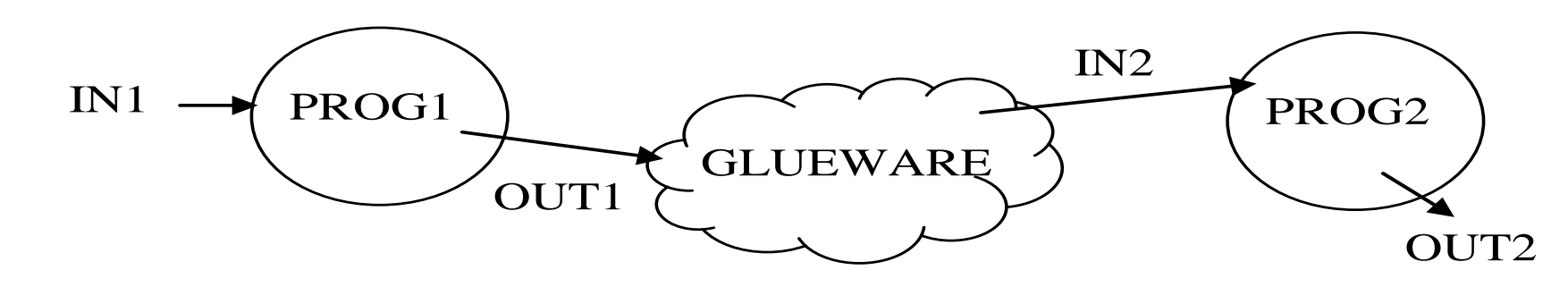

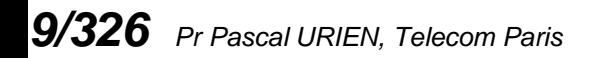

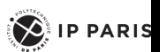

### GlueWare

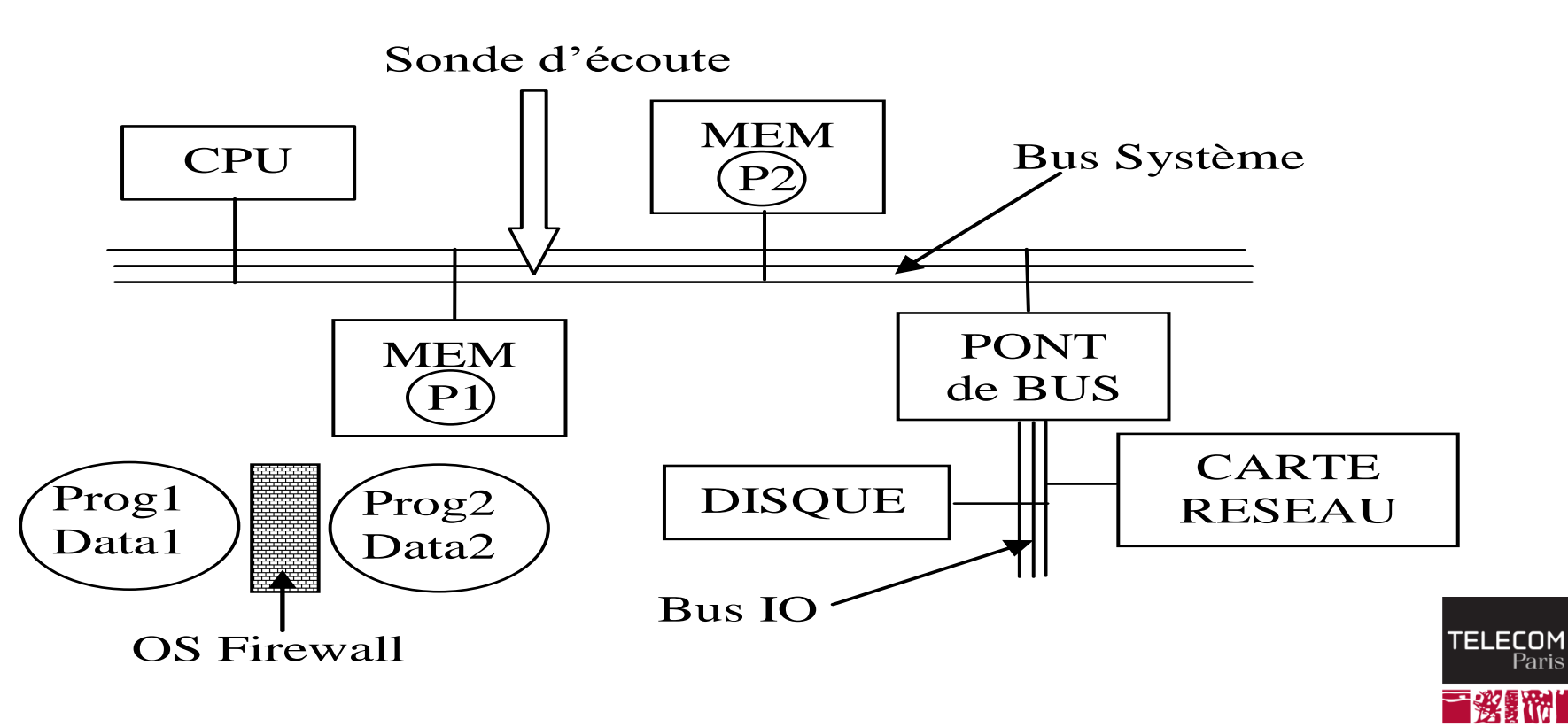

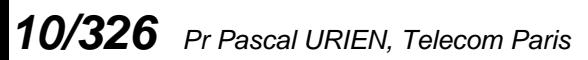

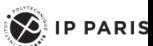

### Principe d'architecture d'un microprocesseur

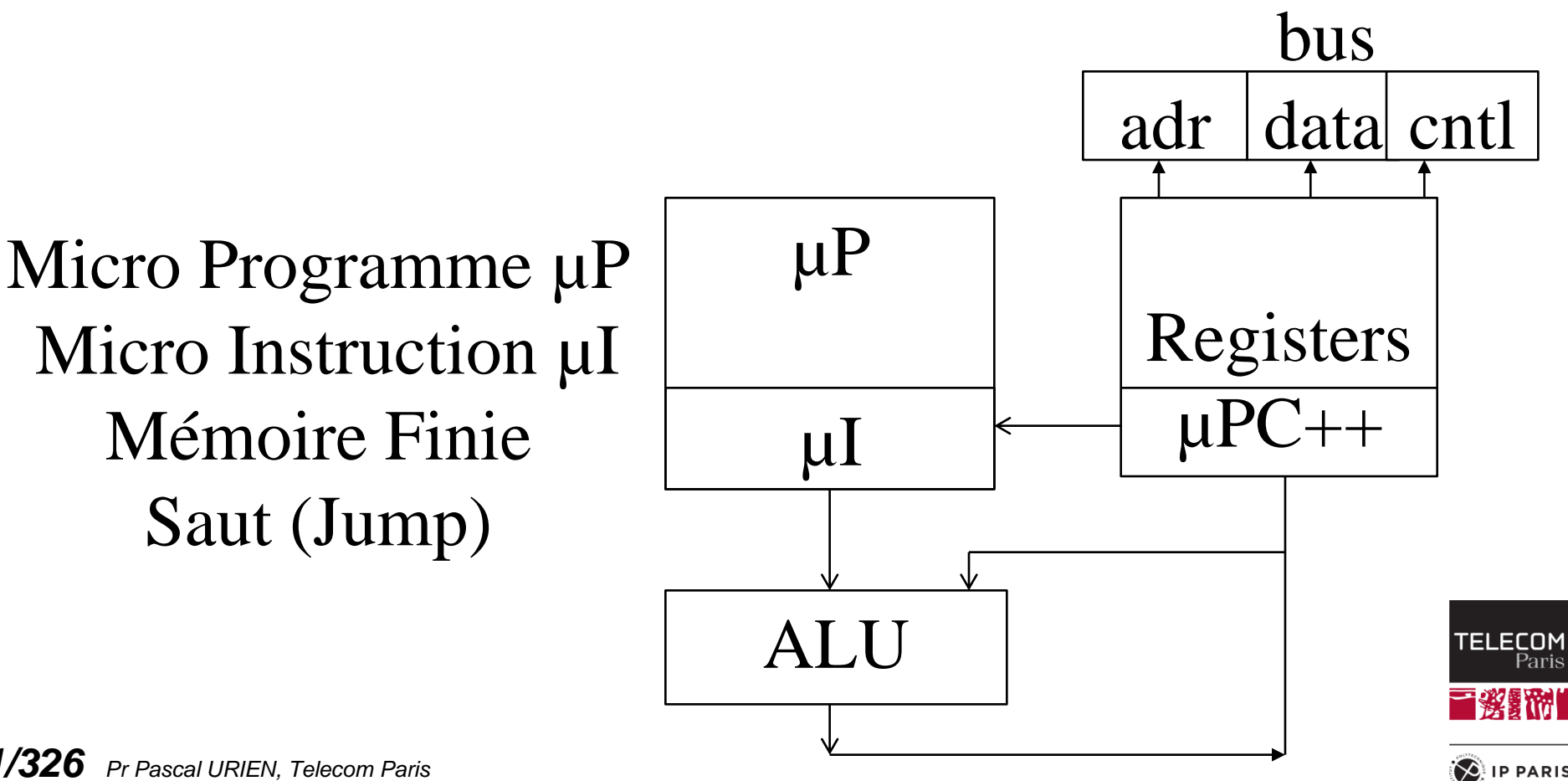

### Intel 4004 1971

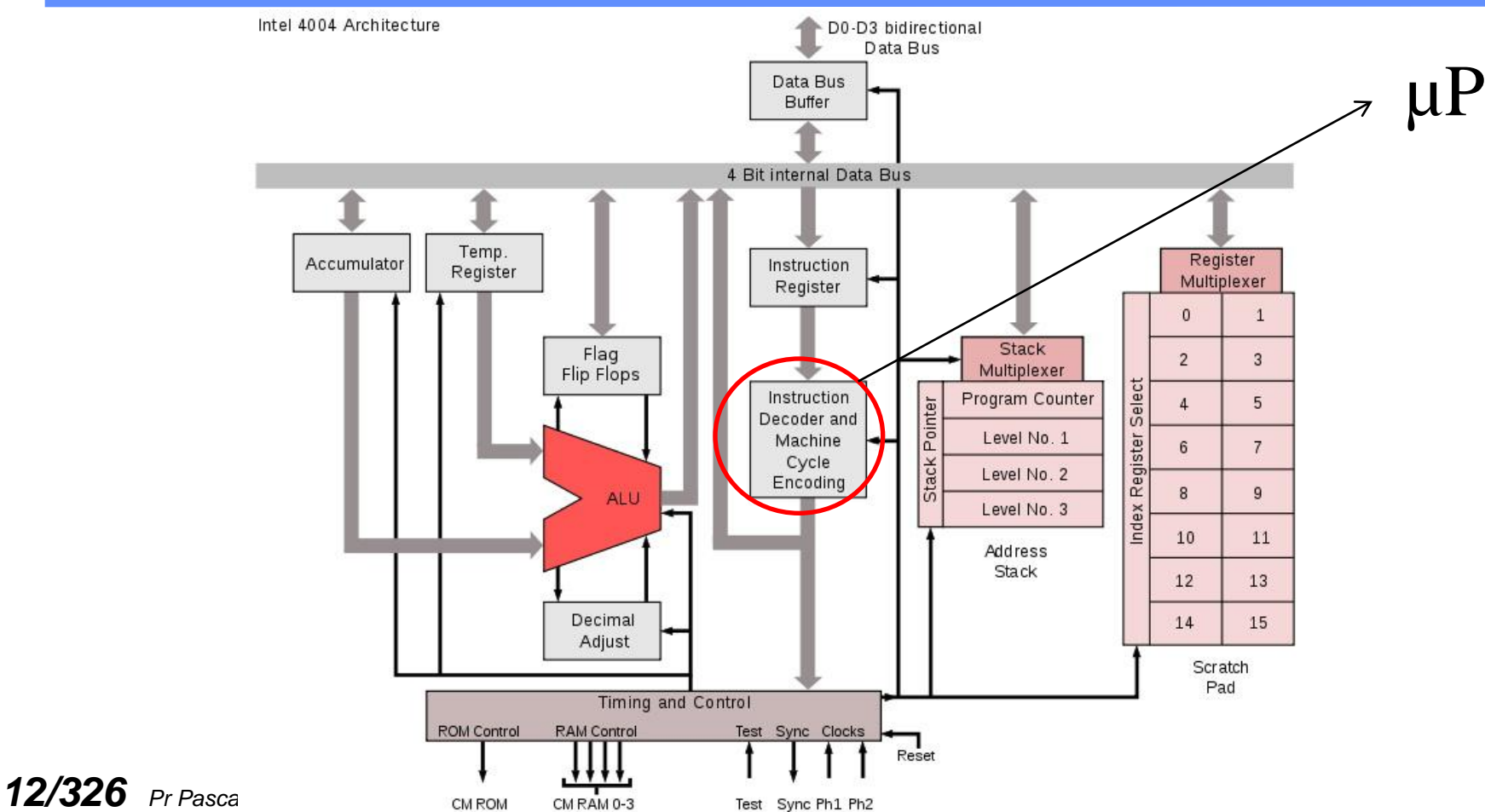

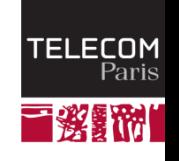

 $\left( \bigotimes \n\right)$  IP PARIS

### RISC: AVR

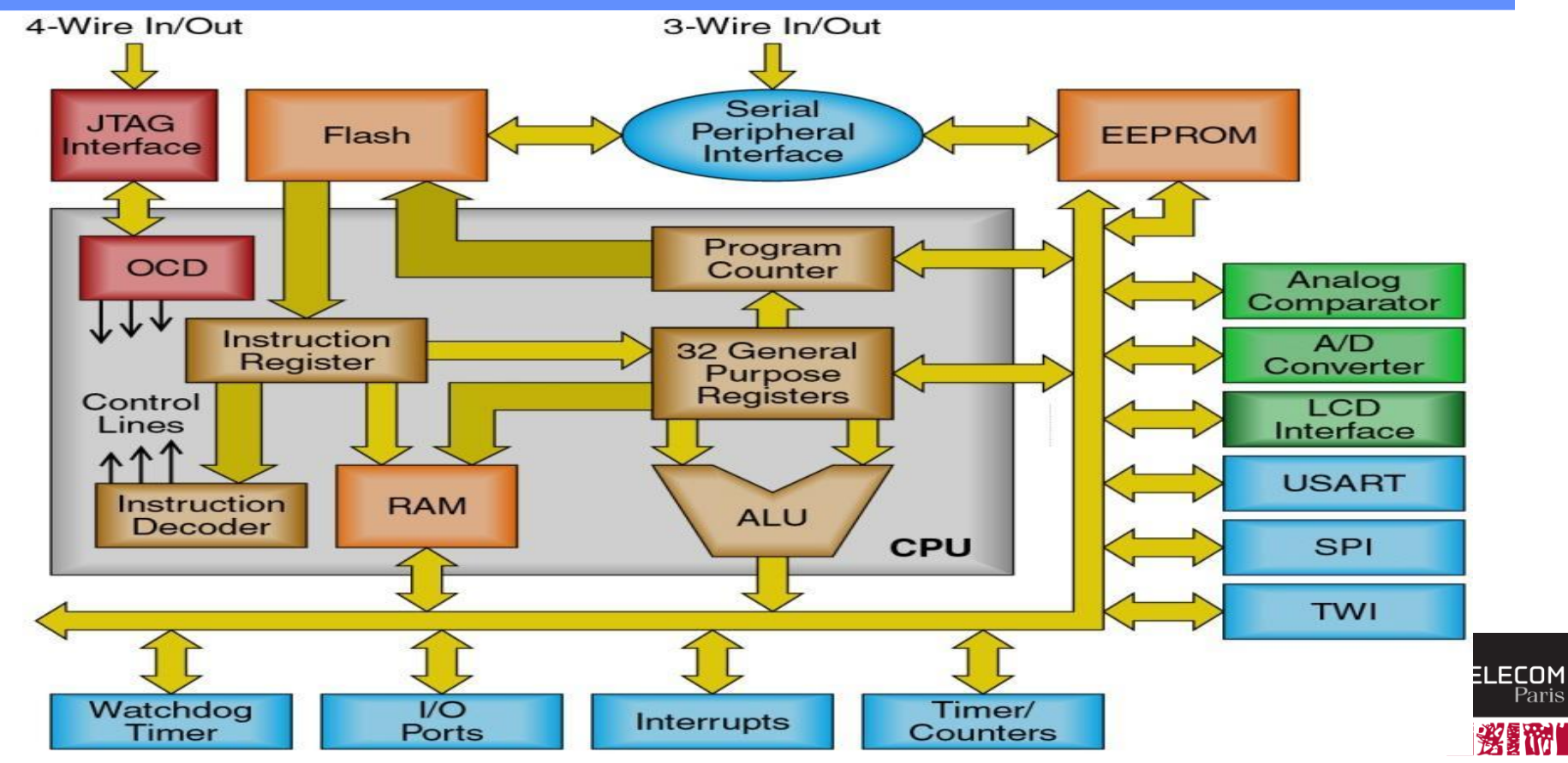

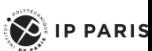

## Terminator, 1984, camera of robot T-800 Model-101

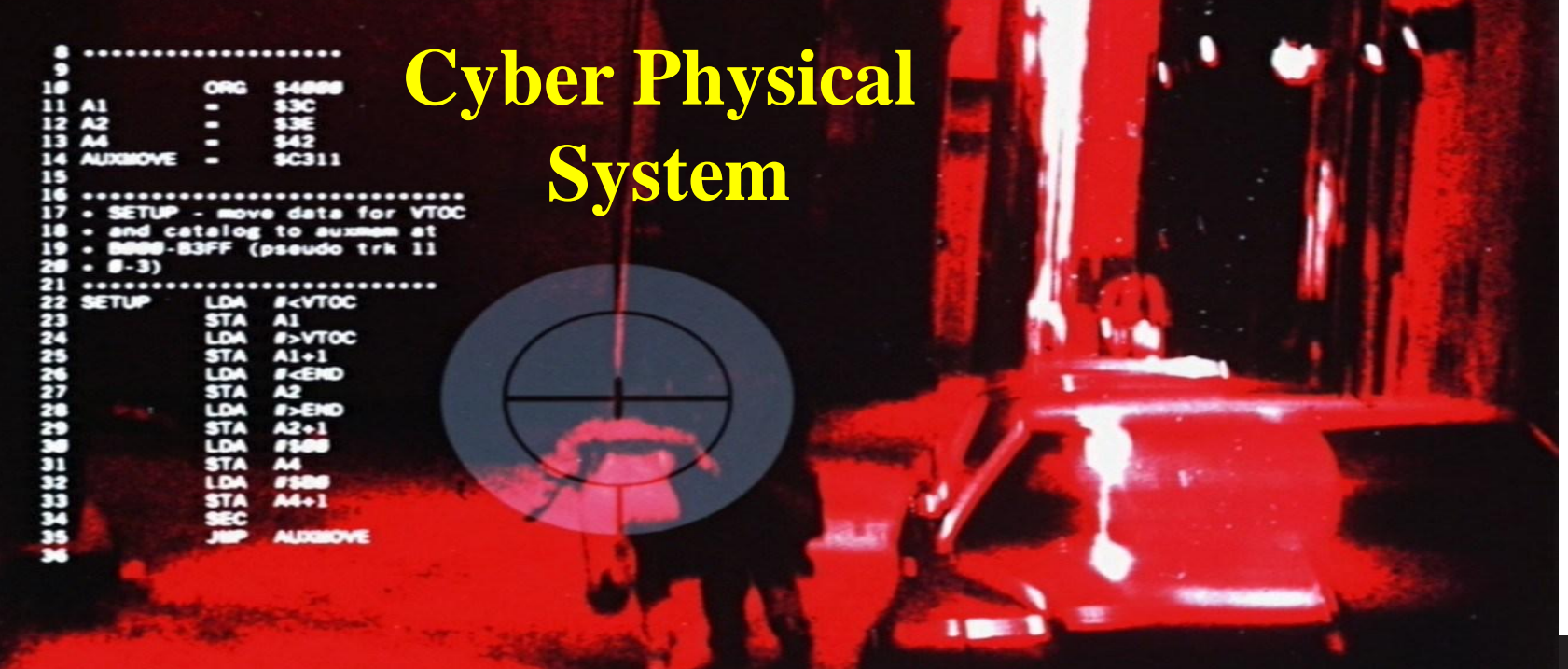

### *14/326 Pr Pascal URIEN, Telecom Paris* Instructions assembleur 6502 (APPLE II)

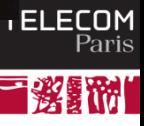

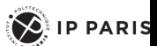

### Architecture

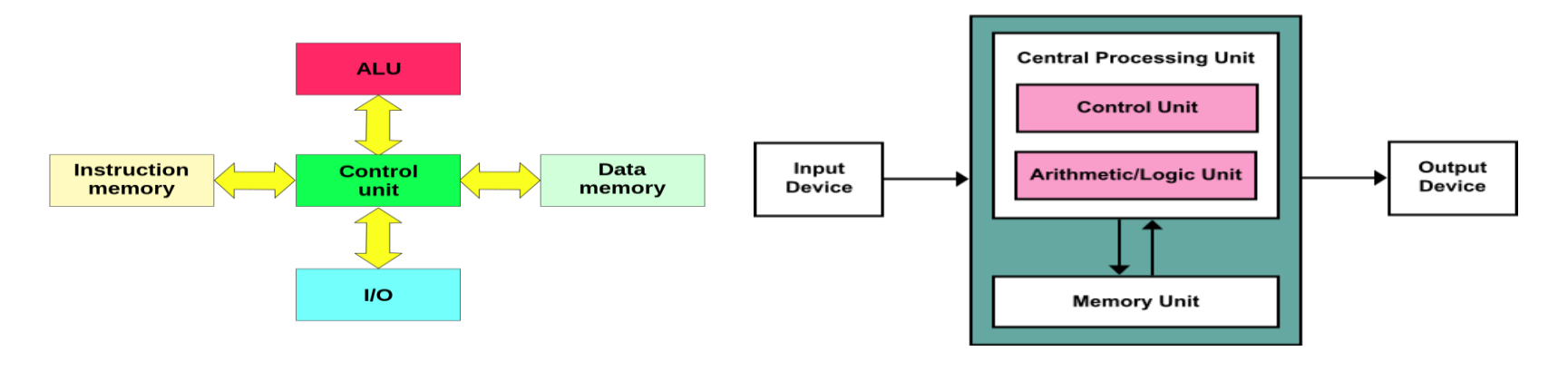

### Harward Van Neumann

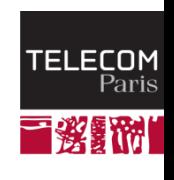

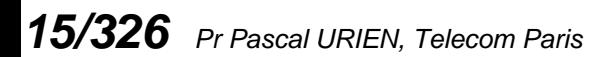

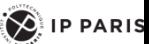

## L'âge des MODEMs

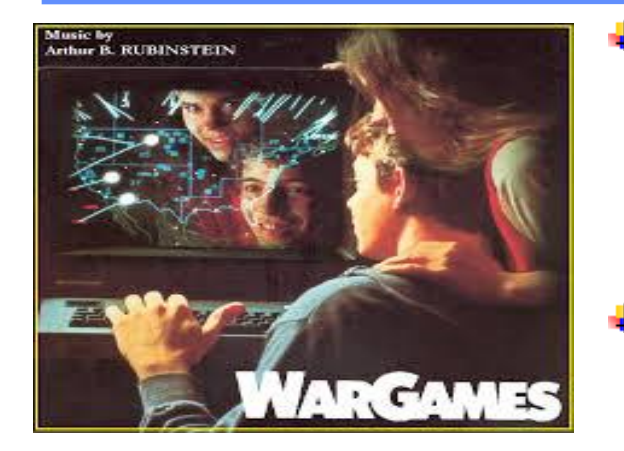

- **Dans une deuxième période l'application distribuée est répartie entre plusieurs systèmes informatiques reliés entre eux par des liens de communications supposés sures (c'est à dire qu'il est difficile d'enregistrer ou de modifier l'information transmise) tels que modems ou liaisons spécialisées (X25, RNIS …).**
- **Nous remarquerons à ce propos qu'il est possible de sécuriser une liaison de type point à point par un dispositif matériel de chiffrement.**

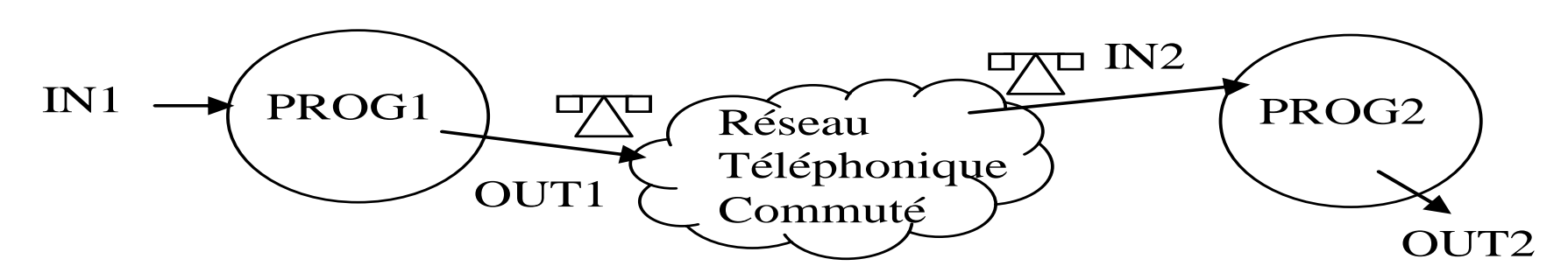

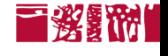

 $\left\langle \right\rangle$  ip paris

### Front End Processor (FEP)

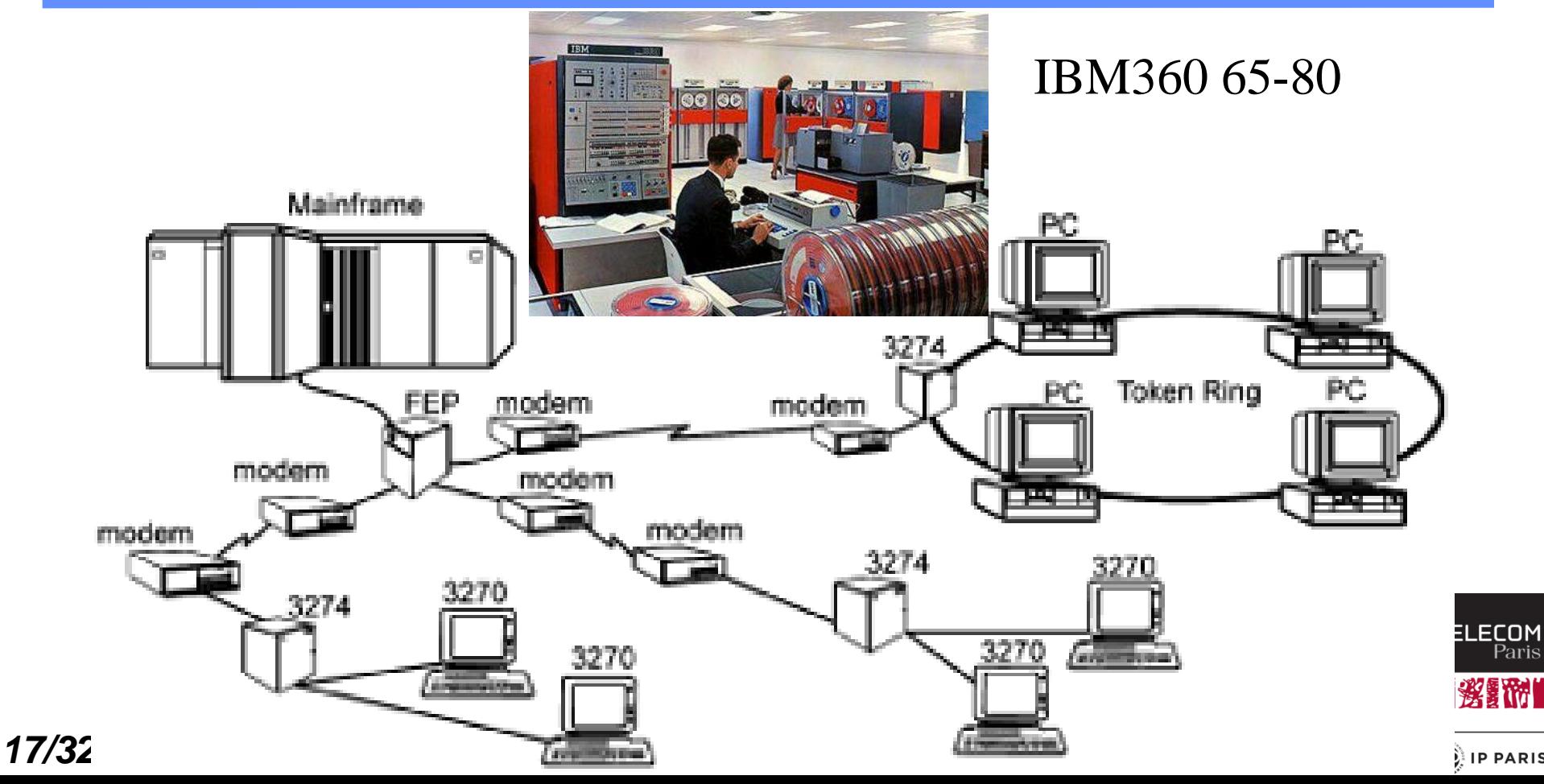

## Internet Protocol

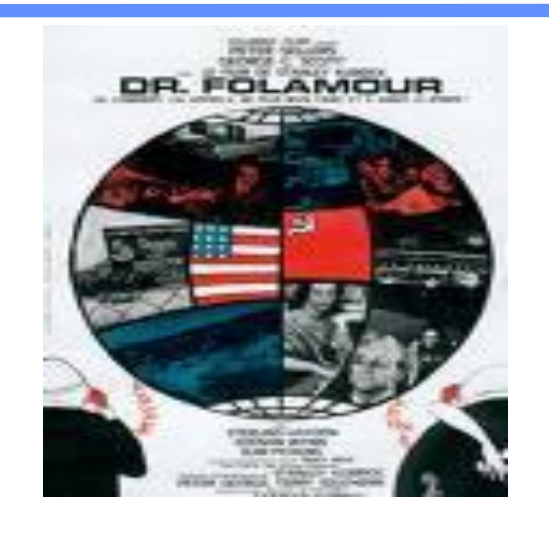

- **Enfin l'émergence de la toile d'araignée mondiale a**  ÷ **permis de concevoir des systèmes distribués à l'échelle planétaire, les composants logiciels sont répartis sur des systèmes informatiques hétéroclites, le réseau n'est pas sûr, le nombre d'utilisateurs est important.**
	- **D'abord absente des premières spécifications de, la sécurité de l'Internet (***Security Architecture for the Internet Protocol***, RFC 825, 1995) puis du WEB (***Secure Socket Layer***, SSL 3.0, 1996), devient un paramètre critique et tente de concilier des contraintes à priori antinomiques telles que, nécessité économique d'utiliser Internet, et impérative résistance au piratage informatique ou à l'espionnage.**

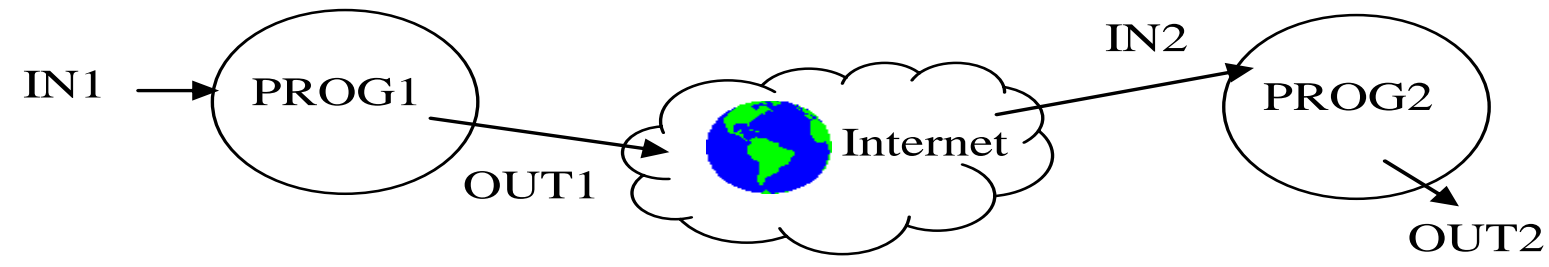

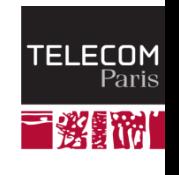

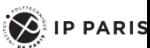

### Poster de Tim Berners-Lee à la conférence ACM Hypertext 91

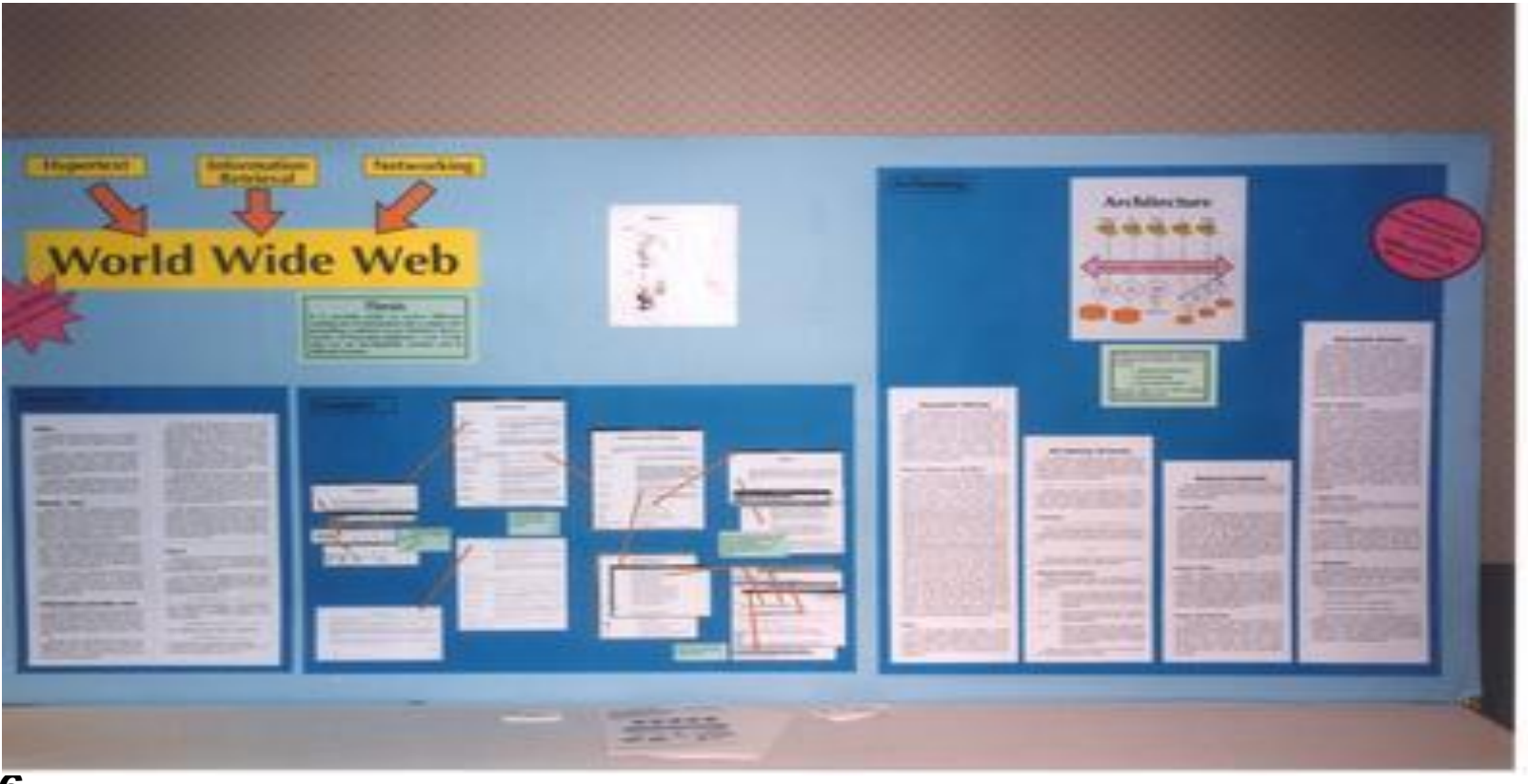

 $\left( \bigotimes$  IP PARIS

繁體的

TELECOM<br>Paris

### https://www.ietf.org/proceedings/23

### IETF 23, San Diego, CA, USA March 1992

The Twenty-Third Internet Engineering Task Force was held in San Diego, California during the week of March 16th and boasted an unprecedented 530 attendees. Access to the Internet was provided through the Local Host, San Diego Supercomputer Center, and a number of local vendors. E. Paul Love, Jr. arranged for the setup of the Terminal Room and was assisted in that endeavor by Hans-Werner Braun, Bilal Chinoy, Don Doering, Jay Dombrowhski, Kevin Fall, Richard Gallup, and several others. We wish to thank Paul and the others for the long hours and hard work which resulted in a terrific Terminal Room. Recognition should also be extended to the following organizations for their generous contributions:

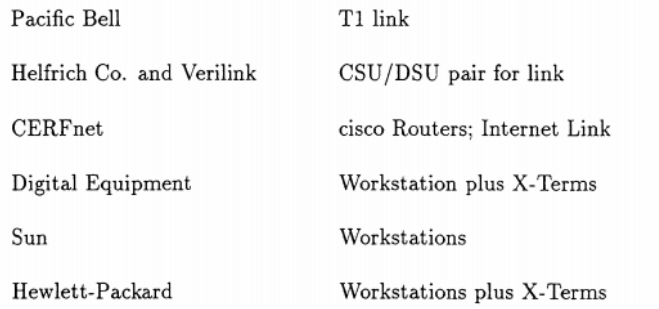

### **CURRENT MEETING REPORT**

#### Minutes of the MIME to MHS Mapping BOF (MIMEMHS)

Report not submitted. Refer to Area Report for a brief summary.

#### **Attendees**

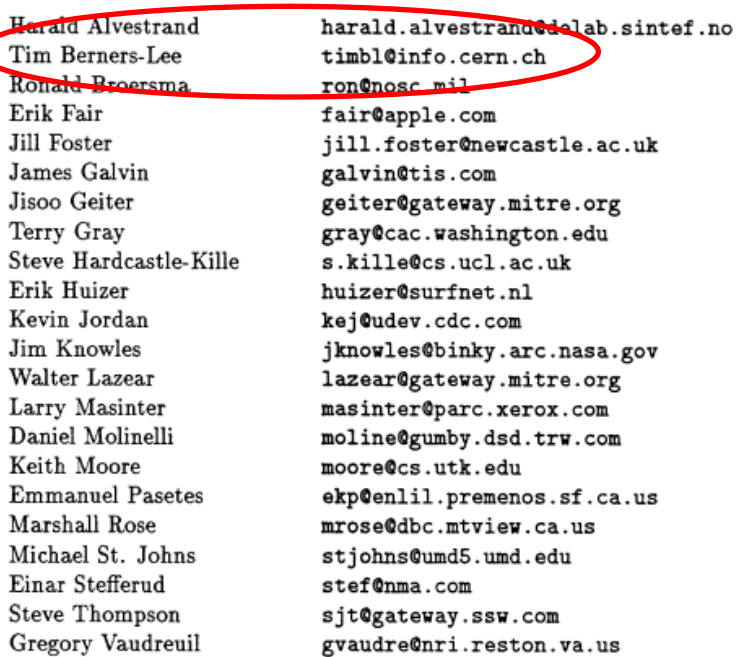

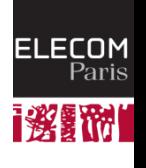

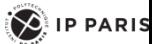

### Ubiguitous Networks

- **La dernière révolution des communications s'appuie sur les technologies de réseaux IP sans fil, tels que Wi-Fi ou WiMAX.**
- **Les liens filaires symboles d'une connectivité volontaire et contrôlée s'estompent, l'infrastructure du réseau devient diffuse et invisible. Un nouveau besoin de sécurité s'affirme, le contrôle des accès réseaux.**

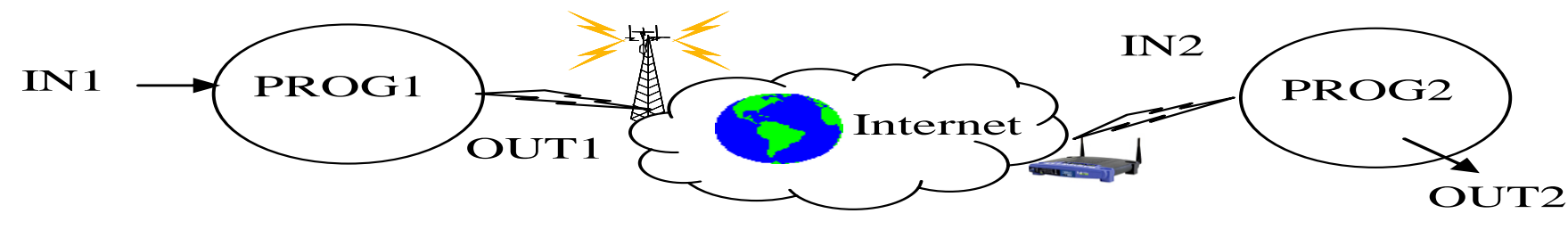

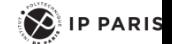

### Petite Histoire de GOOGLE

### **Une société fondée en 1998 par Larry Page et Sergev Brin**

DNS Server

Google Web Server

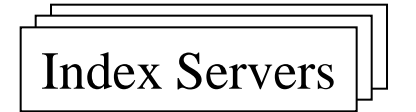

 $Index \text{ servers } | \Box \Box \text{ Document} \text{ servers}$ 

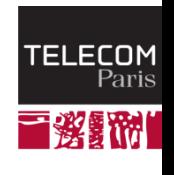

 $\left( \bigotimes \n\right)$  IP PARIS

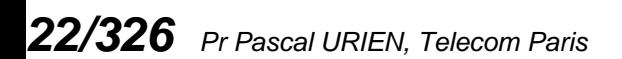

### Vers le Data Center…

1792 megabytes of memory 366 gigabytes of disk storage 2933 megahertz in 10 CPUs

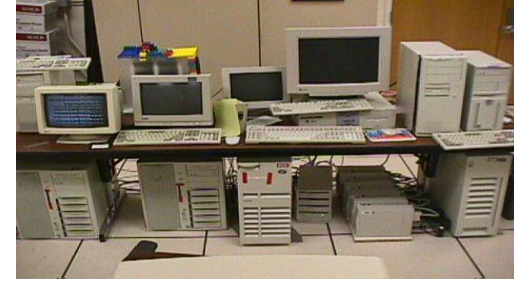

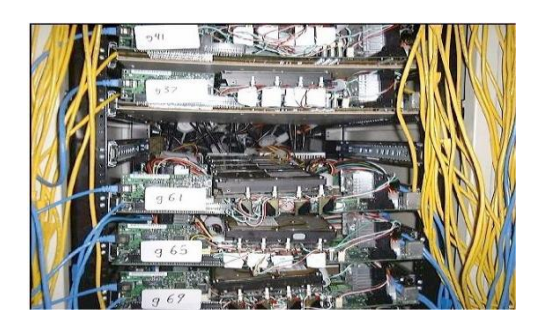

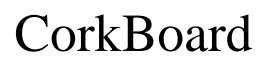

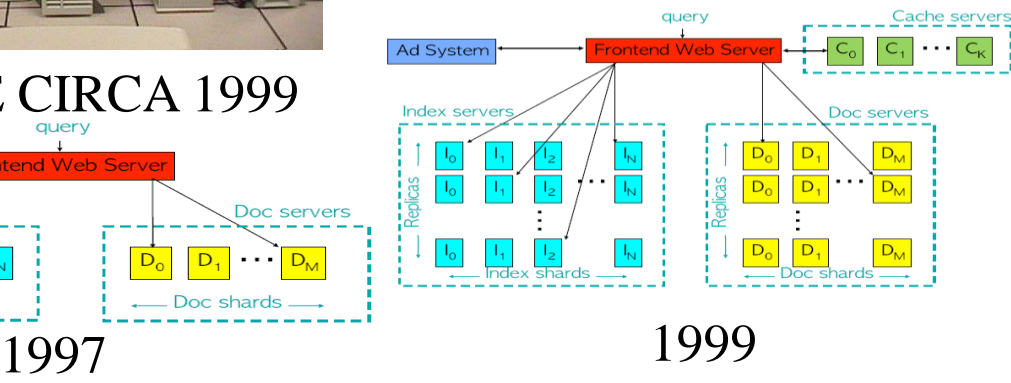

359 racks

- 31,654 machines
- 63,184 CPUs
- 126,368 Ghz of processing power
- 63,184 Gb of RAM
- 2,527 Tb of Hard Drive space

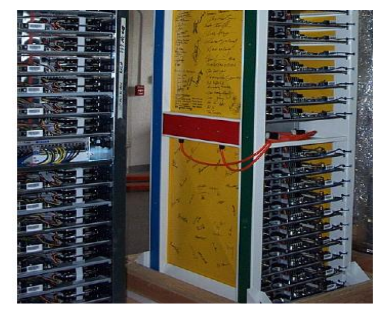

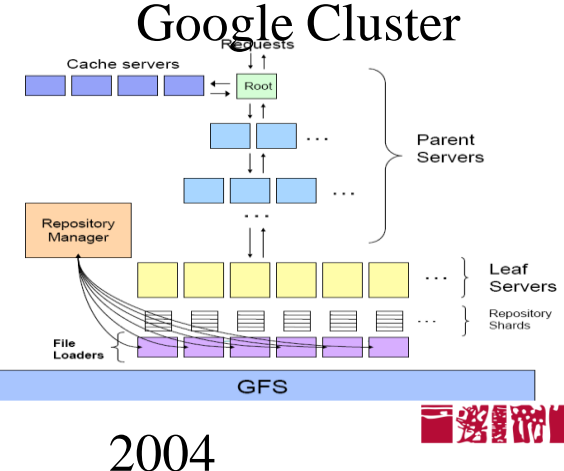

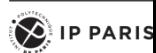

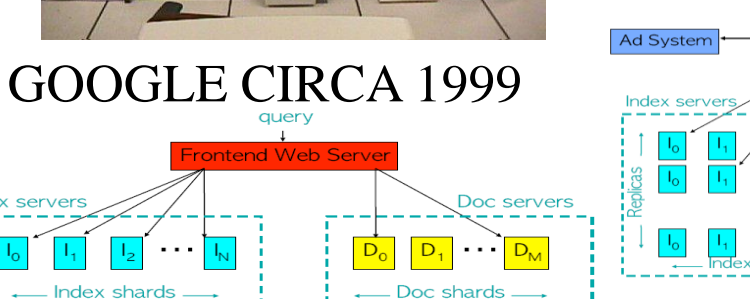

*23/326 Pr Pascal URIEN, Telecom Paris*

Index servers

### 2006, The Dalles Data Center

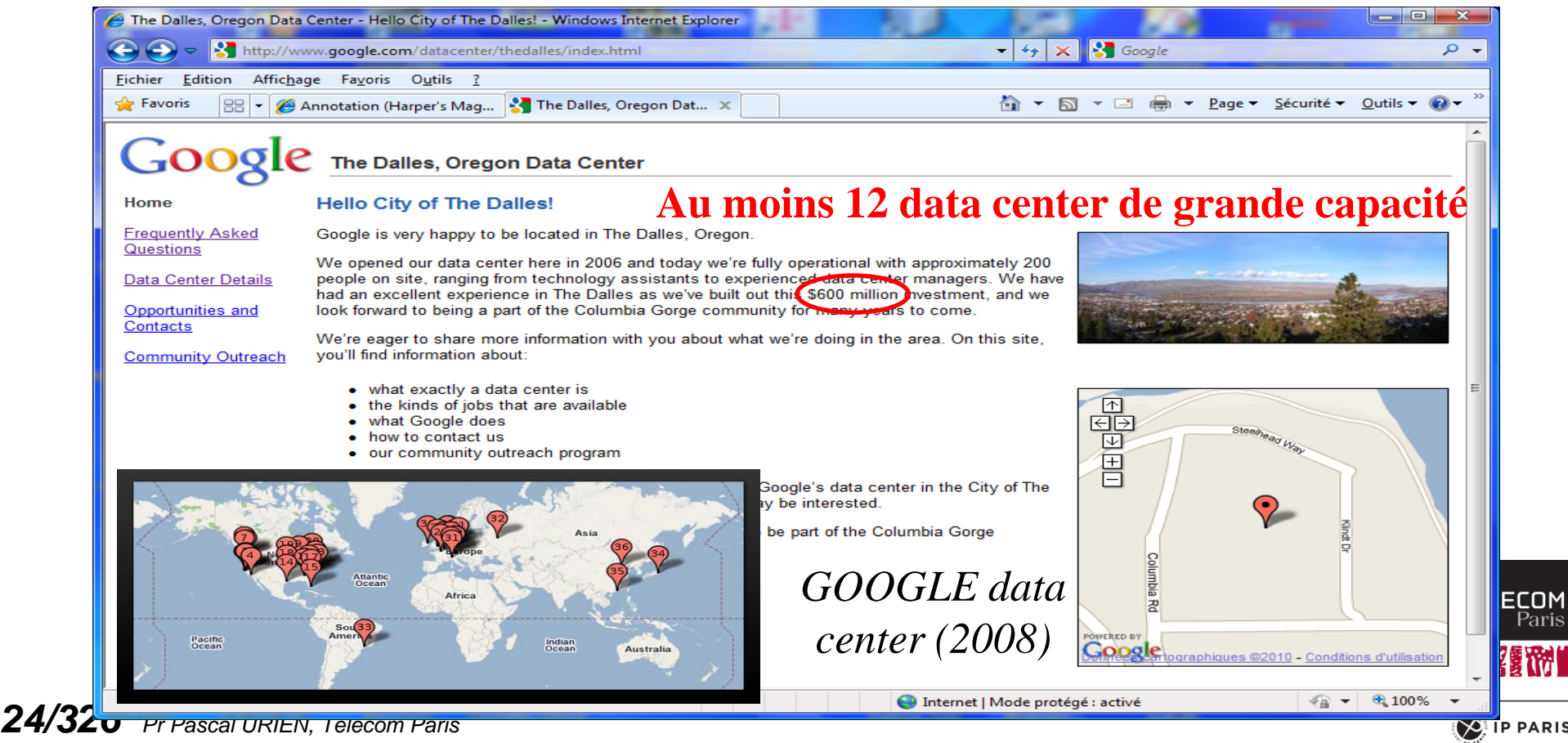

# The Dalles Data Center

- **3 bâtiments de 6400m<sup>2</sup> (2 construits)**
- **1 million de serveurs**
- **2 <sup>50</sup> octets (penta octet, 1024 To, 1 million de Go)**
- **103 MW (un réacteur nucléaire produit entre 1000 et 1500 MW)**
- **La consommation électrique d'une ville de 80,000 habitants**

En France le prix de revient du MW/h est de l'ordre de 5€, le prix de vente aux particuliers est de l'ordre de 75€ 100MW, 200,000 €/jour

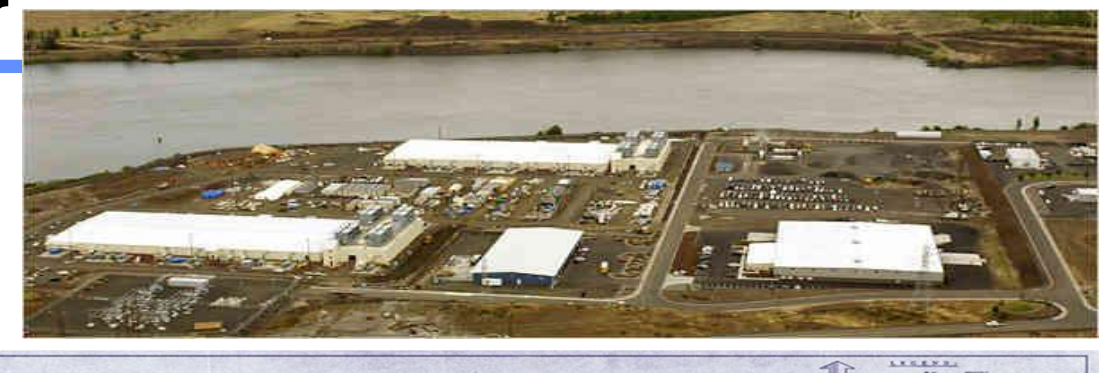

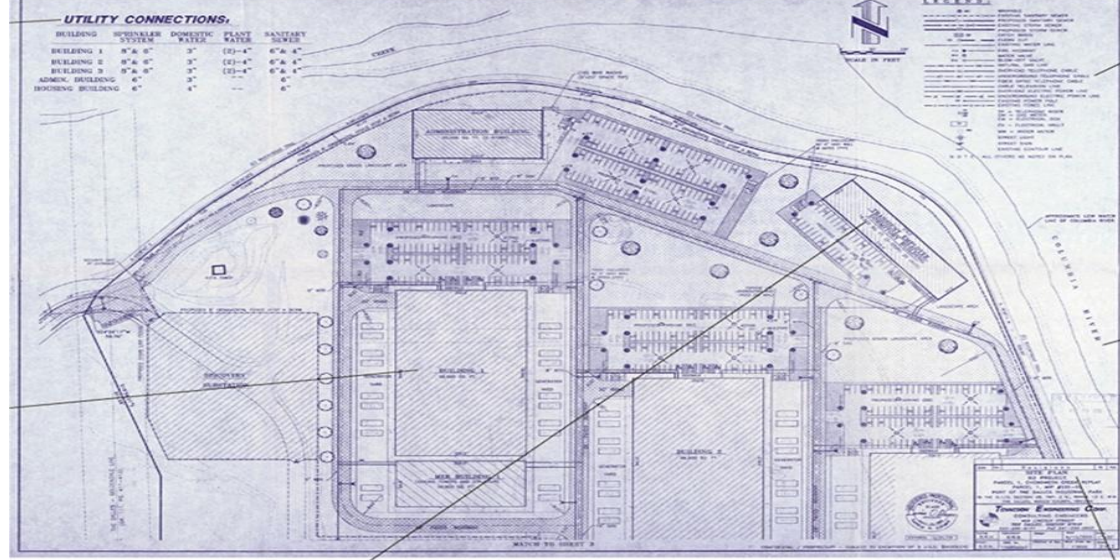

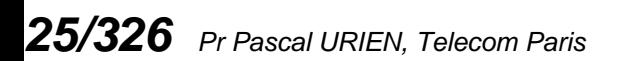

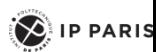

### Le Cloud Computing

 $\left( \bigotimes \n\right)$  IP PARIS

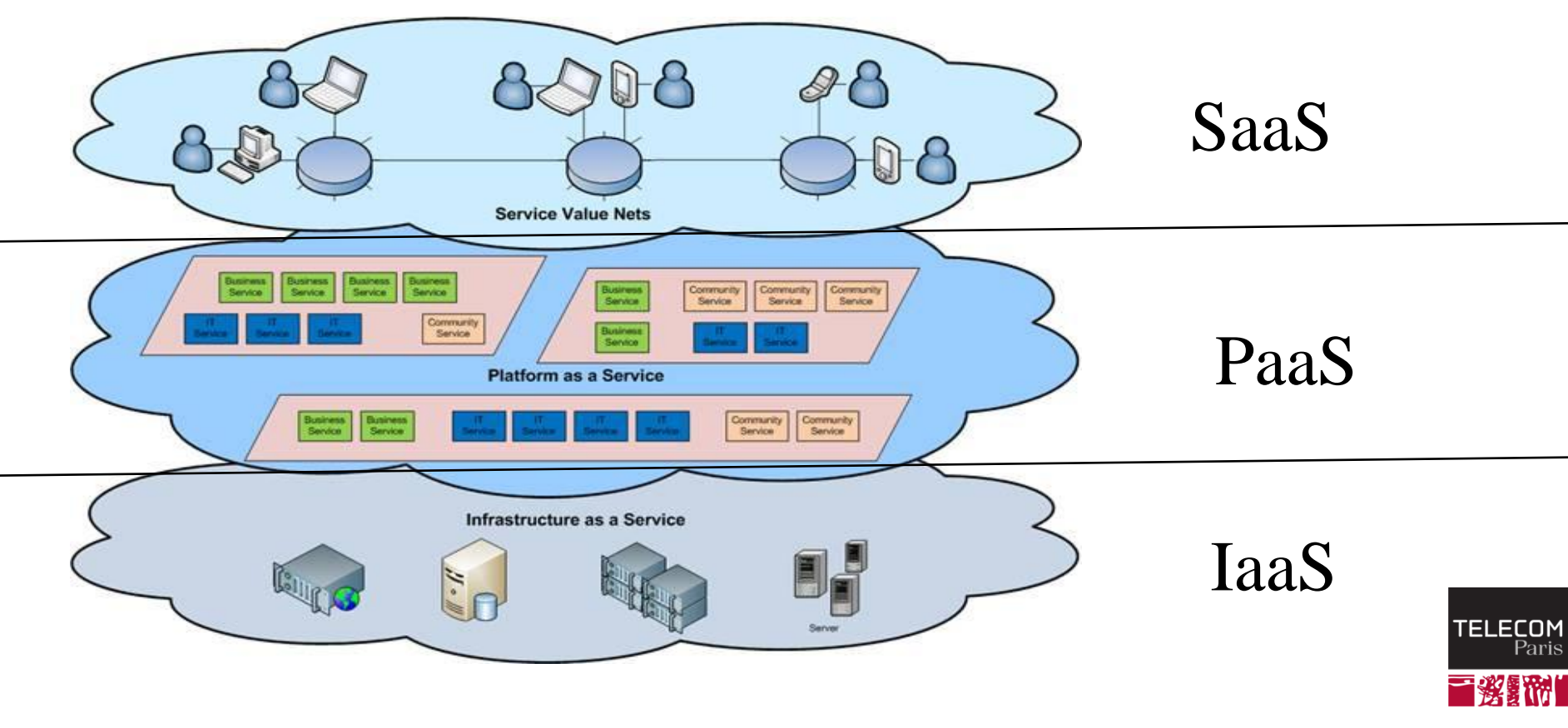

### Infrastructure Security: Networks

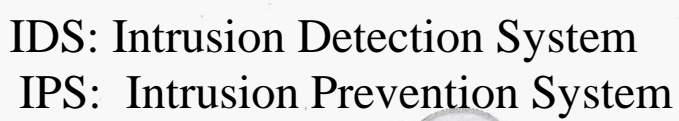

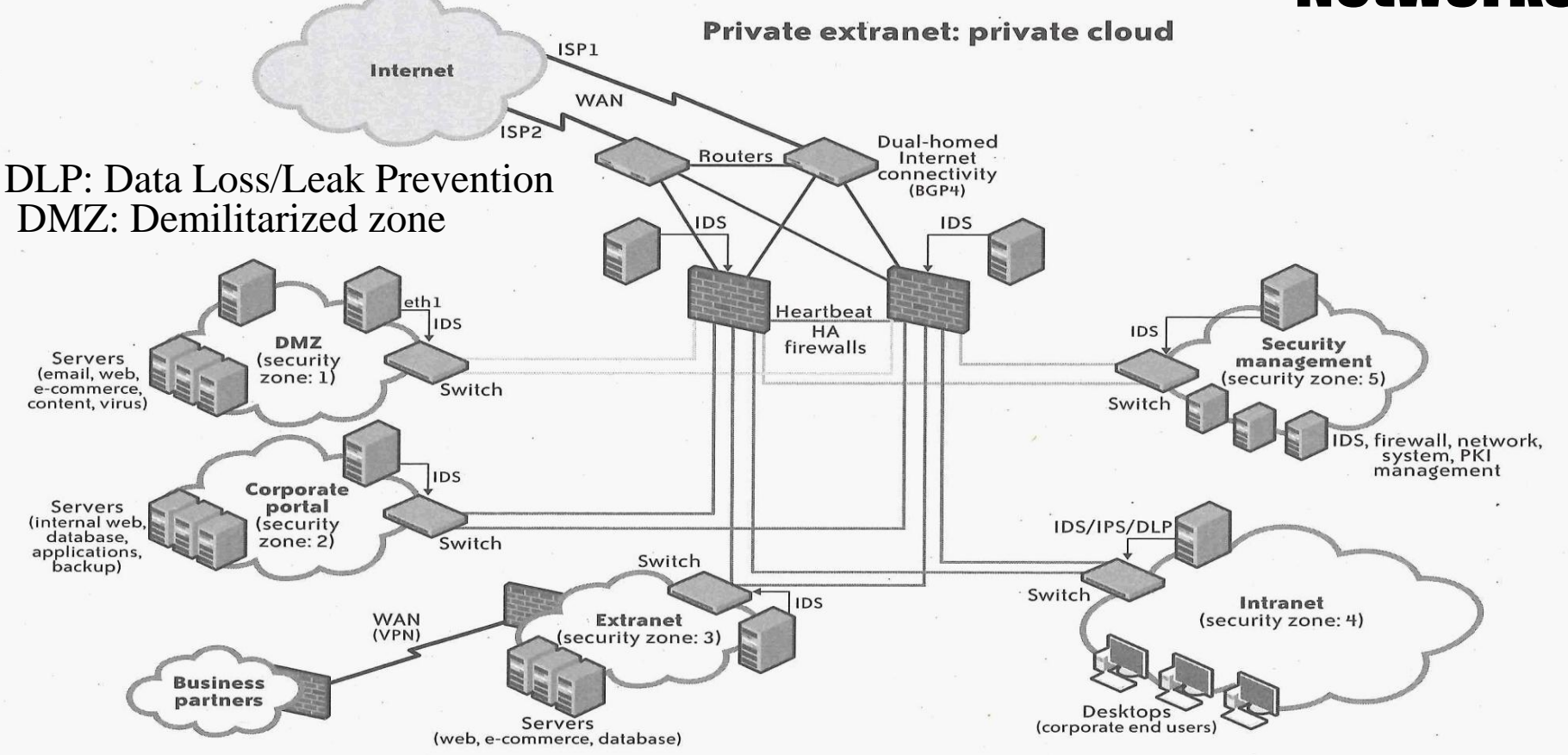

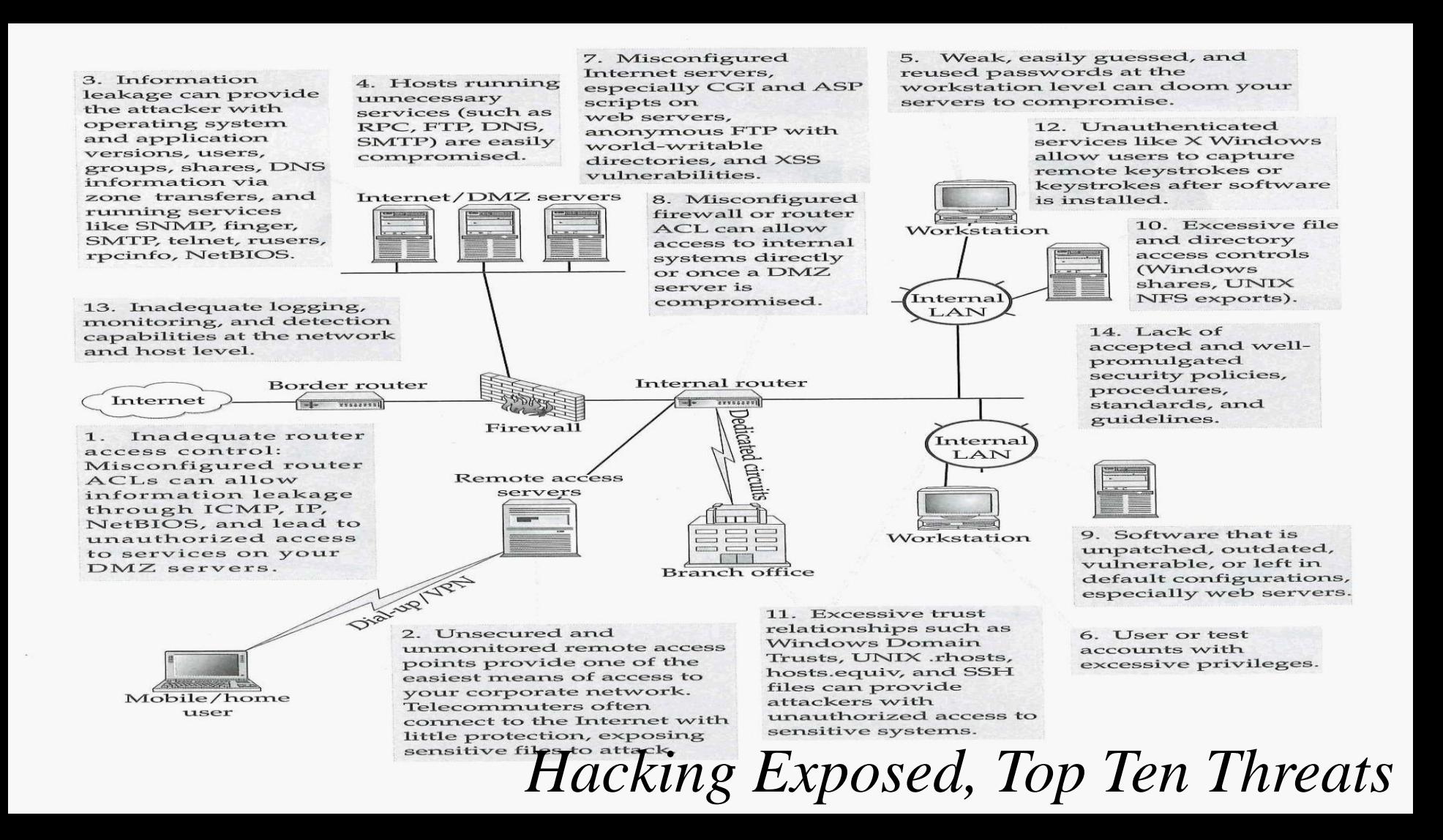

## En 2013 les échanges entre les data center de google ne sont pas chiffrés

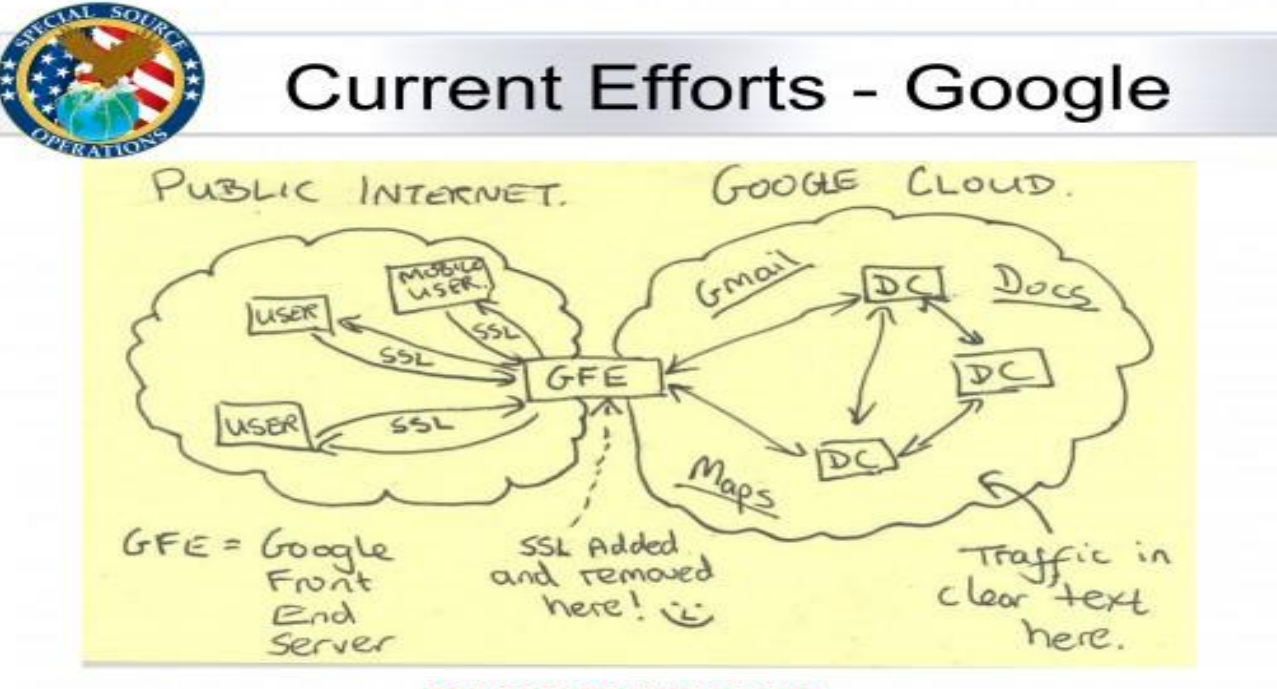

#### **TOP SECRET//SI//NOFORN**

*29/326 Pr Pascal URIEN, Telecom Paris* http://www.washingtonpost.com/world/national-security/nsa-infiltrates-links-to-yahoo-google-data-centersworldwide-snowden-documents-say/2013/10/30/e51d661e-4166-11e3-8b74-d89d714ca4dd\_story.html

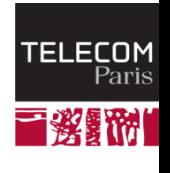

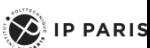

## Le Cloud Privé Google

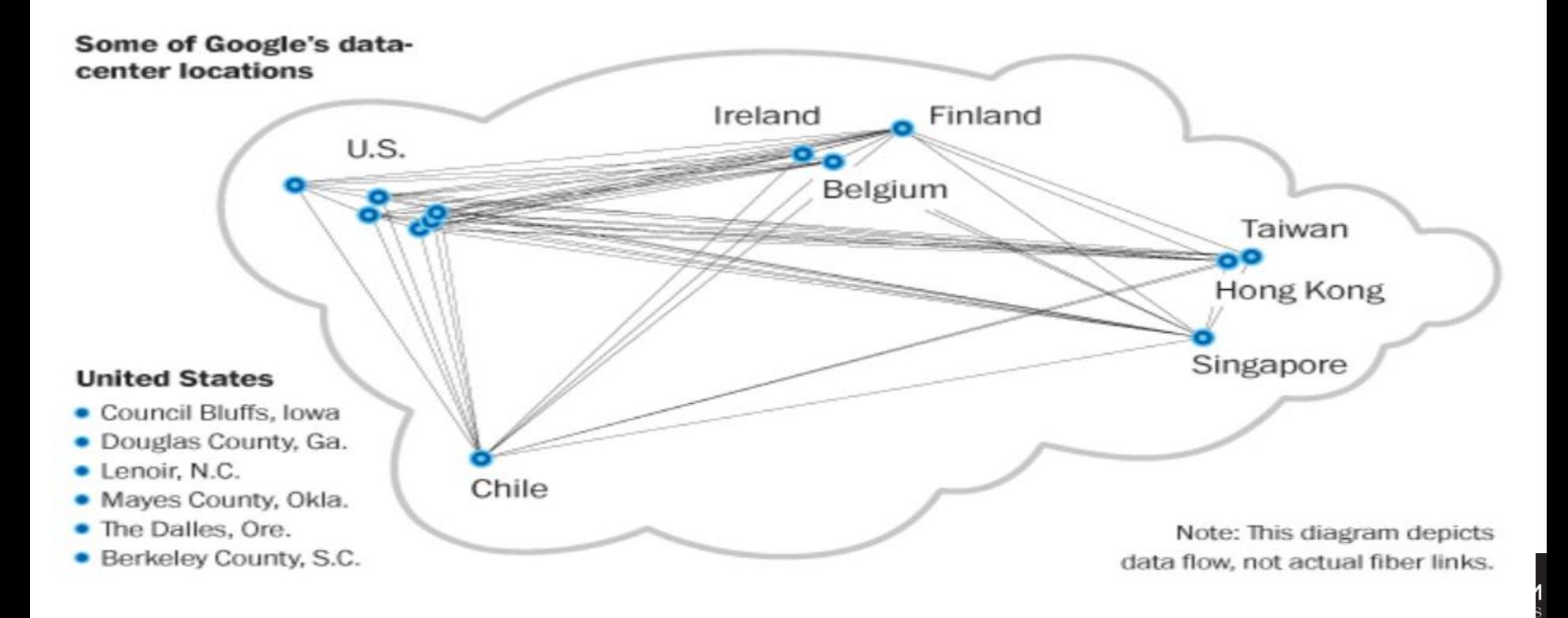

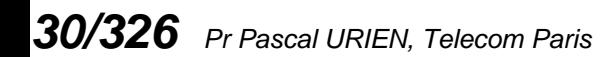

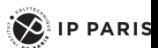

三彩新时

### PRISM

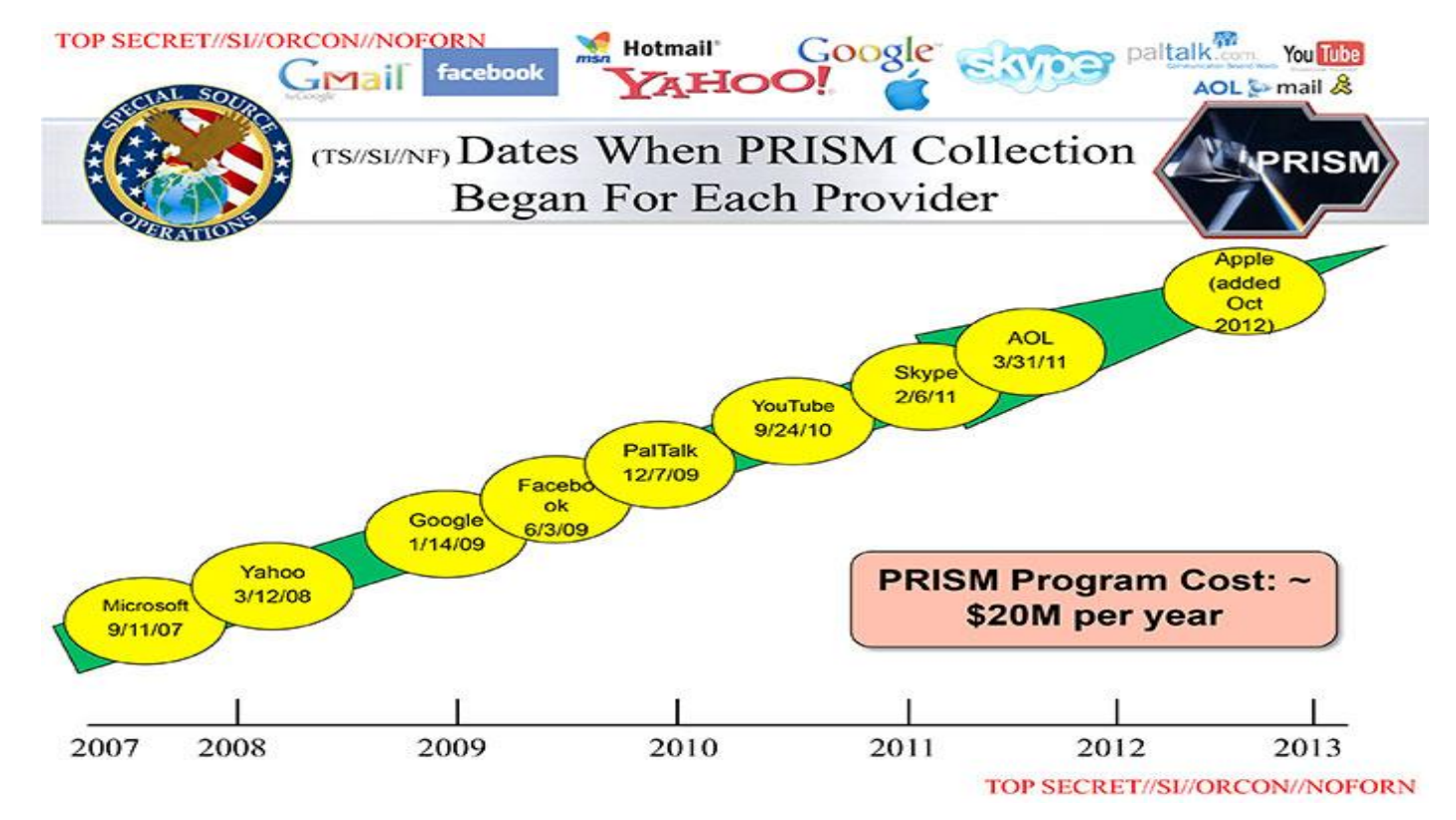

http://www.washingtonpost.com/wp-srv/special/politics/prism-collection-documents/

*31/326 Pr Pascal URIEN, Telecom Paris*

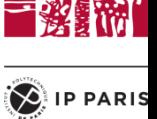

TELECOM<br>Paris

### PRISM

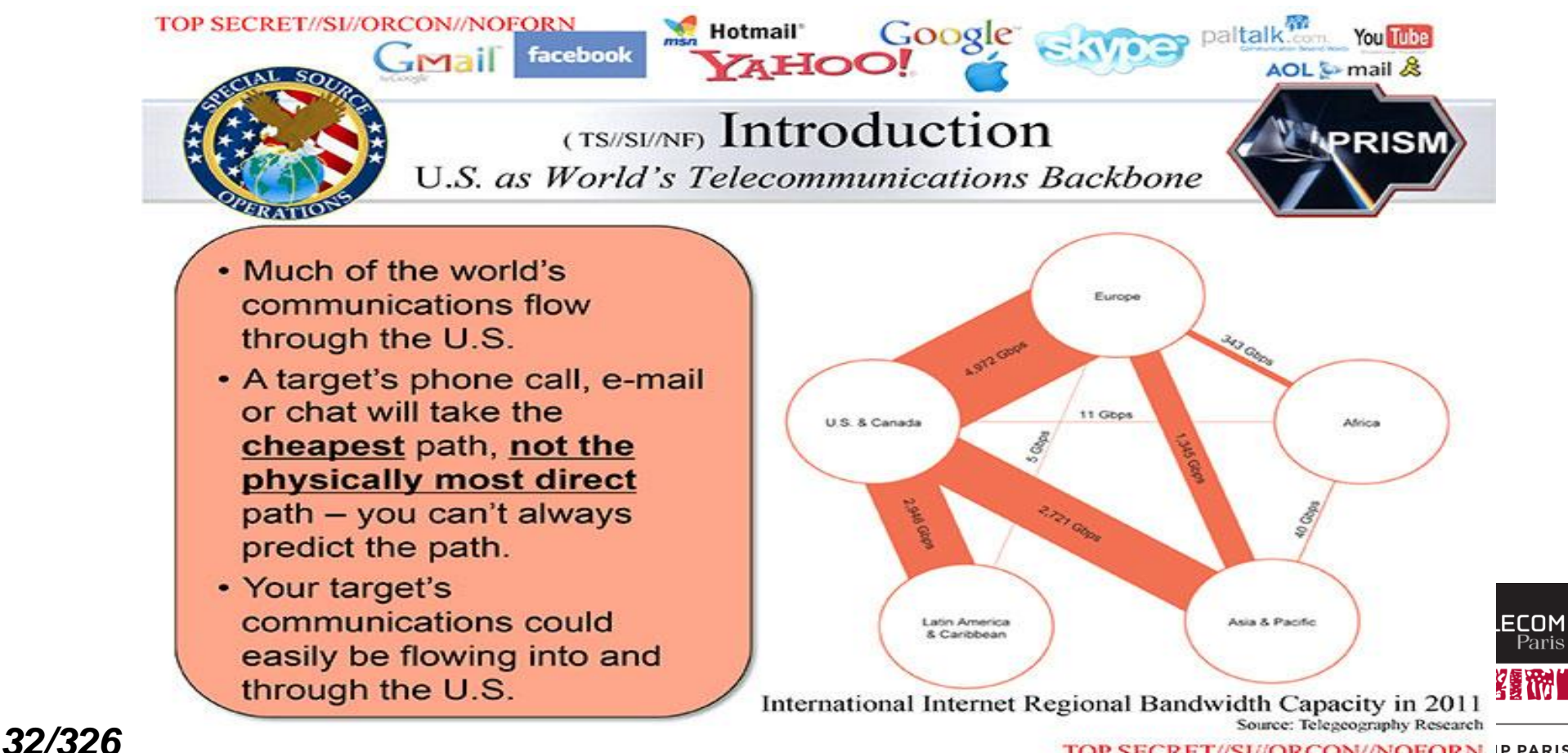

This chart shows the 10 companies that reach the largest audience online. In July 2013, Google's various websites reached a total of 1.2 billion people across the globe!

### Internet Business

#### **These Companies Control the Internet**

Worldwide unique visitors of web properties owned by the following companies in July 2013 (in millions)

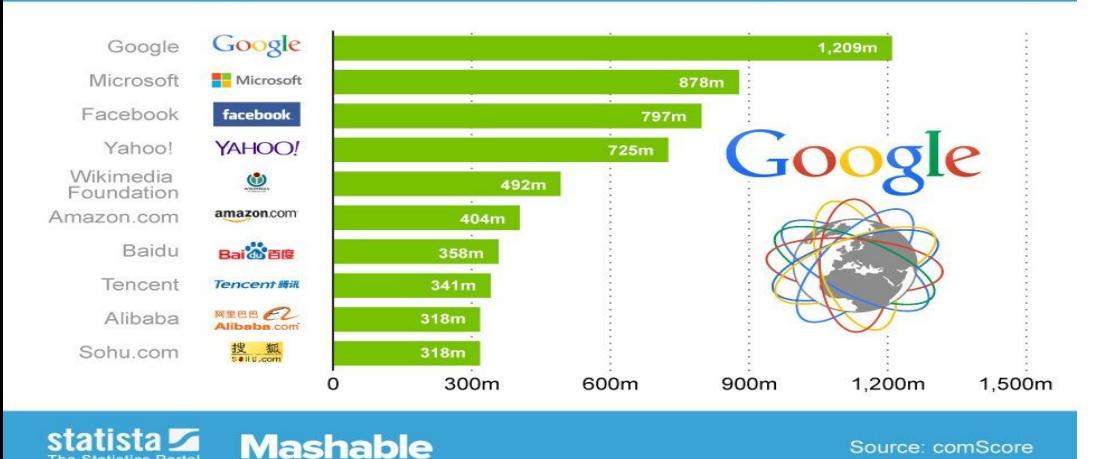

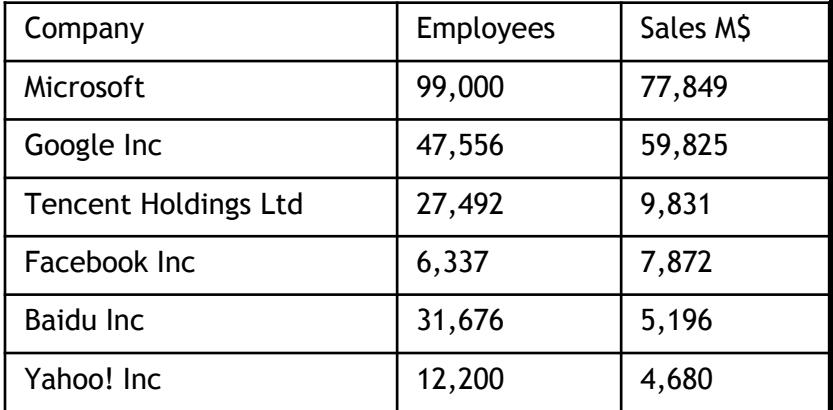

### **Fascinating Number: Google Is Now 40% Of The Internet**

Google.com was down for a few minutes between 23:52 and 23:57 BST on 16th August 2013. This had a huge effect in the number of page views coming into GoSquared's real-time tracking – around a 40% drop, as this graph of our global page views per minute shows.

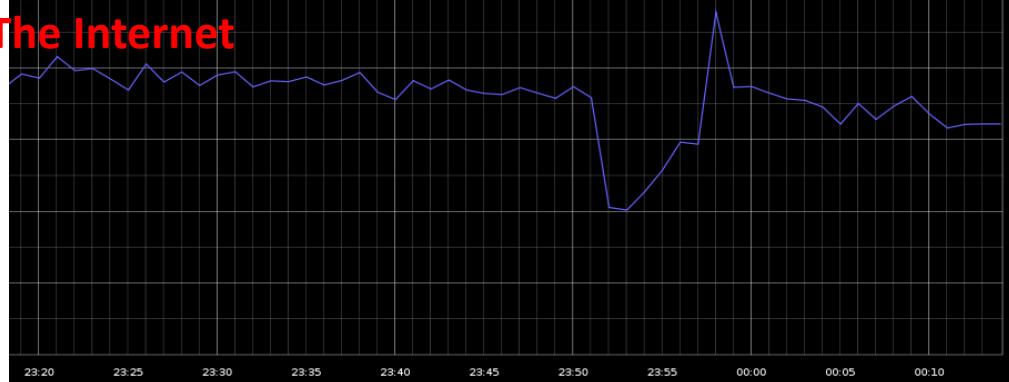

### Internet Traffic and Net Neutrality

happen at interconnection points around the U.S., are not considered to be a "Net neutrality" issue by the FCC Netflix has reached a paidpeering-interconnection agreement with Verizon, both companies confirmed to TIME on Monday.

### **Netflix, YouTube gobble up half of Internet**  Paid-peering deals, which **traffic**

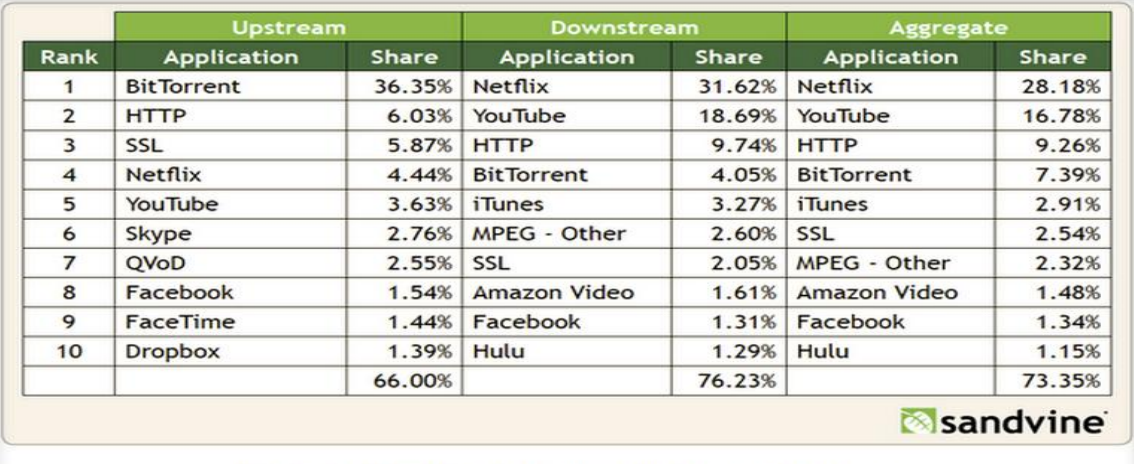

Table 2 - Top 10 Peak Period Applications - North America, Fixed Access

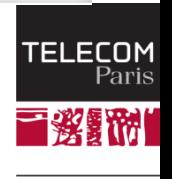

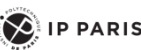

### Some Cloud Figures

### **According to Mills, the global ICT (Information-Communications-Technologies )system is now approaching 10 percent of the world's electricity generation**. By current calculations, the cloud uses about 1,500 TWh of electricity annually, which is E and to the combined electrical generation of Japan and Germany. In the near future, *hourly* Internet traffic will exceed the Internet's *annual* traffic in the year 2000. The global ICT ecosystem now also consumes

as much electricity as global lighting did circa 1985 (seen below).

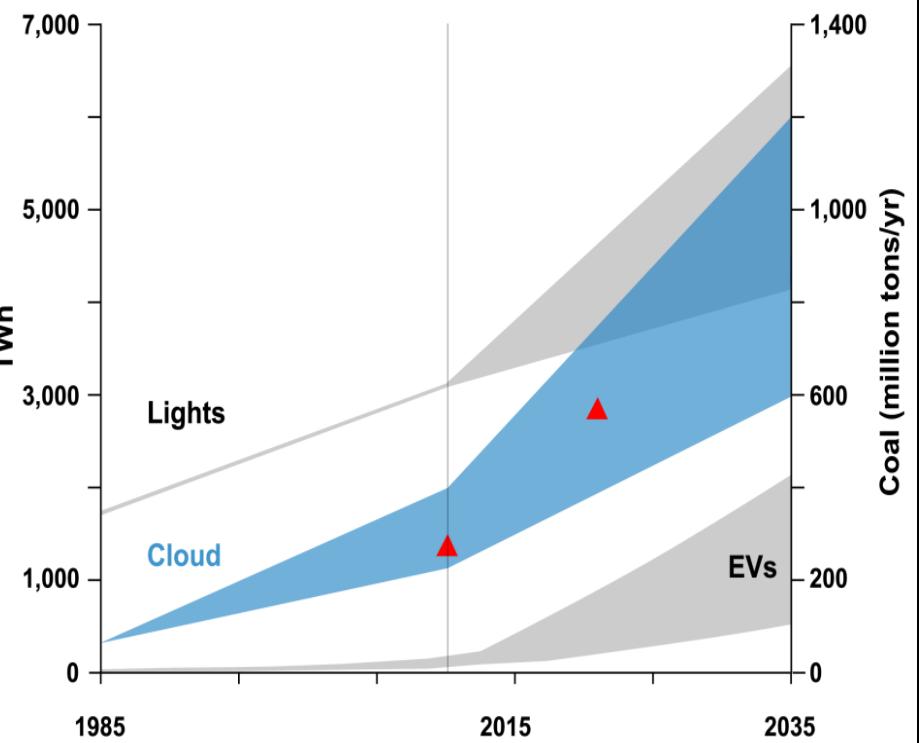

### **SCADA**

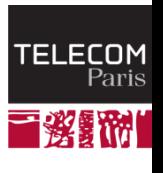

*36/326 Pr Pascal URIEN, Telecom Paris*

 $\left( \bigotimes \n\right)$  IP PARIS
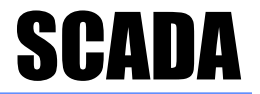

#### **RTU**

#### Dispositif de télémétrie "non intelligent"

- **PLC**
	- **RTU programmable**

Par exemple langage de programmation d'automates Siemens S7 MODBUS

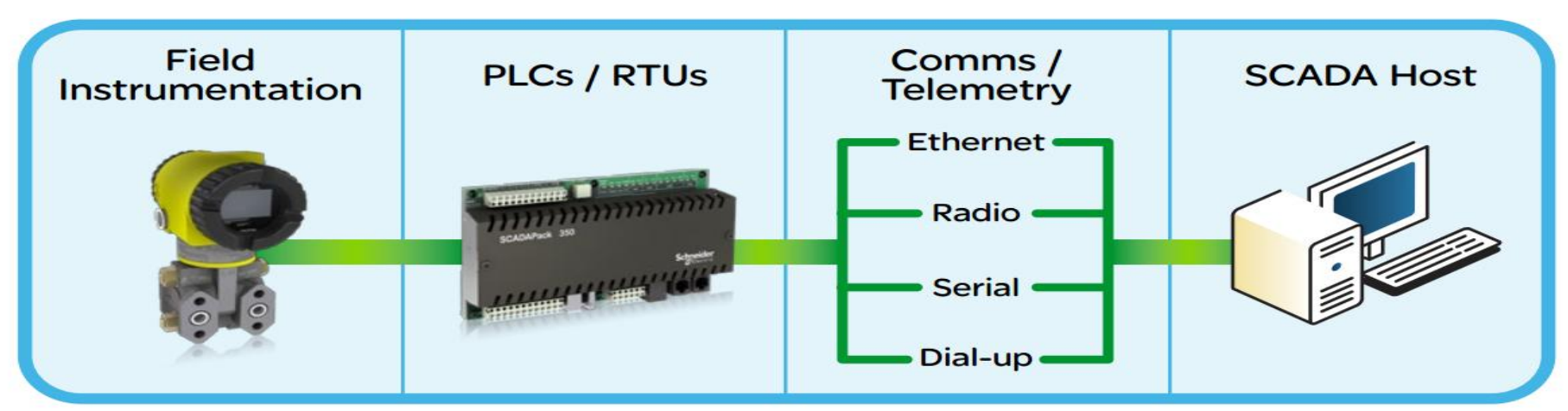

#### Paquet MODBUS

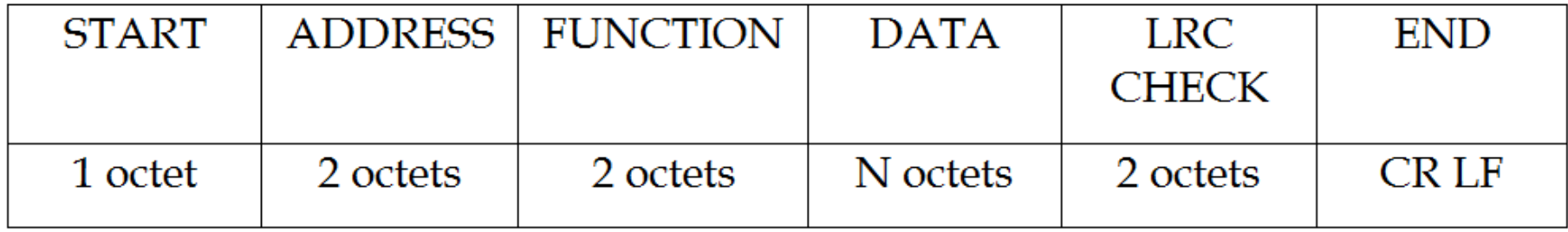

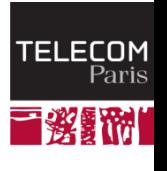

 $\left\langle \bigotimes \right\rangle$  IP PARIS

### SCADA - RTU

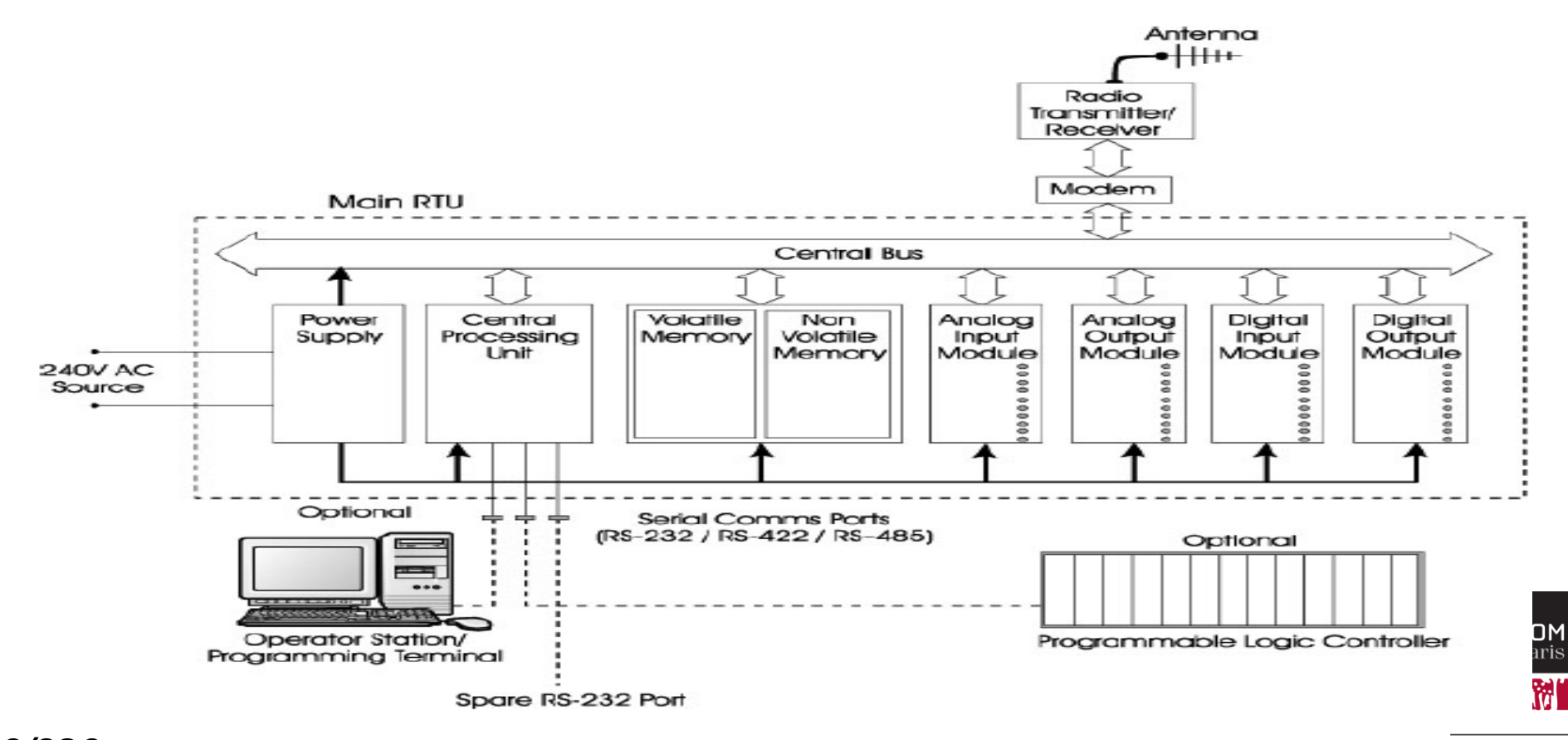

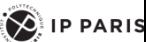

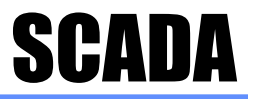

 $\left( \bigotimes_{i=1}^{n}$  IP PARIS

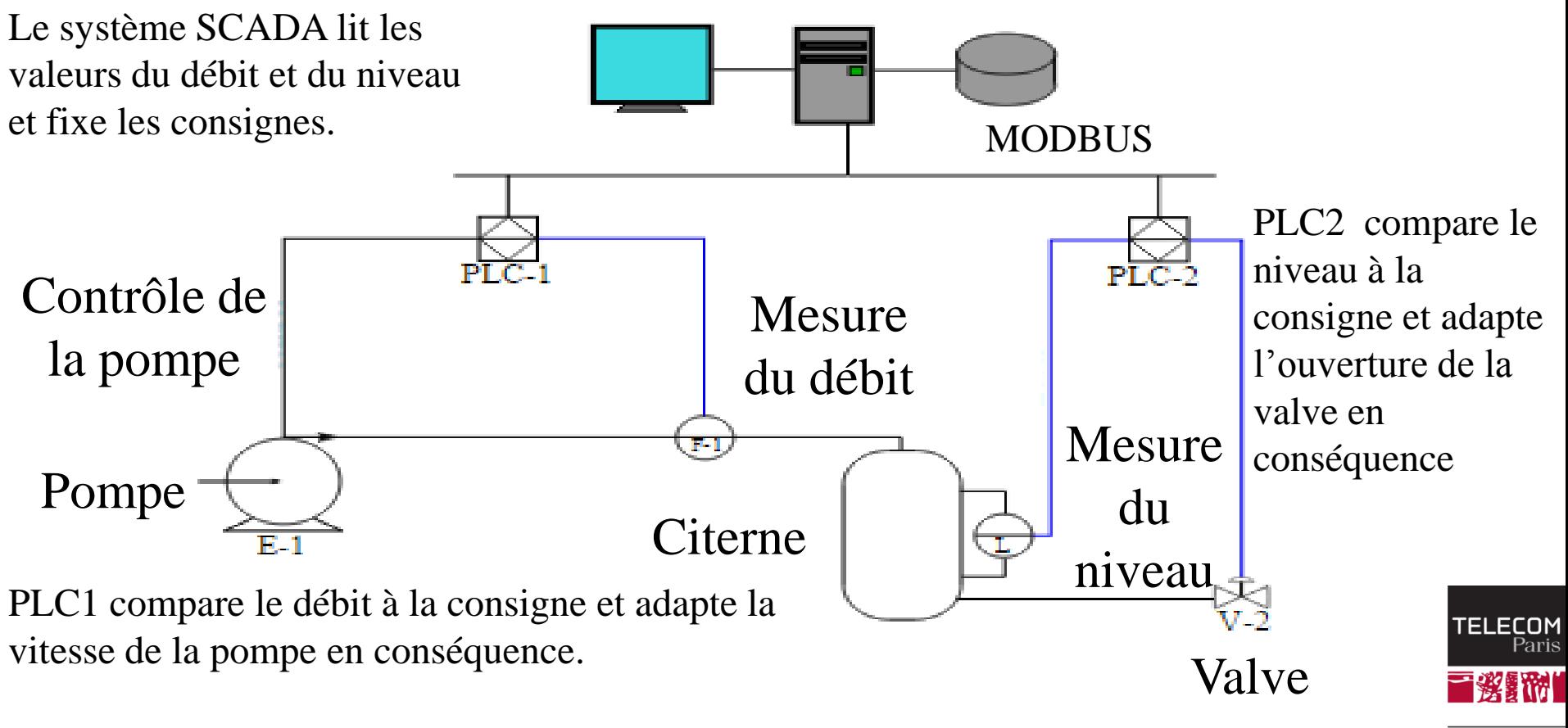

#### **Attaques**

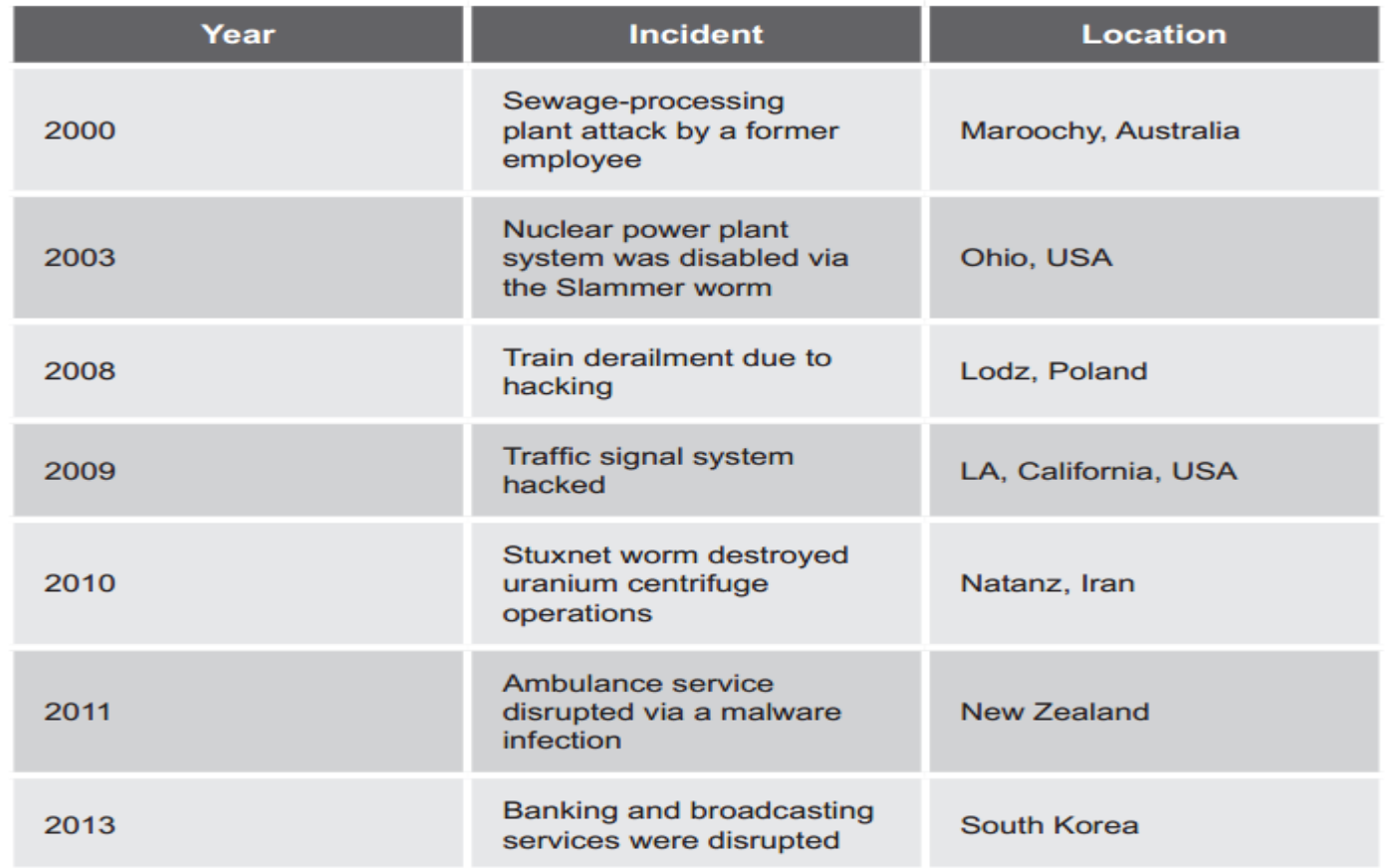

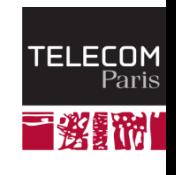

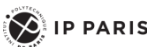

## Siemens WinCC Server

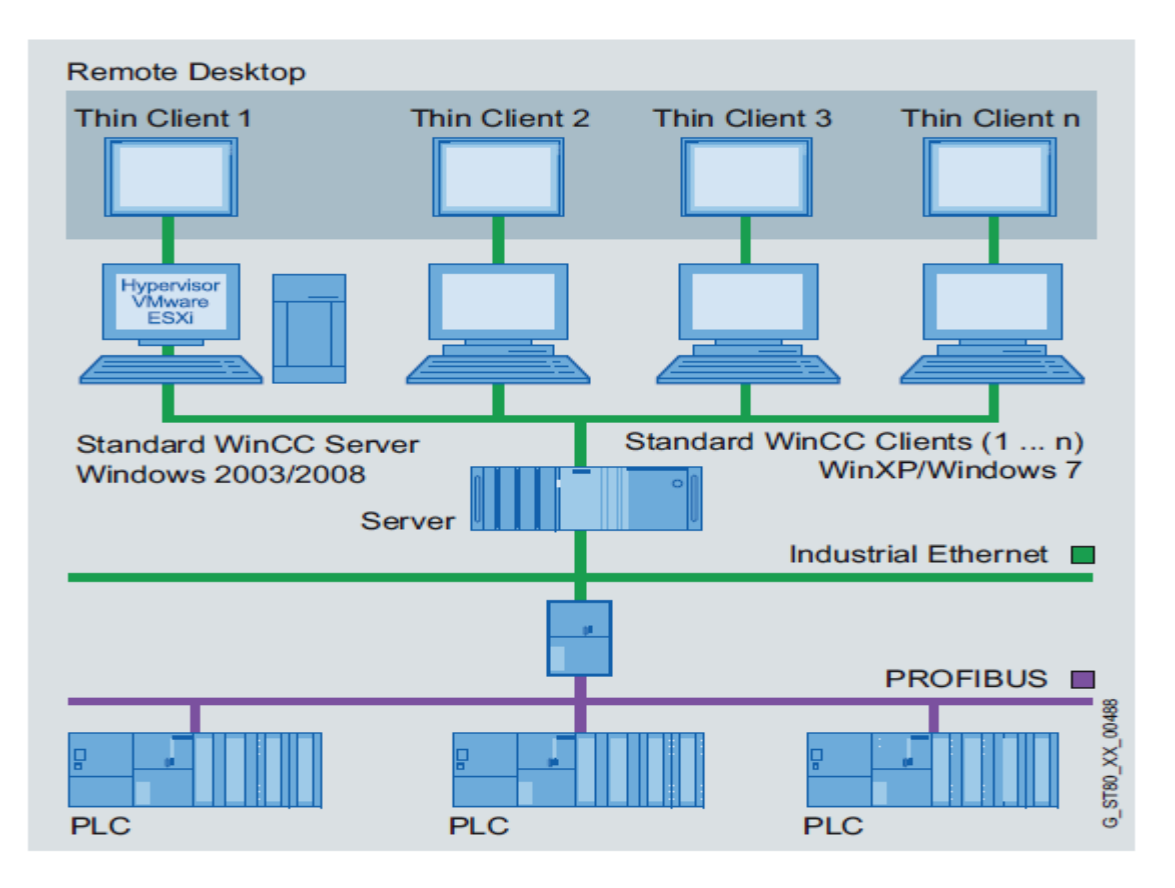

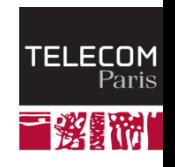

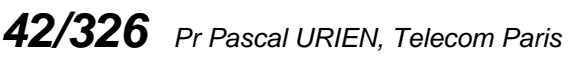

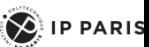

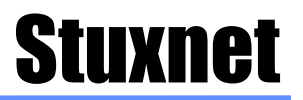

- **Taille du code 500 KB (versus 10 KB pour un ver ordinaire)**
- **De multiples mécanismes de propagation**
	- Fichier, clé USB, driver d'imprimante, RPC, mot de passe par défaut de la base de donnée des logiciels PLC, mise à jour via internet via un mécanisme P2P.
	- 6 backdoors inconnus (*zero days*).
		- Ce qui implique probablement l'analyse des codes source de Windows.
- **La cible est un ordinateur équipé du logiciel siemens STEP7**
	- Le PLC doit être connecté a au moins 6 modules réseau (CP-342- 5) Siemens contrôlant 155 générateurs de fréquences associés aux centrifugeuses
- **Le logiciel Stuxnet est signé par des clés d'éditeurs de logiciels antivirus, préalablement dérobés.**
- **Stuxnet a détruit environ 1000 centrifugeuses iraniennes**

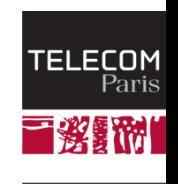

 $\left\langle \right\rangle$  IP PARIS

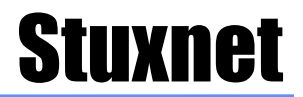

#### Now Stuxnet gets down to business...

#### Once it's sure, the malicious PLC logic begins its mischief!

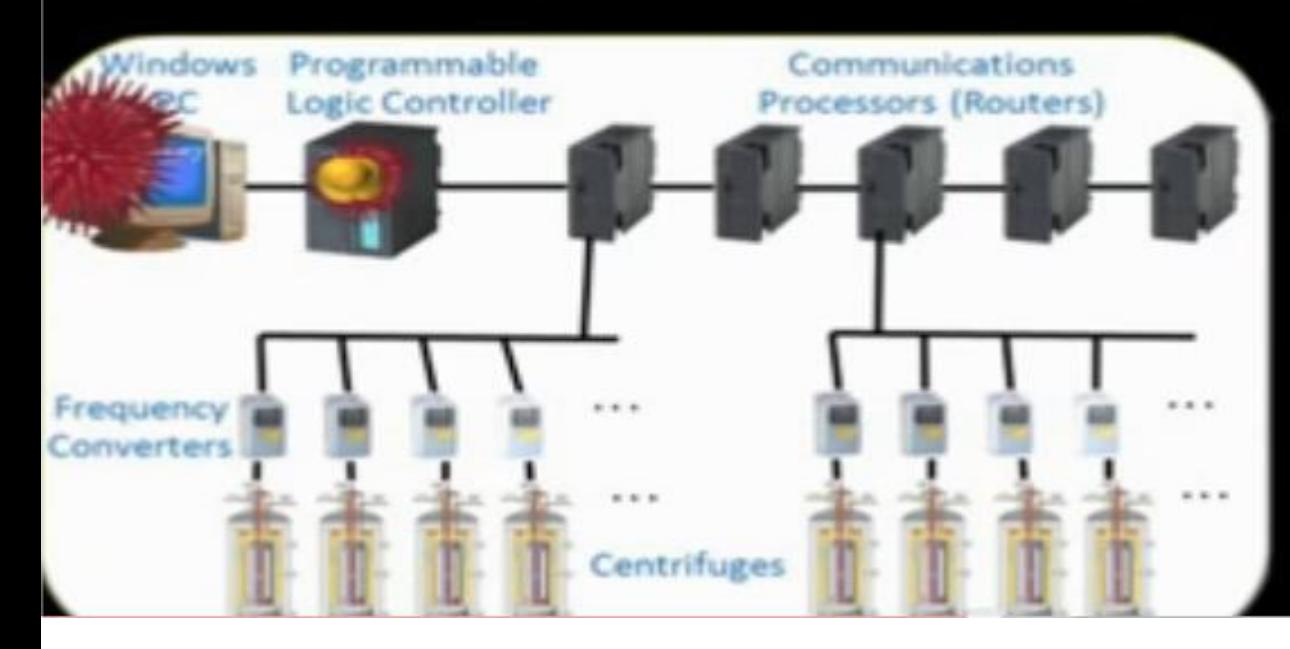

Stuxnet raises the spin rate to 1410Hz for 15 mins. Then sleeps for 27 days. Then slows the spin rate to 2Hz for 50 mins. Then sleeps for 27 days. Stuxnet repeats this process over and over. **BEE WI** 

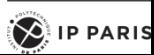

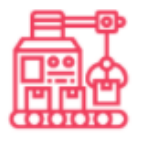

**Industrial devices** 

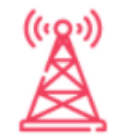

**Power grids** 

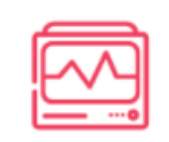

**Medical devices** 

# **Ripple 2020**

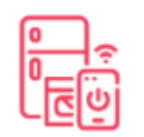

**Home devices** 

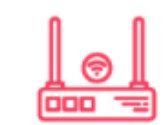

**Networking devices** 

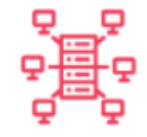

#### **Enterprise devices**

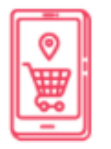

**Retail devices** 

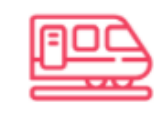

Transportation

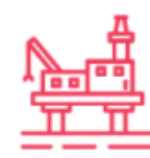

Oil & Gas

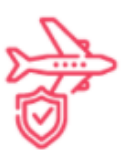

Aviation

45/326 Pr Pascal URIEN, Telecom Paris

**Government & National** security sectors

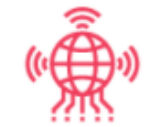

Other IoT devices

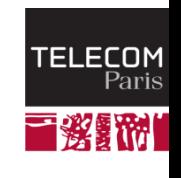

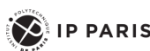

#### **SUPPLY CHAIN ATTACK**

Attackers insert malicious code into a DLL component of legitimate software. The compromised DLL is distributed to organizations that use the related software.

#### **EXECUTION, PERSISTENCE**

When the software starts, the compromised DLL loads, and the inserted malicious code calls the function that contains the backdoor capabilities.

#### DEFENSE EVASION

The backdoor has a lengthy list of checks to make sure it's running in an actual compromised network.

#### **RECON** The backdoor gathers system info

#### INITIAL C<sub>2</sub>

The backdoor connects to a command-and-control server. The domain it connects to is partly based on info gathered from system, making each subdomain unique. The backdoor may receive an additional C2 address to connect to.

#### **EXFILTRATION**

The backdoor sends gathered information to the attacker.

#### HANDS-ON-KEYBOARD ATTACK

The backdoor runs commands it receives from attackers. The wide range of backdoor capabilities allow attackers to perform additional activities, such as credential theft, progressive privilege escalation, and lateral movement.

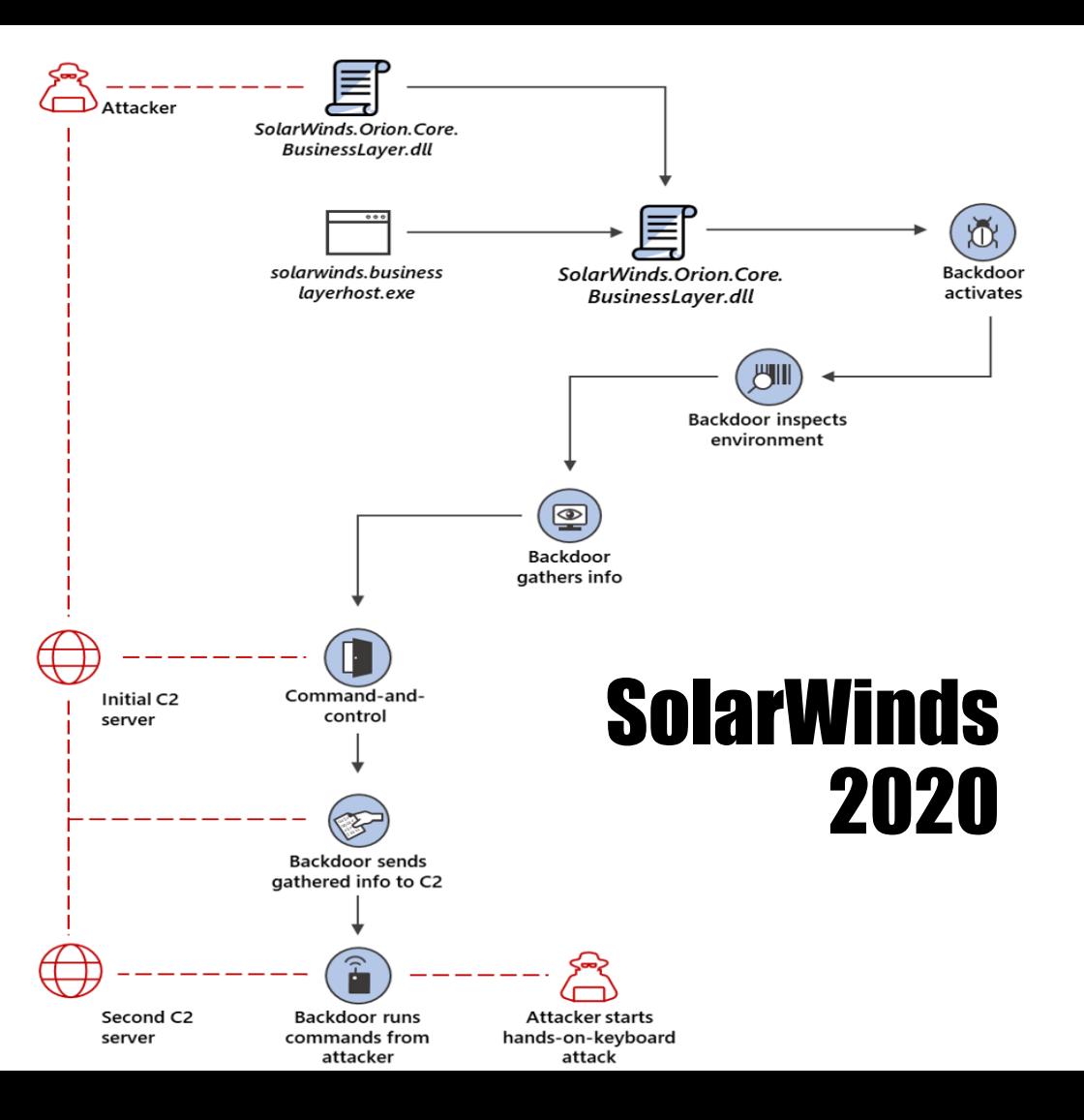

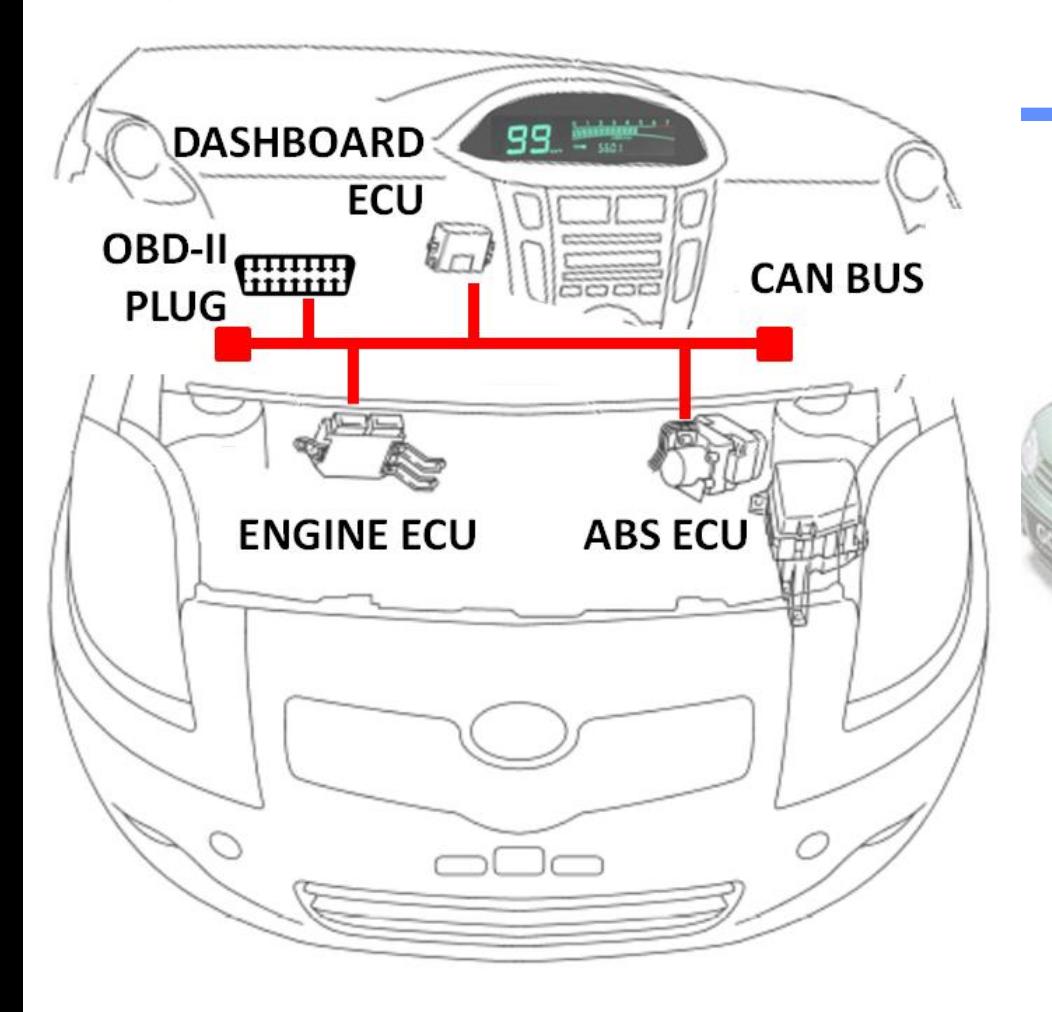

Bus CAN Car Hacking

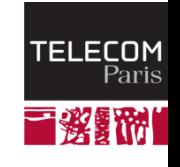

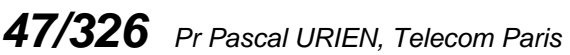

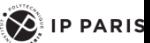

CAN No. 1 Bus:

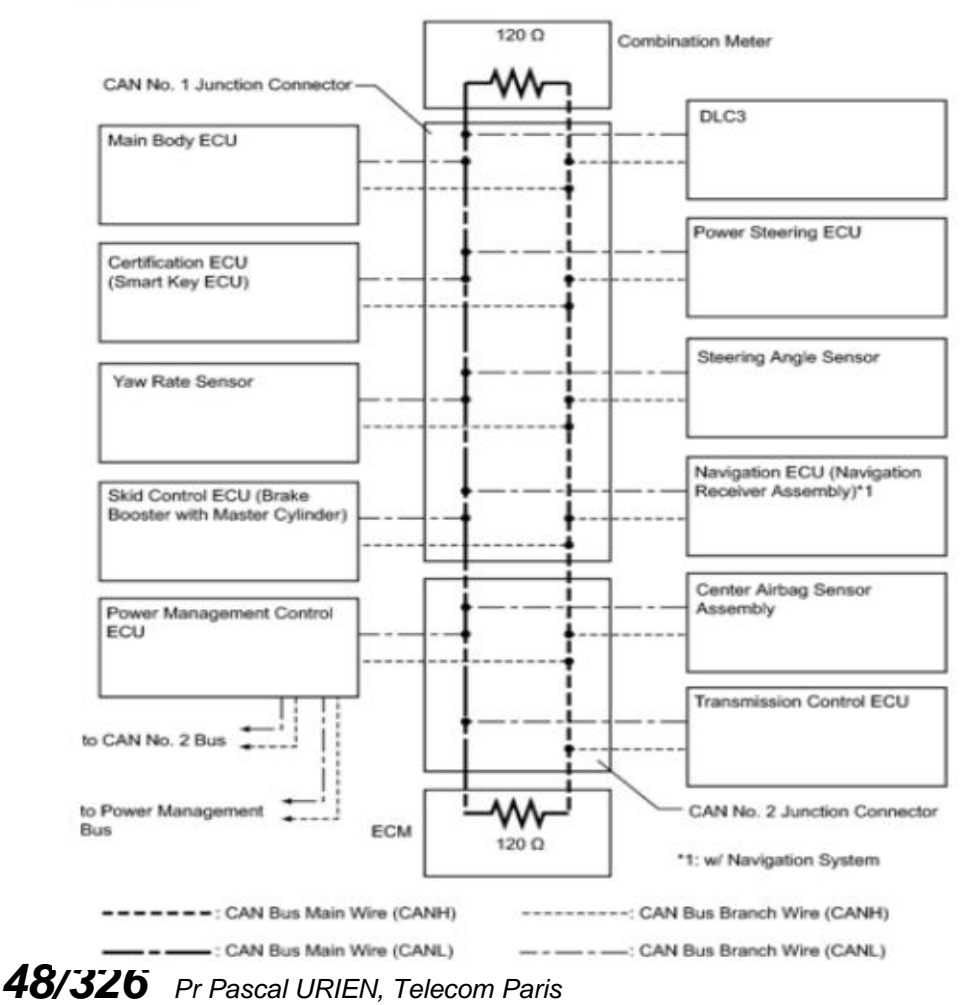

# ECU et Bus CAN

#### **Ford PCM ECU**

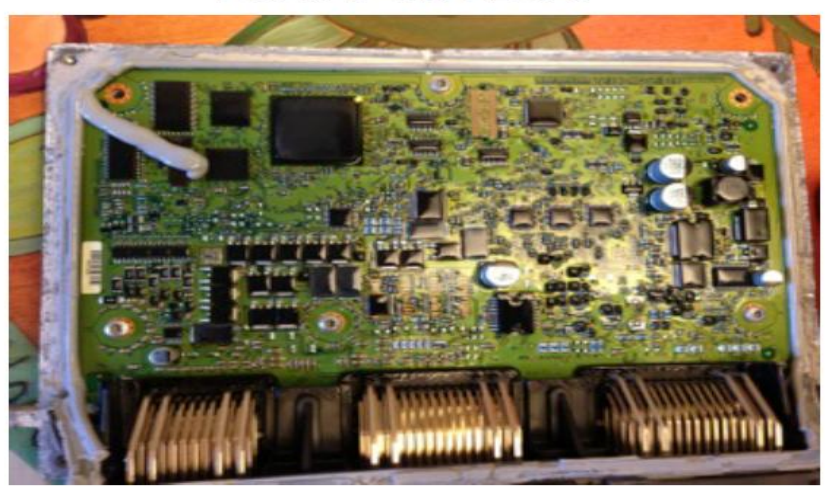

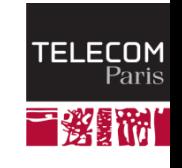

 $\left( \bigotimes_{i=1}^{n} \mathsf{I} \mathsf{P} \mathsf{P} \mathsf{ARIS} \right)$ 

### Structure d'un paquet CAN

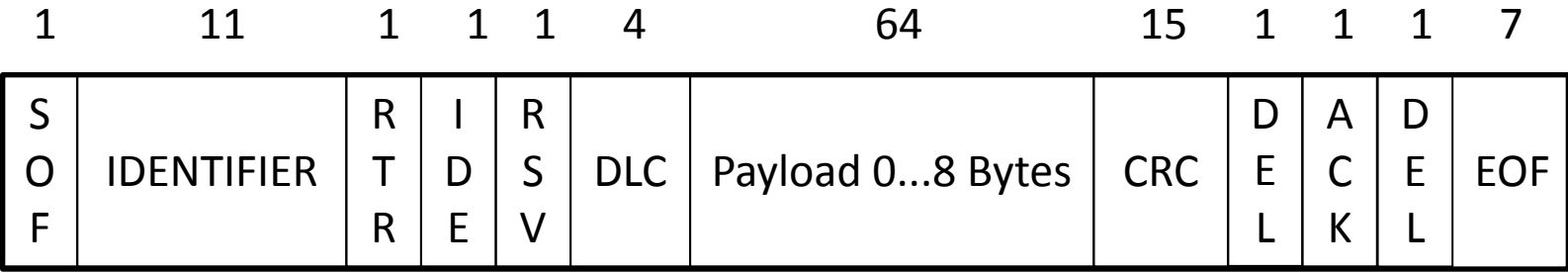

#### 108 bits, 2 μs/bits, 4700 pkt/s

### Payload ISO-TP: Length SID PID

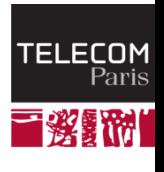

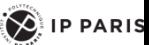

### **Example de message CAN**

#### **Braking: Toyota**

- Apply the brakes at any speed
- $\cdot$  CAN ID: 0283
- Length: 07
- Format: CN 00 S1 S2 ST 00 CS
	- $-$  CN => Counter (00-80)
	- $-$  S1 S2 => Force applied to brakes
		- Negative for braking
	- ST => Adjustment State
	- $CS \Rightarrow Checksum$
- Example:

IDH: 02, IDL: 83, Len: 07, Data: 61 00 E0 BE 8C 00 17

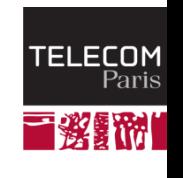

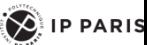

## **Mot de passe**

#### Some favorite keys

- **JAMES**
- **MAZDA**
- MazdA
- mAZDa
- **PANDA**
- Flash
- **COLIN**
- **BradW**
- Janis ۰
- **Bosch**

- a\_bad
- conti
- Rowan
- **DRIFT**
- **HAZEL**
- 12345
- **ARIAN**
- Jesus
- **REMAT**
- **TAMER**

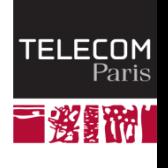

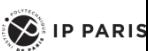

#### Security Access: Toyota

- ECUs will send a new seed on each startup and after a number of wrong keys attempted
- Reversed the Techstream software to procure the secrets

```
secret_keys = {
                       0x7E0: "00 60 60 00",<br>0x7E2: "00 60 60 00"
 secret keys2 = {0x7B0: "00 25 25 00"
```
• Example

```
IDH: 07, IDL: E0, Len: 08, Data: 02 27
                                       01 00
                                             00 00 00 00
IDH: 07, IDL: E8, Len: 08, Data: 06 67 01 01 BB 8E 55 00
IDH: 07, IDL: E0, Len: 08, Data: 06 27 02 01 DB EE 55
                                                      -00
IDH: 07, IDL: E8, Len: 08, Data: 02 67 02
                                          0000 00
                                                   00 00
```
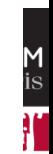

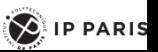

### Remote Alteration of an Unaltered Passenger

- Environ 1 million de véhicules concernés.<br>Alternative de la concernée de la contexte de la concerne de la concernent de la concerne de la concerne de la
- **Attaque via le système Uconnect 8,4AN/RA4, radio, navigation, Wi-Fi, réseau cellulaire**
	- Processeur Texas Instruments OMAP-DM3730
	- QNX OS
- **Procédure de mise à jour sans intégrité**
- **Mot de passe Wi-Fi de faible entropie (0 bits), 32bits= Jan 2013 00:00:32**
- **Port TCP 6667 ouvert sur le réseau cellulaire Sprint**
	- D-Bus message services
	- Authentification anonyme
	- Coprocesseur Renesas V850 ayant accès au bus CAN (Controller Area Network)
		- Communications CAN non sécurisées
		- ID (2octets), longueur (1o), information **Contract**
- **Buffer overflow sur le processeur Renesas V850**
- **Prise de contrôle à distance**
	- Plage d'adresse IP, scan de port
	- Injection de messages CAN
- **Prise de contrôle à distance Autoradio, moteur, direction, freins**

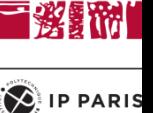

**TELECOM** 

## Résumé de l'Attaque 2014 Jeep Cherokee

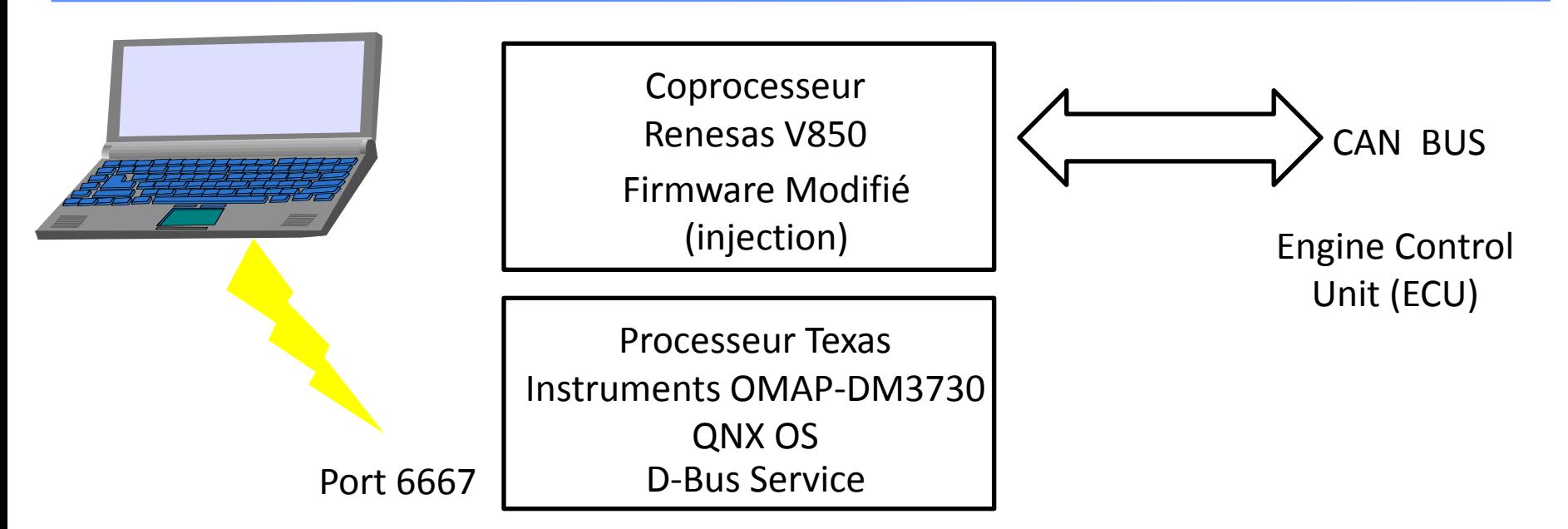

*54/326 Pr Pascal URIEN, Telecom Paris* Since a vehicle can scan for other vulnerable vehicles and the exploit doesn't require any user interaction**, it would be possible to write a worm**. This worm would scan for vulnerable vehicles, exploit them with their payload which would scan for other vulnerable vehicles, etc. This is really interesting and scary. **Please don't do this. Please.**

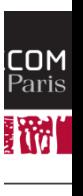

**PARIS** 

#### Telecom ParisTech 2018 : CAN Probe

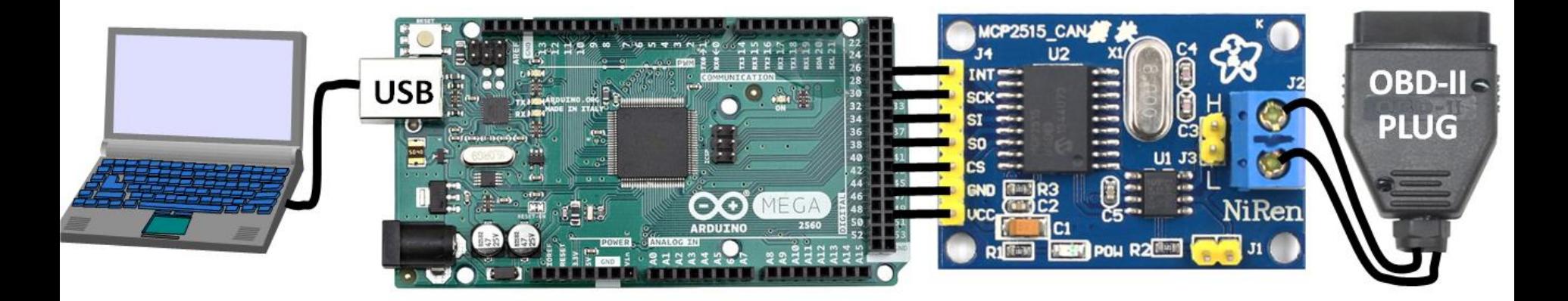

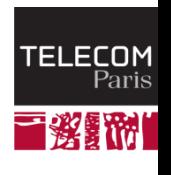

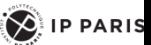

## Surface d'attaque

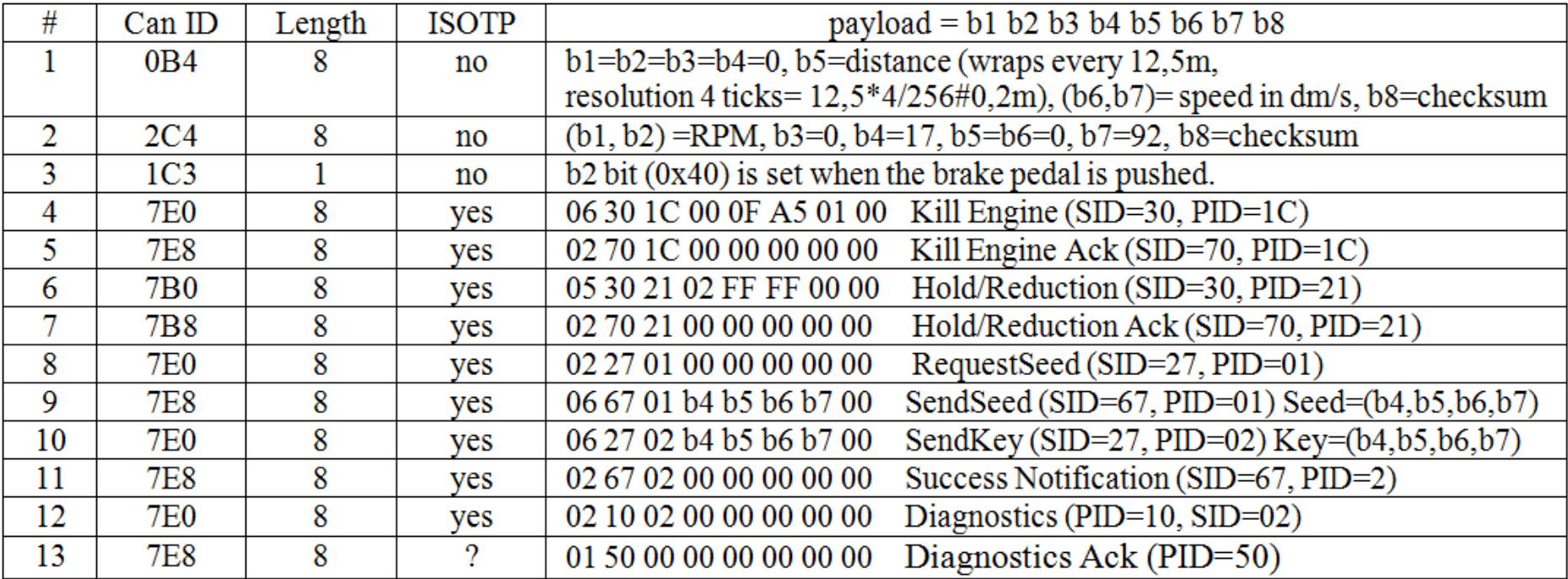

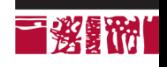

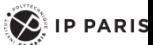

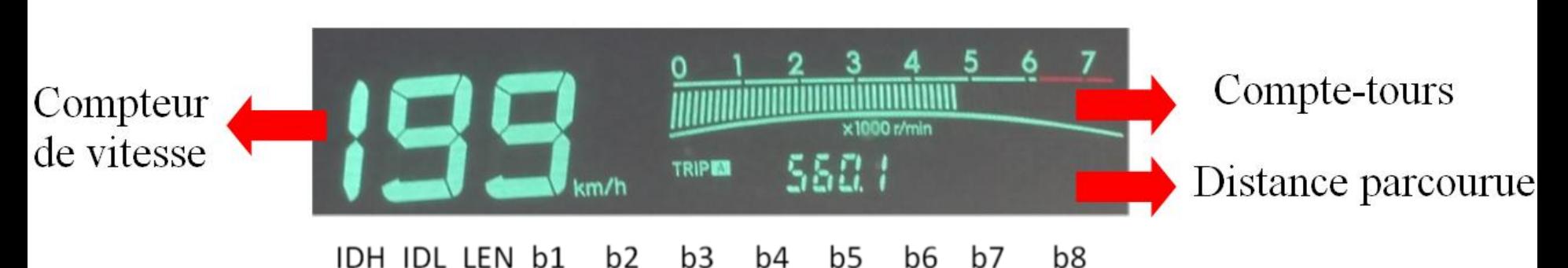

#### b4 0B4800000000098225FD5

Le message CAN-0B4 (vitesse= 8799 dm/s, CN= 152)

IDH IDL LEN b1 b2 b3 b5 b6 b7 b8 b4

2C4 8 OD F3 00 17 00 00 92

Le message CAN-2C4 (CompteTour= 3571 tours/mn)

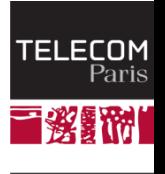

 $\left( \bigotimes \n\right)$  IP PARIS

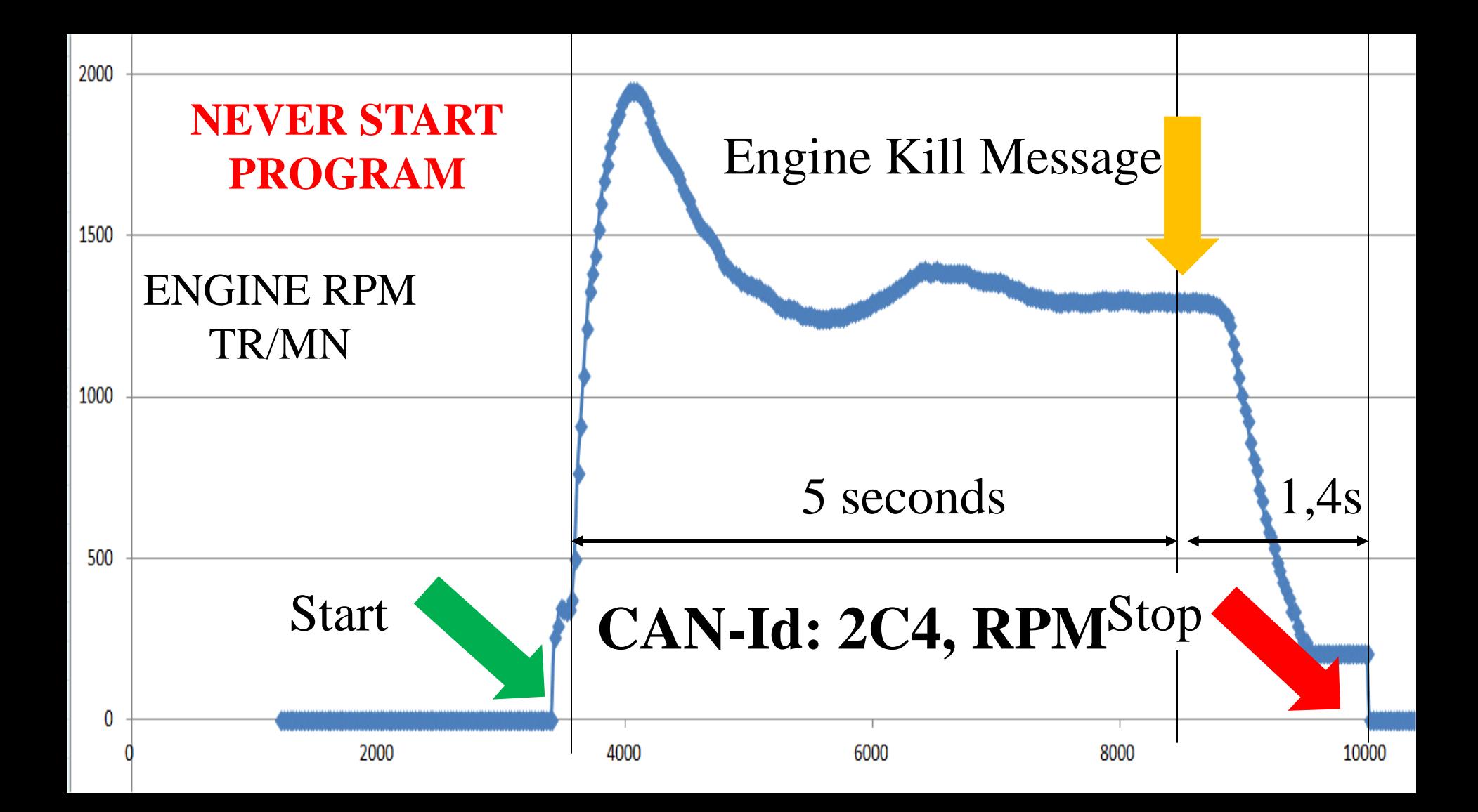

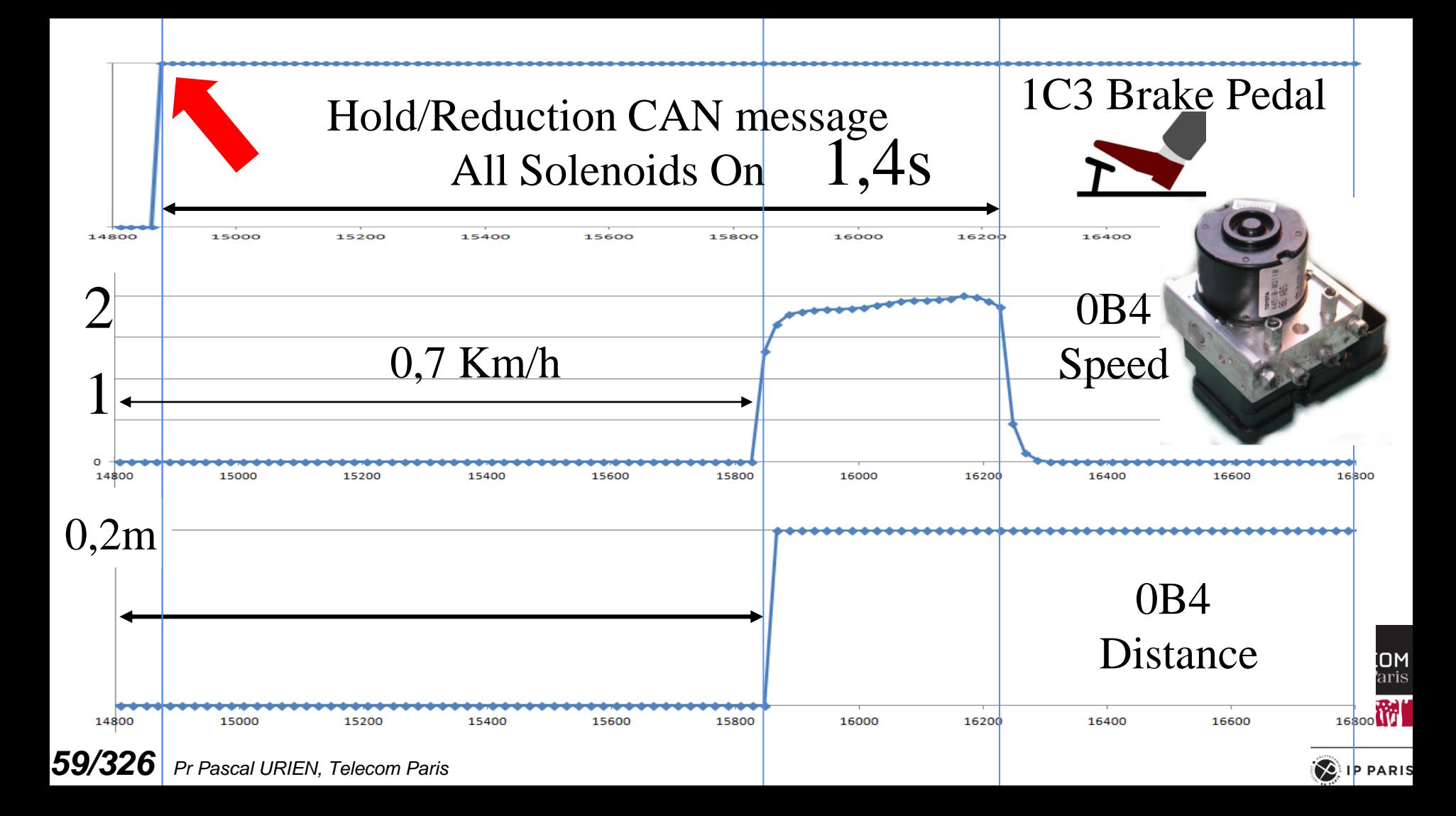

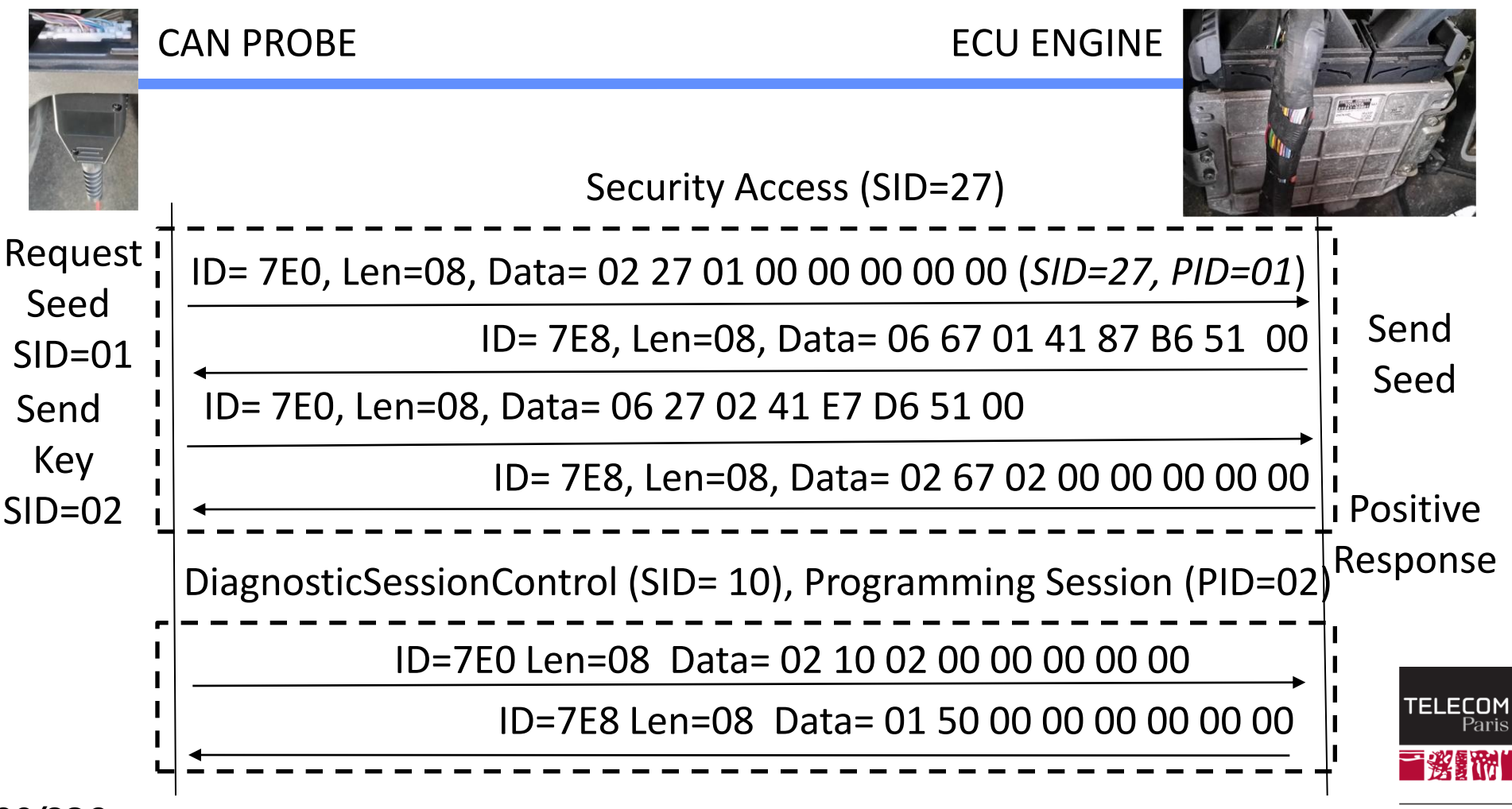

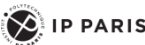

#### Voiture Autonome

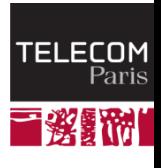

*61/326 Pr Pascal URIEN, Telecom Paris*

 $\left( \bigotimes \n\right)$  IP PARIS

# **Advanced Driver Assistance System (ADAS)**

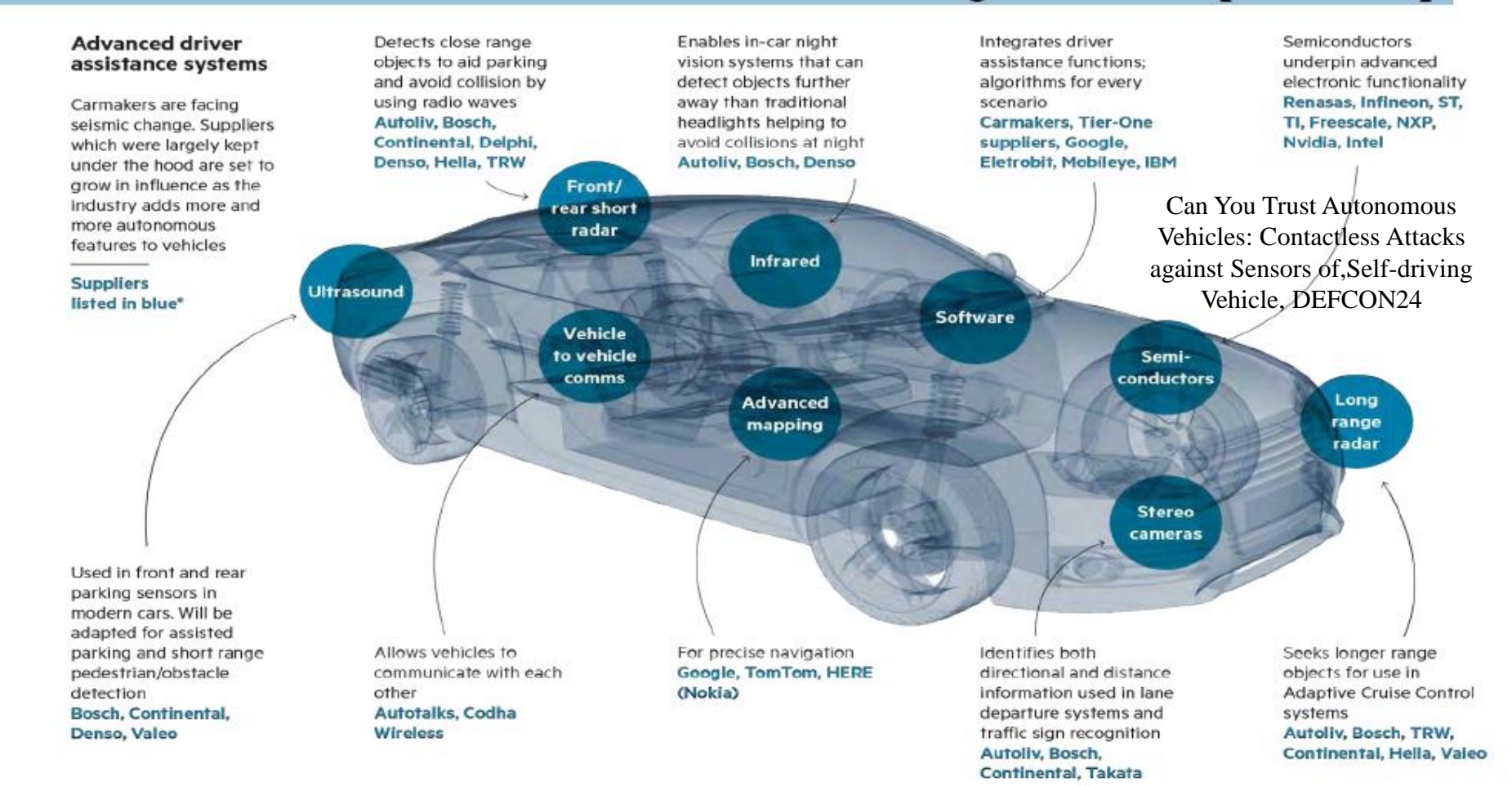

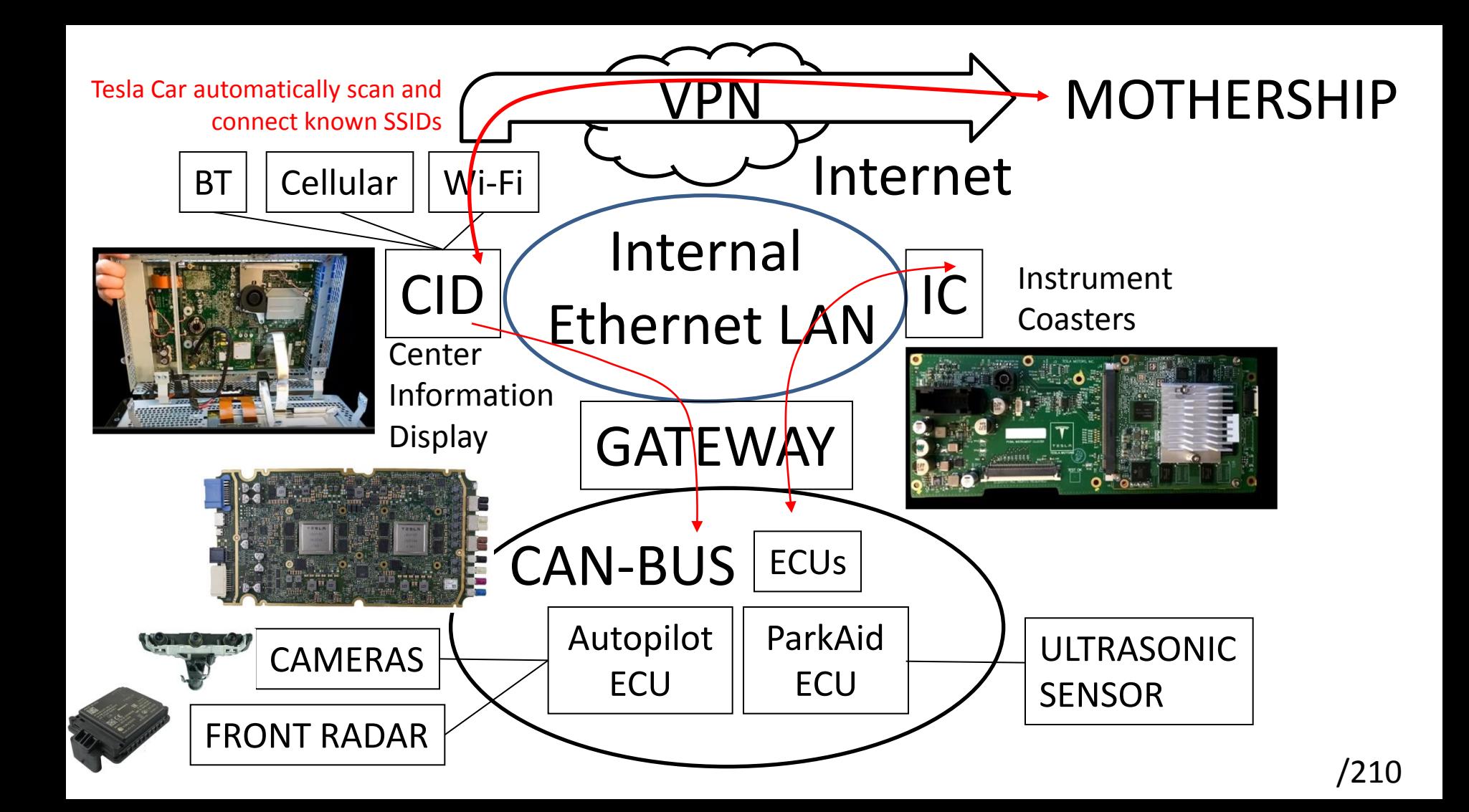

https://www.anandtec h.com/show/14766/ho t-chips-31-live-blogstesla-solution-for-fullself-driving

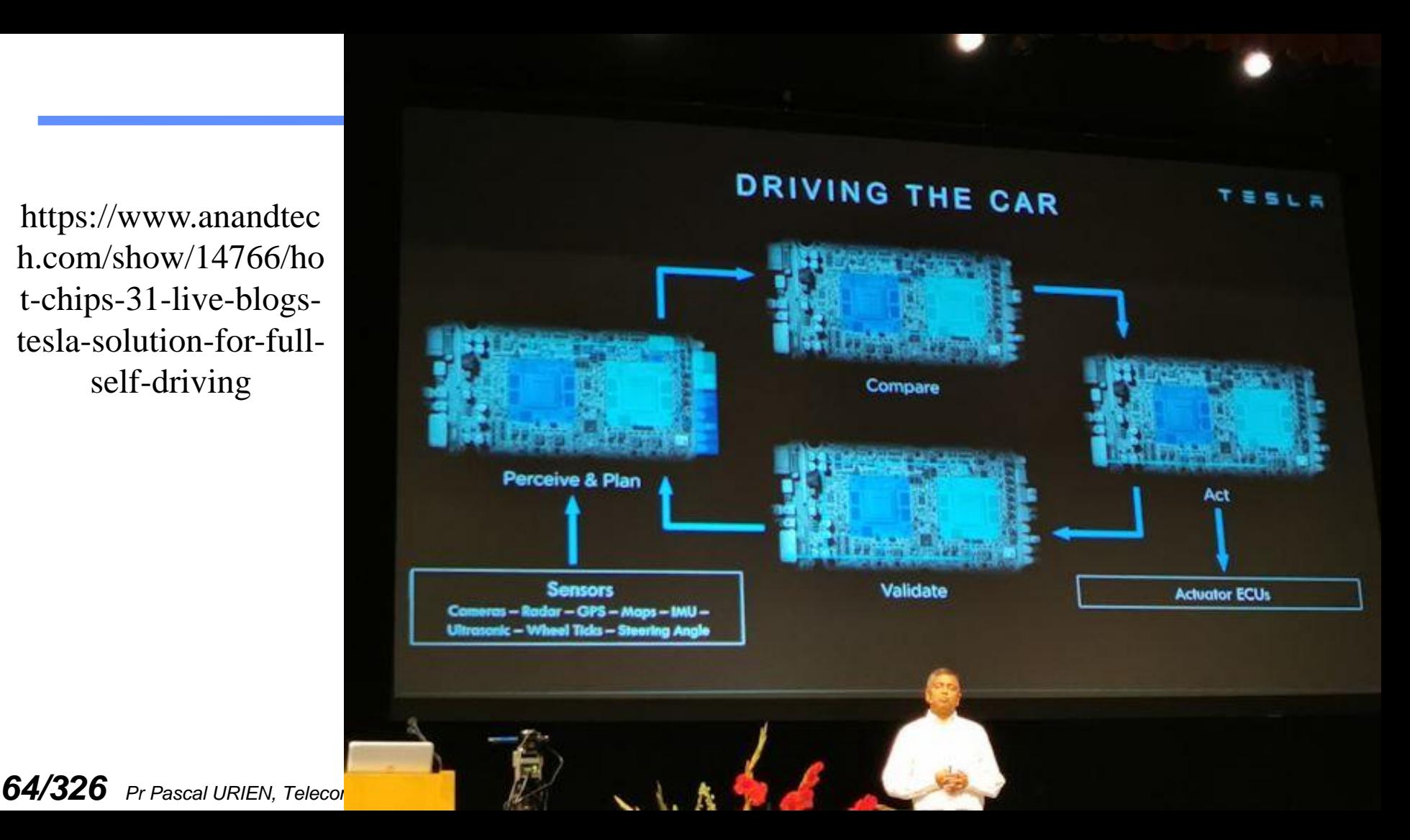

### Deep Learning

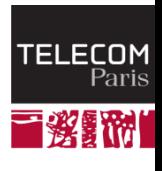

*65/326 Pr Pascal URIEN, Telecom Paris*

 $\left( \bigotimes \n\right)$  IP PARIS

# Le perceptron (Franck Rosenblatt)

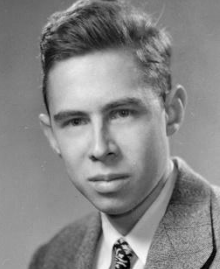

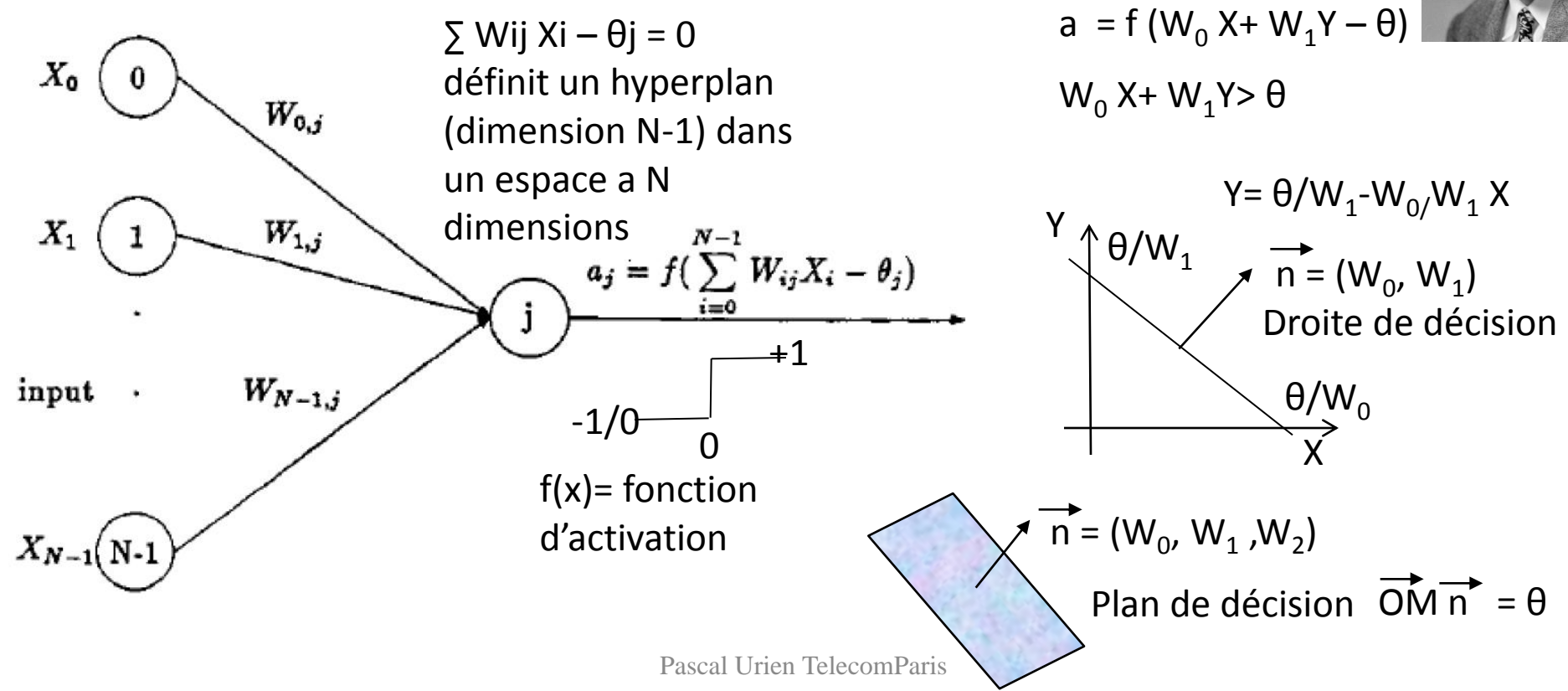

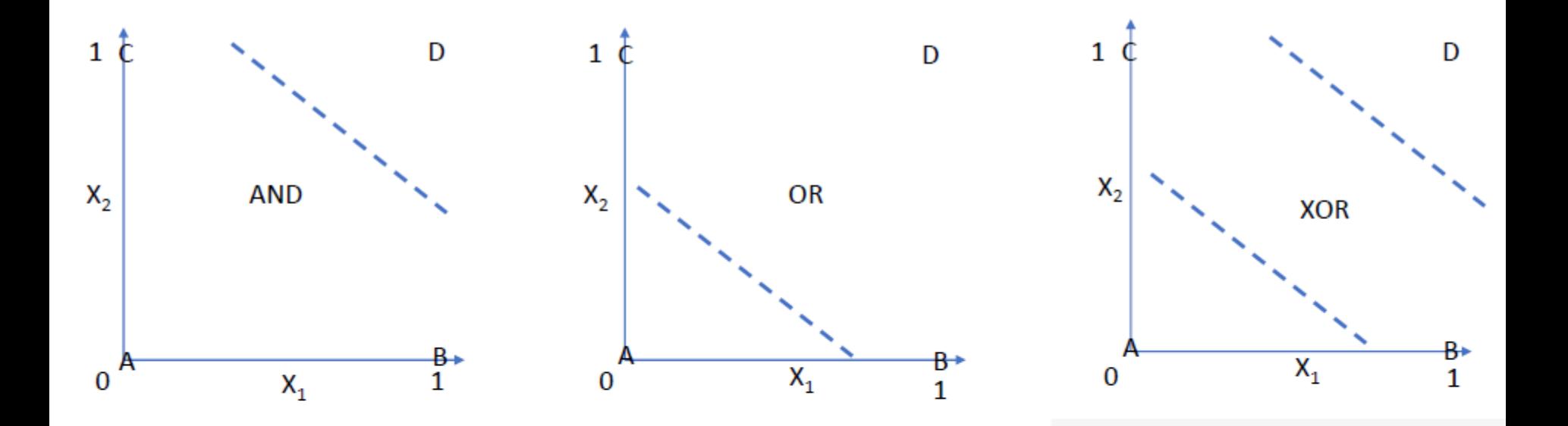

Le perceptron peut apprendre les fonctions booléennes AND,OR Le perceptron ne peut apprendre la fonction booléenne EXOR

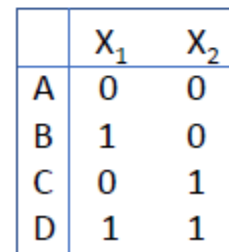

### $H(1,h) = \Phi(X(1,d).W(d,h) + b(1,h))$

- Un réseau de perceptrons à N couches (3 au minimum) peut apprendre n'importe quelle fonction Y=F(X,W)
	- Input layer
	- Hidden Layer
	- Output Layer
- Kurt Hornik, Maxwell Stinchcombe, Halbert White (1989) Multilayer feedforward networks are universal approximators," NeuralNetworks, 2(5), 359-366]

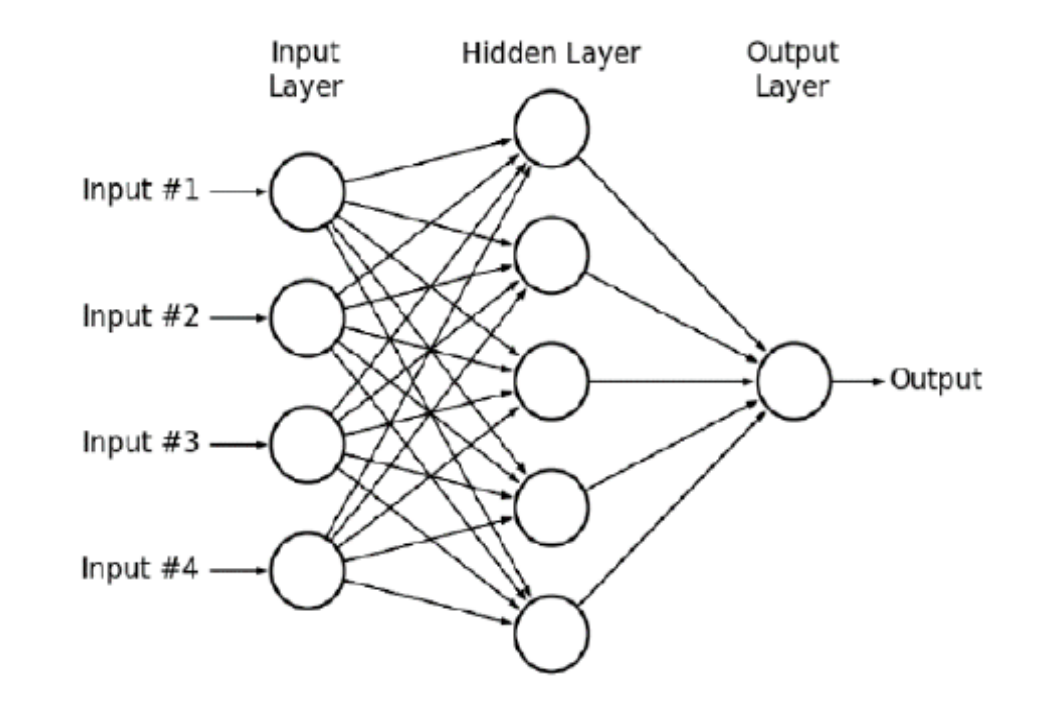

- Un réseau à N couches Y=F(X,W) possède e entrées et s sorties (Yj) Yj =  $f(x, W)$  et w poids (Wk)
- L'apprentissage est un ensemble de m vecteurs  $(X,Y)$ .
- Un algorithme (descente de gradient) minimise les erreurs, définies par exemple par : •  $\sum$ <sup>1</sup>  $\sum$  (Y<sub>j,i</sub> - fj(X<sub>i</sub>,W))<sup>2</sup> i=m-1\_j=s-1  $i=0$   $i=0$

# Exemple LeNet5 (1998)

- 60.850 paramètres d'apprentissage
- 340.918 connections

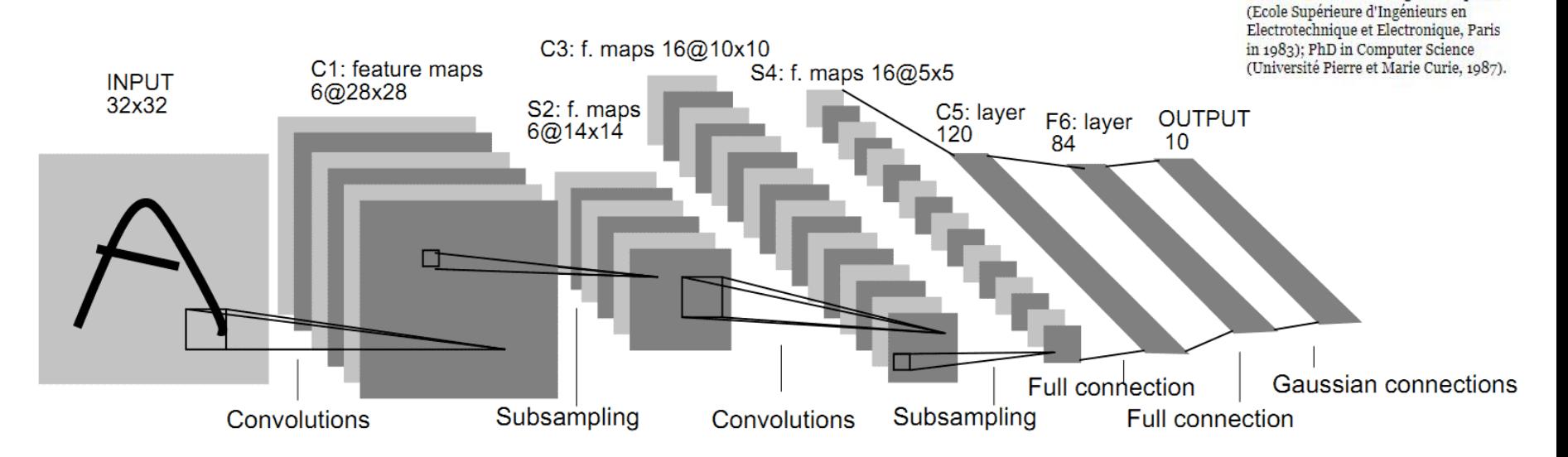

al Network, here for digits recognition. Each plane is a feature map, i.e. a set of unit whose weights are constrained to be identical.

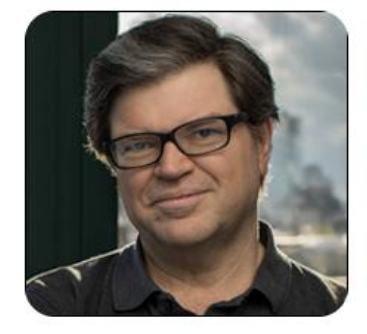

Birth: July 8, 1960 in Soisy-sous-Montmorency, France.

Education: Electrical Engineer Diploma

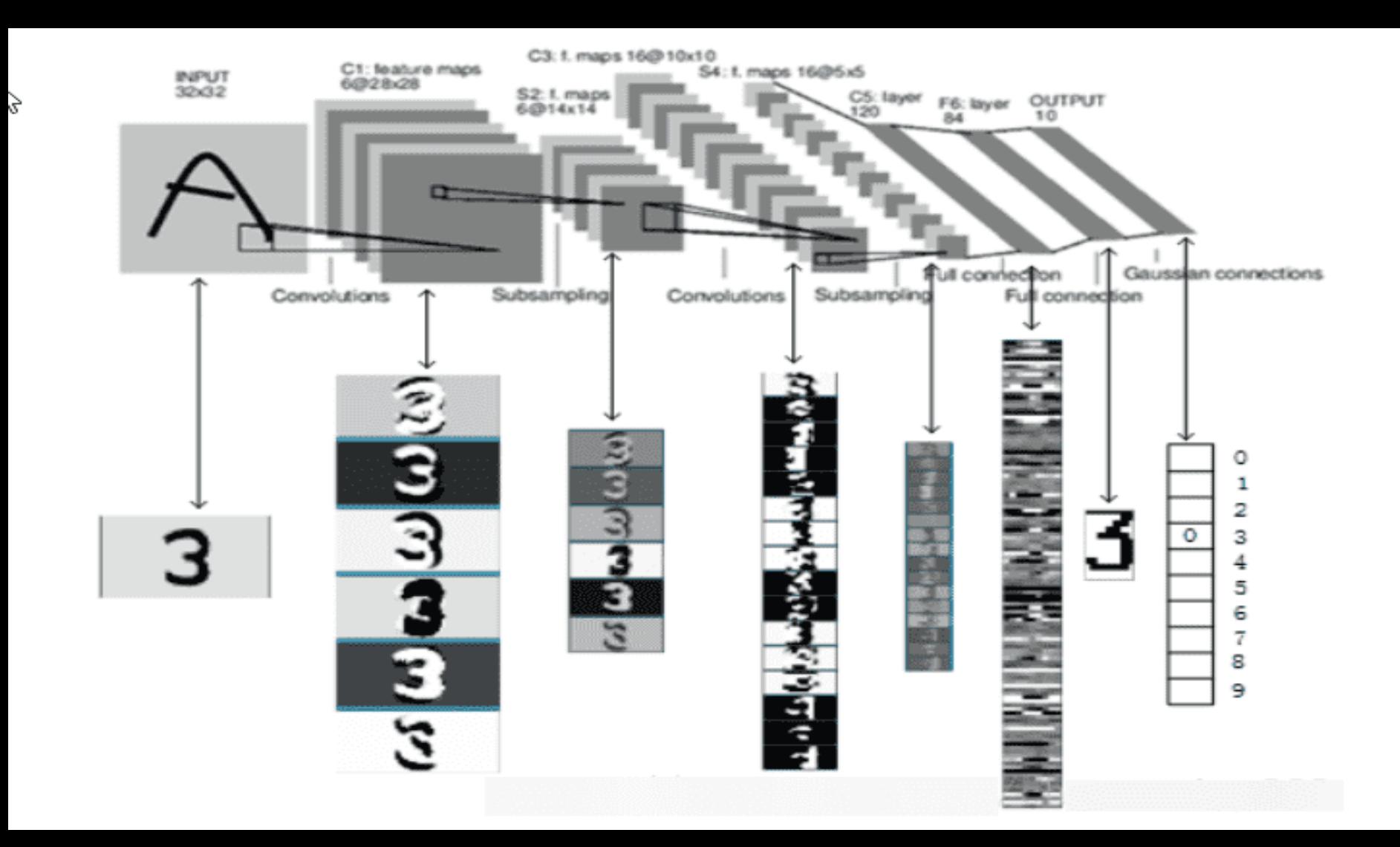

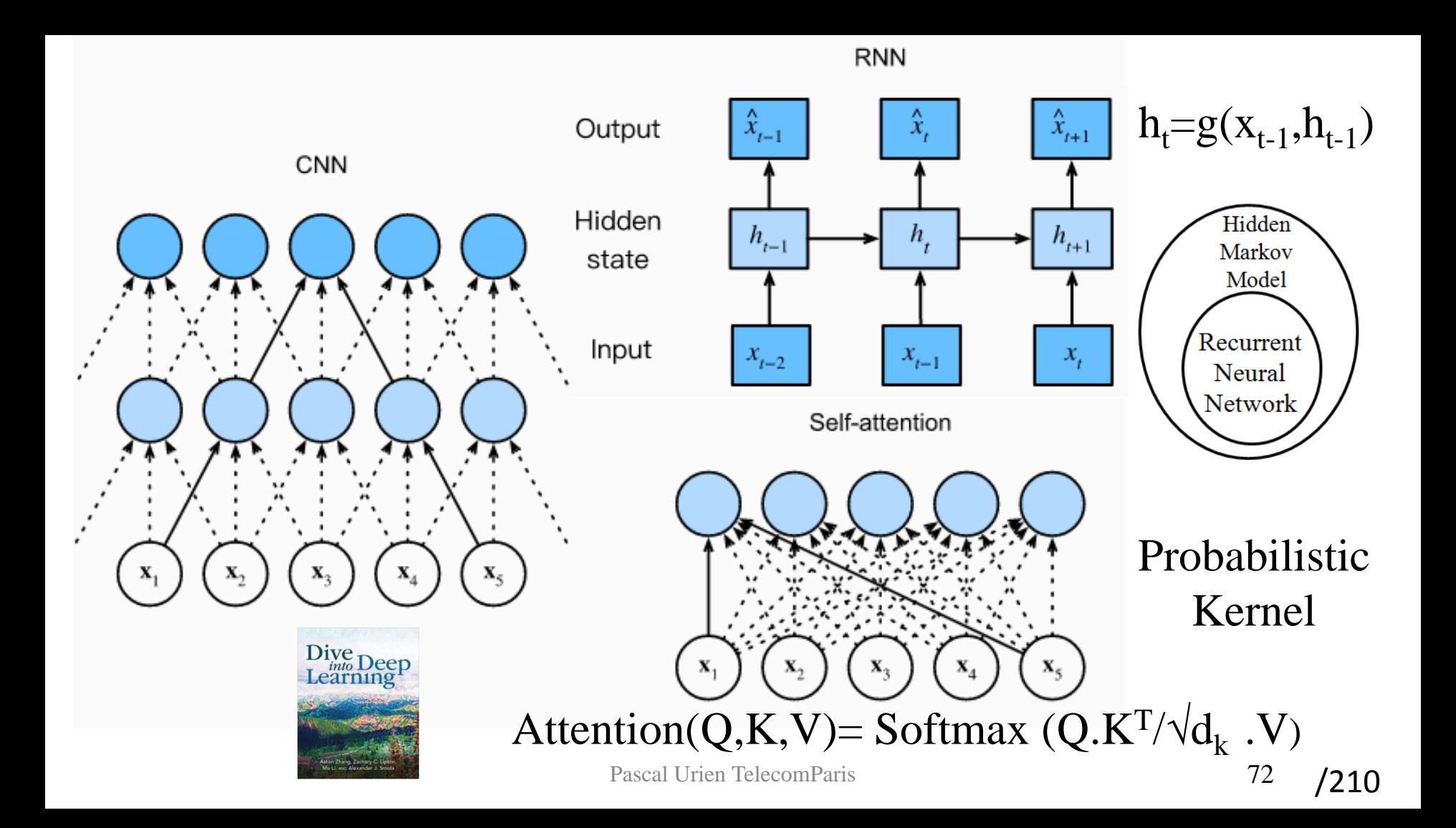
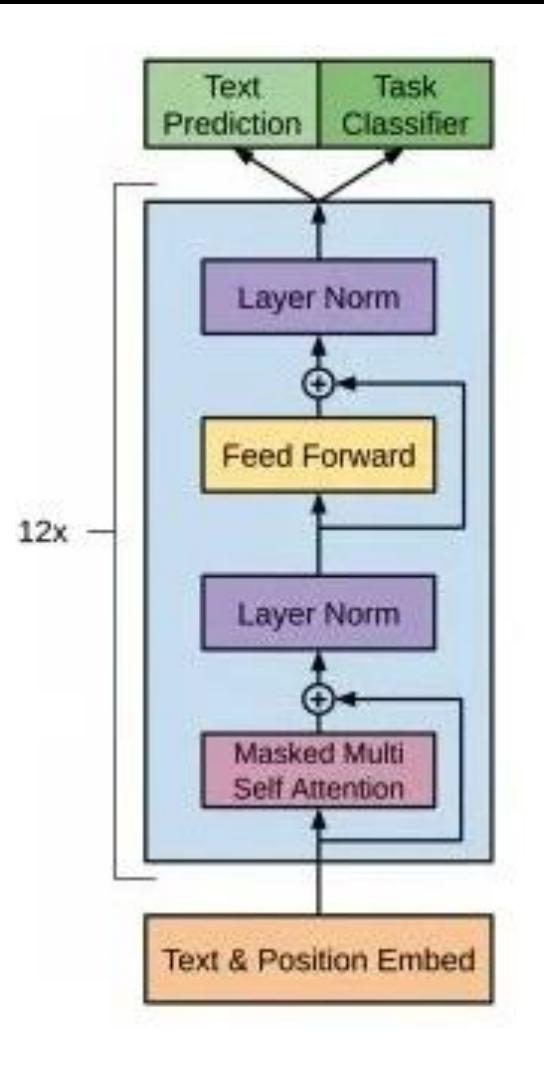

Multihead(Q,K,V) = Concat(head<sub>1</sub>,...,head<sub>p</sub>)W<sup>0</sup> Avec:

head $_1(1,\mathrm{d}_{\mathrm{v}})$  || head $_2(1,\mathrm{d}_{\mathrm{v}})$  || head $_{\mathrm{h}}(1,\mathrm{d}_{\mathrm{v}})$  x  $\mathrm{W}^{0}(\mathrm{h.d}_{\mathrm{v}},1)$ 

head<sub>i</sub> = Attention(Q.W<sub>i</sub><sup>Q</sup>, K.W<sub>i</sub><sup>K</sup>, V.W<sub>i</sub><sup>V</sup>) Avec:  $Q(1,d), W_i^Q(d, d_k), W_i^K(d, d_k), W_i^V(d, d_v)$  $Q.W_i^Q(1, d_k)$ ,  $(K.W_i^K)^T(d_k, d_k)$ ,  $V.W_i^V(d_k, d_v)$ 

Chat GPT

- Disponible en 2023, ChatGPT (Conversational Hypertext Access Technology Generative Pre-trained Transformer) est un décodeur (Decoder Only) basé sur l'architecture Transformer.
- GPT3 comprend 12 Transformers identiques; il utilise des séquences de 2048 vecteurs (token), son vocabulaire comporte 50257 mots (?). Son apprentissage a nécessité 570 GB de données. Il comporte 175 milliards de poids (parameters). Il est basé sur 96 blocks d'attention divisé en 96 lignes (heads).
- GPT3 est déployé sur des unités NVDIA DGX A100 comportant 8 GPUs NVDIA A100, et un CPU de 128 cœurs cadencé à 2,25GHz. La mémoire totale ds GPUs est de 640GB, la puissance de calcul de 5 petaFLOPS. Le système consomme 6,5KW.
- ChatGPT3 a été entrainé sur un HPC Microsoft comportant 500 DGX, soit 8000 GPUs A100
- ChatGPT-3.5, compte plus de 175 milliards de paramètres, environ cinq GPU A100 sont nécessaires par requête. Soit 15 à 20 mots par seconde, environ 8 GPU A100.
- L'entrainement de ChatGPT4 a nécessité 25000 GPU A100 pendant 3 mois
- ChatGPT4 comporte 1.8 trillion de paramètres, environ 128 GPUs A100 sont nécessaire par requête.

### **Phantom of the ADAS: Securing Advanced Driver-Assistance Systems from Split-Second Phantom Attacks**

Ben Nassi<sup>1</sup>, Yisroel Mirsky<sup>1,2</sup>, Dudi Nassi<sup>1</sup>, Raz Ben-Netanel<sup>1</sup>, Oleg Drokin<sup>3</sup>, Yuval Elovici<sup>1</sup> <sup>1</sup> Ben-Gurion University of the Negev,  $^2$  Georgia Tech,  $^3$  Independent Researcher {nassib, yisroel, razx, nassid, elovici}@post.bgu.ac.il, green@linuxhacker.ru

2020

Pascal Urien TelecomParis

#### Table 1: Mapping an attack to a desired result.

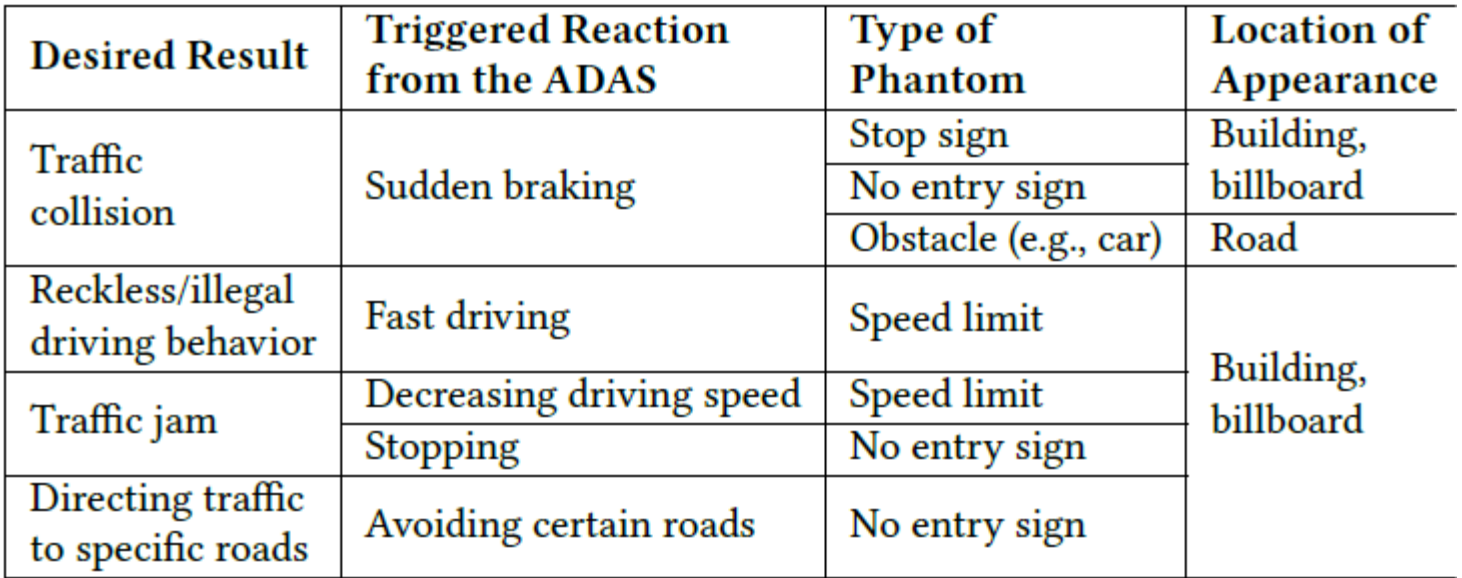

- In this paper, we investigate "split-second phantom attacks," a scientific gap that causes two commercial advanced driver-assistance systems (ADASs), Telsa Model X (HW 2.5 and HW 3) and Mobileye 630, to treat a depthless object that appears for a few milliseconds as a real obstacle/object.
- We discuss the challenge that split-second phantom attacks create for ADASs.
- We demonstrate how attackers can apply split-second phantom attacks remotely by embedding phantom road signs into an advertisement presented on a digital billboard which causes Tesla's autopilot to suddenly stop the car in the middle of a road and Mobileye 630 to issue false notifications.
- We also demonstrate how attackers can use a projector in order to cause Tesla's autopilot to apply the brakes in response to a phantom of a pedestrian that was projected on the road and Mobileye 630 to issue false notifications in response to a projected road sign

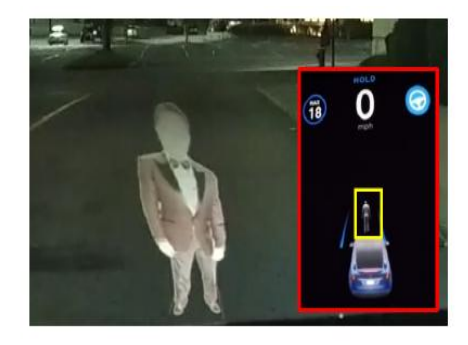

Figure 1: In practice, despite the fact that the Tesla Model X (HW 2.5) is equipped with radar and ultrasonic sensors, it recognizes a depthless person (phantom) projected on the road in front of it as a real obstacle due to its safety policy.

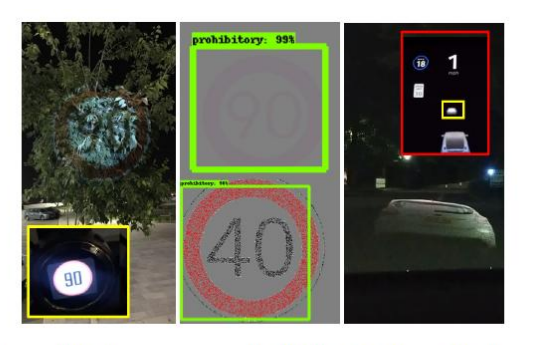

Figure 2: Left: a commercial ADAS (Mobileye 630) classifies a projection of a traffic sign on a tree. Middle: the Faster rcnn inception  $v2$  [3] classifies a traffic sign that was created by reducing the green component of the RGB value of the background color in  $\Delta=3$  from (128,128,128) to (128,125,128) and using only 25% of the pixels. Right: Tesla Model X recognizes a depthless phantom of a car as real.

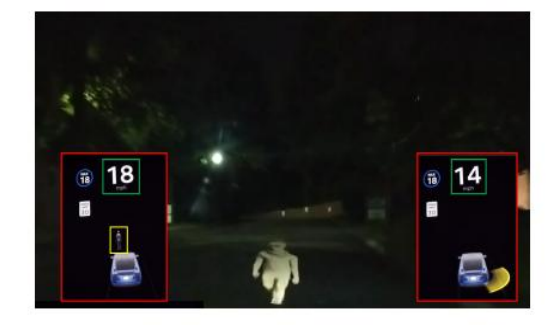

Figure 8: The Tesla automatically driving at a speed of 18 MPH detects a phantom pedestrian that is projected on the road as a real obstacle (see a snapshot of its dashboard in the box on the left) and automatically triggers the brakes (see a later snapshot of its dashboard in the box on the right).

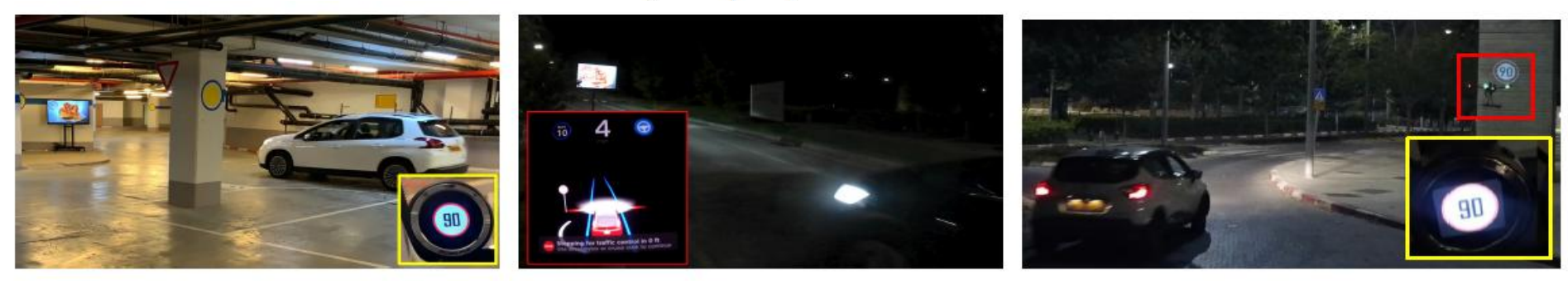

left corner of the digital billboard.

Figure 5: Mobileye issues an alert about Figure 6: Tesla's autopilot triggers the Figure 7: A phantom (boxed in red) is proa phantom road sign after the phantom car to stop suddenly after a phantom jected on a building for 125 ms from a drone speed limit was detected in the upper stop sign was detected in the upper left and recognized by Mobileye (boxed in yel-<br>left corner of the digital billboard. corner of the digital billboard. low) as real.

### Attaque Deep Learning

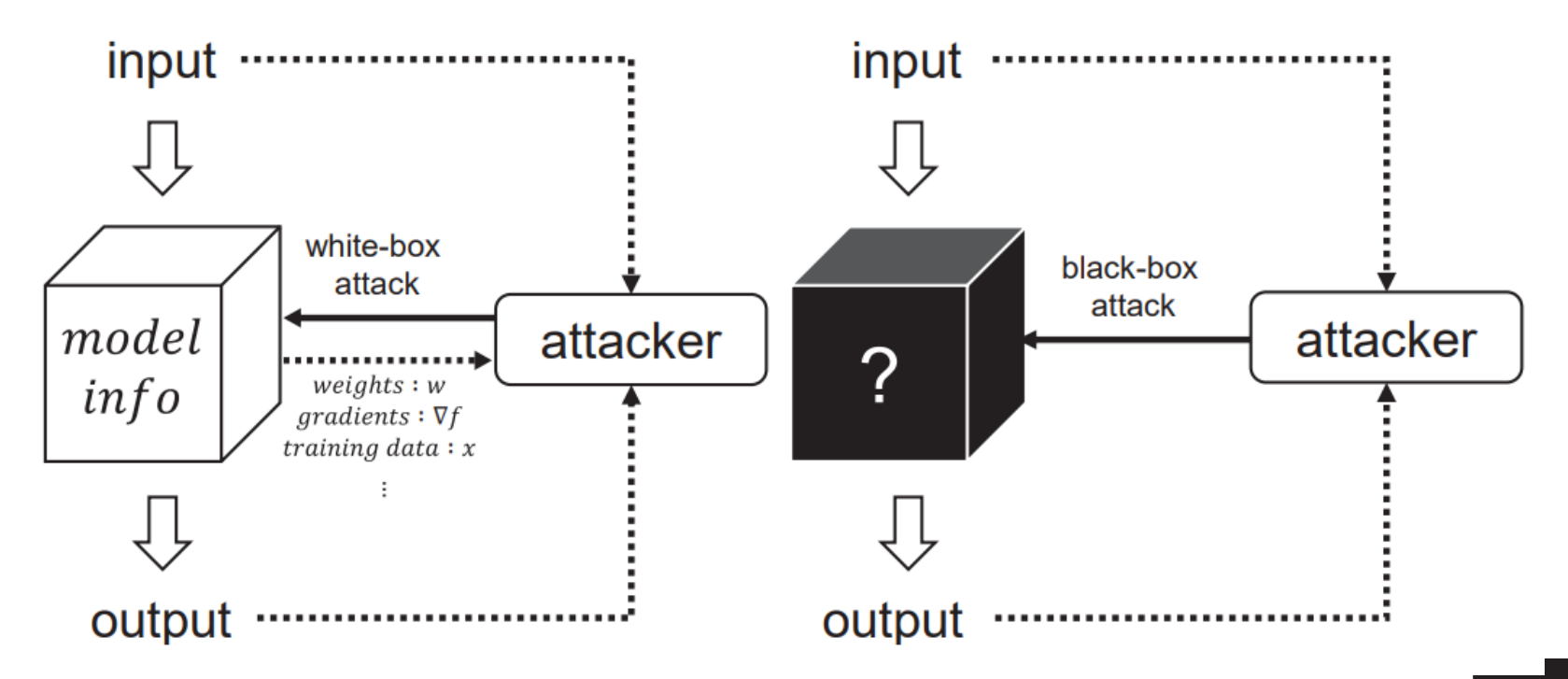

Ho Bae, Jaehee Jang, Dahuin Jung, Hyemi Jang, Heonseok Ha, Hyungyu Lee, and Sungroh Yoon, "Security and Privacy Issues in Deep Learning", 2020

*79/326 Pr Pascal URIEN, Telecom Paris*

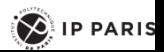

TELECOM<br>Paris

- **Les attaques par empoisonnement, (***poisoning attack***), des données malveillantes sont introduites dans les données d'apprentissage**
- **Les attaques par évasion (***evasion attack***), des données malveillantes sont présentées aux entrées du réseau**
- **Les attaques par inversion (***inversion attack***) visent à reconstruire les données d'apprentissage à partir du modèle**
- **Le vol des données d'apprentissage (data set) ou du modèle**

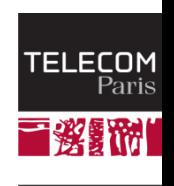

**IP PARIS** 

### Au sujet de l'IoT

### The *Internet of Things* (IoT) is a *network of connected things*.

Pretz, K.,"The Next Evolution of the Internet", 2013

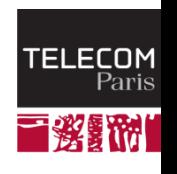

 $\left\langle \right\rangle$  IP PARIS

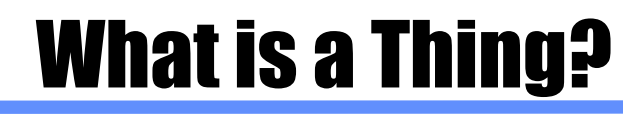

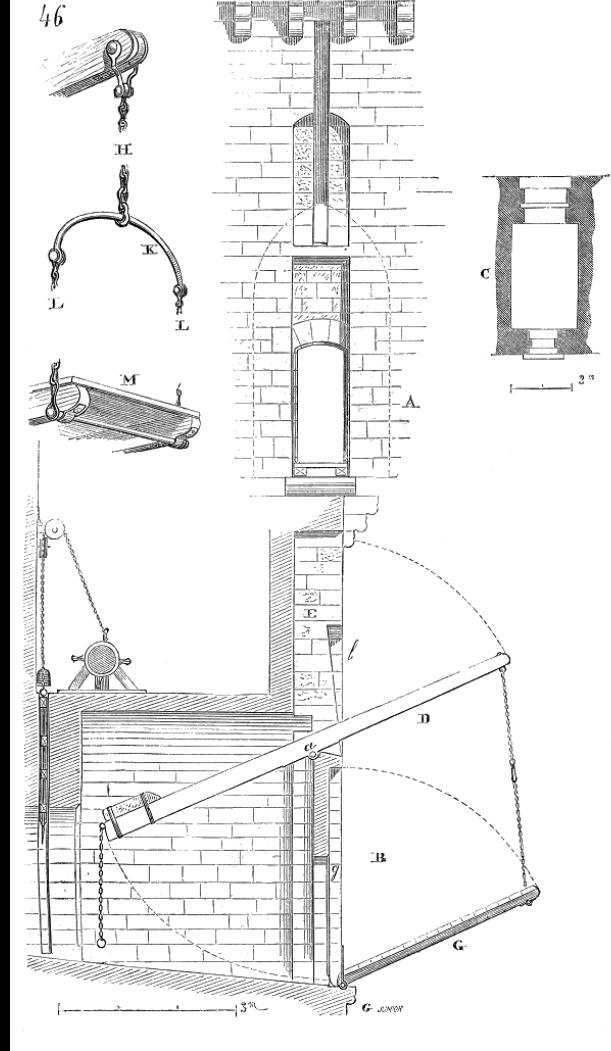

**A computer** CPU

- Memories (RAM, ROM,
- EEPROM, FLASH…)

IO buses

- **With at least one network interface**
	- Wi-Fi, Bluetooth, ZigBee...
- **Equipped with sensors and actuators**

AVR Atmel 8-bit, 16 MHz 64/128/256KB Flash 4KB EEPROM 8KB SRAM Peripheral Features Raspberry Pi 3B SoC 1.2GHz, 1GB RAM, SD 8GB 64-bit quad-core processor Wi-Fi, Bluetooth, Ethernet

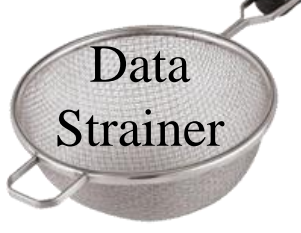

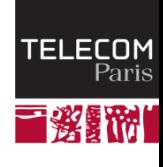

 $\Diamond$  IP PARIS

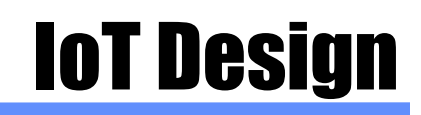

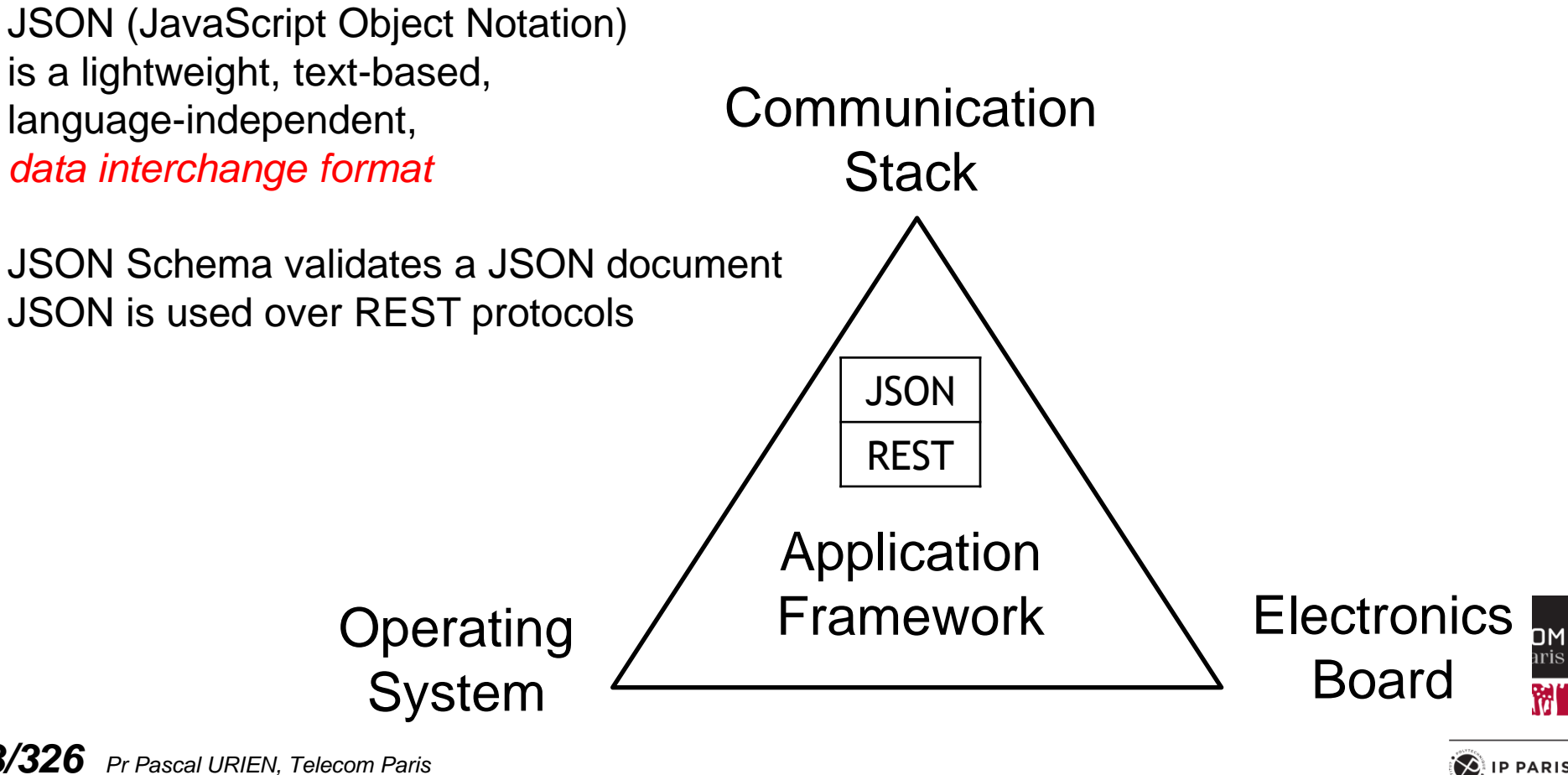

"*A short list of requirements includes tamper resistance and secure communications and storage*"

#### **Node Integrity**

- Isolation
- -Multi processors
- Sandbox

Intrusion prevention (Software Injection)

- Secure Boot
- Secure update

#### Secure Element

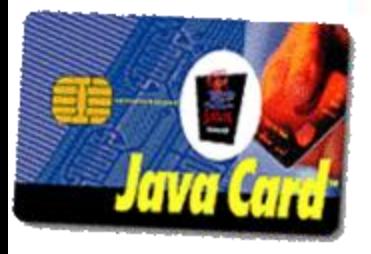

**84/326** *Pr Pascal URI* 

### **Secure Storage**

- Communication secrets
- Tamper Resistant device

" Rebooting the IT Revolution: A Call to Action" (SIA/SRC), 2015"

### **Secure Communication**

- Strong Mutual Authentication
- Privacy
- Integrity

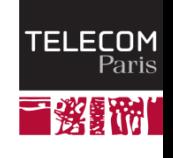

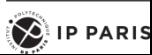

# Some IoT Frameworks

- **Thread**
	- 6LowPAN, **DTLS+Password**, Commissionner-Joiner architecture, supported by NEST boards
- **Open Connectivity Foundation (OCF)**
	- 6LowPAN, **DTLS+Authentication**, Access Control List (ACL), REST API, Iotivity framework
- **MBED stack from the ARM company**
	- IPv4, 6LowPAN, **TLS/DTLS**, HTTP, CoAP, MQTT, LWM2M, IBM KIT
- **The HAP (HomeKit Accessory Protocol) from Apple**
	- BlueTooth, Wi-Fi, HTTP, JSON, application security, Secure Remote Password procedure (SRP, RFC 5054).
- **Brillo and Weave from Google**
	- Brillo is an OS, 35MB footprint. ٠
	- Weave is a communications platform. 802.15.4 (zigbee, Thread), BLE, Wi-Fi, Ethernet. HTTPS. Schema Driven (JSON) associates Weave XMPP requests with application function invocations. OAuth 2.0 Authentication, Google as Authentication Server (AS). Intel® Edison Board.
- **Philips Hue Bulbs**
	- ZigBee Light Link (ZLL). A same link key is shared by all nodes. Bridge with IP/UDP interface.
- **Amazon Dash Button**
	- Wi-Fi, Bluetooth, HTTPS. Mobile phone as a bridge with AWS
- **IKEA TRADFRI**
	- ZigBee Light Link (ZLL). Bridge with IP/UDP/DTLS/CoAP/LWM2M iinterface.

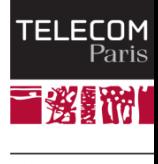

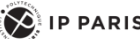

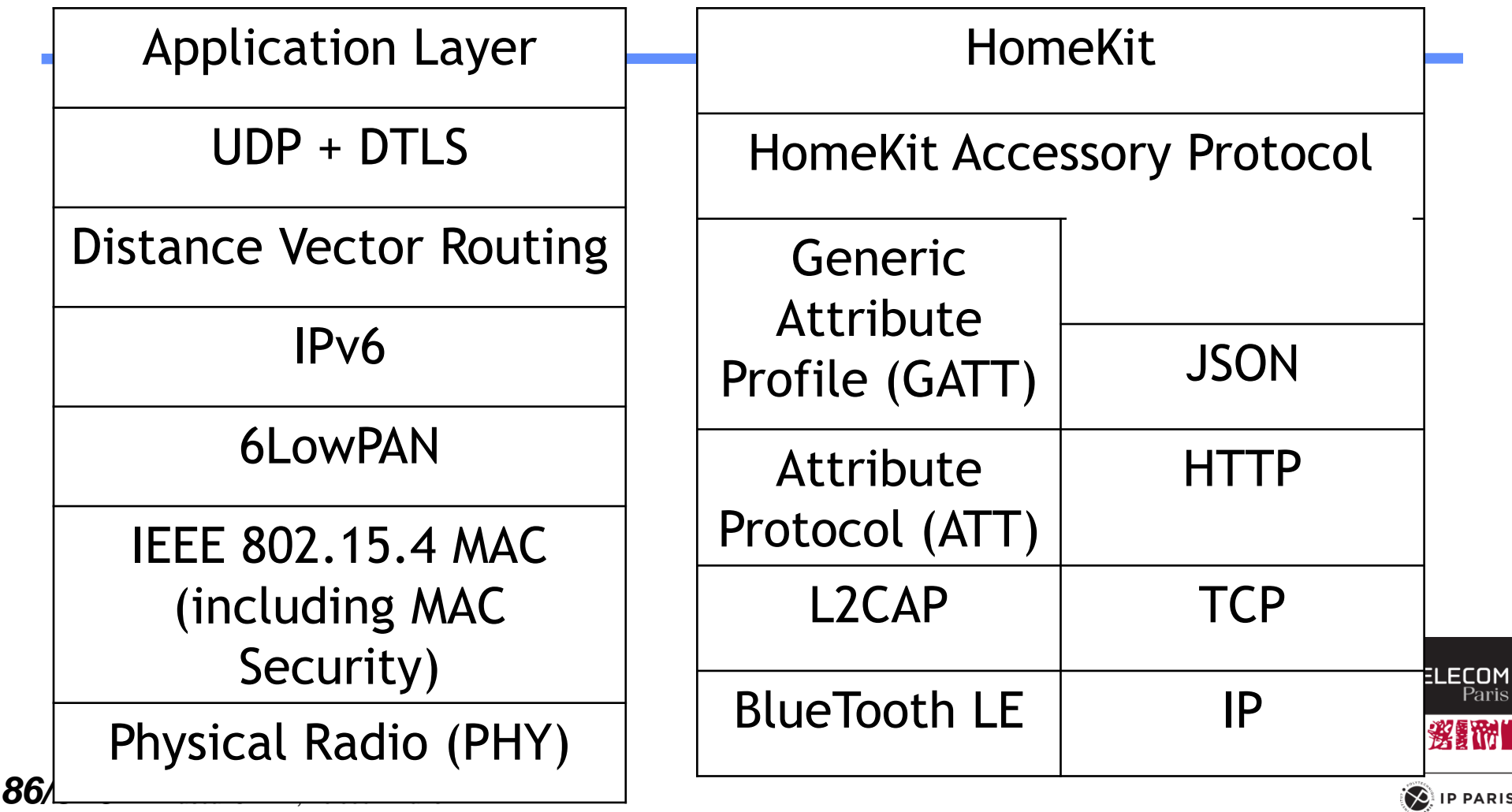

### Thread: DTLS as Authentication Layer

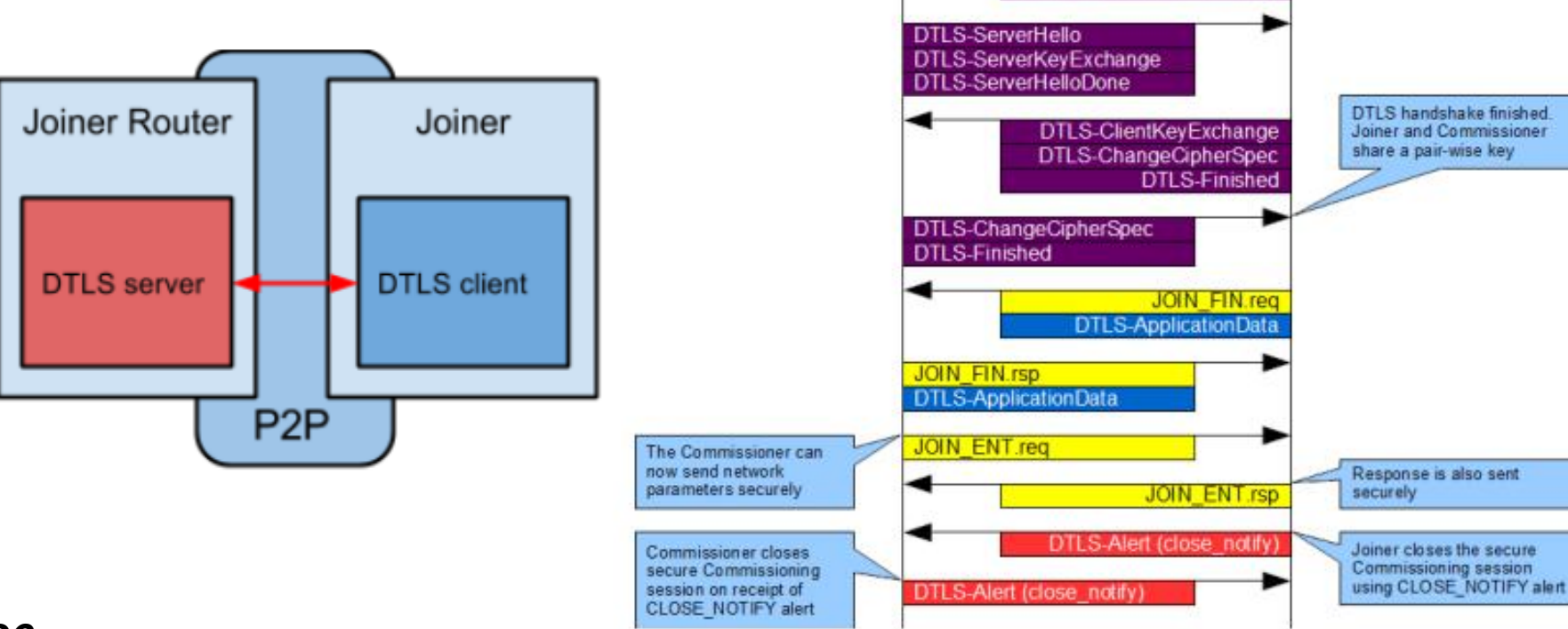

Commissioner

**DTLS-HelloVerifvRequest** 

Joiner

Joiner starts DTLS handshake

**DTLS-ClientHello** 

DTLS-ClientHello (w/ cookie)

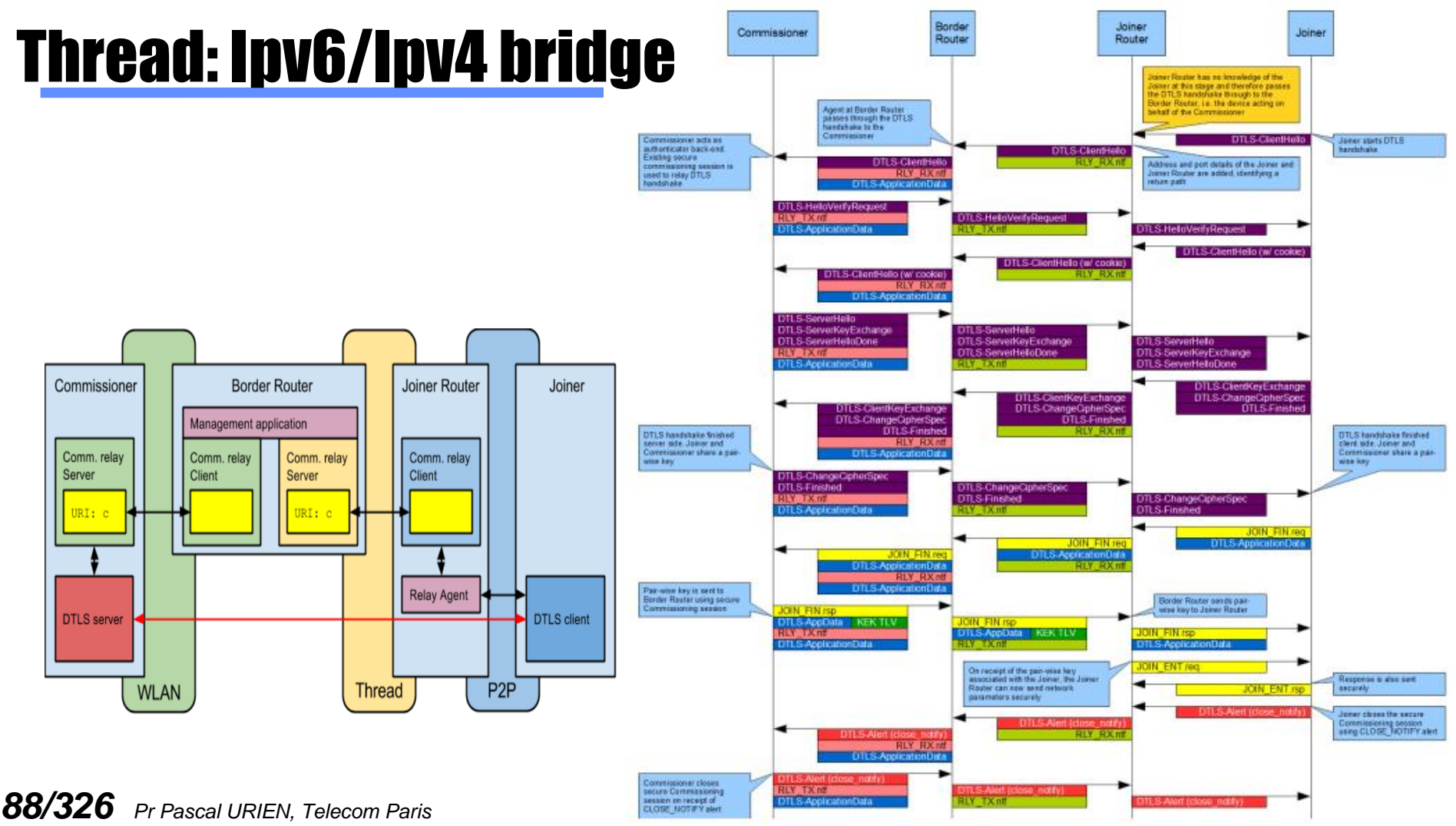

# In summary: Security for IoT

### **MAC level**

- Wi-Fi (IEEE 802.11i, WPA2)
- Bluetooth Pairing
- Zibgee (Unique MasterKey + Shared Link Key)
- **L** Lora (Client AES Key), SigFox (HMAC Client Key)

### **TLS/DTLS Stacks**

- IETF CoAP
- **OCF**
- THREAD
- **Applicative security**
	- **HomeKit Accessory Protocol**
- Operating System /Bootloader **Security** 
	- Integrity
	- Secure updates
	- Secure Storage

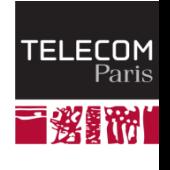

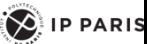

### UseCase: Philips Hue Bulbs

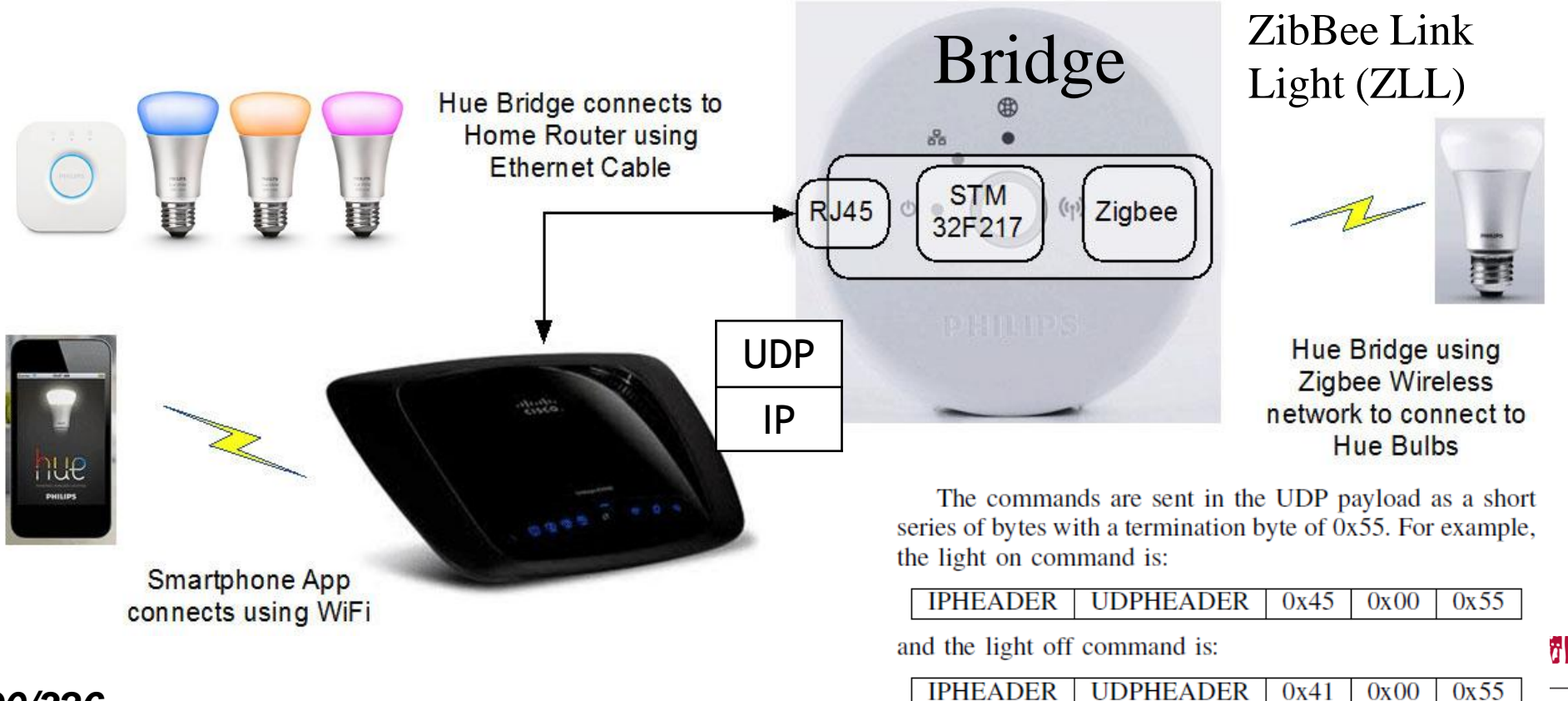

*90/326 Pr Pascal URIEN, Telecom Paris*

**RIS** 

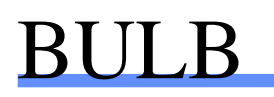

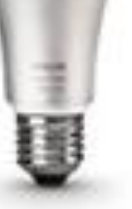

The firmware updates are downloaded Over The Air (OTA). The firmware file itself can be downloaded from a fixed URL, and contains an encrypted firmware file .

The core processor is an Atmel ATMega2564RFR2.

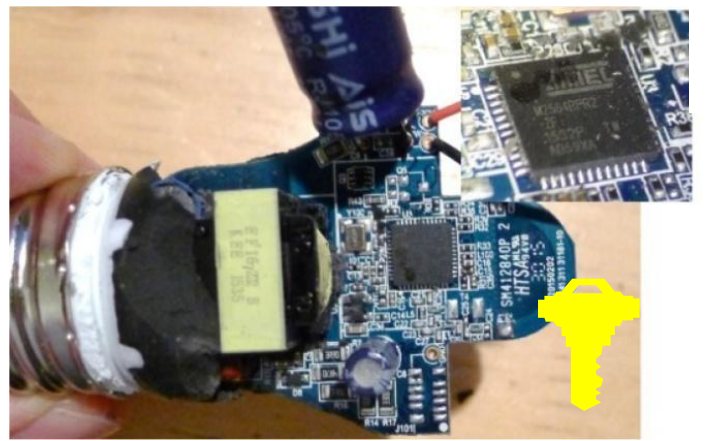

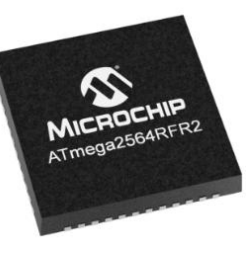

An IEEE 802.15.4 compliant single chip combines an industry-leading AVR microcontroller and best-in-class 2.4GHz RF transceiver.

- 256K Bytes In-System, Self-Programmable Flash memory, 8K Bytes EEPROM, 32K Bytes SRAM).

- Crypto Engine AES

*91/326 Pr Pascal URIEN, Telecom Paris* A LIGHTBULB WORM?, Details of the Philips Hue Smart Lighting Design, Colin O'Flynn – August 1, 2016.

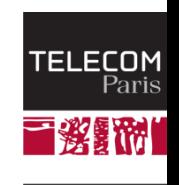

**IP PARIS** 

Our attack proceeds in the following way: We send a unicast Reset to Factory New Request command to our target Philips Hue light….This causes the light to start a ZigBee association process and join our network

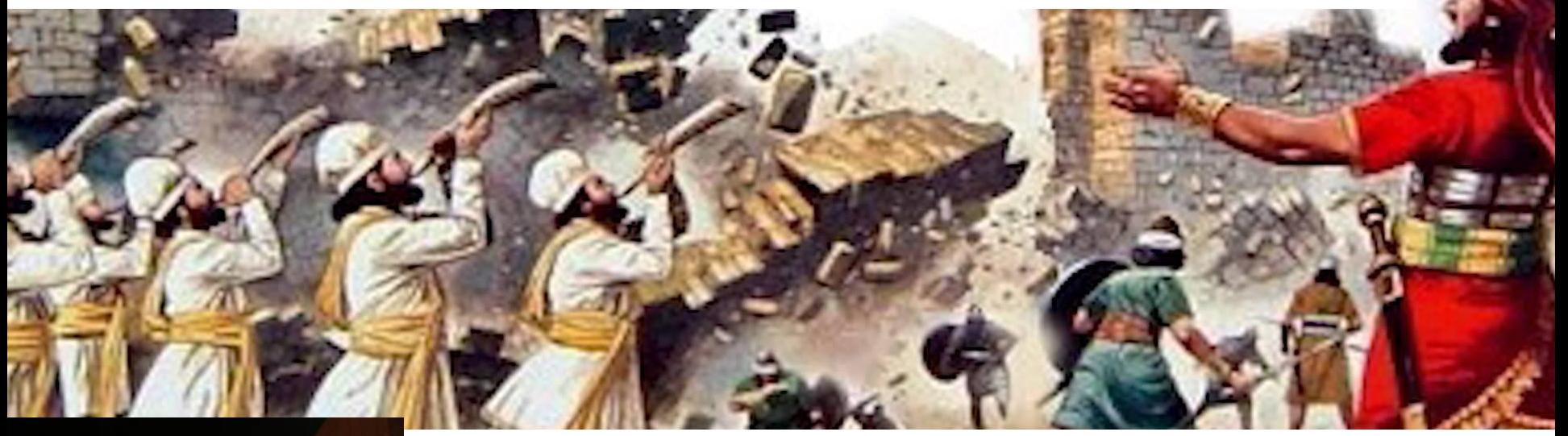

Bulb reprogramming from drone

Each firmware update had to be both encrypted and authenticated by AES-CCM (in which AES is used to encrypt a Counter with CBC-MAC); *however, all the lamps use the same global key. The key was recovered by a CPA (Correlation Power Analysis) attack.*

**Primary Paris 92/326 Pr Pascal Ronen, Colin O'Flynny, Adi Shamir and Achi-Or Weingarten (2017)** " IoT Goes Nuclear: Creating a ZigBee Chain Reaction"

### Assistant Light Attack

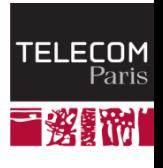

*93/326 Pr Pascal URIEN, Telecom Paris*

 $\left( \bigotimes \n\right)$  IP PARIS

### Light Attack (2019)

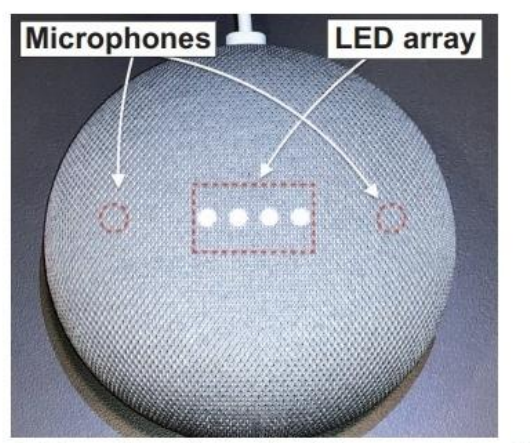

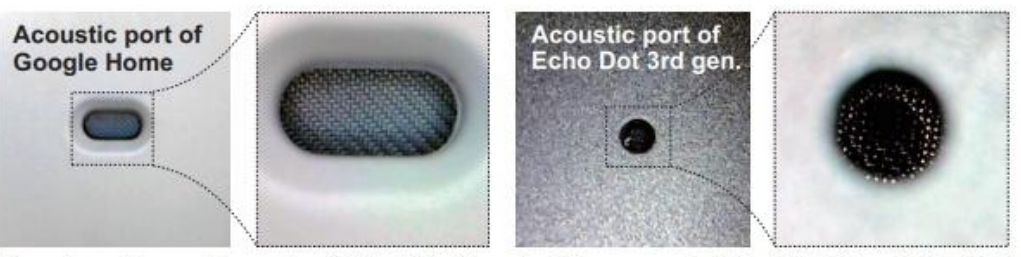

Fig. 3. Acoustic port of (Left) Google Home and (Right) Echo Dot 3rd generation. The ports are located on the top of the devices, and there are meshes inside the port.

Fig. 9. Google Home Mini. Notice the cloth-covered microphone ports.

Takeshi Sugawara, Benjamin Cyr, USara Rampazzi, Daniel Genkin, Kevin Fu "Light Commands: Laser-Based Audio Injection Attacks on Voice-Controllable TELECOM Systems", 2019

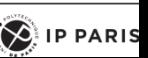

ł۳a

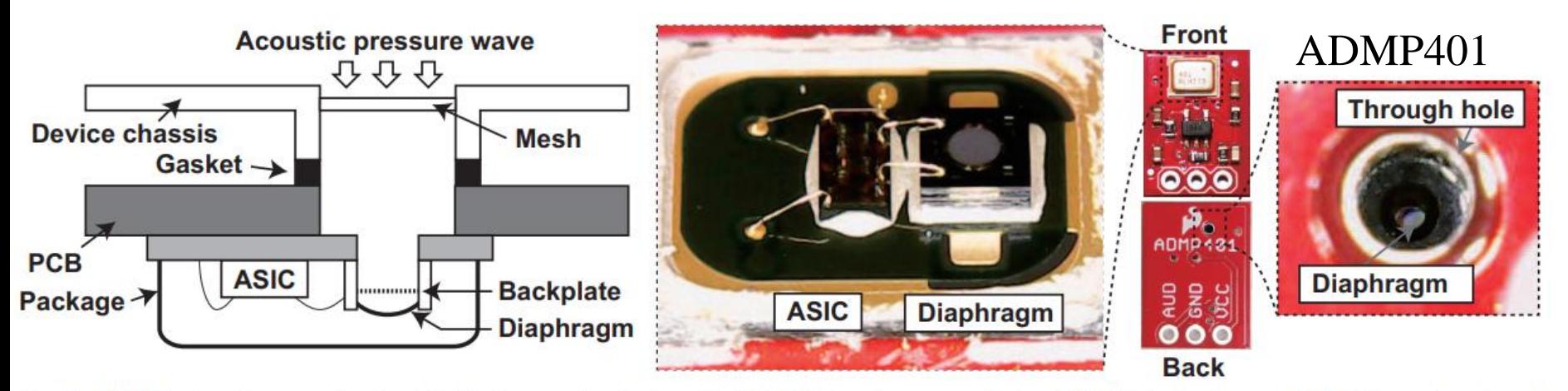

Fig. 2. MEMS microphone construction. (Left) Cross-sectional view of a MEMS microphone on a device. (Middle) A diaphragm and ASIC on a depackaged microphone. (Right) Magnified view of an acoustic port on PCB. **Tower** 

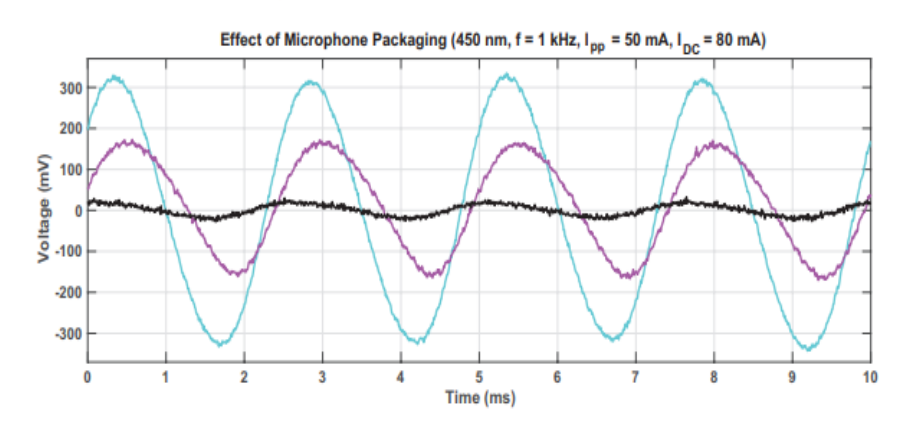

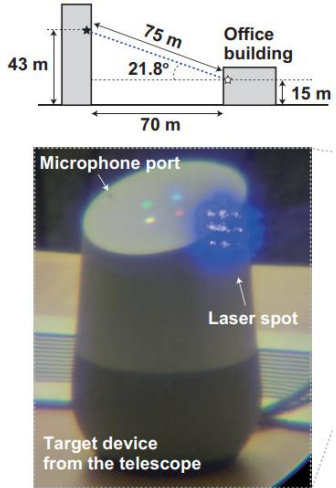

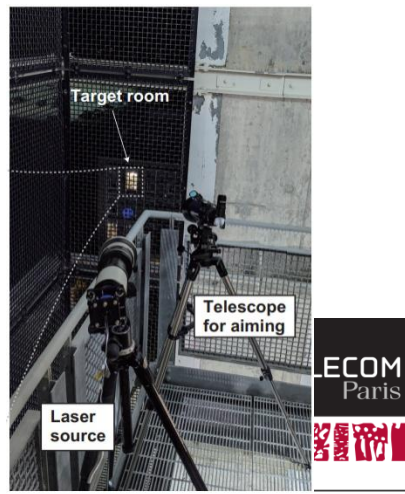

 $\left( \bigotimes \n\right)$  IP PARIS

### LTN: Low Throughput Network

### **SIGFOX & LORA**

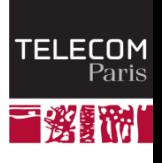

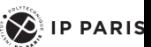

### ETSI GS LTN 003 V1.1.1 (2014-09)

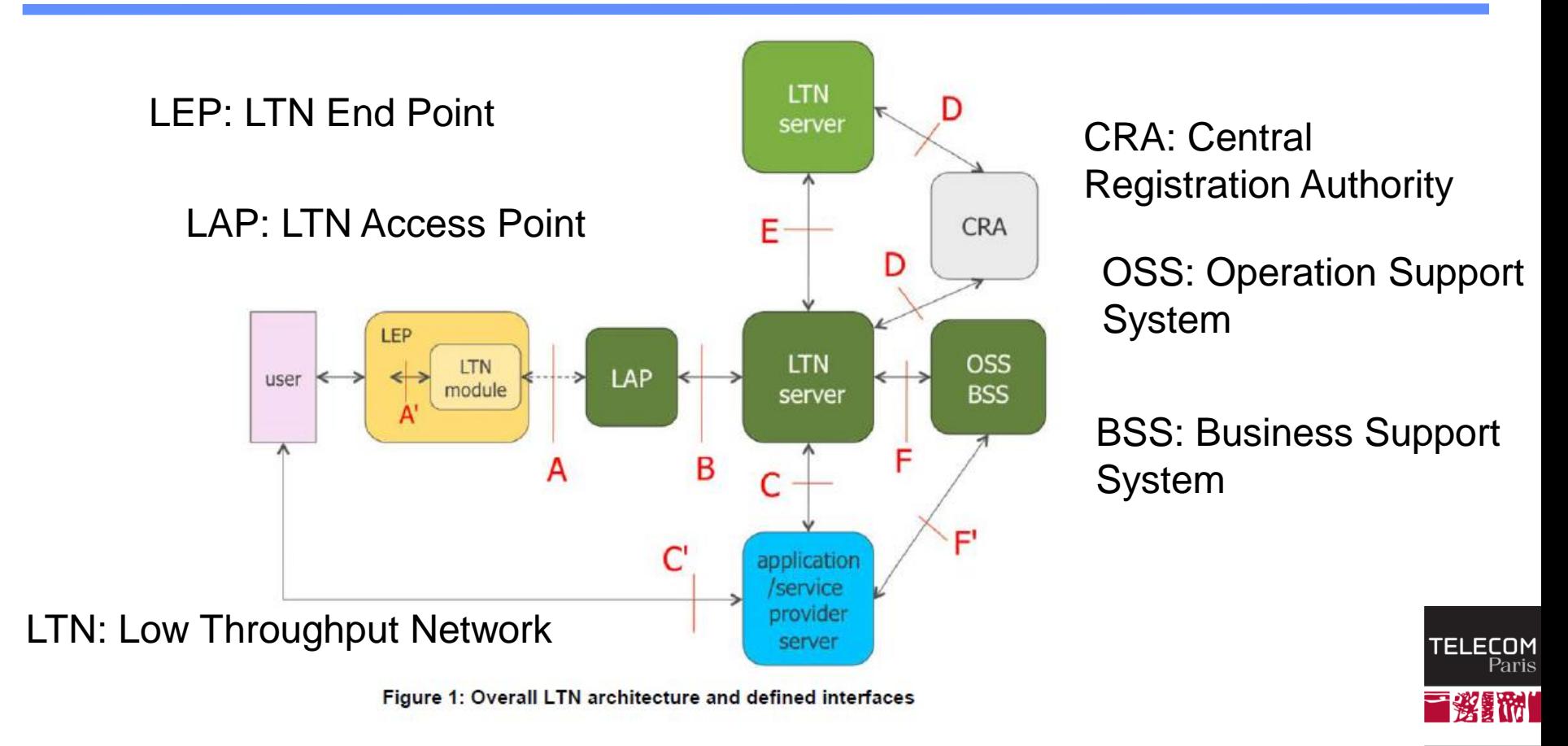

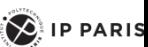

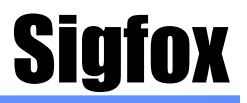

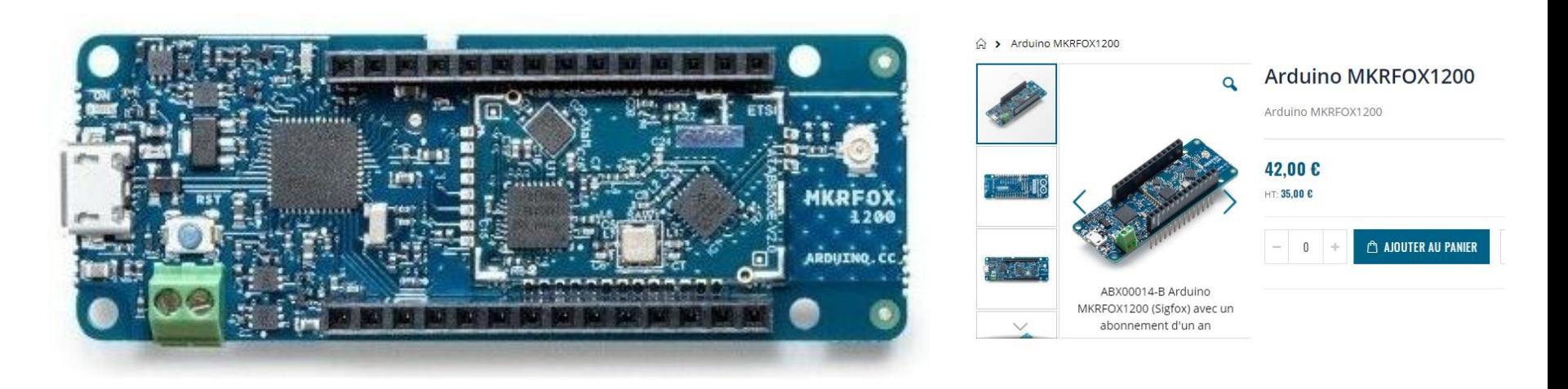

Abonnement; entre un et neuf euros par an et par capteur 140 messages de 12 octets/jour

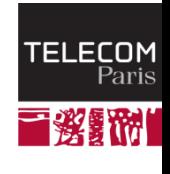

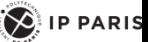

### Sigfox : Ultra Narrow Band Network

#### **Radio frequencies**

- The SIGFOX network operates in the unlicensed ISM radio bands. The ISM is available worldwide governed by regulation bodies such as ETSI (Europe) and the FCC (USA).
- The exact frequencies can vary depending on national regulations, but in Europe the frequency is generally 868MHz and in the US it is 915MHz.

#### **Uplink and downlink**

- SIGFOX provides mono and bidirectional communication.
- The capacity to provide monodirectional communication is very unique and allows extremely low power consumption in use cases where bi-directional communication is not required.

Downlink baud rate: 600 baud For ETSI-zones, UNB downlink frequency band limited to 869,40 to 869,65 MHz

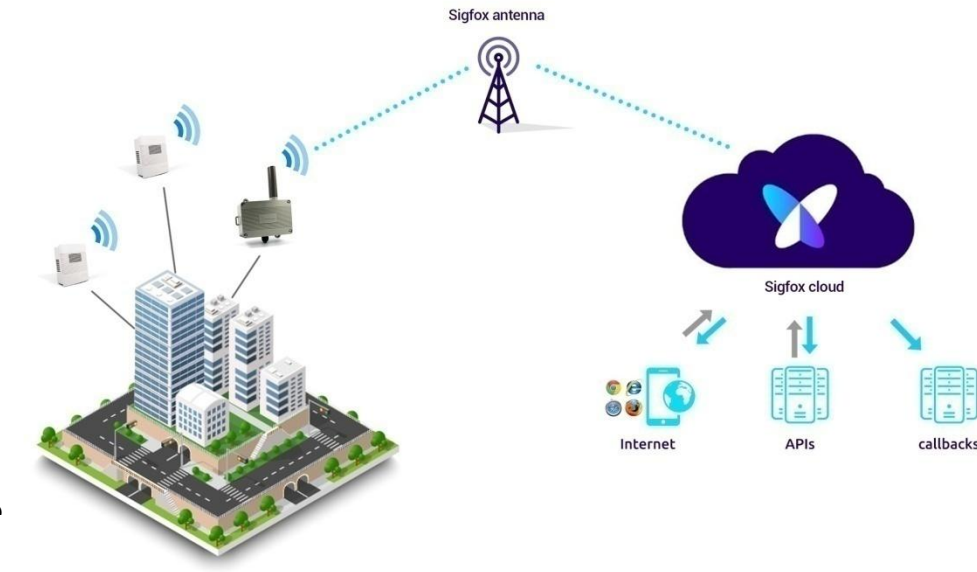

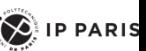

**COM**<br>Paris

腳

# ETSI GS LTN 003 V1.1.1 (2014-09)

#### 5.2.3.2 UNB MAC frame (downlink)

The format of the downlink UNB MAC frame is the following (see figure 3):

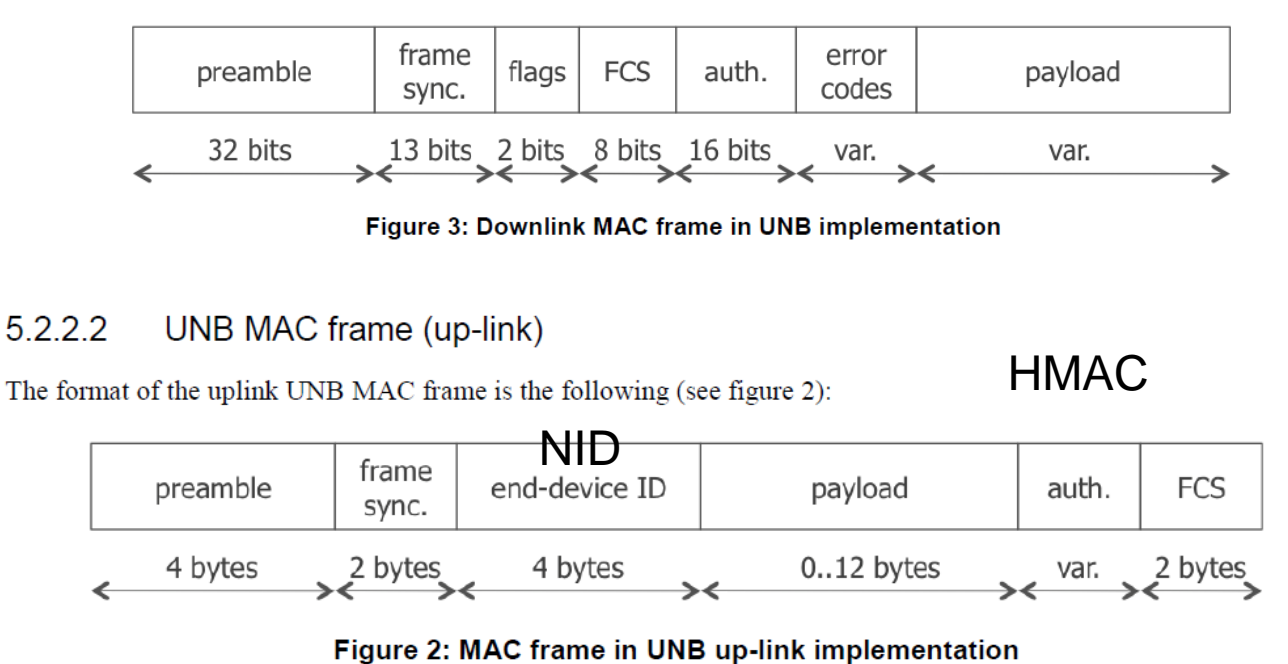

A unique identifier, named NID, is given to each UNB end-point. The NID is 32 bit long.

Each UNB end-point has a secret key (SEK). This key is 128 bit long. It is used to authenticate each radio packet transmitted by an UNB endpoint.

The SEK authenticates the radio packet but it does not cipher the service payload. Payload ciphering is made at the application level.<sub>TELECOM</sub>

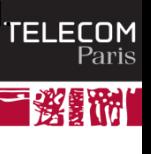

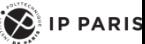

# SigFox Security

- **Sécurité de Sigfox, CAPTRONIC - IoT et systèmes embarqués - 18 février 2016, Toulouse, Renaud Lifchitz de Digital Security.**
- **L'équipe de Digital Security est parti d'un modem émetteur Sigfox, et lui a fait émettre des motifs standards (que des 0x00, des 0×55 (suites de 0 et de 1), des 0xAA (suites de 1 et de 0), des 0xFF (suites de 1), et a écouté le signal avec une Software Defined Radio (un Realtek RTL2832U couplé à GnuRadio).**
- **Ils ont également regardé le firmware du modem avec un debuggeur classique IDA Pro.** ÷
- **En observant les émissions, ils ont retrouvé que le message est émis 3 fois sur des fréquences légèrement différentes.**
- **Ils ont également reconstitué le format des trames: elles contiennent l'identificateur de**  ÷ **l'émetteur, un compteur de trame sur 12 bits, le message, puis un CRC signé par HMAC.**
- **On peut donc attendre que le compteur de trames revienne à une valeur que l'on a déjà écoutée et rejouer un message.**
- **Tous les 4096 messages, donc, ce qui représente tout de même une attente de 29 jours au débit maximal de 140 messages par jour imposé par le réseau.**
- **À l'aide du debugger et en passant par l'interface physique de debuggage du modem, on arrive également à récupérer la clé secrète utilisée pour la signature du HMAC.**
- **Le réseau Sigfox présente les vulnérabilités suivantes:**
	- Pas de confidentialité
	- Rejeu possible après une attente en écoute passive d'un mois
	- Impersonnification possible après accès physique au modem

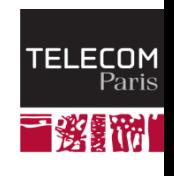

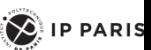

### LoRaWAN 1.0

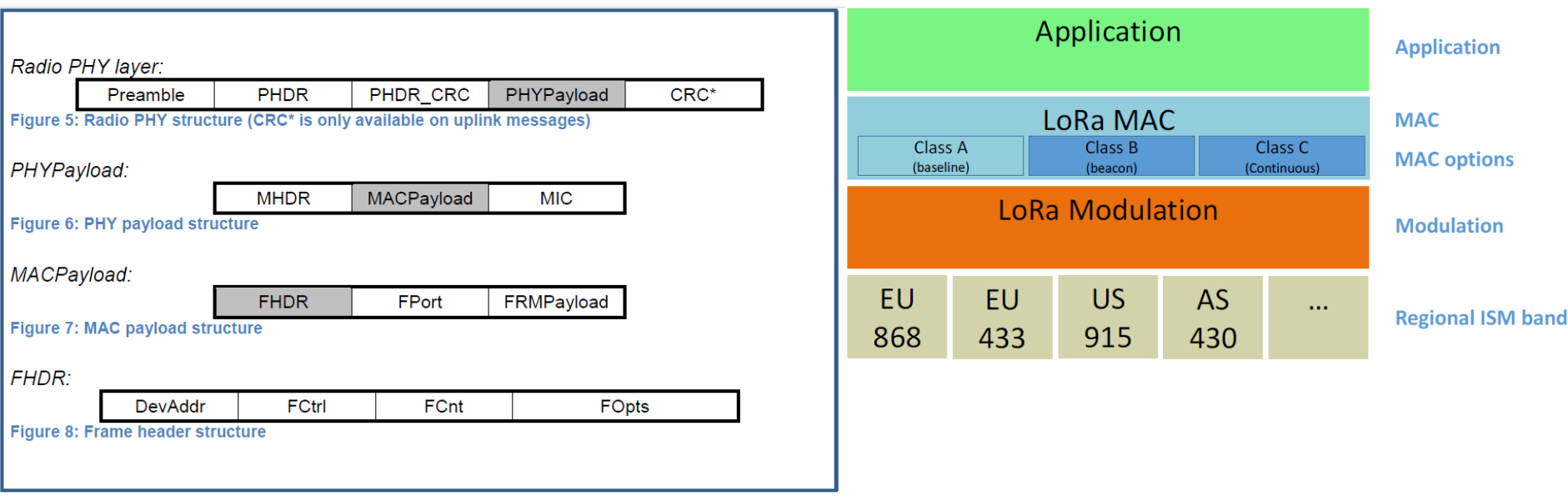

Figure 9: LoRa message format elements<br>LORaWAN can use channels with a bandwidth of either 125 kHz, 250 kHz or 500 kHz

Maximum MACPayload size length: 11 to 230 bytes depending on the throughput

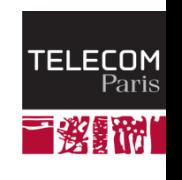

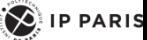

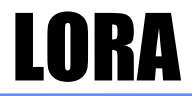

#### **Tarifs** (pour des quantités  $<$  500)

- Un tarif intégrant la connectivité de la technologie LoRa® et la mise à disposition des données brutes sur Live Objects.
- Un abonnement mensuel par device, intégrant un nombre de messages montants illimité dans le respect du duty cycle (sens ٠ de l'Objet vers le réseau).
- En complément, une facturation à l'usage d'envoi de commandes vers les objets (sens descendant du réseau vers l'Objet).
- Une historisation des données du client pendant 1 an.
- Un prix avec engagement 12/24/36 mois, ou sans engagement, avec une facturation globale.

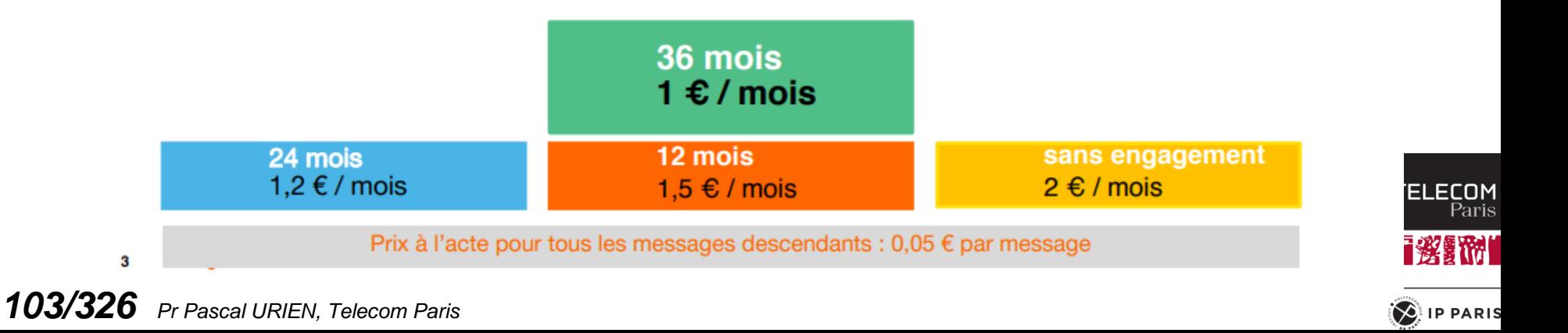

### LoRA Security

The DevEUI is a global end-device ID in IEEE EUI64 address space that uniquely identifies the end-device.

The AppKey is an AES-128 application key specific for the end-device that is assigned by the application owner to the end-device and most likely derived from an application-specific root key

Whenever an end-device joins a network via over-the-air activation, the AppKey is used to derive the session keys NwkSKey and AppSKey specific for that end-device to encrypt and verify network communication and application data

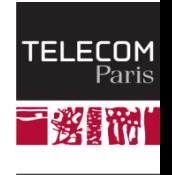

 $\left\langle \right\rangle$  IP PARIS

Κ NwkSKev

AppSKey

**FPort** 

 $\Omega$  $1.255$ 

able 3: FPort list

MAC Frame Payload Encryption (FRMPayload)

If a data frame carries a payload, FRMPayload must be encrypted before the message integrity code (MIC) is calculated.

The encryption scheme used is based on the generic algorithm described in IEEE 802.15.4/2006 Annex B using AES with a key length of 128 bits.

The key *K used depends on the FPort of the data message* 

The direction field (Dir) is 0 for uplink frames and 1 for downlink frames. The blocks *Ai are encrypted to get a sequence S of blocks Si:* 

$$
Si = aes128
$$
 energypt(K, Ai) for  $i = 1..k$ 

$$
S = S1 | S2 |
$$
 ..  $| Sk$ 

Encryption and decryption of the payload is done by truncating (*pld | pad16) xor S ,* to the first len(*pld) octets. 11* 

# Lora Join Request

The join procedure is always initiated from the end-device by sending a join-request message.

The join-request message contains the AppEUI and DevEUI of the end-device followed by a nonce of 2 octets (DevNonce).

DevNonce is a random value.

For each end-device, the network server keeps track of a certain number of DevNonce values used by the end-device in the past, and ignores join requests with any of these DevNonce values from that end-device.

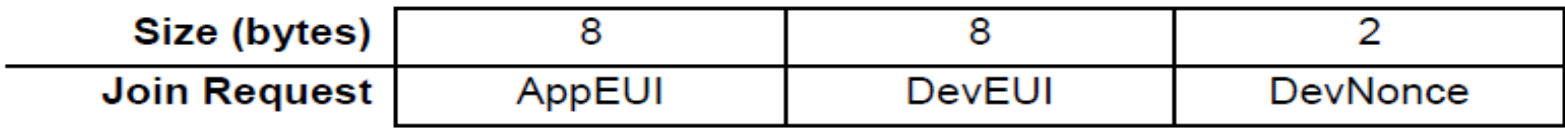

cmac = aes128\_cmac(AppKey, MHDR | AppEUI | DevEUI | DevNonce)  $MIC = cmac[0..3]$  8

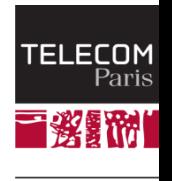

 $\left\langle \right\rangle$  ip paris

# Lora Join Response

No response is given to the end-device if the join request is not accepted.

The join-accept message contains an application nonce (AppNonce) of 3 octets, a network identifier (NetID), an end-device address (DevAddr), a delay between TX and RX (RxDelay) and an optional list of channel frequencies (CFList) for the network the end device is joining.

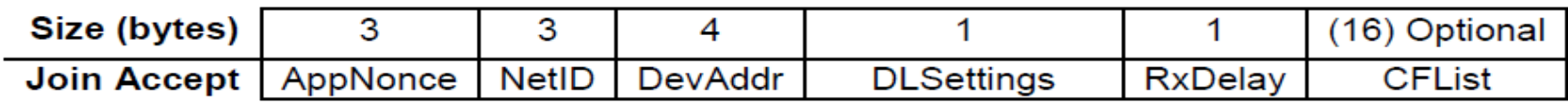

The AppNonce is a random value or some form of unique ID provided by the network server and used by the end-device to derive the two session keys NwkSKey and AppSKey as follows: NwkSKey = aes128\_encrypt(AppKey, 0x01 | AppNonce | NetID | DevNonce | pad16) AppSKey = aes128\_encrypt(AppKey, 0x02 | AppNonce | NetID | DevNonce | pad16) The MIC value for a join-accept message is calculated as follows: *cmac = aes128\_cmac(AppKey,* MHDR | AppNonce | NetID | DevAddr | RFU | RxDelay | CFList) MIC = *cmac[0..3] 31*  The join-accept message itself is encrypted with the AppKey as follows:

aes128\_decrypt(AppKey, AppNonce | NetID | DevAddr | RFU | RxDelay | CFList | MIC)

*107/326 Pr Pascal URIEN, Telecom Paris*

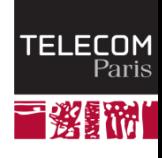

 $\sum$  IP PARIS

#### US warns of supply chain cyber-attacks

By Gordon Corera Security correspondent

**C 26 July 2018** 

 $\leq$  Share

# Au sujet des bootloaders

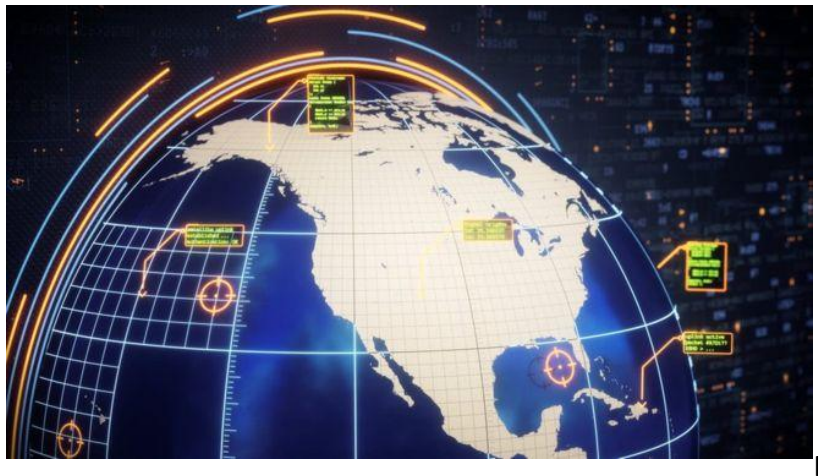
# **Architecture**

- **Un** *device* **IoT est typiquement construit à partir d'un processeur principal auquel sont reliés des capteurs et des actuateurs.**
- **Ce dernier peut réaliser également des fonctions de communication (***Bluetooth***,** *Wi-Fi***) ; dans le cas contraire un processeur de communication SoC ("***System on Chip***") est nécessaire.**

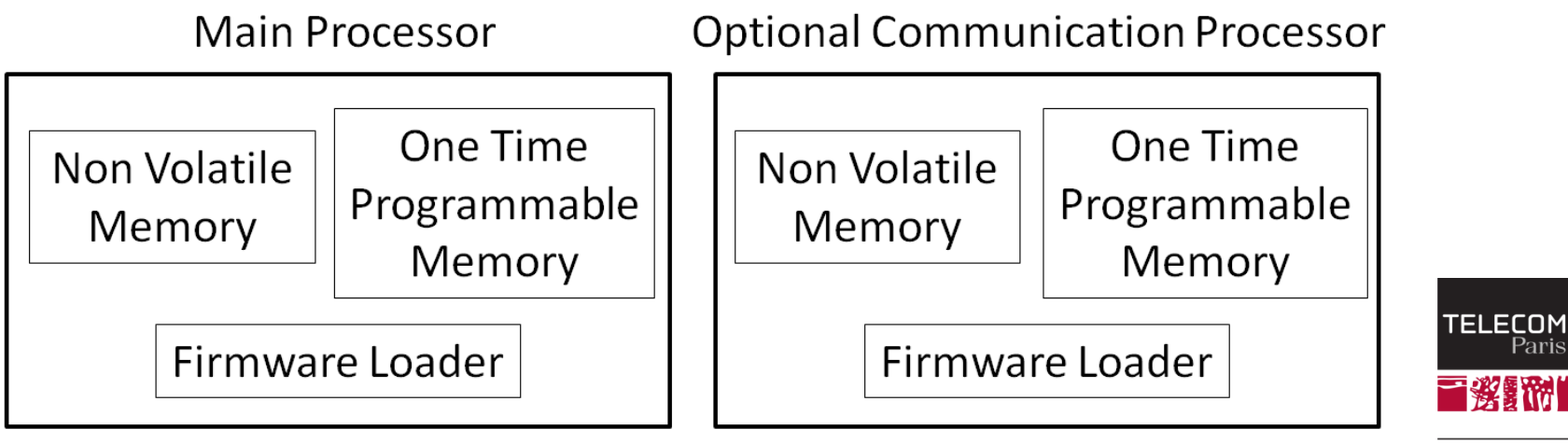

#### *109/326 Pr Pascal URIEN, Telecom Paris*

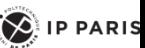

Paris

Film

## BadUSB

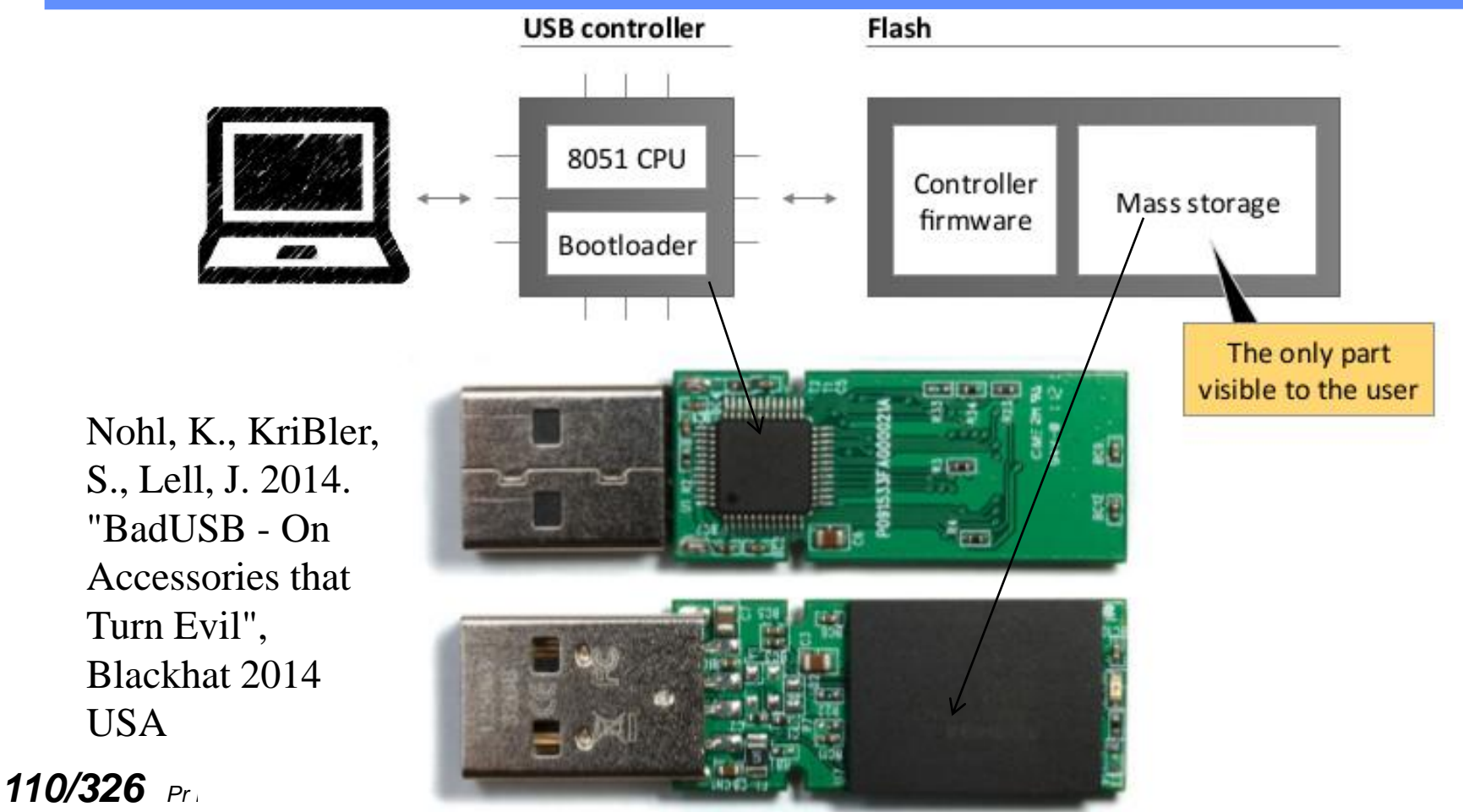

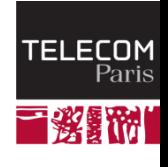

 $\left( \bigotimes \n\right)$  IP PARIS

# FLASH Controller PS2251-33 Phison Electronics

Corporation.

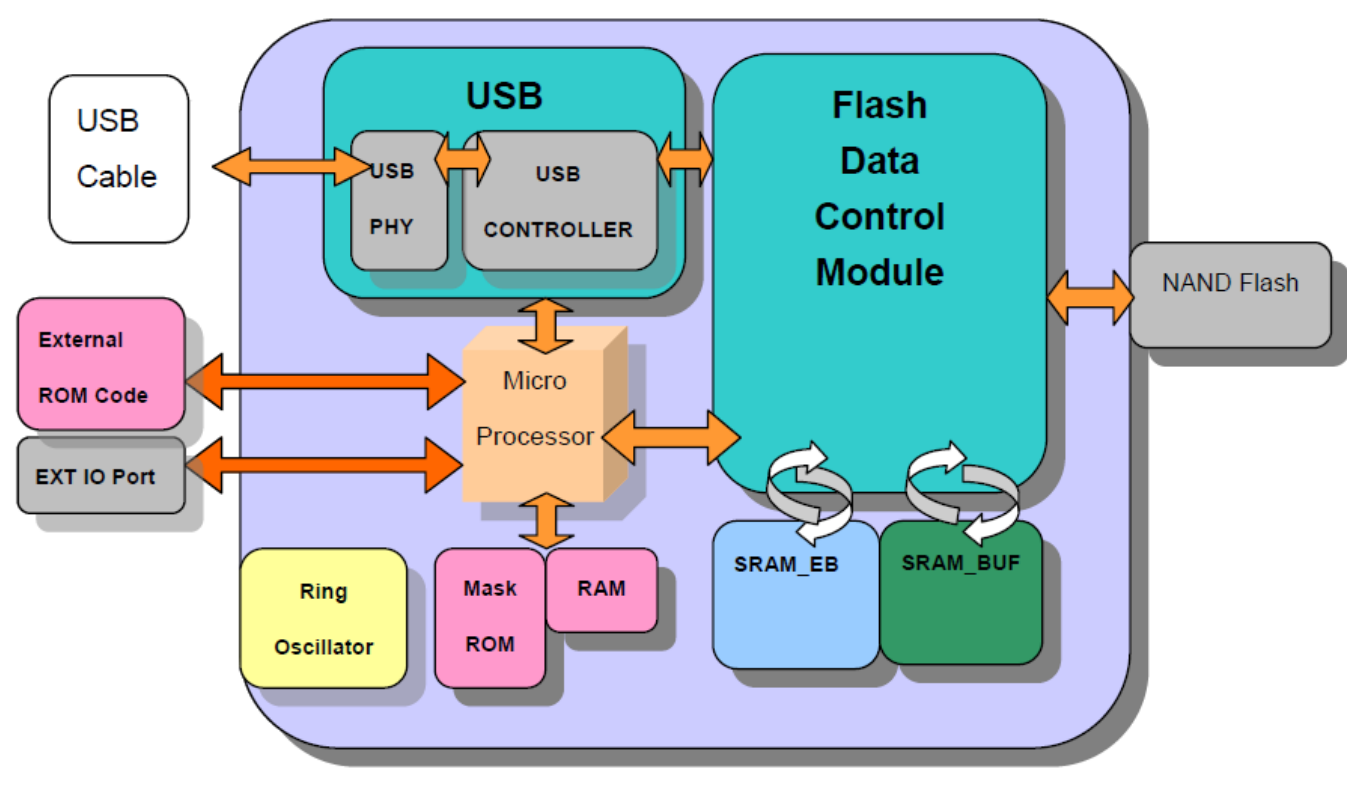

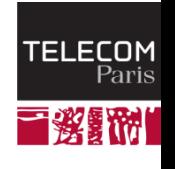

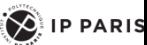

## HC05/HC06 - CSR BC417143

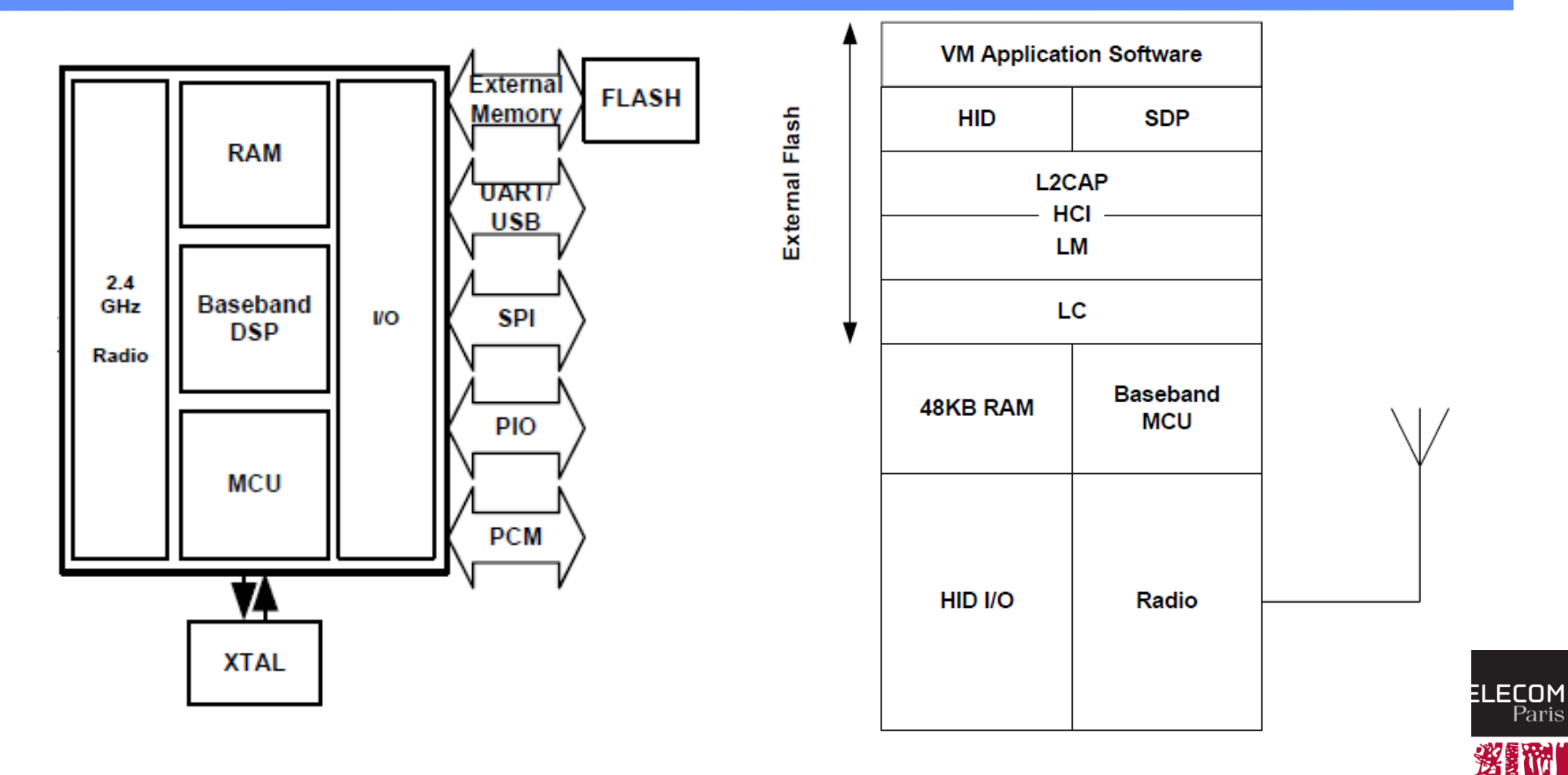

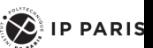

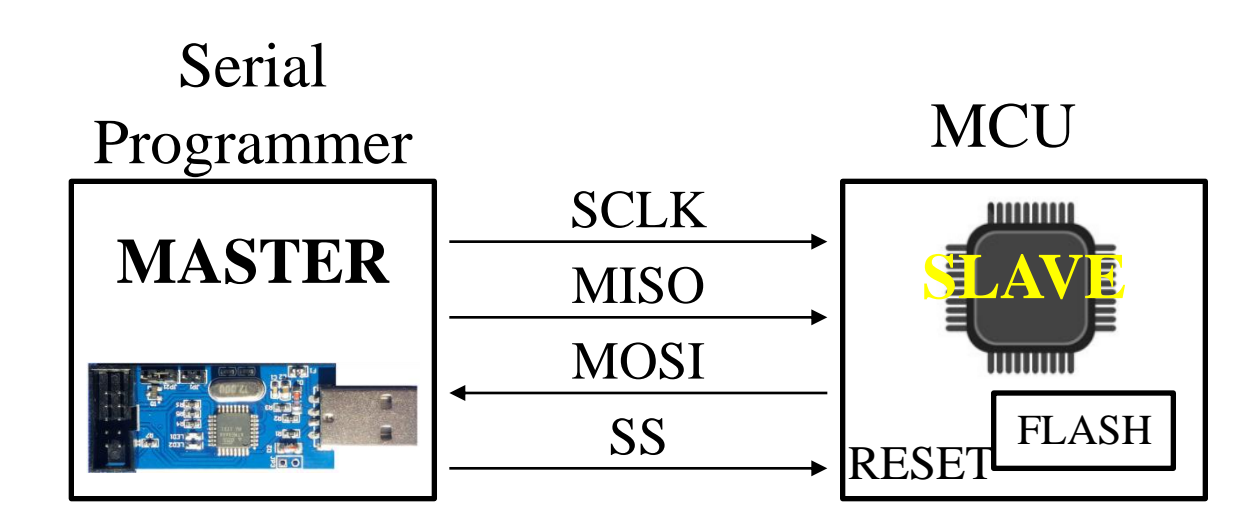

SCLK (Serial Clock) MOSI (Master Out Slave In) MISO (Master In Slave Out) SS (Slave Select)

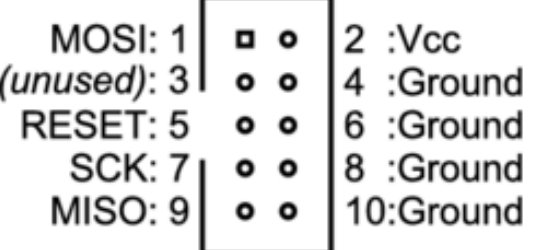

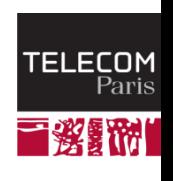

 $\left( \bigotimes$  IP PARIS

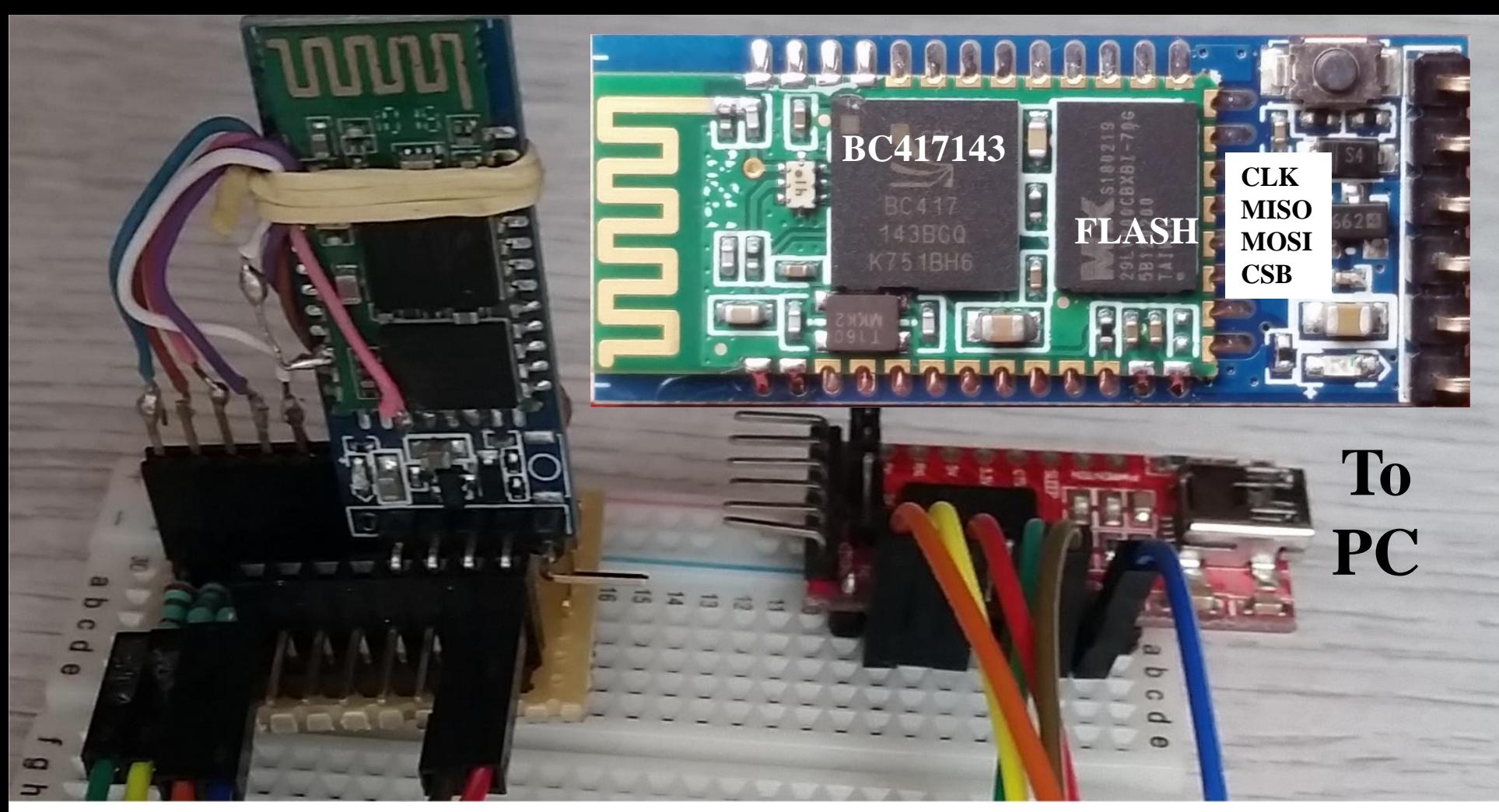

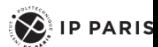

### Blue Flash Software version 2.62

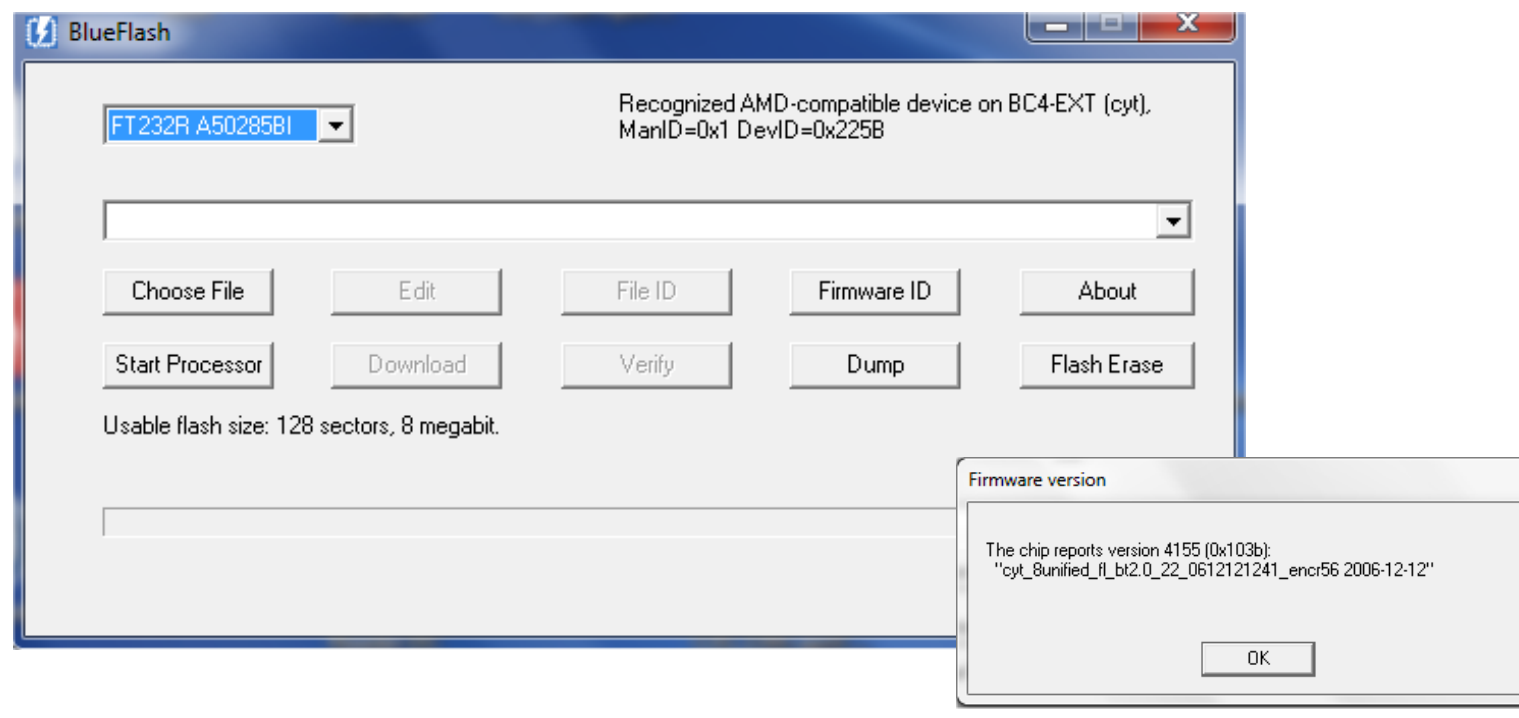

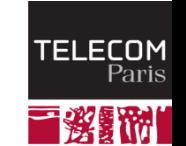

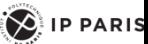

# ESP8266

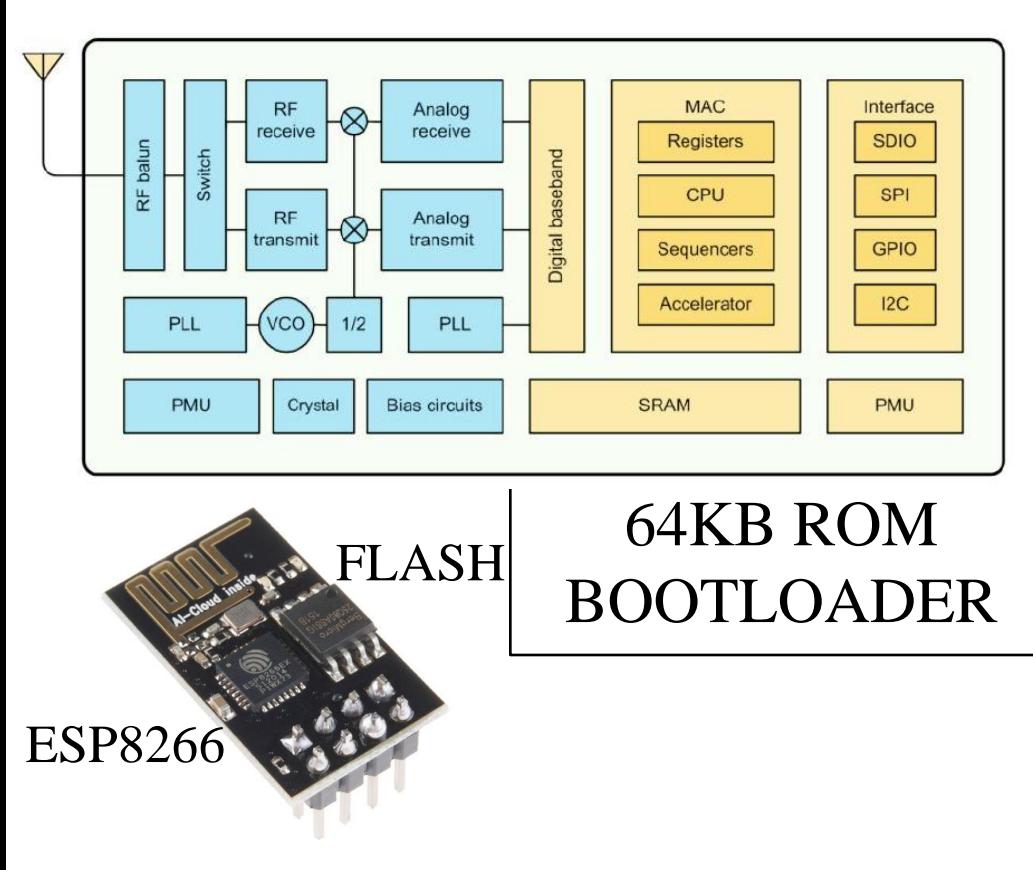

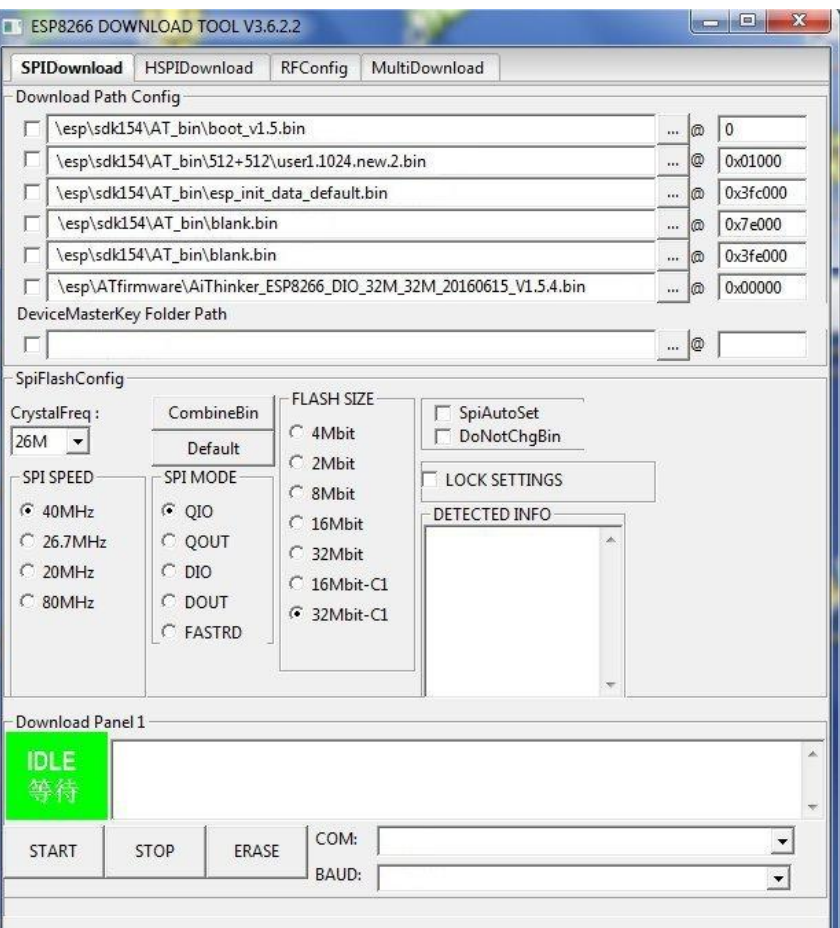

AVR

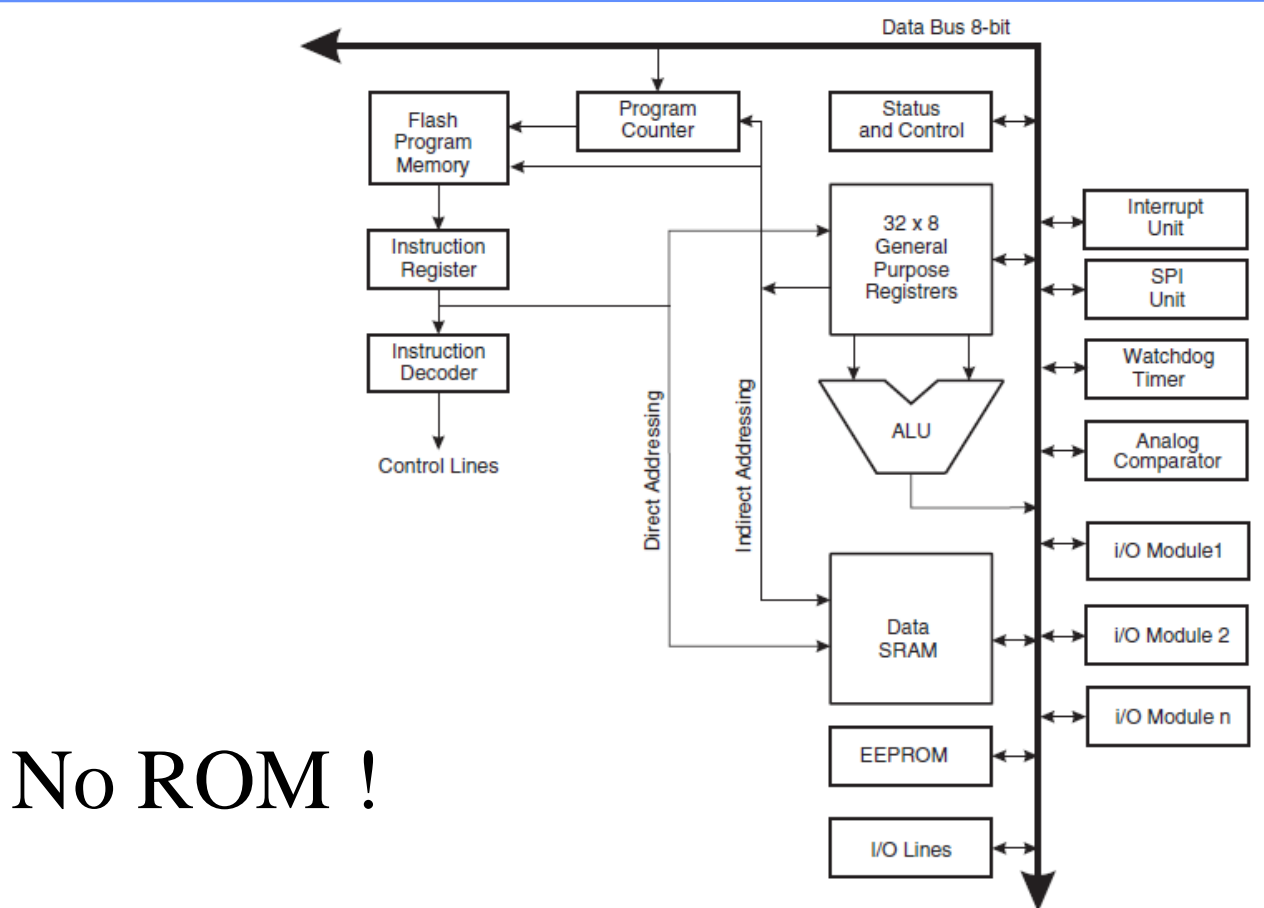

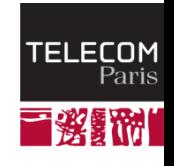

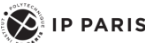

# AVR Security Policy

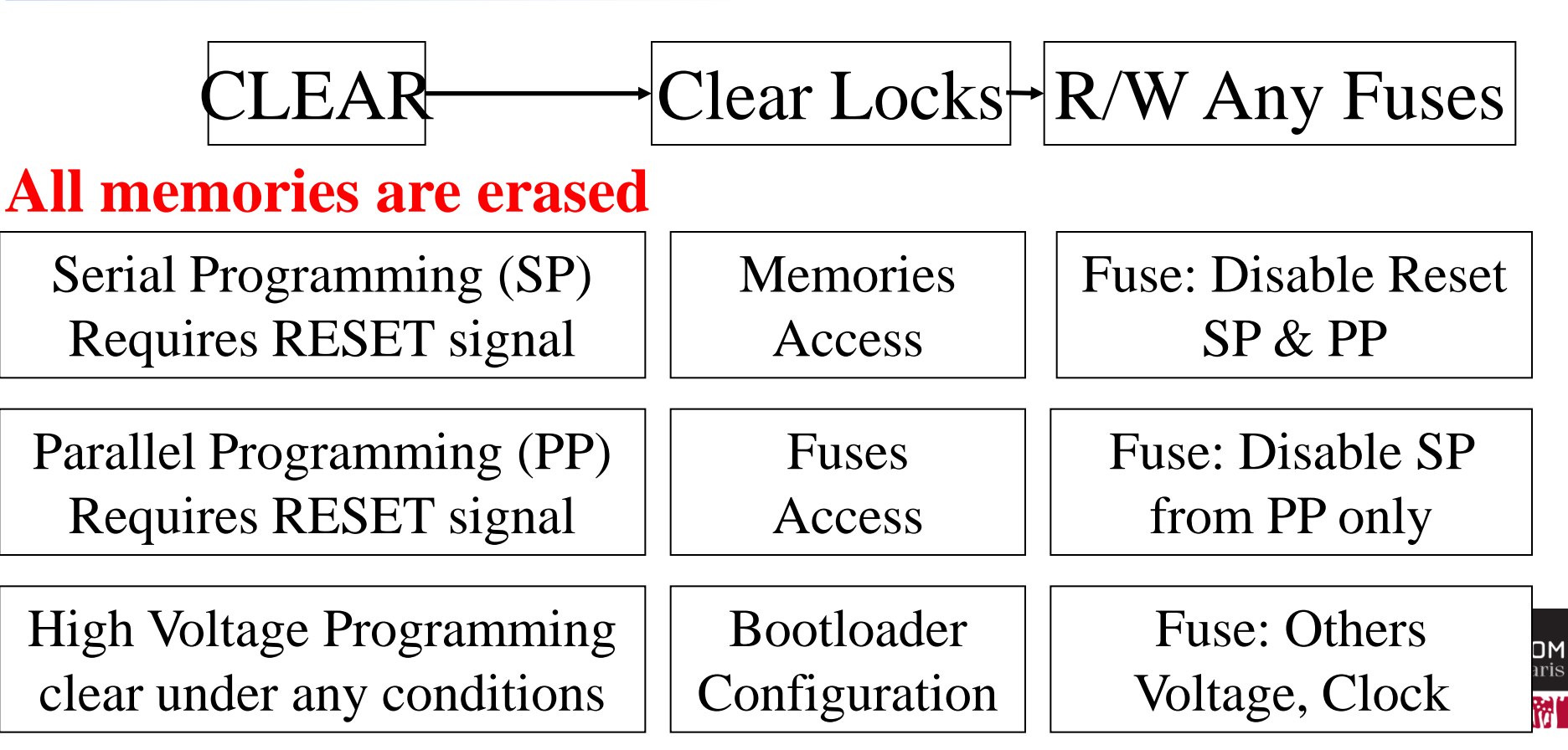

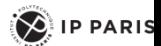

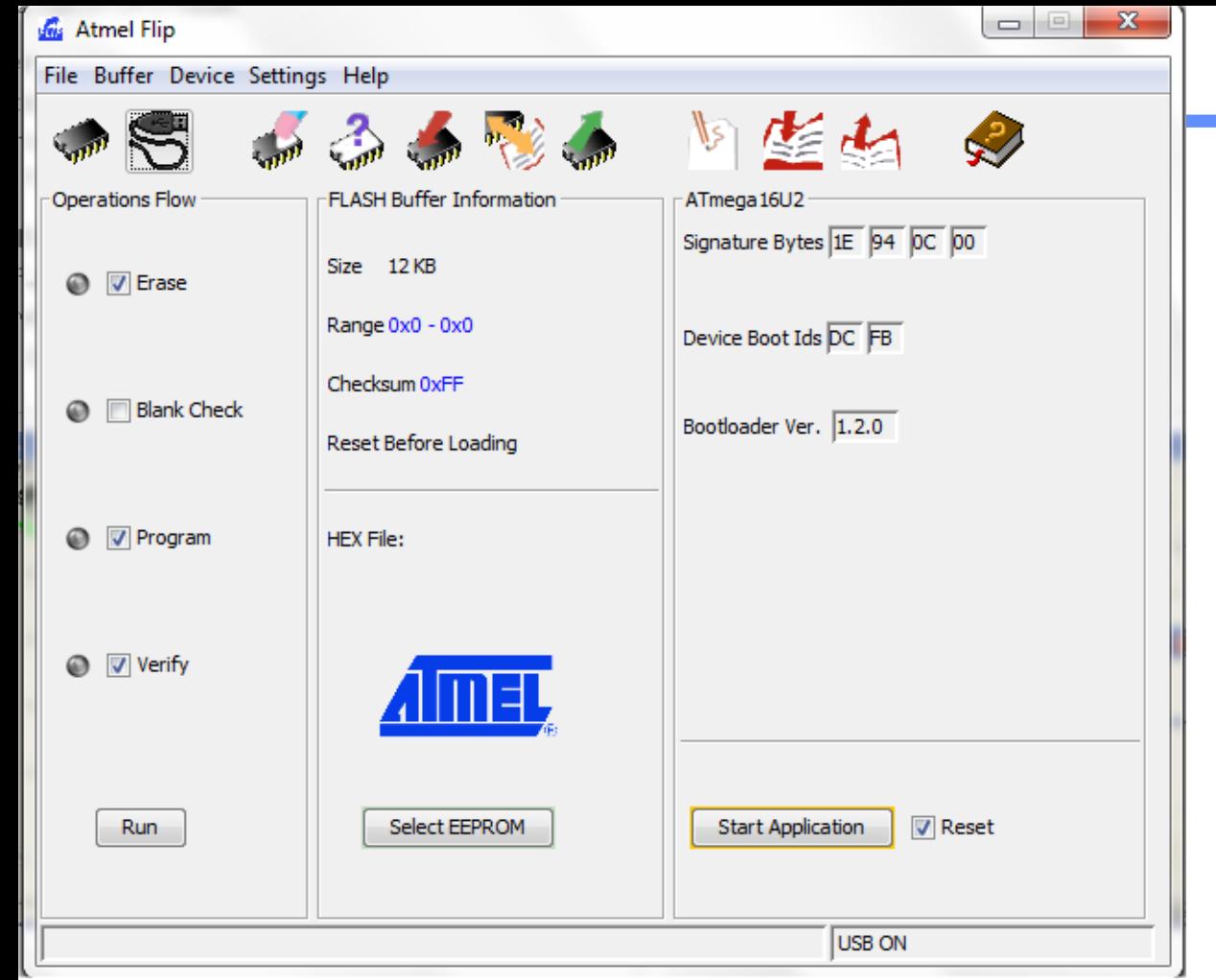

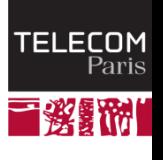

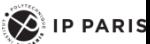

#### Relay Attacks

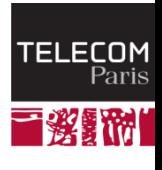

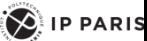

# Chip and PIN is Broken

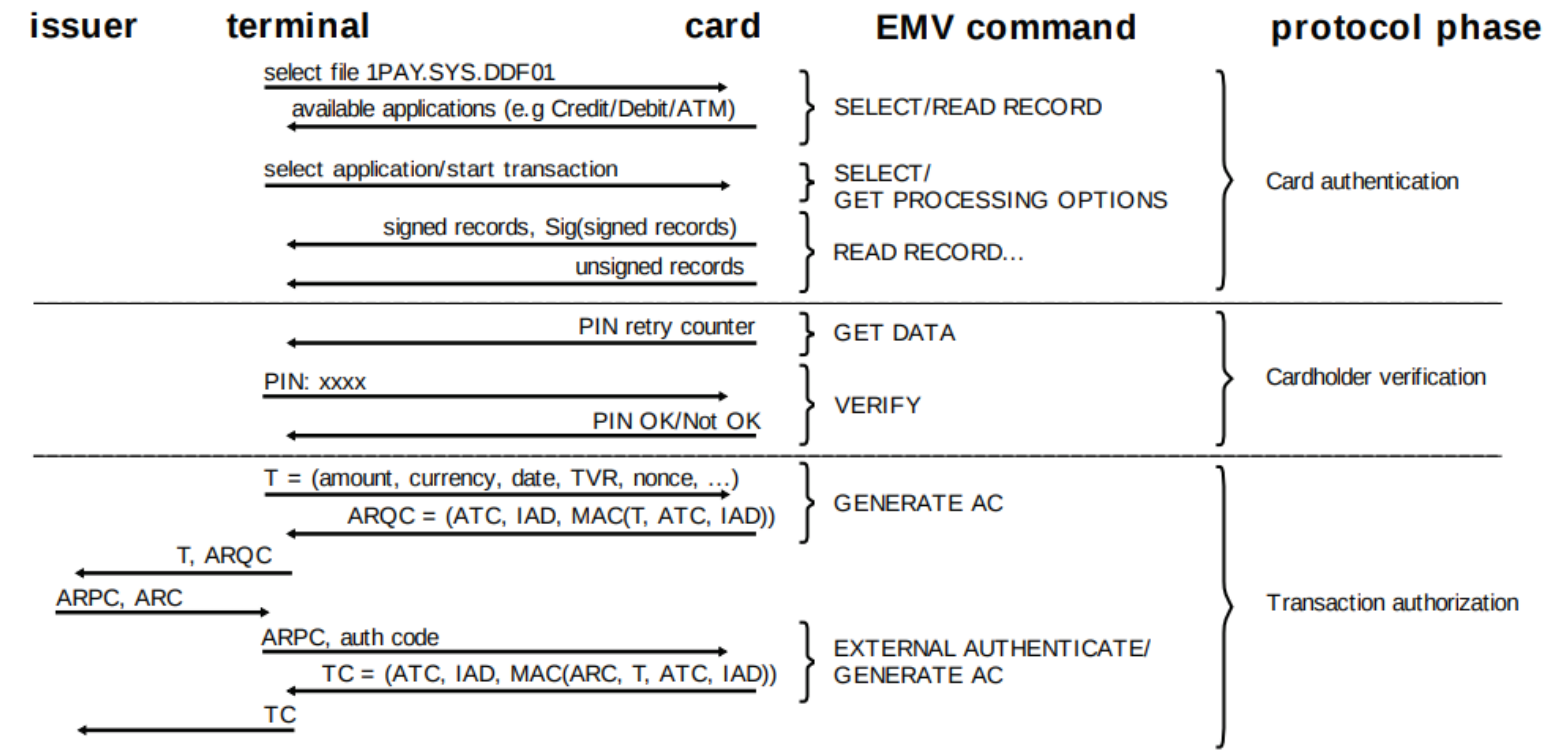

Steven J. Murdoch, Saar Drimer, Ross Anderson, Mike Bond, "Chip and PIN is Broken", 2010 IEEE Symposium on Security and Privacy

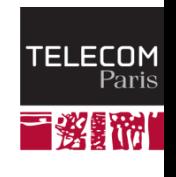

 $\left( \bigotimes$  IP PARIS

# Chip & PIN is Broken

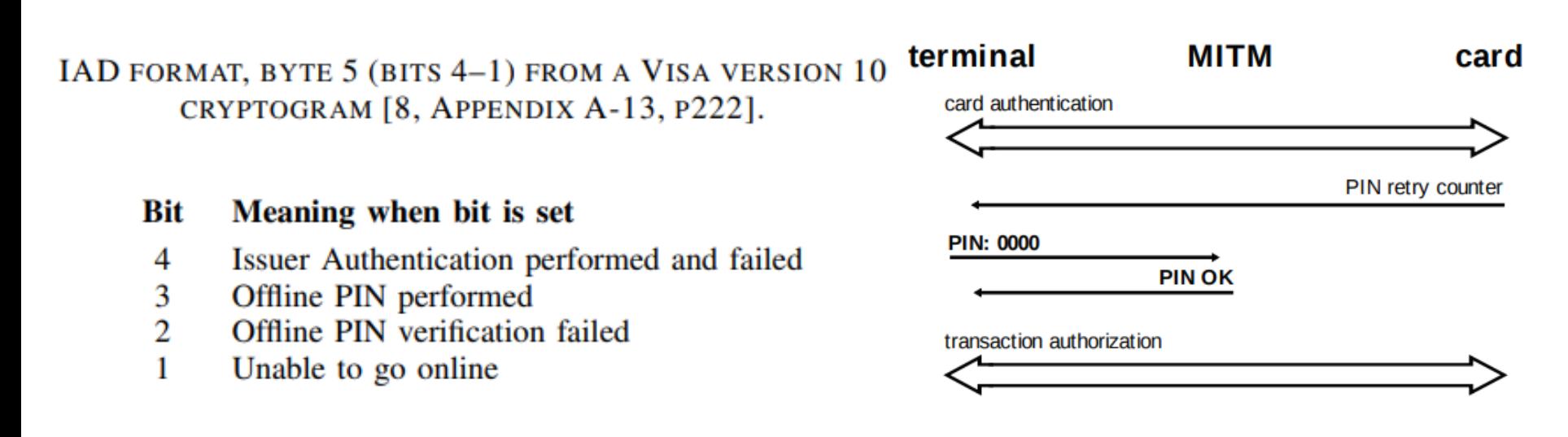

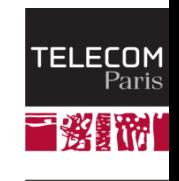

 $\left( \bigotimes \n\right)$  IP PARIS

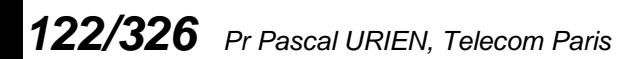

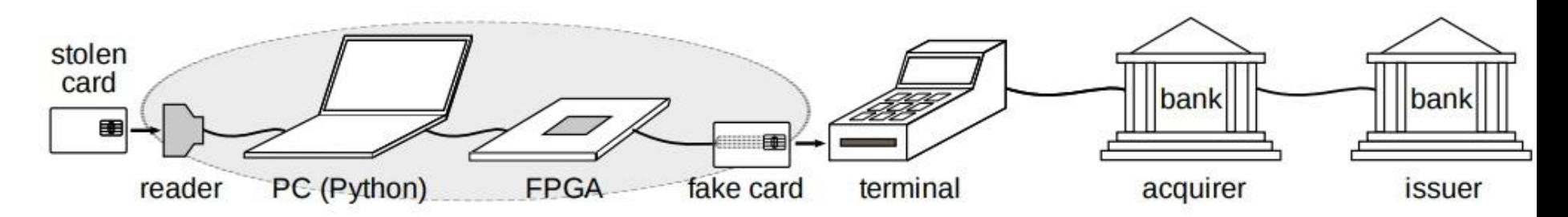

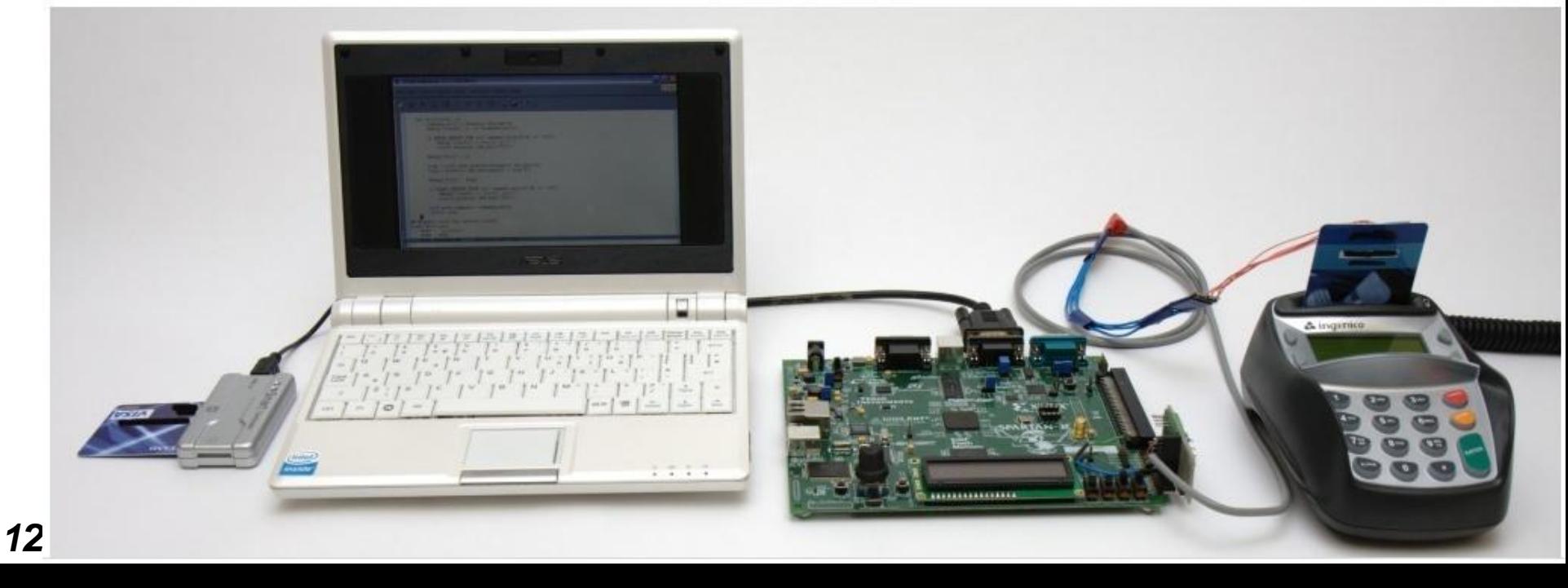

# FUN MODULE

**In May 2011, the French's bankers Economic Interest Group (GIE Cartes Bancaires) noted that a dozen EMV cards, stolen in France a few months before, were being used in Belgium. A police investigation was thus triggered.**

"When Organized Crime Applies Academic Results A Forensic Analysis of an In-Card Listening Device" Houda Ferradi, Rémi Géraud, David Naccache, and Assia Tria, October 2015, Journal of Cryptographic Engineering

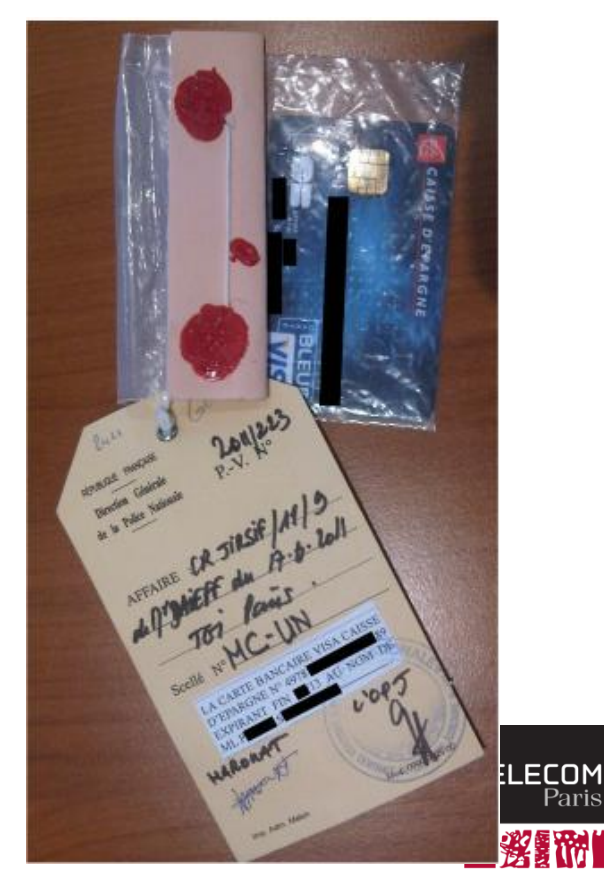

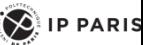

#### FLASH

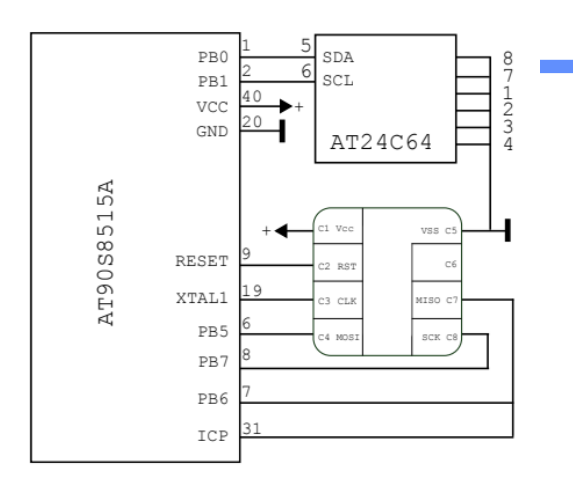

Fig. 5. The FUN card's inner schematics.

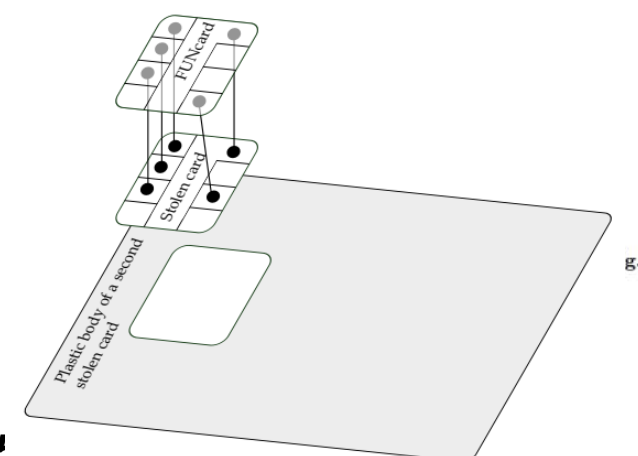

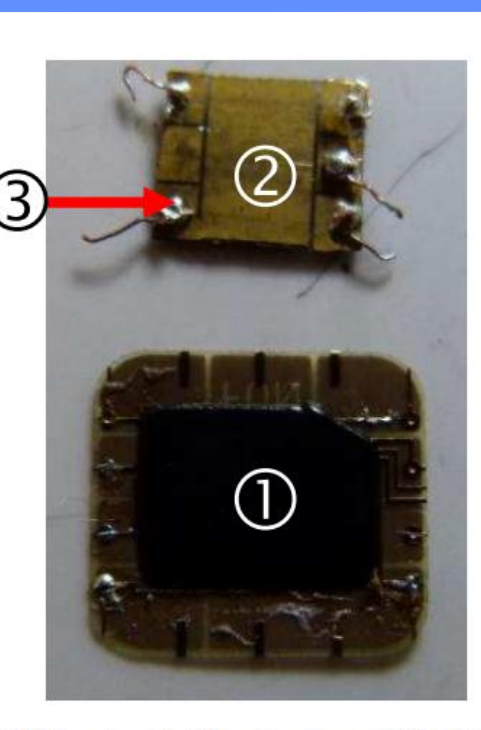

 $g. 16.$  (1) FUN card module; (2) genuine stolen card; (3) welded wire.

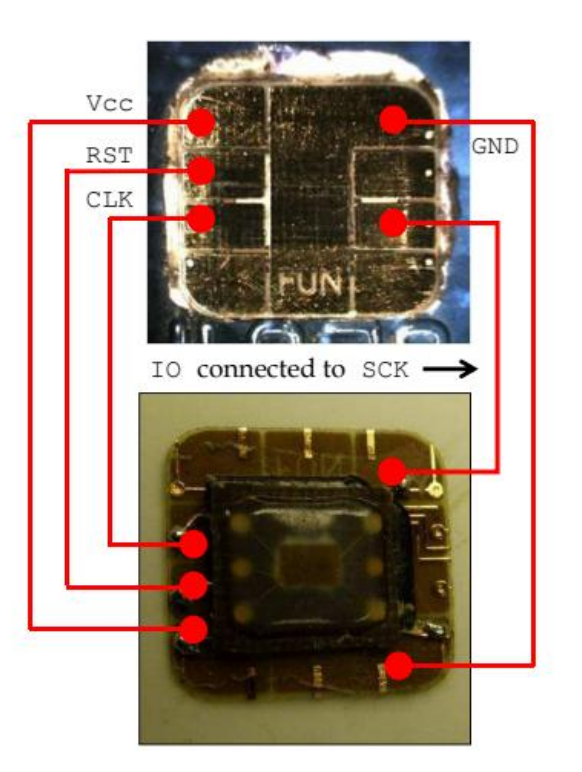

Fig. 18. Wiring diagram of the forgery.

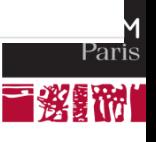

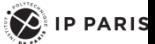

# Relay Attack

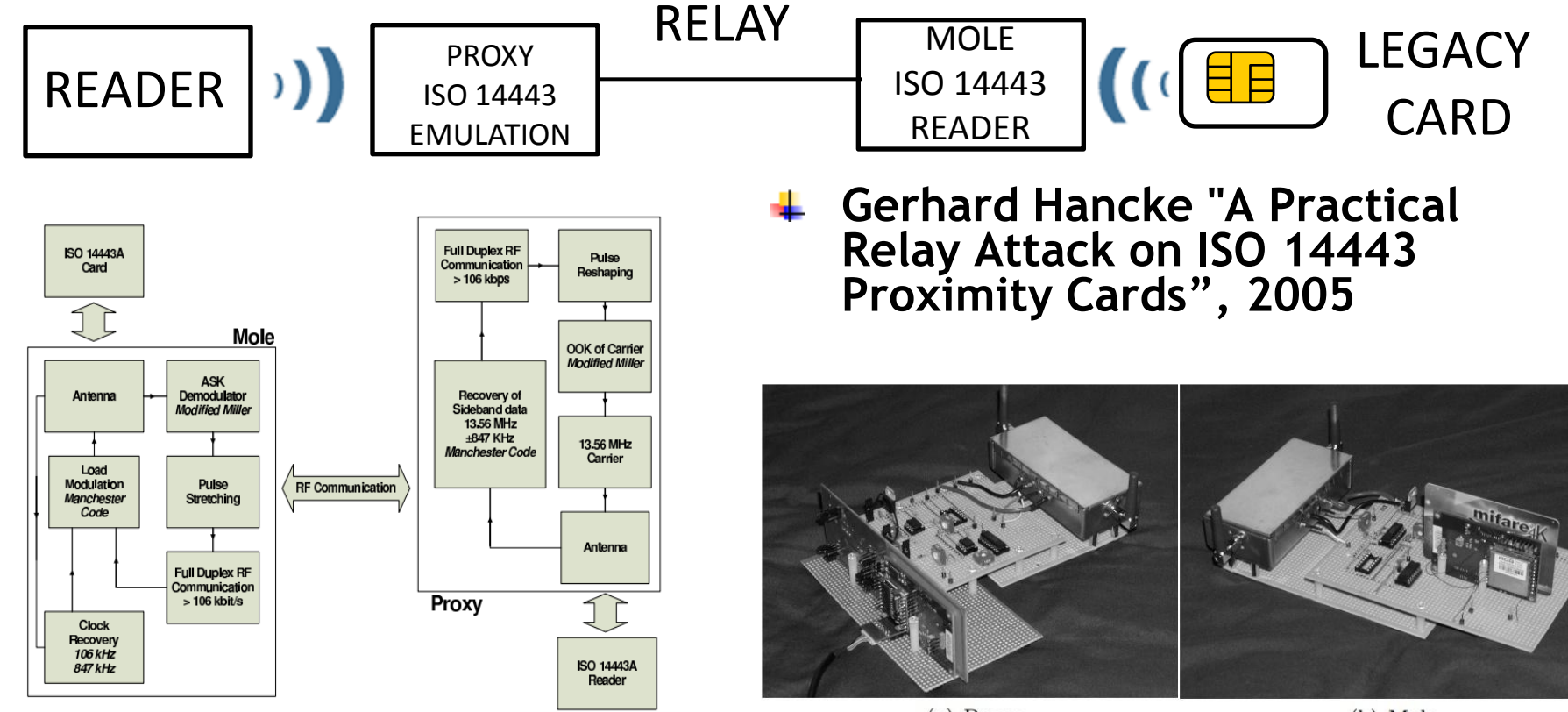

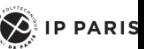

**DM**<br>aris

酬

# Relays Attacks

**The software card emulation in smartphone enables a new generation of relay attack.**

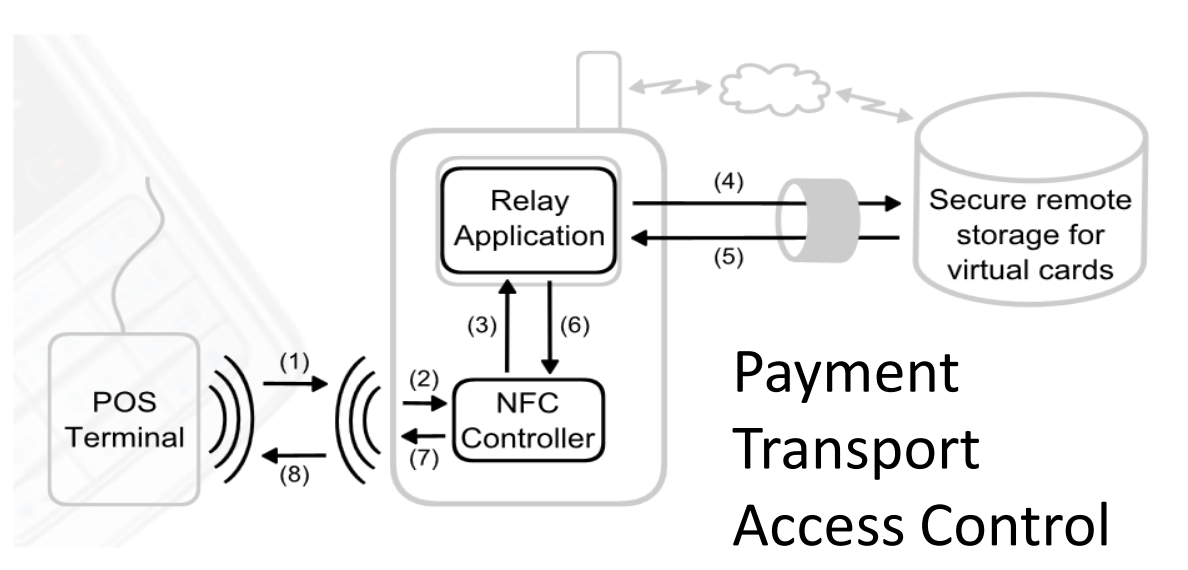

Gerhard P. Hancke, Keith Mayes et Konstantinos Markantonakis, « Confidence in smart token proximity: Relay attacks revisited », *Computers & Security*, 2009

Roland, M., "Software Card emulation in NFC-enabled Mobile Phones: Great Advantage or Security Nightmare ?", in proceedings of WSSI/SPMU, 2012.

*127/326 Pr Pascal URIEN, Telecom Paris*

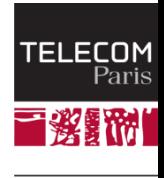

 $\left\langle \right\rangle$  IP PARIS

#### Signal Amplification Relay Attacks

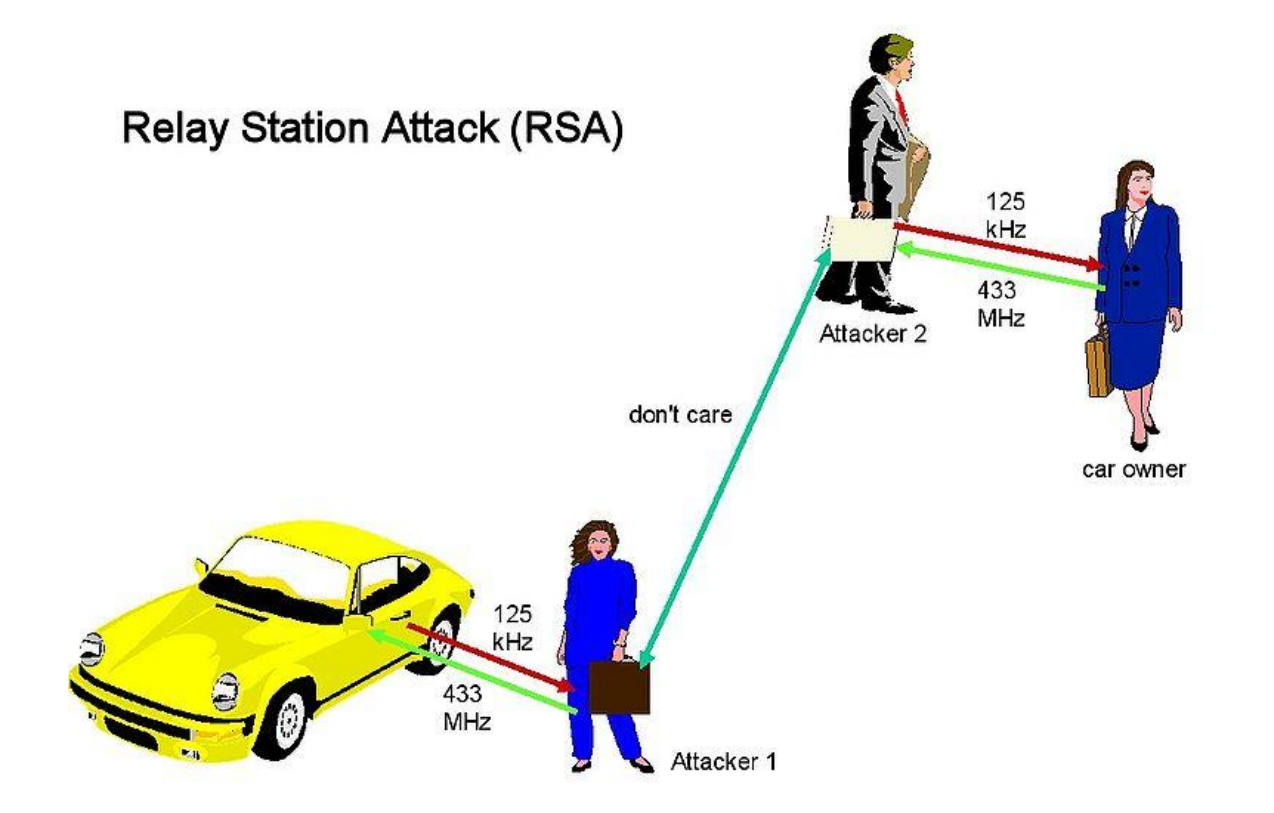

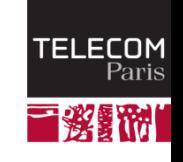

*128/326 Pr Pascal URIEN, Telecom Paris*

 $\left( \bigotimes \n\right)$  IP PARIS

## **Implants**

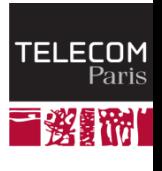

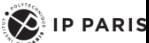

# Haunted Cable

- **The Haunted USB Cable**
	- <http://imakeprojects.com/Projects/haunted-usb-cable/>, ATTINY45
- **USB Keyboard Injector**
	- [https://github.com/whiteneon/haunted-usb-1.0,](https://github.com/whiteneon/haunted-usb-1.0) ATTINY85
- **USBASP Keyboard**
	- <https://github.com/Uxio0/usbAspKeyboard>, ATMEGA8
	- **E** Simulates a USB HID keyboard that prints out "All work and no \* play makes Jack a dull boy." This code is only a slightly \* modified version of Frank Zhao's "USB Business Card" with some \* code added from Donald Papp's "Haunted, Mystery USB Device" \* both of which are based on Christian Starkjohann's "V-USB".

#### **KEYBOARD + MOUSE Injector**

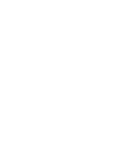

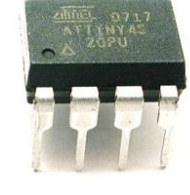

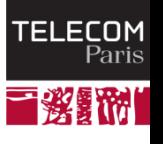

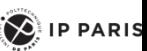

# Caps Lock Attack

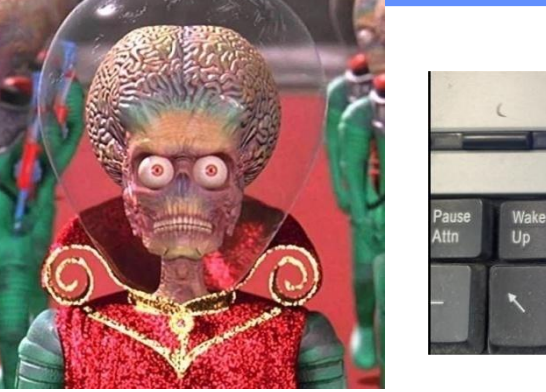

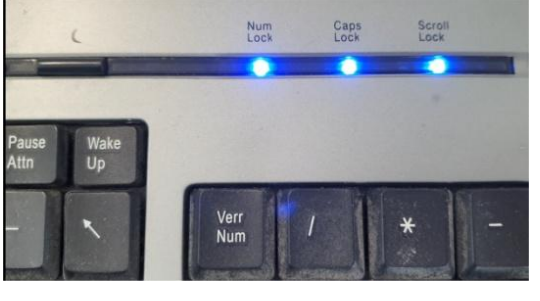

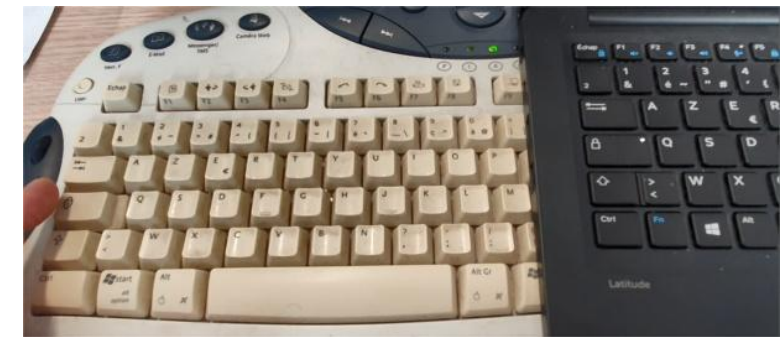

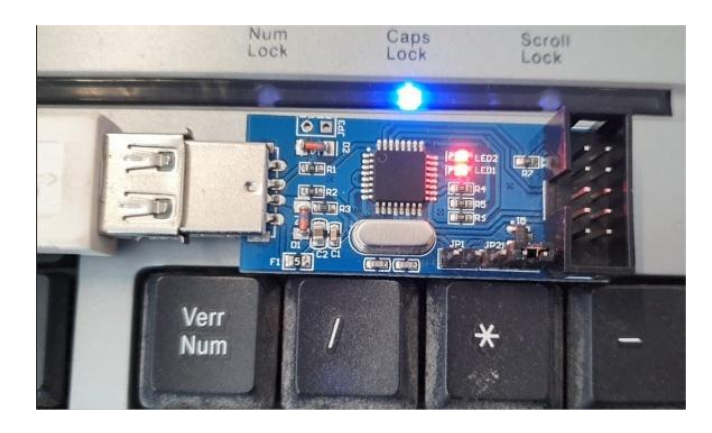

1) A user keys in CAPS lock (or NUM lock) key. 2) The keyboard firmware sends the keycode for the key to the PC with an input report.

3) The PC sends back an output report for the LED, after accepting above input report.

4) The firmware lights the LED, specified by the output ecom report.

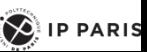

Pari kΜ

## Implants Attack (2019)

#### **Bloomberg<br>Businessweek**

#### The Big Hack

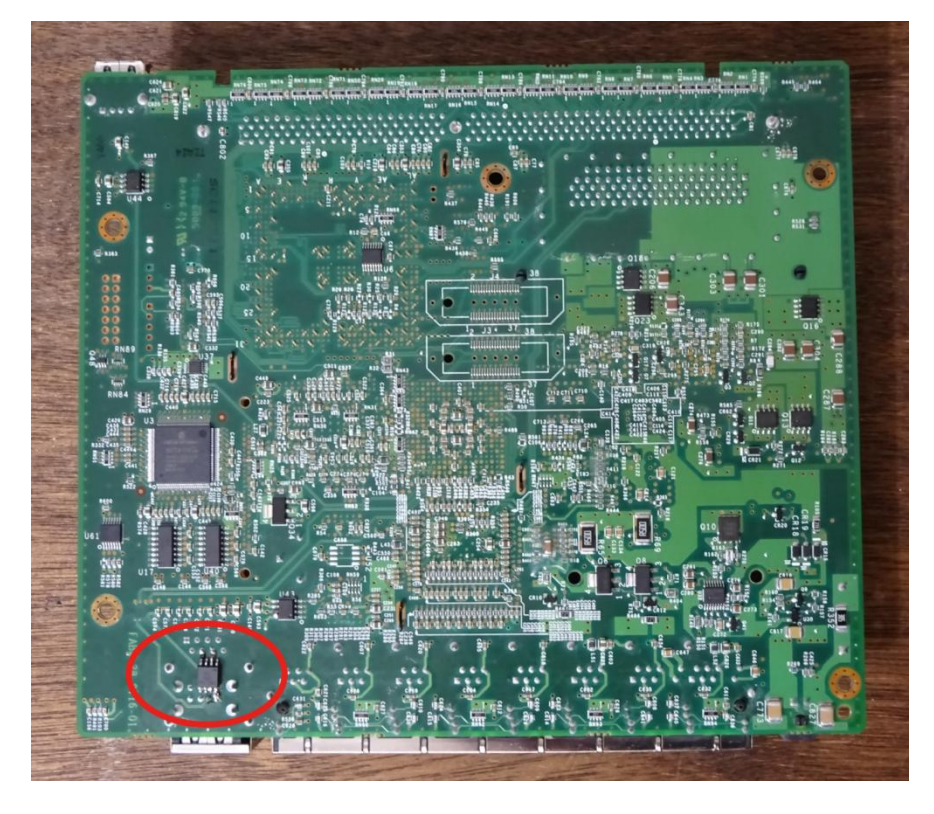

*132/326 Pr Pascal URIEN, Telecom Paris*

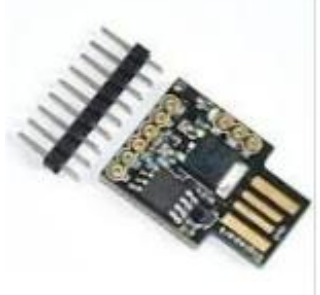

1,14€ ATTINY85 Digispark kickstarter miniatur...

**How China used** a tiny chip to infiltrate America's top companies

CS3sthlm, 2020 Monta Elkins Nation-State Supply Chain Attacks for Dummies and You Too

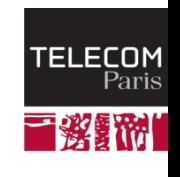

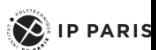

# CISCO ROUTER ASA5505

#### **CISCO Attack**

- Escape Characters, confreg 0x41
- Boot, Enable
- copy startup-config running-config
- Enable SSH, Add account, Add routing
- no config-register
- ping attack address as notification
- https://www.cisco.com/c/en/us/td/docs/security/asa/asa93/ ۰ configuration/general/asa-general-cli/basic-hostname-pw.html

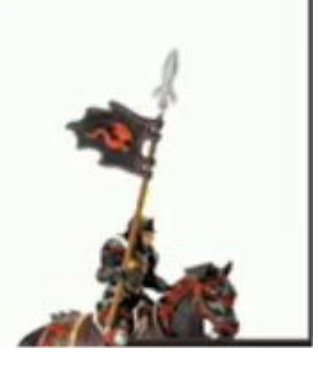

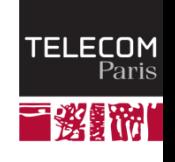

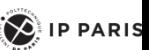

### Kleptogram

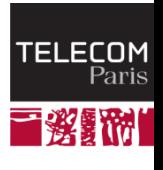

*134/326 Pr Pascal URIEN, Telecom Paris*

 $\left( \bigotimes \n\right)$  IP PARIS

# Kleptogram pour courbe elliptique

**α, β, ω entiers, ω impair, H pseudo random number generator Courbe elliptique d'ordre n, sur le corps Z/pZ, p premier. Q= d.G**  $\uparrow$  **1**)  $c_1$  < n,  $M_1$  =  $c_1$ **G 2) t** ∈ **{0, 1}, Z = (c<sup>1</sup> – ω.t)G + (−α.c<sup>1</sup> − β)Q**  $\uparrow$  **c**<sub>2</sub> = H(Z) (H: EC -> Z/pZ)  $M_2 = c_2$ G **Attaque**  $R = \alpha M_1$  $Z_1 = M_1 - d.R$ Si  $M_2 = H(Z_1)$ .G alors  $c_2 = H(Z_1)$  $Z_2 = Z_1 - \omega G$ Si  $M_2 = H(Z_2)$ .G alors  $c_2 = H(Z_2)$ . t=0,  $Z_1 = c_1G-d \alpha.c_1G = c_1G-\alpha.c_1Q$ t=1,  $Z2 = c_1G - \alpha.c_1Q - \omega.G$ 

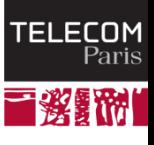

 $\left( \bigotimes \right)$  IP PARIS

# Dual EC DBRG est un kleptogram

- **EC une courbe elliptique, par exemple secp256v1 (prime 256), d'ordre n sur Z/pZ**
	- $\blacksquare$  X(x,y)=x, X un point de la courbe EC de coordonnées  $(x,y)$
	- P<sub>r</sub>, Q<sub>r</sub> deux points de la courbe

$$
t(x) = x \mod p/2^{16}, x \text{ dans } Z/pZ
$$

$$
g_{p_r}(x) = X(x.P_r), g_{Q_r}(x) = t(X(x.Q_r))
$$

$$
s_1 = g_{p_1}(\text{seed}), r_1 = g_{Q_1}(s_1)
$$

$$
\bullet \quad s_k = g_p(s_{k-1}), \ r_k = g_Q(s_k), \ \text{le nombre aléatoire}
$$

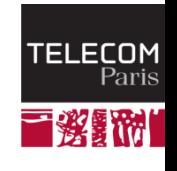

 $\left\langle \right\rangle$  IP PARIS

# Dual EC DBRG est un kleptogram

#### **Pr , Q<sup>r</sup> deux points de la courbe** le choix de H (EC-> $Z/pZ$ ) est libre, H=t(P) **β=0, ω=0, Z= c<sup>1</sup> .(G –α.Q)= c<sup>1</sup> .P<sup>r</sup> , Q= d.G, Pr = G- α.Q**  $S_1 = C_1$ **s**<sub>2</sub>**= g**<sub>Pr</sub>(**c**<sub>1</sub>) =  $X(s_1 \cdot (G - \alpha \cdot Q)) = s_2 = X(s_1 \cdot P_r)$ =  $X$  ( $c_1$ .G- $a$ . $c_1$ .d.G)=  $X$ ( $c_1$ .G- $c_1$ .G. $a$ .d)  $r_2 = c_2 = H(Z) = g_{Qr}(s_2) = c_2 = t(X(s_2, Q_r))$

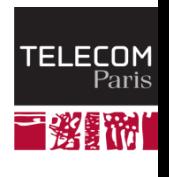

 $\left( \bigotimes \right)$  IP PARIS

# MicroControllerUnit (MCU) Identity

#### **SRAM PUF (Physical Unclonable Function)**

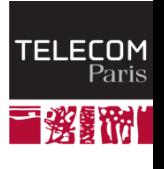

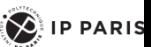

# About SRAM PUF

- **A SRAM memory is made with 6 CMOS transistors, and includes two invertors (i1 and i2) connected in series (i.e. head to tail).**
- **Due to transistors physical and electrical dissymmetry, some memory cells take a fixed value (non random) after powering up.**
- **This effect (SRAM PUF) may be used for micro controller unit (MCU) authentication purposes.**

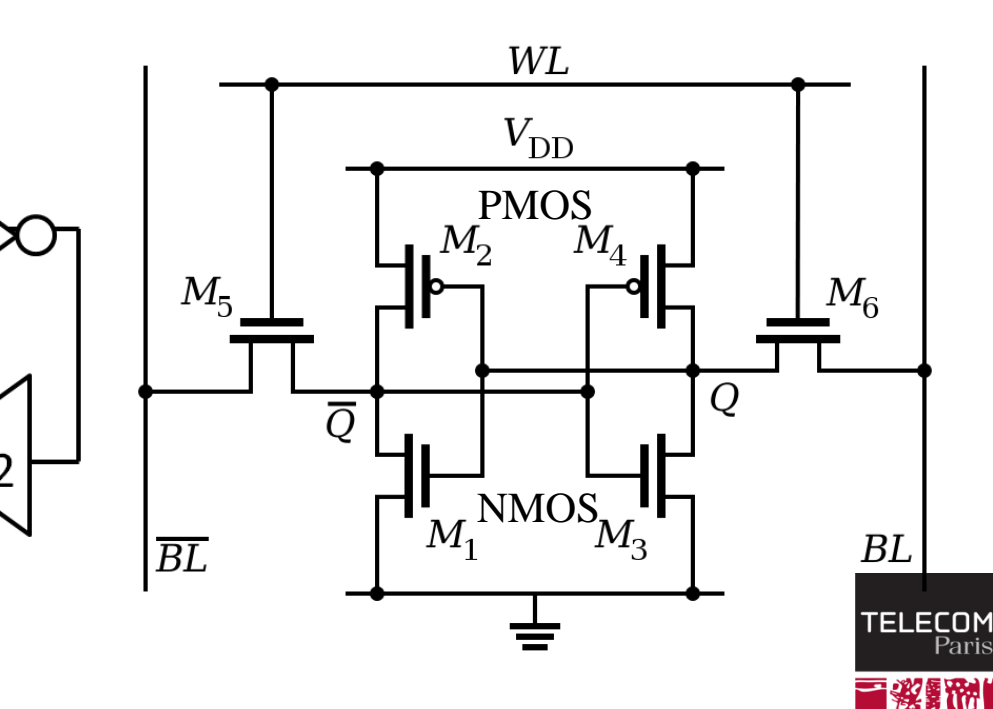

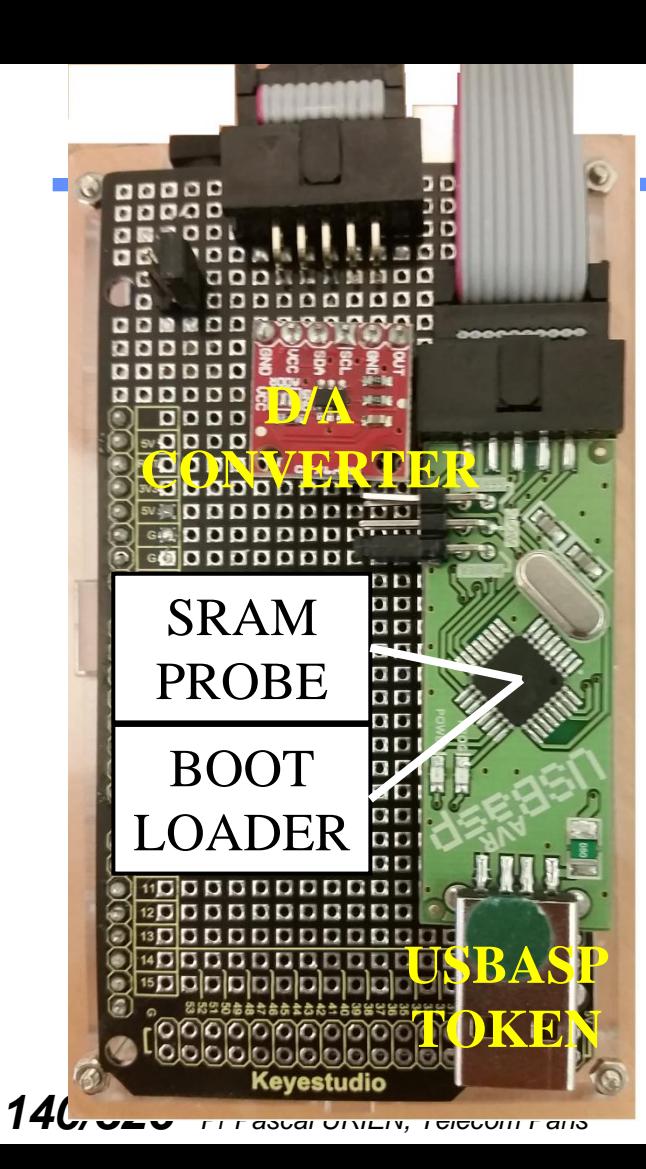

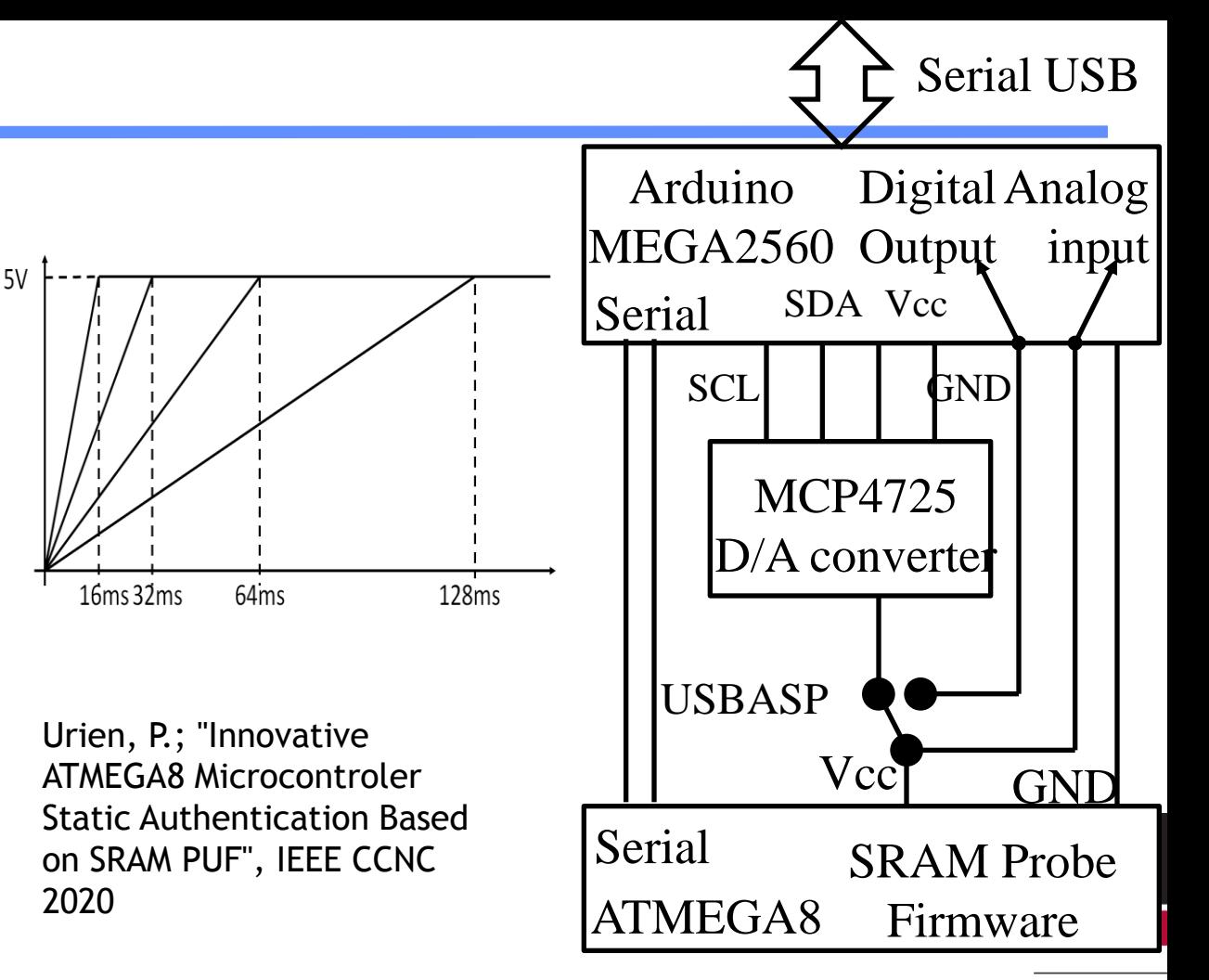

 $\left\langle \right\rangle$  IP PARIS

### Static Authentication

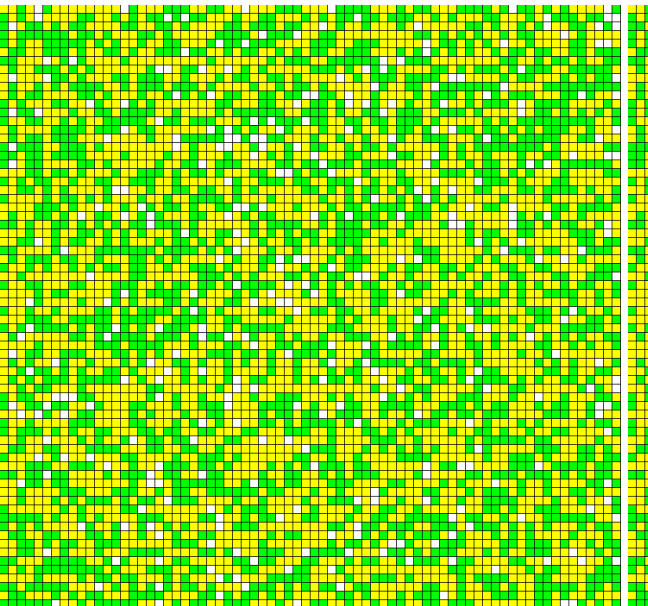

DEVICE#1, 250 MEASURES DEVICE#X 1 MEASURE DEVICE#2, 250 MEASURES

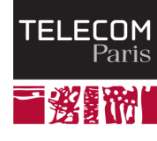

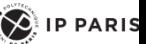

# Graphical Static Authentication

Flipping bits, red H match, green L match, yellow Other, white

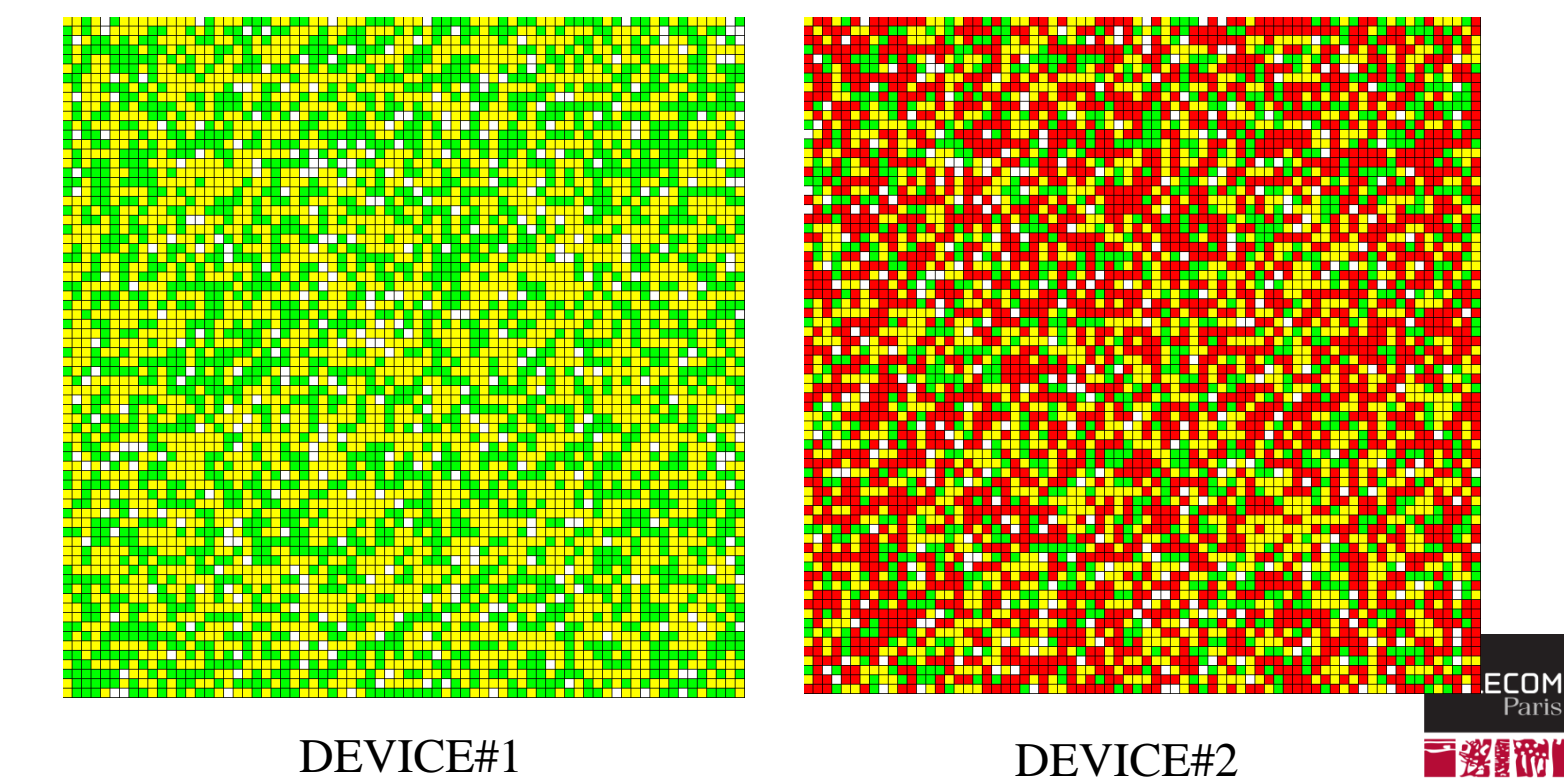

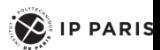

### Device Integrity Self Attestation

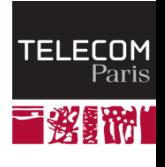

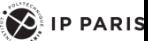

#### Remote Attestation

 $\bigotimes$  IP PARIS

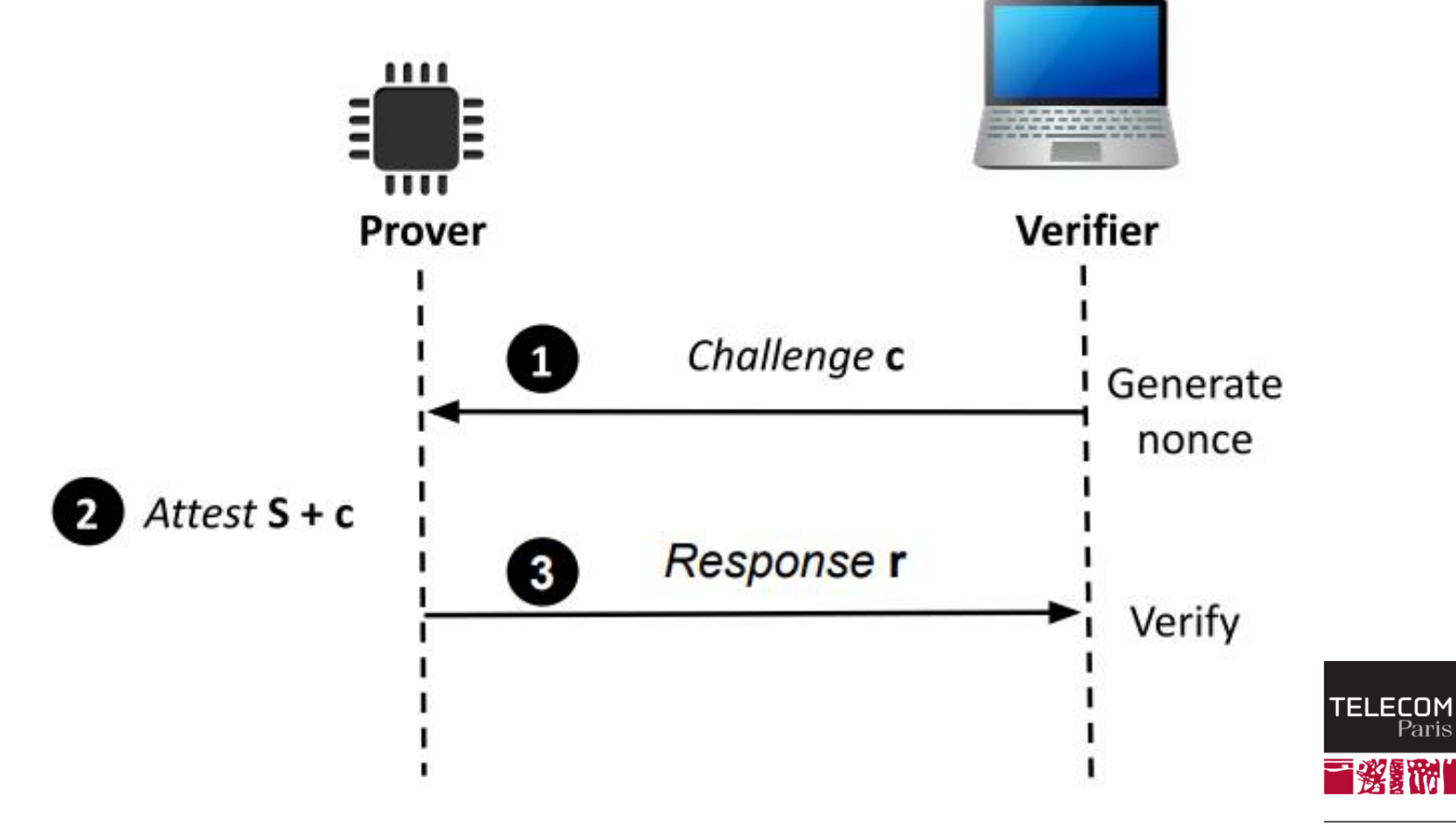
- **L'attestation est une procédure consistant à affirmer (à un évaluateur) une propriété (claim) d'une** *cible***, à l'aide de preuves démontrant cette propriété.**
- **L'attestation à distance est un mécanisme qui permet à un évaluateur (***Verifier***) de vérifier l'intégrité d'un système hôte (distant) qui est dans un état connu, selon un mécanisme de défi-réponse. Les principales entités d'un tel protocole sont le** *Prover* **(P) et le** *Verifier* **(V).**
- **Typiquement le** *Verifier* **produit un nombre aléatoire (nv), le** *Prover* **génère des données d'attestation (att\_data(nv)) et retourne cette information optionnellement munie d'une signature cryptographique.**

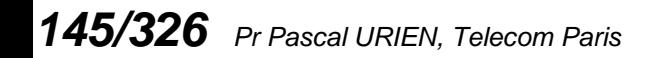

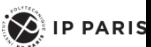

# Trois classes d'attestation:

- **Attestation logicielle, le mécanisme d'attestation repose sur des mesures de temps strictes.**
- **Attestation matérielle, la procédure d'attestation utilise un composant matériel durci ("***tamperresistant***", tel que TPM par exemple).**
- **Attestation hybride, la procédure d'attestation utilise des ressources logicielles et matérielles. Par exemple un code stocké dans une mémoire ROM réalise le Prover.**

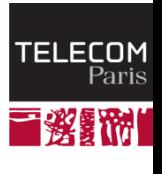

 $\left\langle \right\rangle$  IP PARIS

# Attaques

## **Attaques logicielles**

- Le pré-calcul de tous les résultats d'attestation, indépendamment du défi.
- Le rejeu d'un résultat, ou la réponse d'un autre dispositif.
- La copie mémoire totale (Memory Copy).
- La substitution de données (copie partielle).
- La Compression.
- L'usurpation d'identité, envoi d'une réponse invalide ou l'usage de dispositifs valides.
- La technique ROP (*Return Oriented Programming*). Exécution de fragment de code.
- **Attaques matérielles** 
	- Elles peuvent effacer un dispositif authentique, utiliser un dispositif authentique localement (implant) ou à distance (relais).

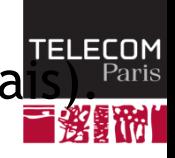

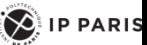

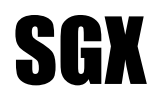

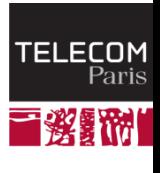

*148/326 Pr Pascal URIEN, Telecom Paris*

**D** IP PARIS

- **La technologie SGX est une exécution isolée dans un processeur INTEL multi-cœurs, selon la notion d'enclave.**
- **Elle est conçue pour résister aux malwares présents au niveau du système d'exploitation.**
- **Un logiciel (ISV) crée une enclave à partir d'instructions dédiées SGX.**
- **L'identité de l'enclave ("***Enclave Identity***") est l'empreinte mémoire (hash) du logiciel et d'autres données.**
- **Le "***Sealing Identity***" est un certificat émis par le "***Sealing Authority***" pour certifier "***Enclave Identity***", ainsi que d'autres informations, par exemple un identifiant de produit**
- **Une attestation prouve l'intégrité d'une enclave**
	- Une enclave particulière *Quoting Enclave* (QE) génère une clé de signature asymétrique EPID.
	- QE mesure l'intégrité d'une enclave et délivre une attestation de vérification.

*149/326 Pr Pascal URIEN, Telecom Paris*

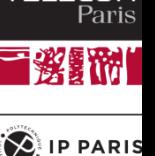

**TELECOM** 

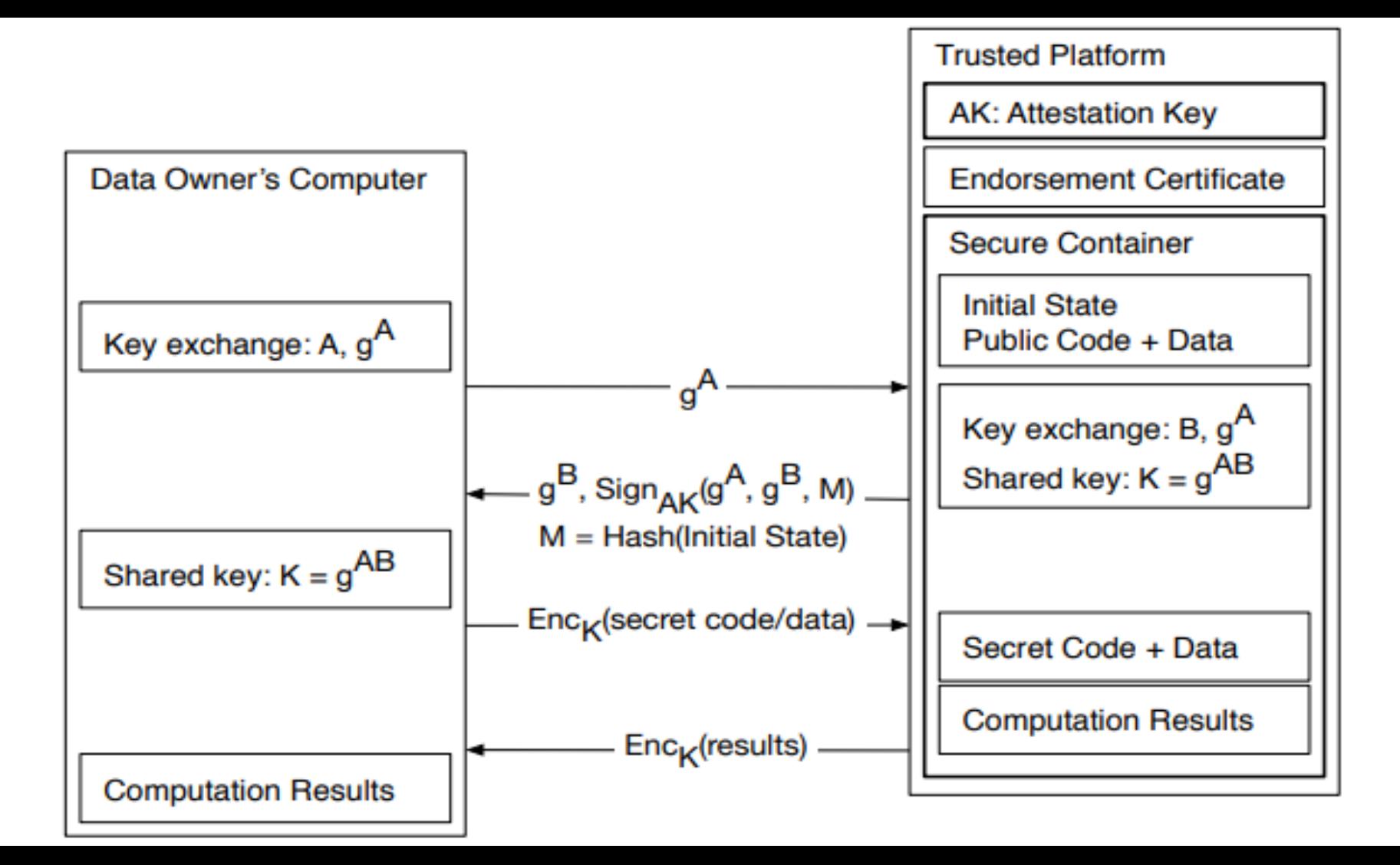

# Remote Attestation

- Remote attestation is a process whereby a trusted entity (verifier) remotely measures internal state of a untrusted possible compromised device (prover).
- The ICE verification function is a self-check summing code, i.e. a sequence of instructions that compute a checksum over themselves in a way that the checksum would be wrong or the computation would be slower if the sequence if instruction is modified

## $ICE = Checksum(A(P(0) || A(P(1) || ... || A(P(i) ) ... || A(P(m - 1)))$

Asokan, N. et al. "ASSURED: Architecture for Secure Software Update of Realistic Embedded Devices.". IEEE Transactions on Computer-Aided Design of Integrated Circuits and Systems 37.11 (2018): 2290-2300.

Seshadri, A. et al. "SCUBA: Secure Code Update By Attestation in sensor networks.", in Radha Poovendran & Ari Juels, ed., "'Workshop on Wireless Security" , ACM, , pp. 85-94 (2006).

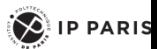

Pari:

# Permutation in Z/pZ\*

$$
P(x) = x + x^{2} \lor C \mod 2^{n}
$$
 A. SHAMIR & AL, 2002  
\n
$$
P(x) = a_{0} + a_{1}x + \dots + a_{d}x^{d} \mod 2^{w}
$$
 R.L. RIVEST, 2001  
\n
$$
P(x) = 1 + x + x^{2} + \dots + x^{d} \mod p^{e}
$$
 R. MATTENS, 1994

A. Klimov, and A. Shamir. "A New Class of Invertible Mappings.", . CHES, volume 2523 of Lecture Notes in Computer Science, page 470-483. Springer, (2002)

R. L. Rivest, "Permutation polynomials modulo 2<sup>w</sup>". Finite Fields And Their Applications, 7, 287-292 (2001).

Matthews R., "Permutation Properties Of The Polynomials  $1 + x + ...+x^k$  Over A Finite Field";. Proceedings of the American Mathematical Society, Volume 120, Number 1, January 1994

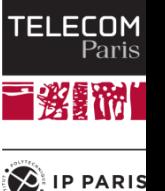

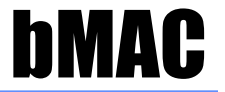

**bMAC computes a fingerprint of a set of memories (m)such as FLASH, SRAM, EEPROM, according to a pseudo random order, fixed by a permutation P**

 $bMAC(P) = h(A(P(0) || A(P(1) || ... || A(P(i)) ... || A(P(m-1)))$ 

**bMAC works with exponential permutations based on generators in Z/pZ\*, p prime (p>m)**

$$
- x \epsilon [1, p-1], F(x) = g^x \mod p
$$

$$
-
$$
 y  $\varepsilon$  [0, m-1], P(y)= F(y+1)-1

$$
F(x) = g_2^{s_1 g_1^x \mod p} \mod p, \ x, s_1 \in [1, p-1]
$$

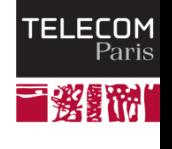

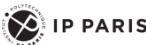

# Blockchain

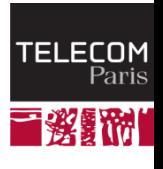

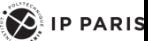

**BITCOIN EXCHANGE DECEMBER 19, 2017 16:47** 

17% of Bitcoin Reserves Stolen: Korean **Exchange Youbit Declares Bankruptcy** after Hack

## This man's lost bitcoin are now worth  $$75m - and under 200,000$ tonnes of garbage

Ritcoin

Pity poor James Howells. He has 7,500 bitcoins... but they're lost on a landfill in Newnort

# Coincheck hacked in 'world's biggest cryptocurrency theft'

Updated 28 Jan 2018, 11:11pm

**STOCKS** 

# Avoid This \$50,000 Bitcoin Mistake

February 17, 2018 9:16 pm by The Sovereign Investor

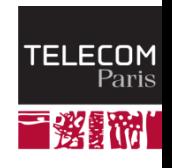

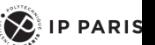

## "Bitcoin: A Peer-to-Peer Electronic Cash System." Satoshi Nakamoto

- ↓ In this paper, we propose a solution to the **doublespending problem using a peer-to-peer distributed timestamp server to generate computational proof of the chronological order of transactions**
- **The steady addition of a constant of amount of new coins is analogous to gold miners expending resources to add gold to circulation.**
- **In our case, it is CPU time and electricity that is expended**

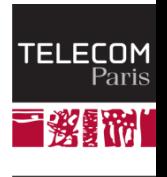

 $\left\langle \right\rangle$  IP PARIS

# Mining Bitcoin

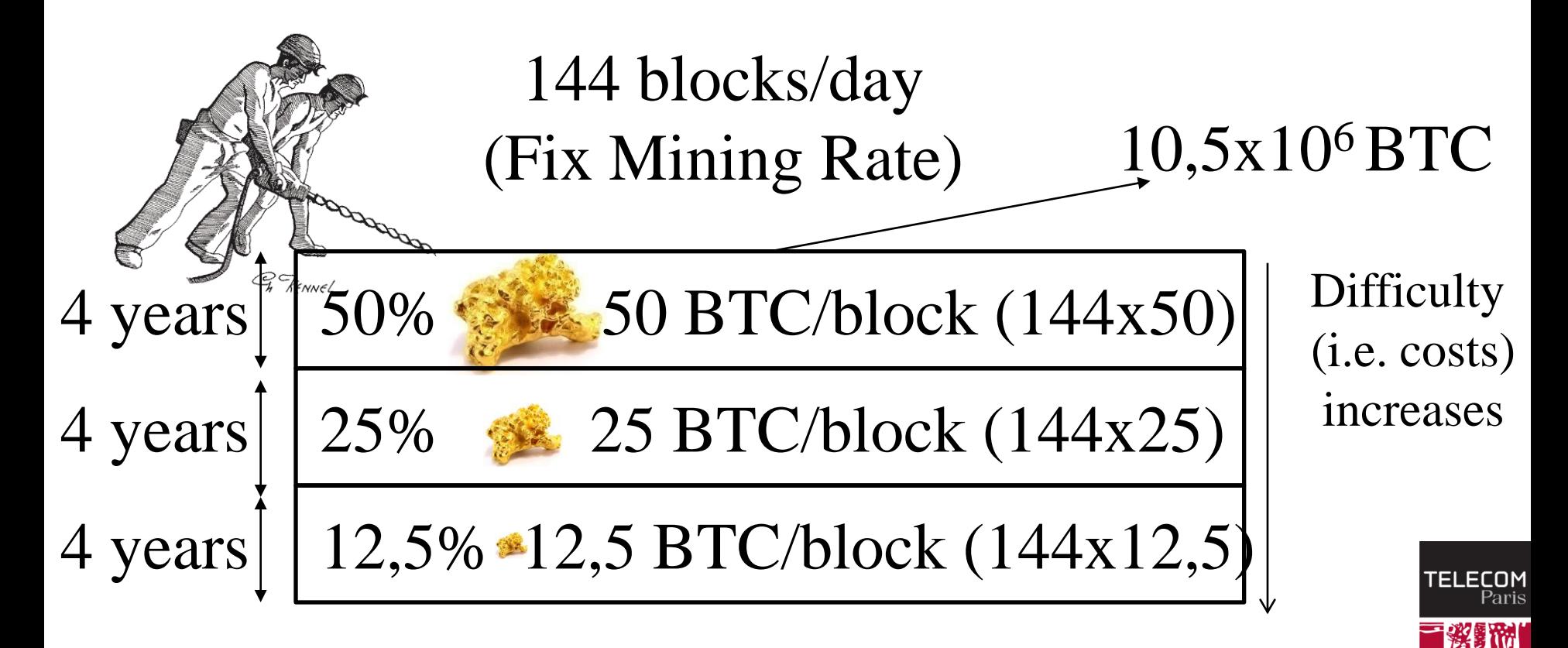

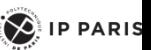

# Bitcoin.exe (C++, Windows), September 1st 2009

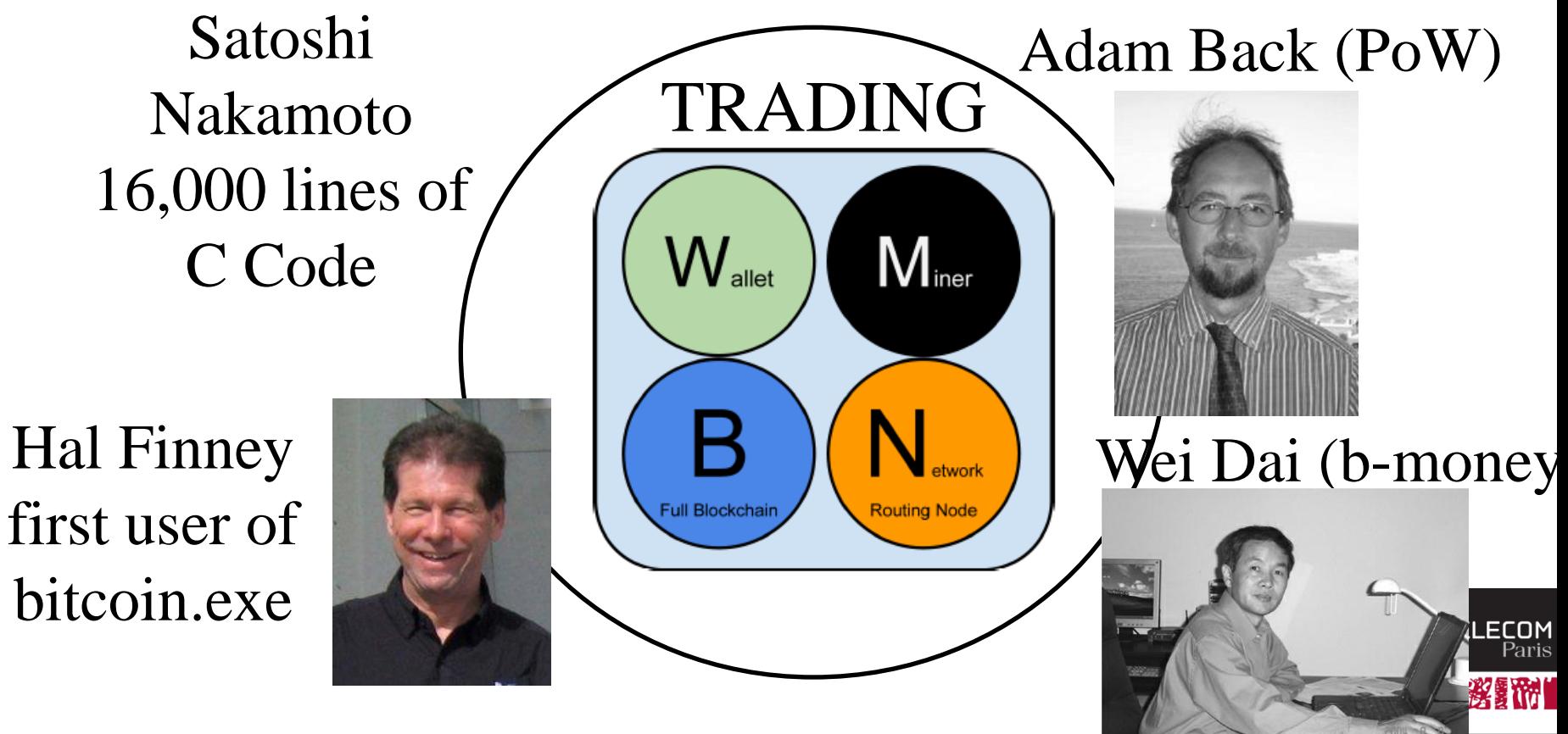

# Bitcoin.exe

- **A win32 software, written in 2009 by Satoshi Nakamoto**
- **About 16,000 lines of C++ code, and 6 MB binary size.**
- **This software realizes all the functions needed by the bitcoin blockchain. It manages four major tasks:**
	- Transaction generation
		- Transactions are signed according to the ECDSA algorithm, dealing with elliptic curve private keys.
		- Bitcoin address is computed from public key
	- Communication with other bitcoin nodes running the bitcoin.exe application.
		- Bitcoin Protocol
		- Incoming transactions checking
		- Management of transaction pools
	- Block mining.
		- Include the CoinBase in the block to be mined
		- A full node always mines a block
		- Always work on the greater blockchain
	- Blockchain management.
		- Database management
- *159/326 Pr Pascal URIEN, Telecom Paris* a set of data files managed by a non SQL database, the Berkeley DB. In particular the private keys are stored in the file named wallet.dat.

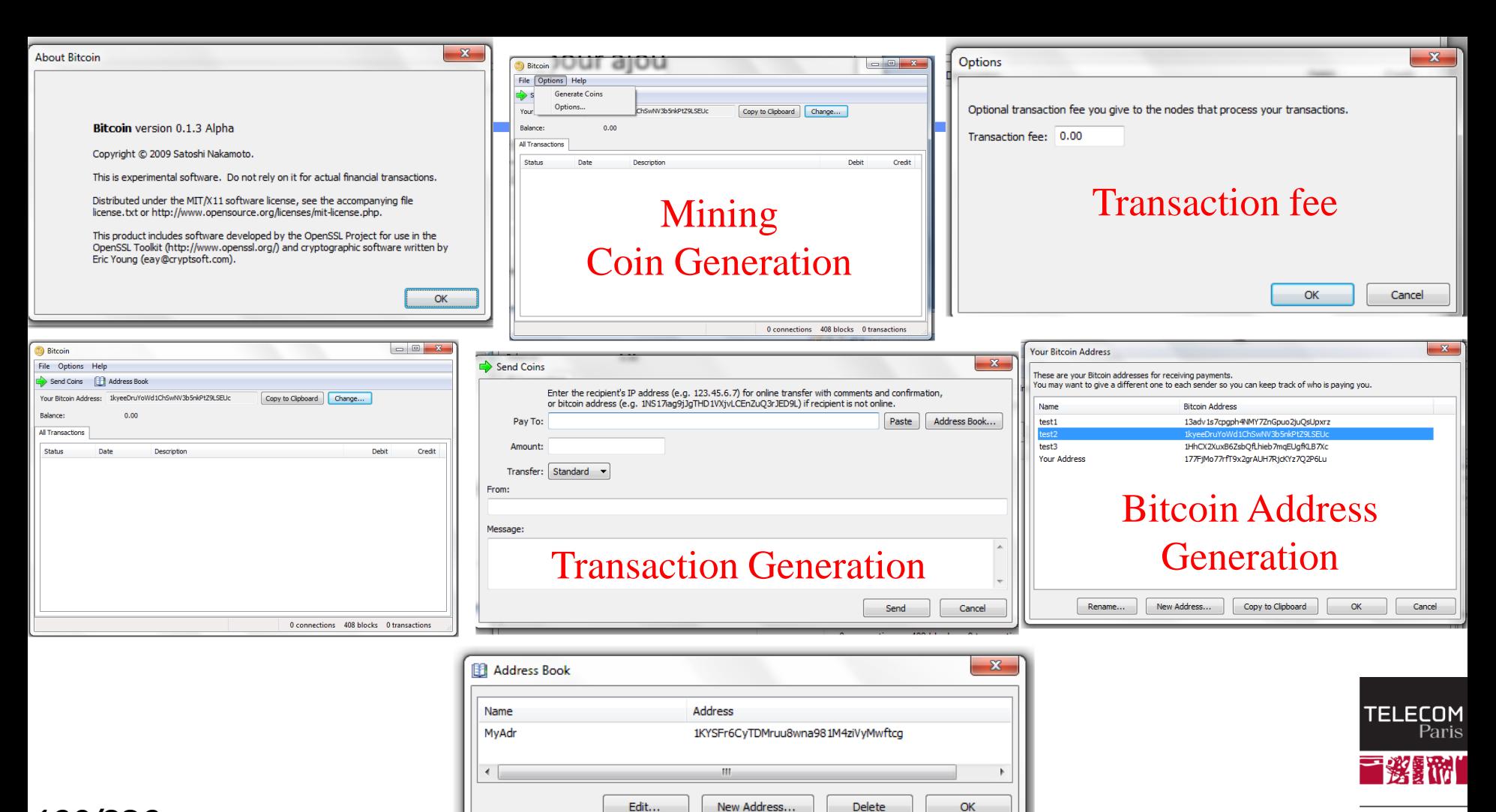

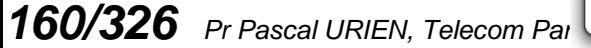

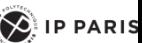

#### Bitcoin 12LZjvQBy31ABRpqvMZQbu7S9K5SxaifjW in Block 96188

#### Full Bitcoin Block 96188

#### Share: 5 3 4 6 6 8 f 9.1 8

block, address, transaction

Search

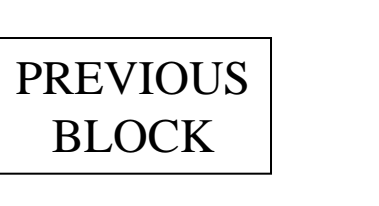

Hash

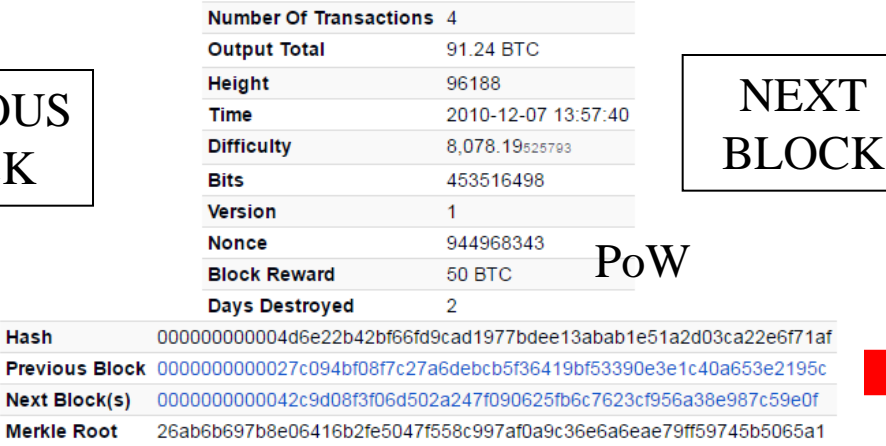

# public ledger

Blockchain: a

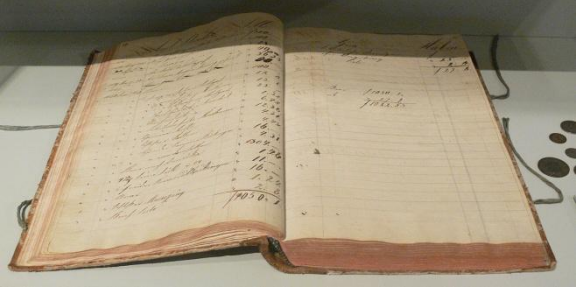

#### Transaction identifiers are stored in a Merkle Tree

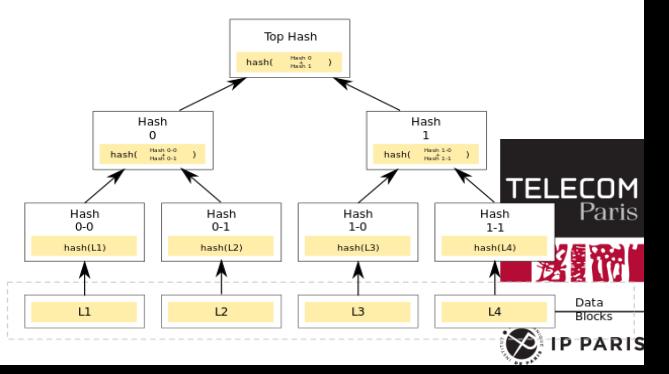

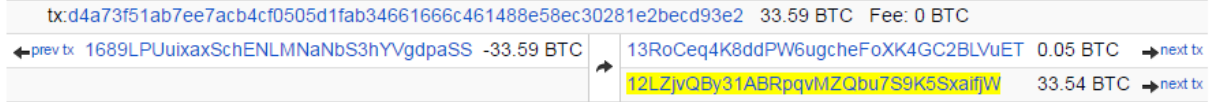

# PoW: Mining

## $\text{H}(x)$ : sha256((sha256)(x))

- **Solve: H(nonce, header) < (65535 << 208) / Difficulty**
	- Given the computation difficulty D, and the hashrate  $h(t)$ , in computations per second), the probability  $\Delta p$  of solving the PoW in Δt second is

 $\triangle$   $\Delta p = \Delta t h(t)/D$ 

**The mining duration follows an exponential distribution,** whose probability density function  $p(t)$  is:

 $\rho(t) = \lambda e^{-\lambda t}$  with  $\lambda = h(t)/D$  in s<sup>-1</sup>

*162/326 Pr Pascal URIEN, Telecom Paris*  $\downarrow$  h=  $\Sigma$  hi, the computation power is shared by miners  $\blacksquare$  The probability to win the mining process is hi/h

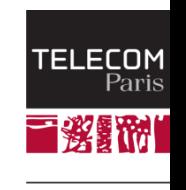

 $\left\langle \right\rangle$  ip paris

# The number of Bitcoin is finite

## $N_S = N_B x \sum_{i=0}^{12} 50 \times 10^8 / 2^i$  $i=0$  $i=32$ (in satoshi)  $1 = 0$  1 BTC = 10<sup>8</sup> satoshi 210,000 blocks . . . . . . Initial Block Reward (IBR)

The block reward started at 50 BTC in 2009, a block is mined in average every 10 minutes

It halves every  $210,000$  blocks (about 4 years,  $= 144x 1461$ ) It will stop with the block number 6,930,000 (=33x 210,000,  $33 = 1 + \log_2(5.10^9)$ )

This mechanism limits the total number of Bitcoins in circulation to 21 millions (210,000 x 50 x 2)

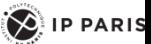

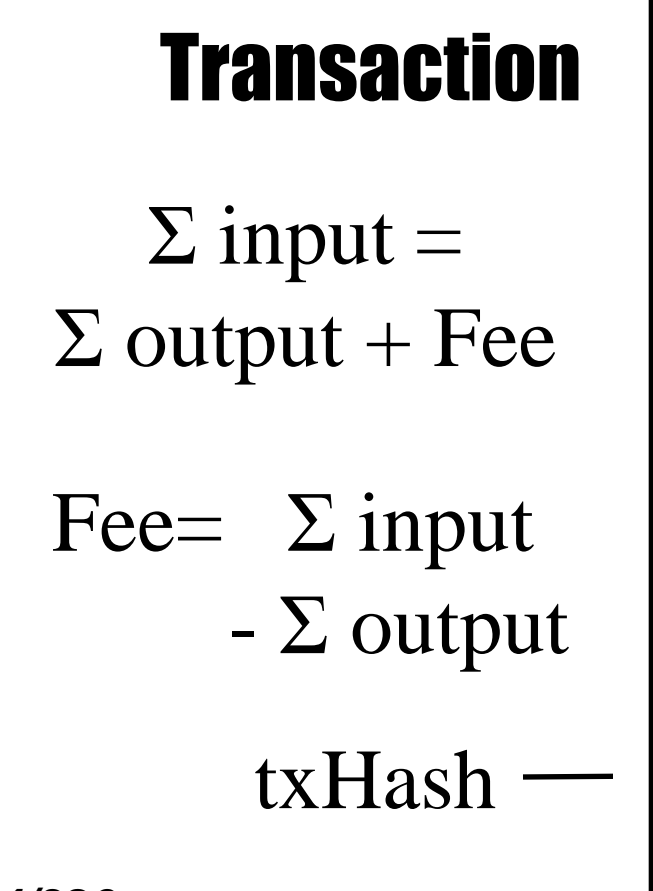

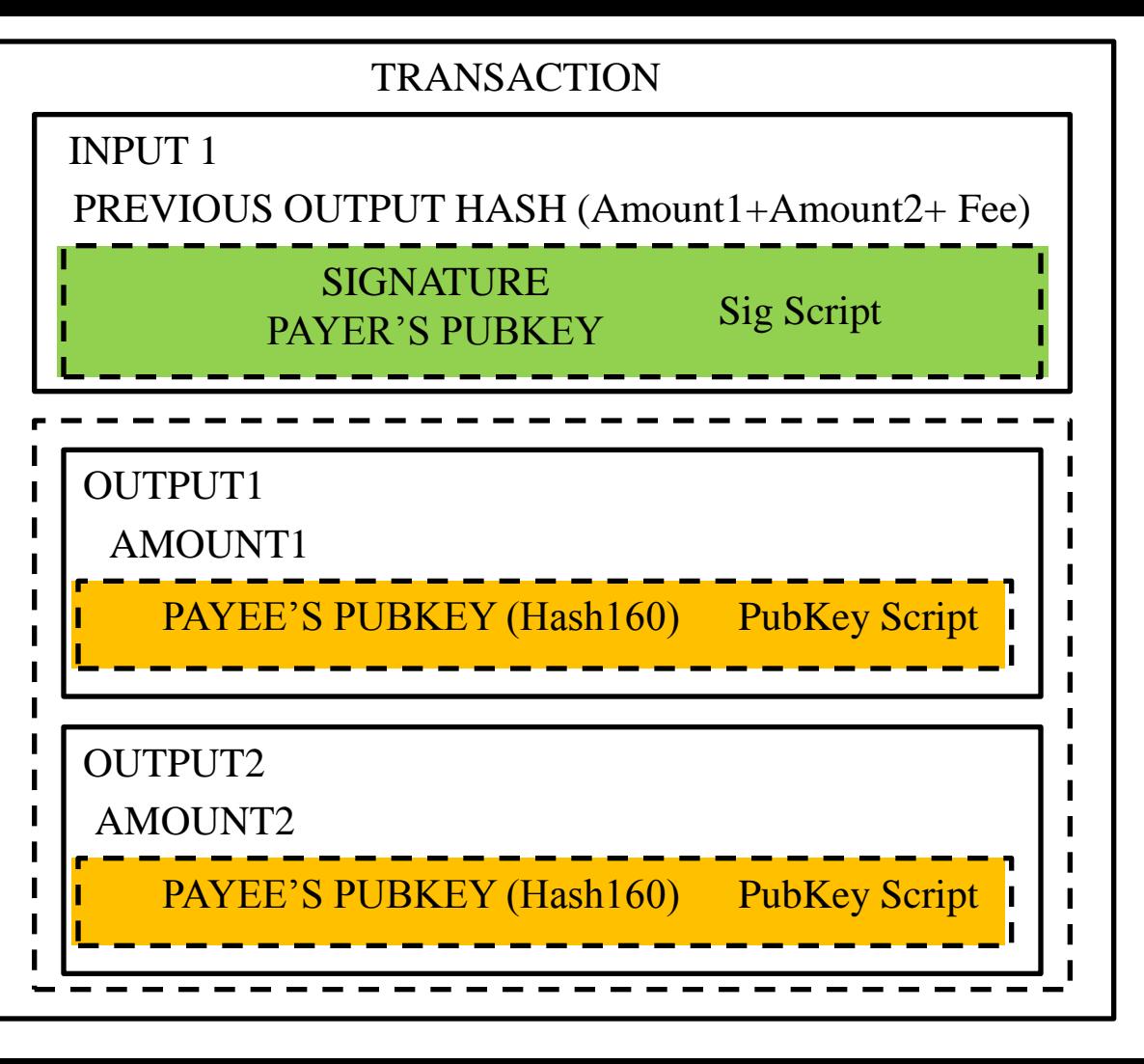

# Bitcoin Transaction

```
01000000 // Version
01 // number of inputs
 DE2D211EF429909B0AB8D2E7D25826A0 //TransactionID
 EDD6281EC6DEDF2B822CE5014A349E72
 01000000 // index
 8A // length of the signature Script
   47 // ECDSA Signature length
    30 44 // Sequence of (r,s) integer values
     02 20 // integer r value
      0772ABD5D37D0CAAB881DBC8912628F9 
      3461839CC8D4BC007A355831A6061ED7
     02 20 // integer s value
      4CCCC34B34A9075FC09C9777EAB7A6F5
      612DA2130C1FF1C0E376AD9B2209D51D
   01 41 // Public key length
    04 // uncompressed format
    CFD7A542B8C823992AF51DA828E1B693
    CC5AB64F0CACF0F80C31A1ECA471786E
    285BDD3F1FE0A006BD70567885EF57EB
    149C8880CB9D5AF304182AC942E176CC
FFFFFFFF // sequence
```
*165/326 Pr Pascal URIEN, Telecom Paris*

```
01 // number of outputs
 D418040000000000 // amount in BTC
 19 // Public Key Script
   76 // OP_DUP
   A9 // OP_HASH160
   14 // hash160 length
    CB643DD608FB5C323A4A6342C1A6AC8048B409EB
   88 // OP_EQUALVERIFY
  AC // OP_CHECKSIG
00000000 // Locktime
```
The *pay-to-pubkey-hash* script is defined as: OP\_DUP [76] OP\_HASH160 [A9]  $\langle$ length=14 $>$  $\langle$ hash160 $>$ OP\_EQUALVERIFY[88] OP\_CHECKSIG[AC]

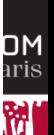

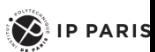

# **SCEP256**

**TELECOM** Pari:

 $\left( \bigotimes \nolimits$  IP PARIS

$$
y^2 = x^3 + 7, \ x, y \in \mathbb{Z}/p\mathbb{Z} \quad p = 2^{256} + 2^{32} + 2^9 + 2^8 + 2^7 + 2^6 + 2^4 + 1
$$

```
166/326 Pr Pascal URIEN, Telecom Paris
   G: GENERATOR
   04 79BE667E F9DCBBAC 55A06295 CE870B07
        029BFCDB 2DCE28D9 59F2815B 16F81798
        483ADA77 26A3C465 5DA4FBFC 0E1108A8
        FD17B448 A6855419 9C47D08F FB10D4B8
                                                                     n: Curve Order
                                                                     FFFFFFFF FFFFFFFF 
                                                                     FFFFFFFF FFFFFFFE 
                                                                    BAAEDCE6 AF48A03B 
                                                                    BFD25E8C D0364141
    ECDSA(r,s): 
    x private key ϵ [1,n-1]
    P = xG = public key,
     k \epsilon [1,n-1] , kG= (x<sub>R</sub>, y<sub>R</sub>)
    r = x_R \text{ mod } n, e = H(M) 32 bytes LSB
    s = k^{-1} (e + x r) \text{ mod } nVERIFY (r,s):
                                             u_1 = e s^{-1} \text{ mod } nu_2 = r s^{-1} \text{ mod } n(x_R, y_R) = u_1G + u_2Pv = x_R \text{ mod } nCheck v = rRECOVER (r,s):
                                                                    For R(x=r, y=y+) to R(x=r, y=y-)Q = r^{-1} (sR - eG)VERIFY(r,s) with Q as public Key 
                                Two 
                               integer 
                                values
```
## **Wallets**

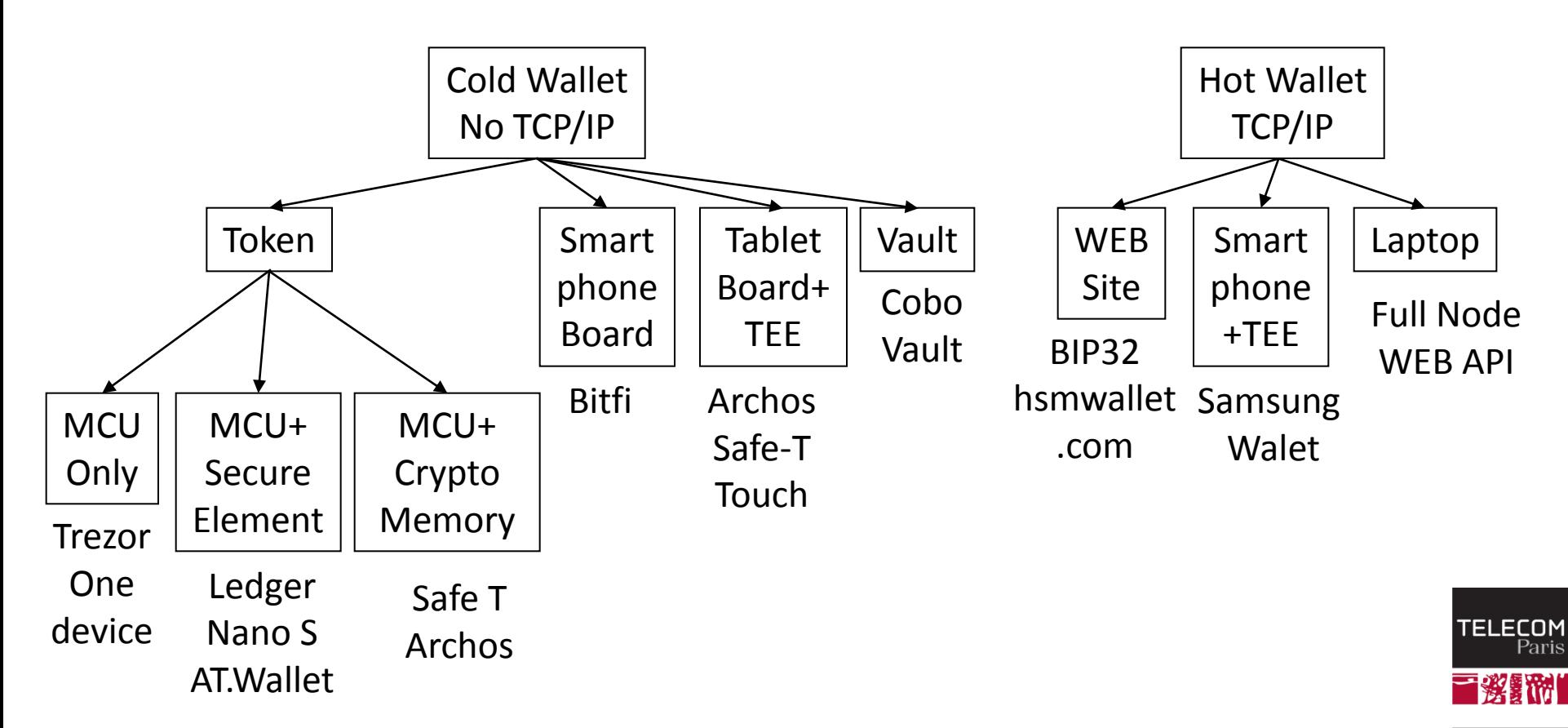

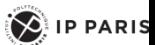

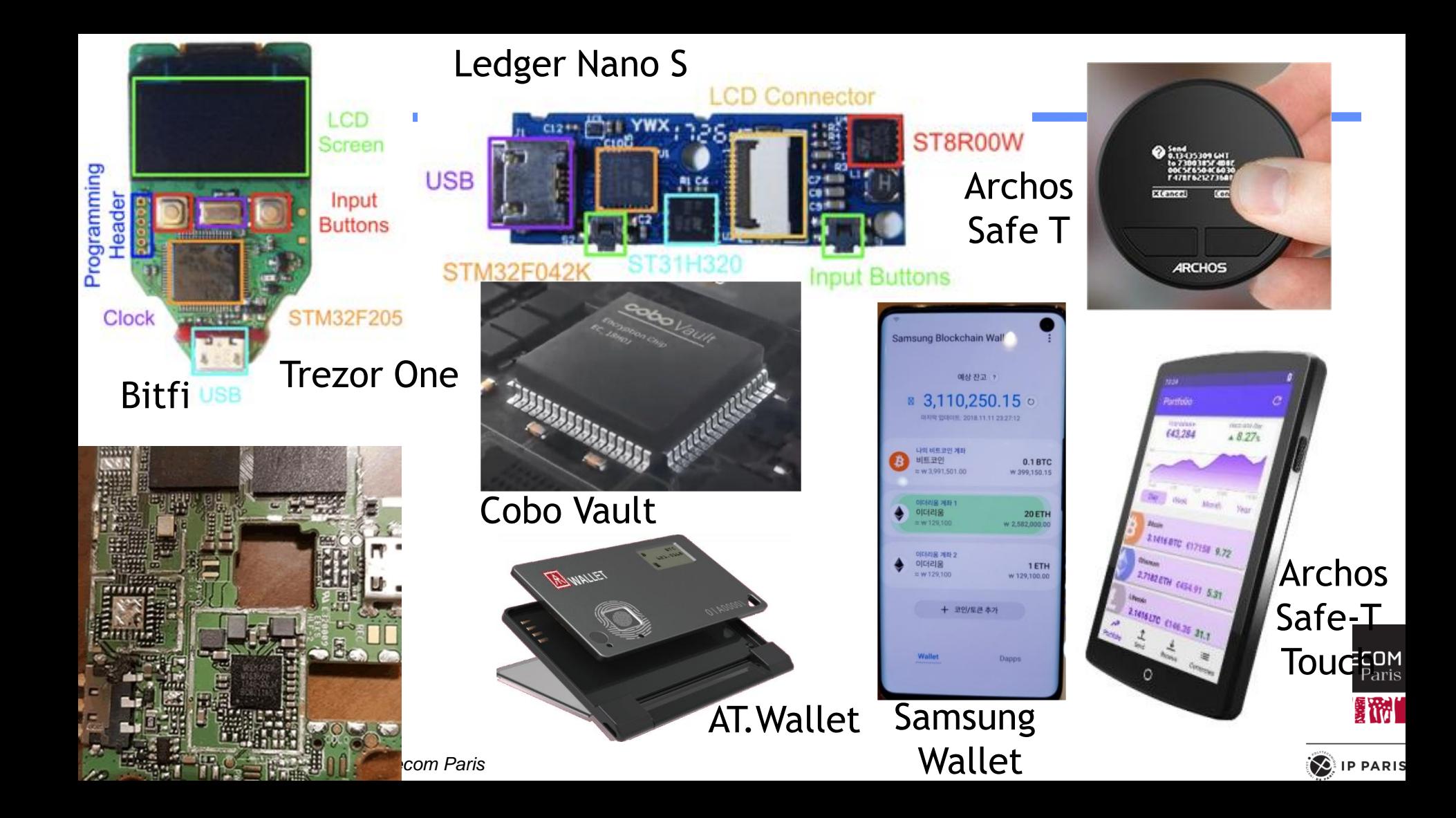

# P2P Network

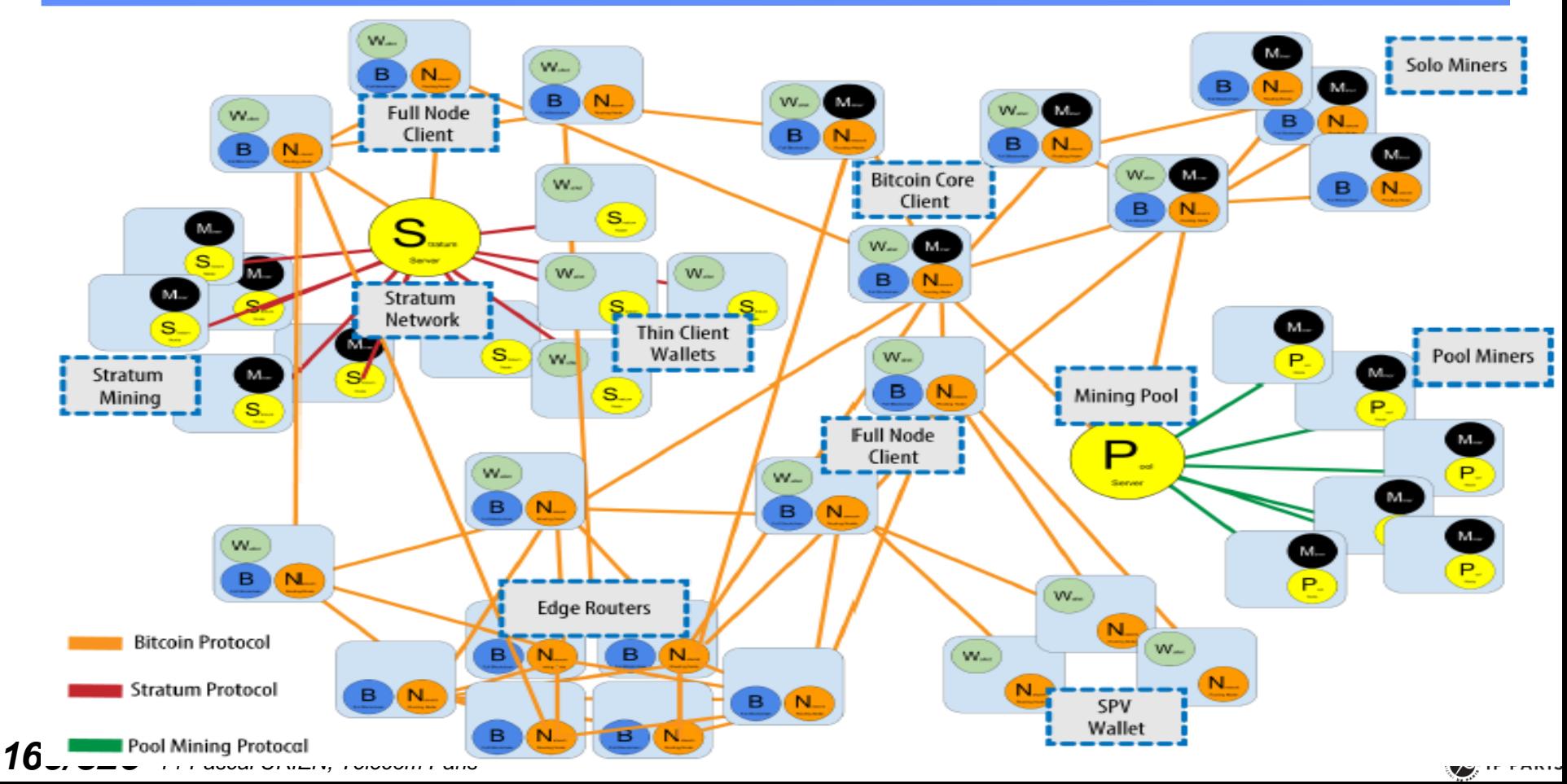

# https://en.bitcoin.it/wiki/Protocol\_documentation

#### Common structures

Almost all integers are encoded in little endian. Only IP or port number are encoded big endian.

#### Message structure

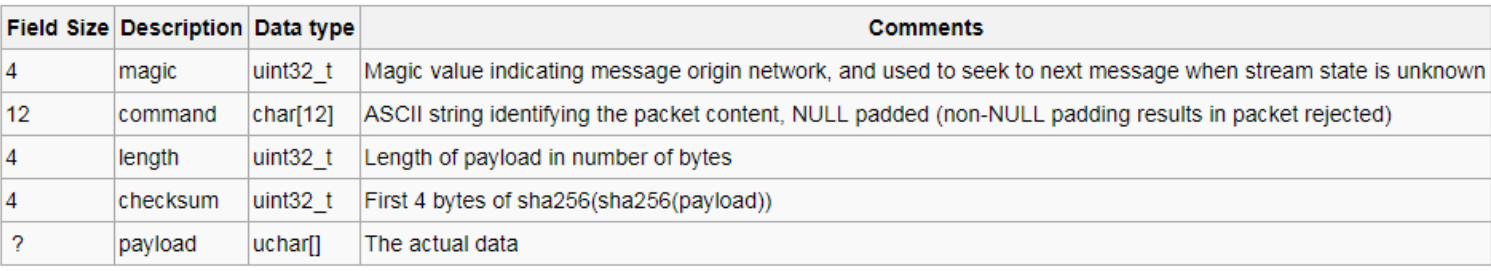

#### **Message types**

version, vercak, addr, inv, getdata, notfound, getblock, getheaders, block, headers, getaddr, mempool, checkorder, submitorder, reply, ping, pong, reject, filterload, filteradd, filterclear, merkleblock, alert, sendheaders, sendcmpct, cmpctblock, getblocktxn Paris

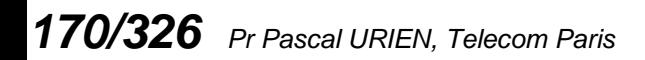

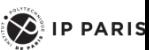

# Bitcoin Protocol

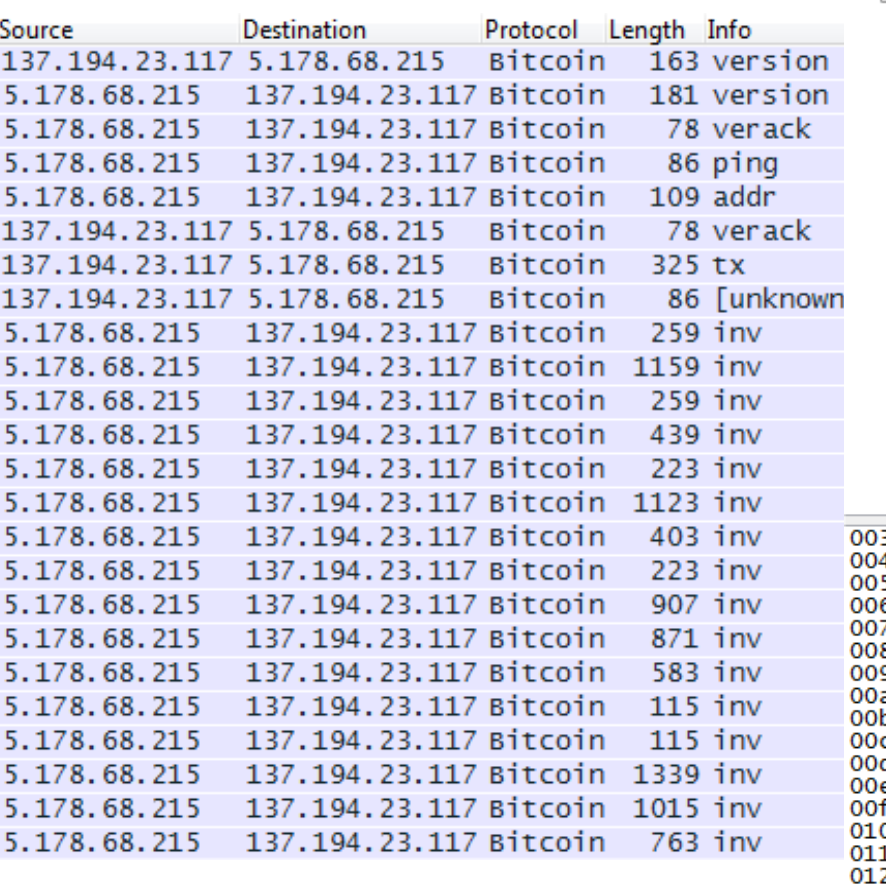

Ю

01

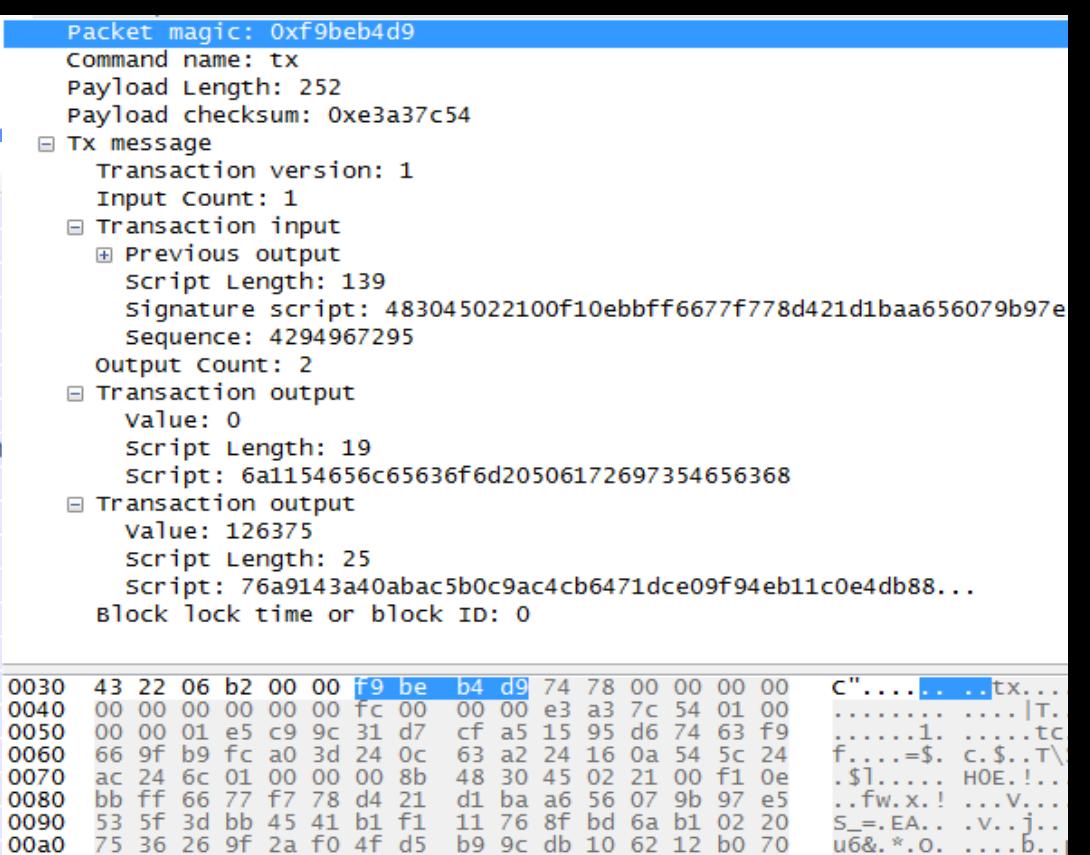

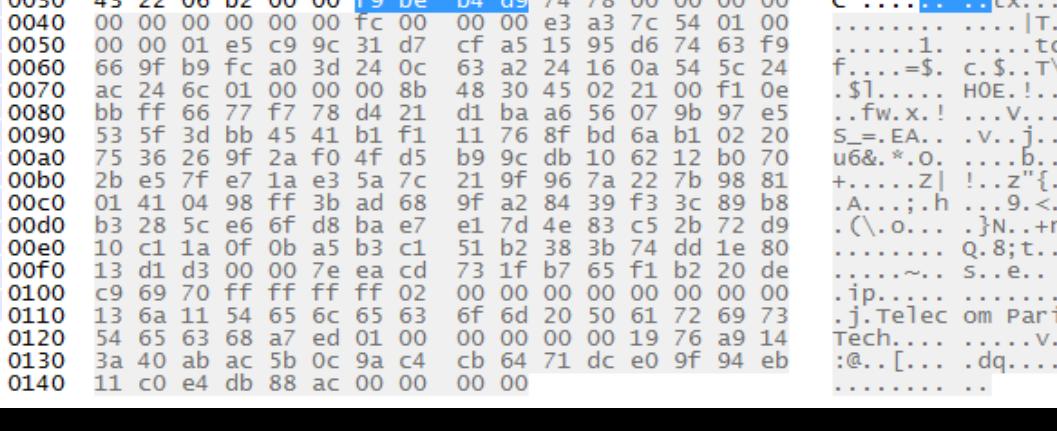

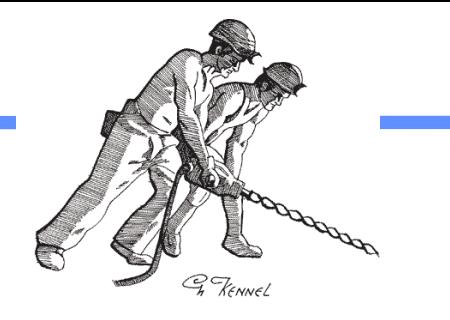

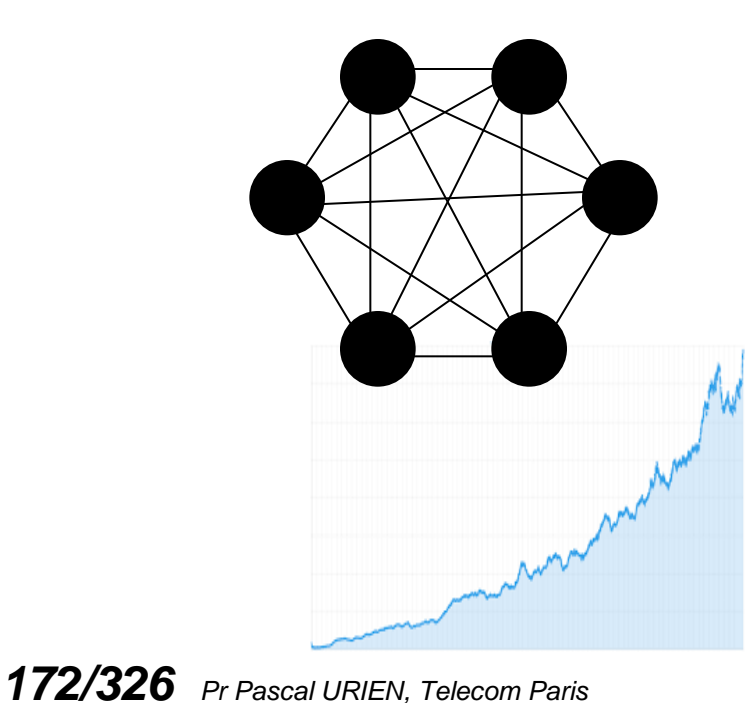

**Miners** •Buy rigs •Pay for Energy •Produce Hashes •Get BTC Rewards

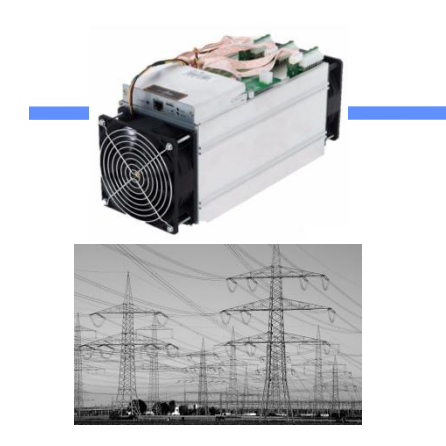

## **Network**

- •Fixes the Hash price in BTC •Fixes the BTC production rate
	- •Provides the blockchain
- •Stores blocks and transactions

## **Market**

•Fixes the BTC change in \$

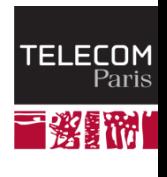

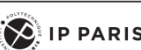

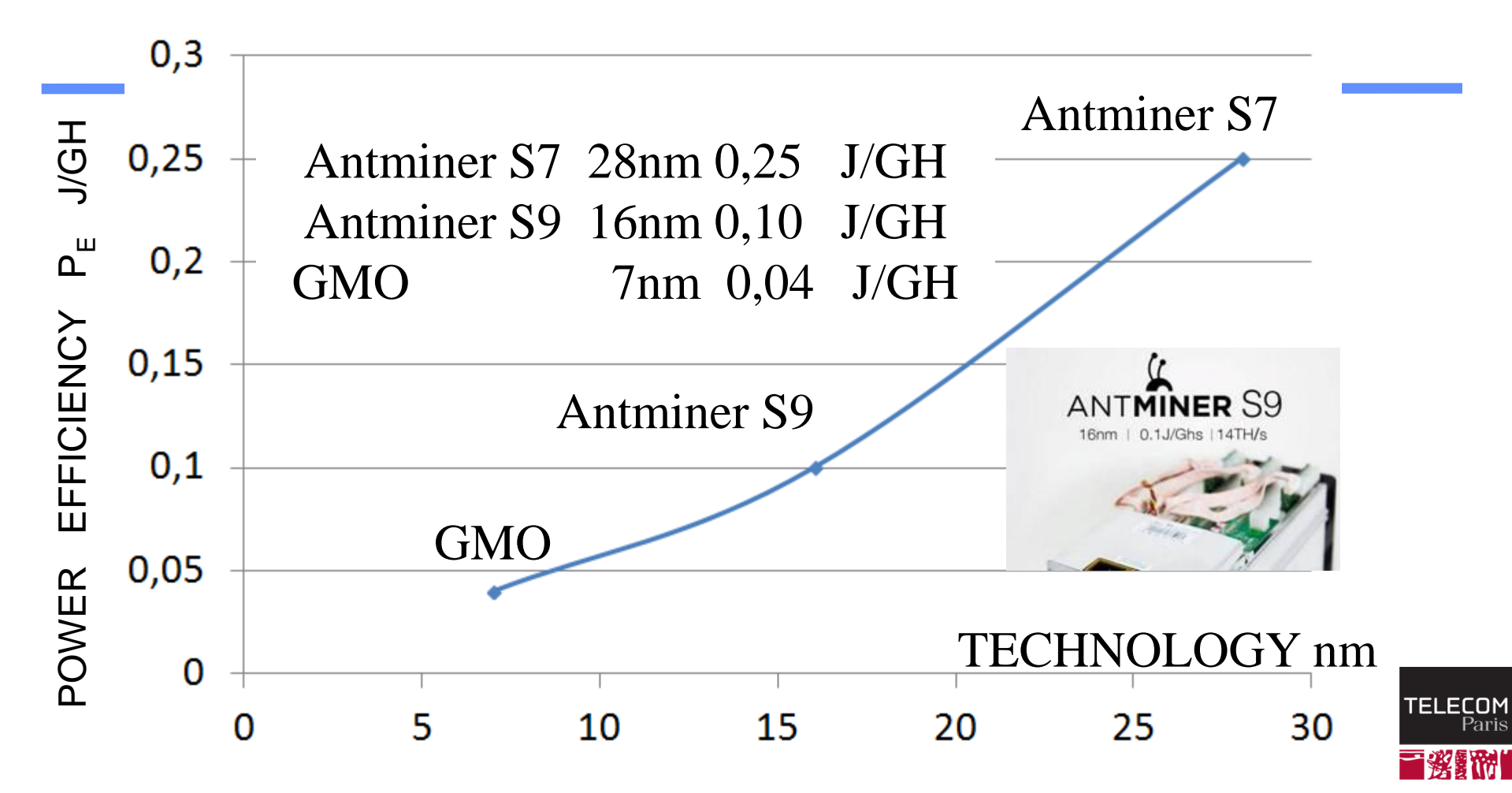

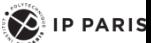

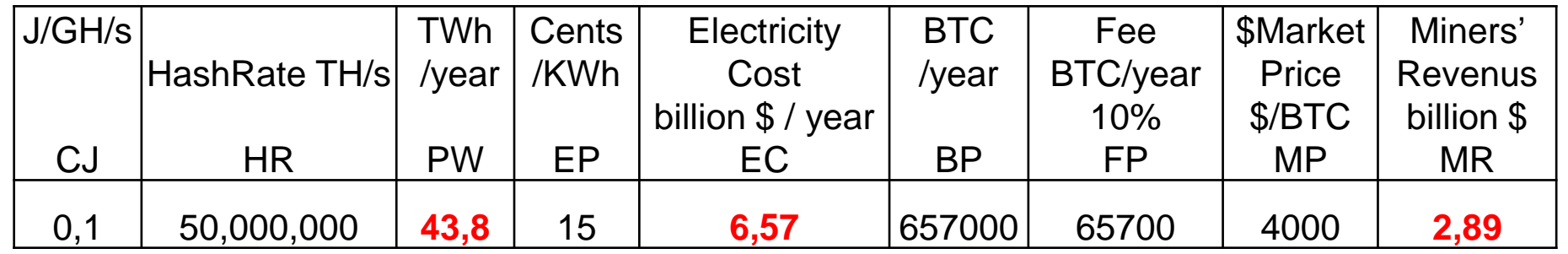

France electricity production 563 TWh / year 1 nuclear reactor production # 6 TWh / year

PW = CJ x HR x 24 x 365 x 0,001 = 8,76 10<sup>-6</sup> CJ \* HR (TWh)  $EC = PW \times EP / 100$  billion\$/year BP = 12,5 x 144 x 365 = 657000 BTC/year Home / ANTMINER S9  $FP = BP \times 0,1 = 65700$  BTC/year  $MR = (BP + FP)^* MP / 10^9$  billion\$/year

ANTMINER S9 HashRate = 14,000 GH/s HR=50 10<sup>6</sup> TH/s 3,571,429 xS9

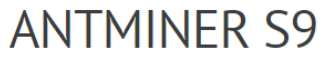

#### \$1,750.00

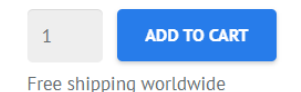

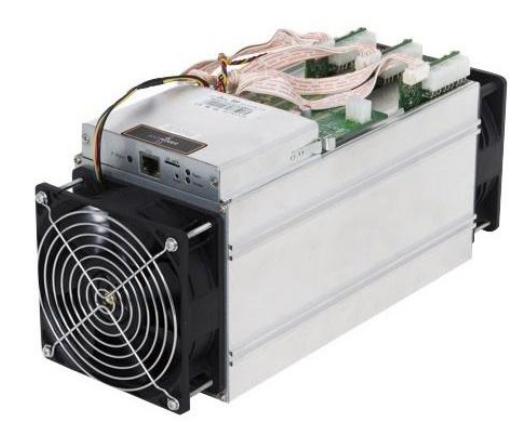

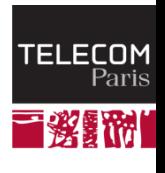

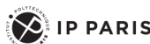

# Cout de production

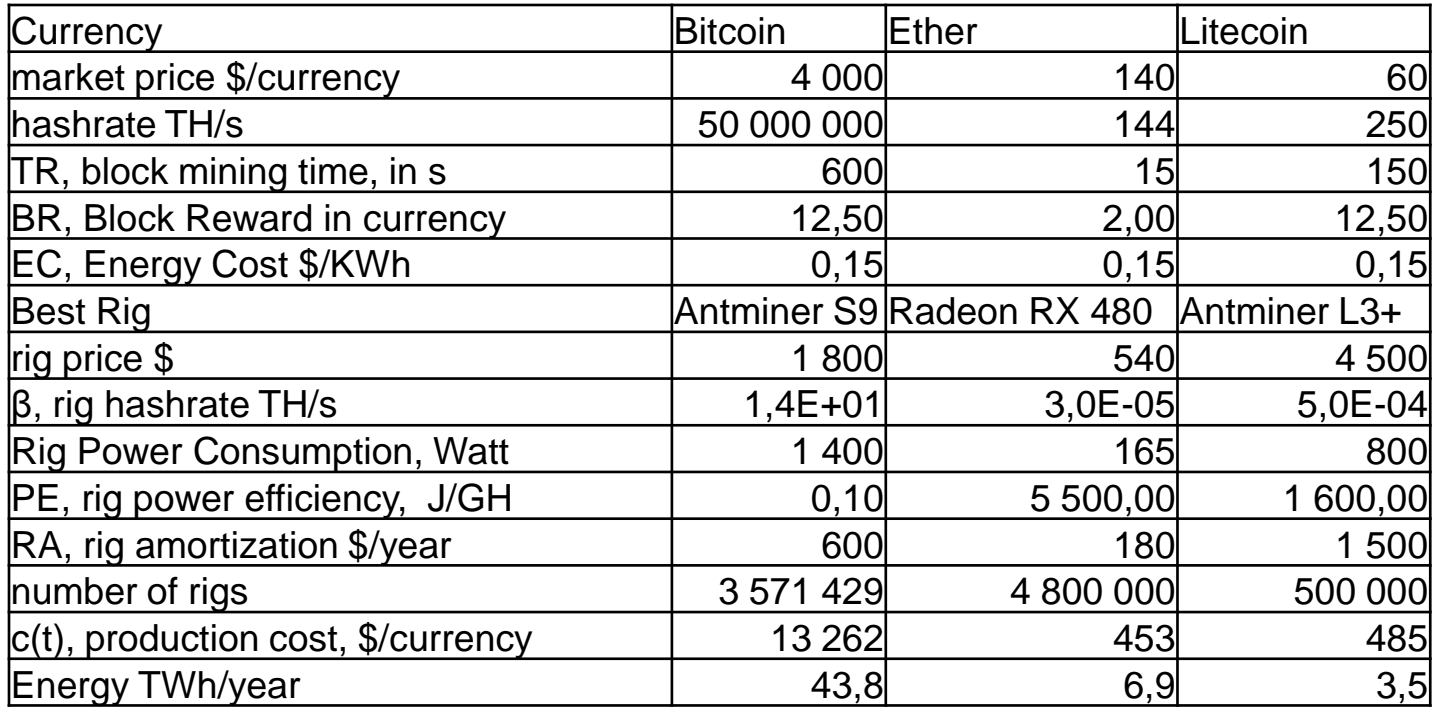

France electricity production 563 TWh / year 1 nuclear reactor production # 6 TWh / year

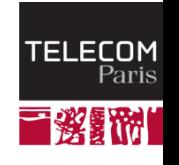

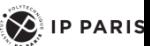

# Ethereum

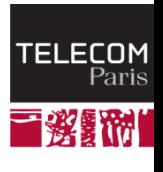

*176/326 Pr Pascal URIEN, Telecom Paris*

 $\left( \bigotimes \n\right)$  IP PARIS

# About Ethereum

- **Ethereum was introduced in a white paper by Vitalik Buterin in 2013**
- **The Ethereum software project was initially developed in early 2014 by the Swiss company,** *Ethereum Switzerland GmbH,* **and a a Swiss non-profit foundation, the Ethereum Foundation (***Stiftung Ethereum***).**
- **Ethereum's live blockchain was launched on 30 July 2015**
- **Ethereum is a blockchain platform supporting a digital currency** *the Ether* **and distributed applications called** *Smart Contrats* **written in** *Serpent* **or other languages.**
	- **The Ethereum Virtual Machine (EVM) supports a Turing** complete language
- $+$  1 ETHER = 10<sup>18</sup> Wei.

*177/326 Pr Pascal URIEN, Telecom Paris*

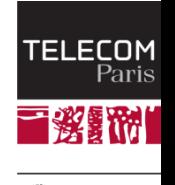

 $\sum$  IP PARIS

- **A new block is mined every 14,0 s**
- **The Block reward is 2 Ethers**
- **Transactions are stored in the blockchain**
- **Every account is defined by a pair of keys (ECC sepc256k1), a private key and public key.**
	- Accounts are indexed by their *address* which is derived from the public key by taking the last 20 bytes.

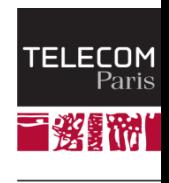

**IP PARIS** 

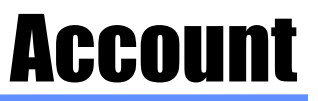

## **An Ethereum account contains four fields:**

- **The nonce, a counter used to make sure each** transaction can only be processed once
	- A scalar value equal to the number of transactions sent by the sender
- The account's current **Ether balance**
- **The account's contract code, if present**
- **The account's storage** (empty by default)

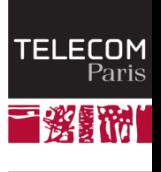

**IP PARIS** 

# Transactions Structure

- **The recipient of the message**
- **A signature identifying the sender** ÷
- **A nonce: a scalar value equal to the number of transactions sent by the sender**
- **Value:** 
	- a scalar value equal to the number of Wei to be transferred to the message call's recipient
	- or in the case of contract creation, as an endowment to the newly created account
- **An optional data field**
	- a contract creation transaction contains an unlimited size byte array specifying the EVM-code for the account initialization procedure
	- A message call transaction contains an unlimited size byte array specifying the input data of the message
- **A STARTGAS value, representing the maximum number of computational steps the transaction execution is allowed to take**
- **A GASPRICE value, representing the fee the sender pays per computational step**
	- A scalar value equal to the number of Wei to be paid per unit of gas
	- Transactors are free to specify any gasPrice that they wish, however miners are fre<sup>ret a</sup>s ٠ ignore transactions as they choose.

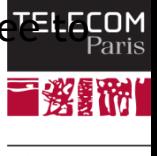

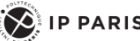
### Ethereum Transaction

```
F8 6B // list length= 107 bytes
80 // nonce = null (zero value)
85 04E3B29200 // gazPrice= 21 000 000 000 Wei)
82 9C40 // gazLimit= 40 000 Wei
94 777A07BAB1C119D74545B82A8BE72BEAFF4D447B //Recipient
87 2386F26FC10000 // value= 10 000 000 000 000 000 Wei
80 // data = null
1C // signature recovery parameter = 28 (27+i)
A0 F1DD7D3B245D75368B467B06CAD61002 // r value
    67031935B7474ACB5C74FE7D8C904097 // 32 bytes
A0 772D65407480D7C45C7E22F84211CB1A // s value
    DF9B3F36046A2F93149135CADBB9385D // 32 bytes
```
Public key is recovered from the signature two solutions + (27) and (-) (28)

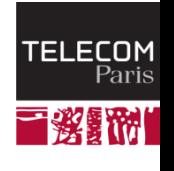

 $\sum$  IP PARIS

# Ethereum RLPx:

## Cryptographic Network & Transport Protocol

- **RLPx is a cryptographic peer-to-peer network and protocol suite which provides a general-purpose transport and interface for applications to communicate via a p2p network. RLPx is designed to meet the requirements of decentralized applications and is used by Ethereum.**
- **The current version of RLPx provides a network layer for Ethereum**
	- UDP Node Discovery for single protocol
	- ECDSA Signed UDP
	- Encrypted Handshake/Authentication
	- Peer Persistence
	- Encrypted/Authenticated TCP
	- TCP Framing
- **Security**
	- authenticated connectivity (ECDH+ECDHE, AES128)
	- authenticated discovery protocol (ECDSA)
	- encrypted transport (AES256)

*182/326 Pr Pascal URIEN, Telecom Paris*

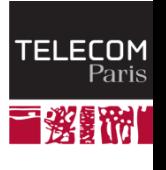

 $\left( \bigotimes \n\right)$  IP PARIS

#### **Transaction Information**

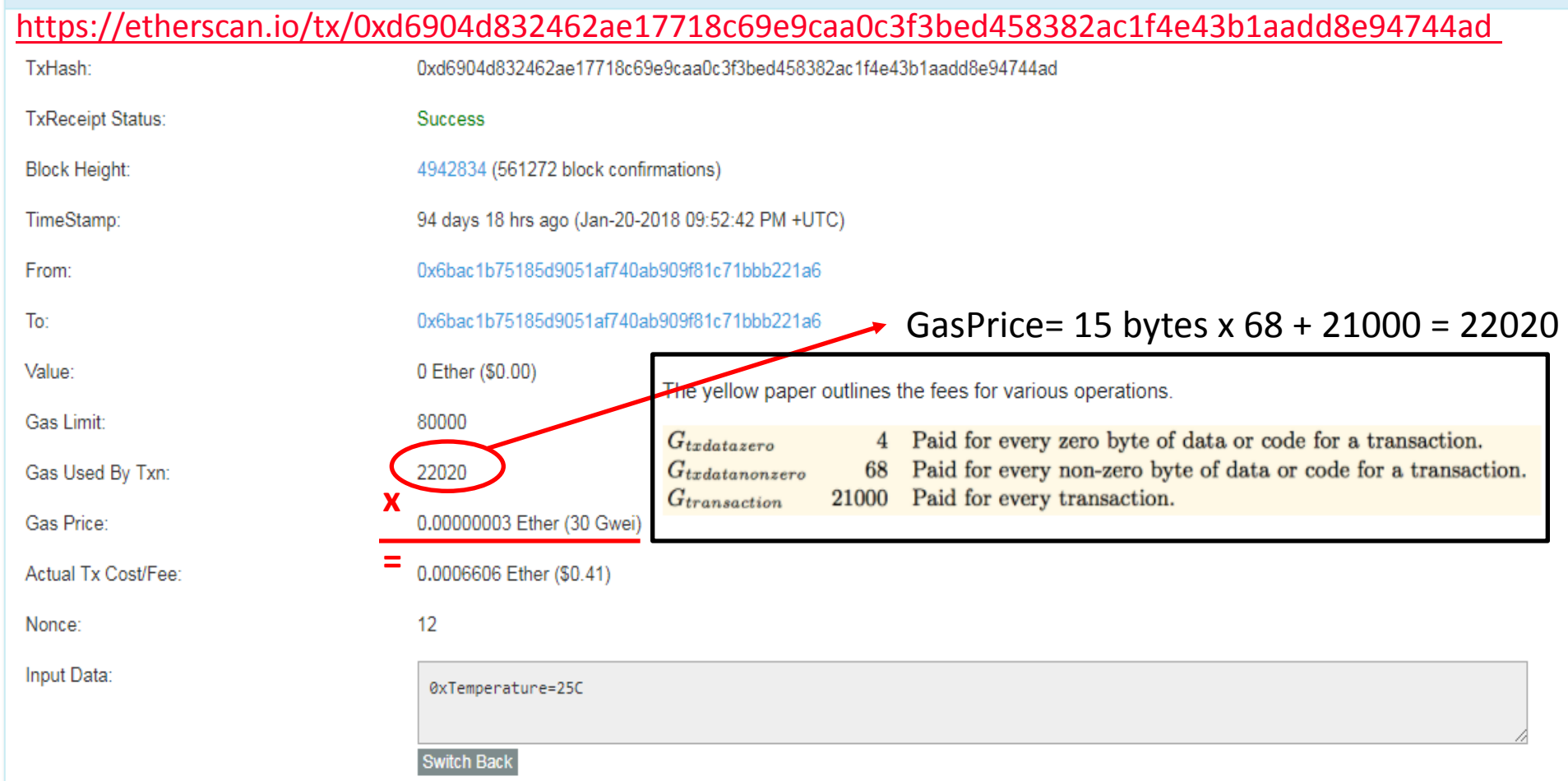

### Creating a Smart Contract

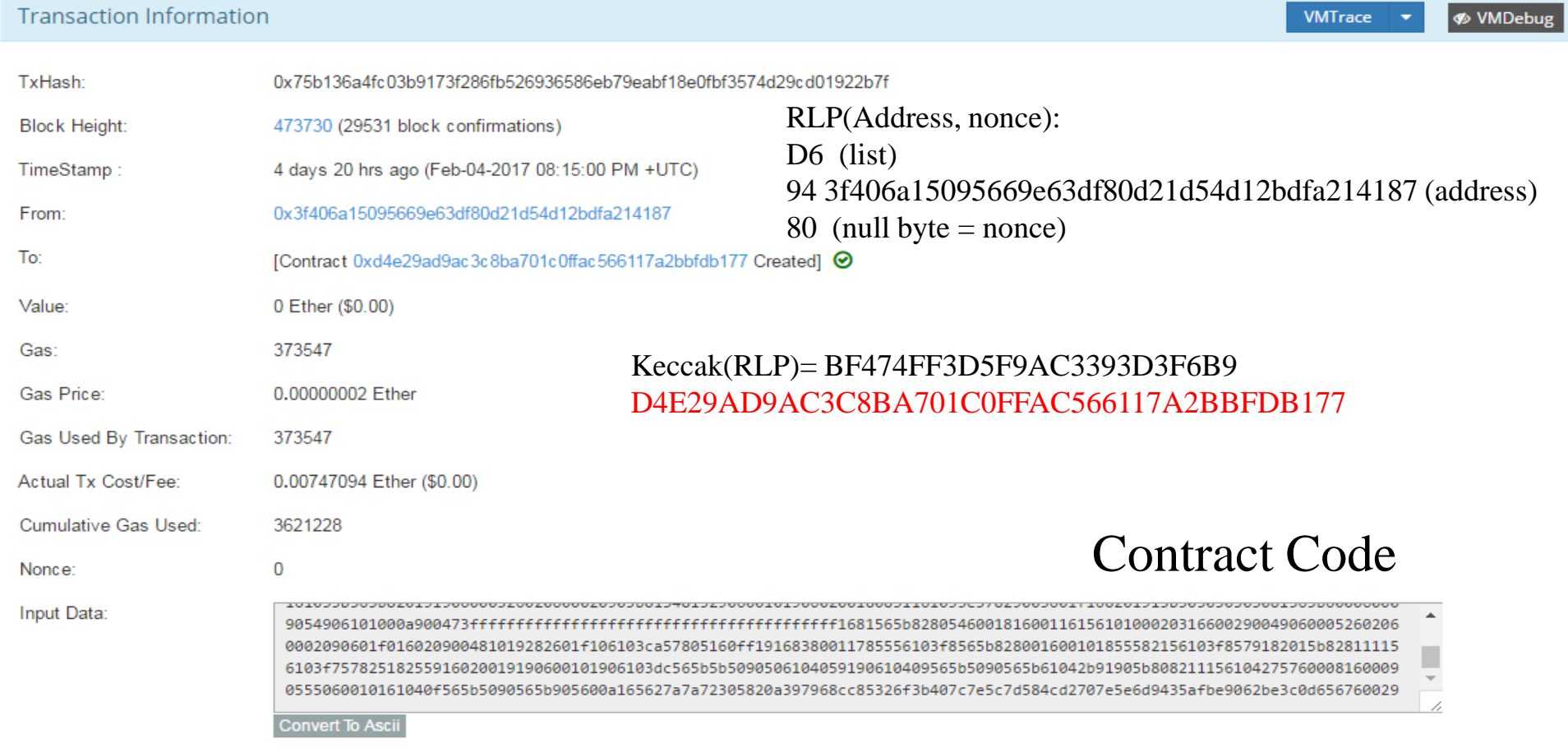

## Contrat Source

```
pragma solidity ^{\wedge}0.4.2;
address public owner;
string public log;
function storer()
{
     owner = msg.sender ;
}
modifier onlyOwner 
{
         if (msg.sender != owner)
              throw;
\ddot{i}}
function store(string log) onlyOwner()
{
    log = log;}
function kill() onlyOwner()
{
  selfdestruct(owner); }
}
```
*185/326 Pr Pascal URIEN, Telecom Paris*

#### **Typing in solidity**

Solidity includes 7 basic types, listed below: hash: 256-bit, 32-byte data chunk, indexable into bytes and operable with bitwise operations. uint: 256-bit unsigned integer, operable with bitwise and unsigned arithmetic operations. int: 256-bit signed integer, operable with bitwise and signed arithmetic operations. string32: zero-terminated ASCII string of maximum length 32-bytes (256-bit). address: account identifier, similar to a 160-bit hash type. bool: two-state value.

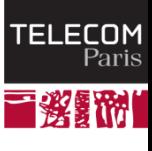

 $\left\langle \right\rangle$  IP PARIS

#### https://etherscan.io/opcode-tool

**ByteCode To Opcode Disassembler** 

Home / Bytecode Converter

Attempts to Decode the low level Contract ByteCodes to Opcodes

**Enter the Contract ByteCode Below** 

000000000900463ffffffff168063131a06801461005c57806341c0e1b5146100b657806351973ec9146100c85780638da5cb5b14610161575bfe 5b341561006457fe5b6100b4600480803590602001908201803590602001908080601f0160208091040260200160405190810160405280939 29190818152602001838380828437820191505050505050919050506101b3565b005b34156100be57fe5b6100c661022b565b005b34156100 d057fe5b6100d86102c5565b6040518080602001828103825283818151815260200191508051906020019080838360008314610127575b805 18252602083111561012757602082019150602081019050602083039250610103565b505050905090810190601f1680156101535780820380 516001836020036101000a031916815260200191505b5092505060405180910390f35b341561016957fe5b610171610363565b604051808  $\overline{a}$ 

Decode

**Decoded Bytecode:** 

[1] PUSH1 0x60 [3] PUSH1 0x40 [4] MSTORE [5] CALLVALUE *186/326 Pr Pascal URIEN, Telecom Paris* A contract's storage is at its most basic a key-value store with 2^256 possible keys and 2^256 values. This makes for sufficient possible storage to create database structures of any type imaginable.

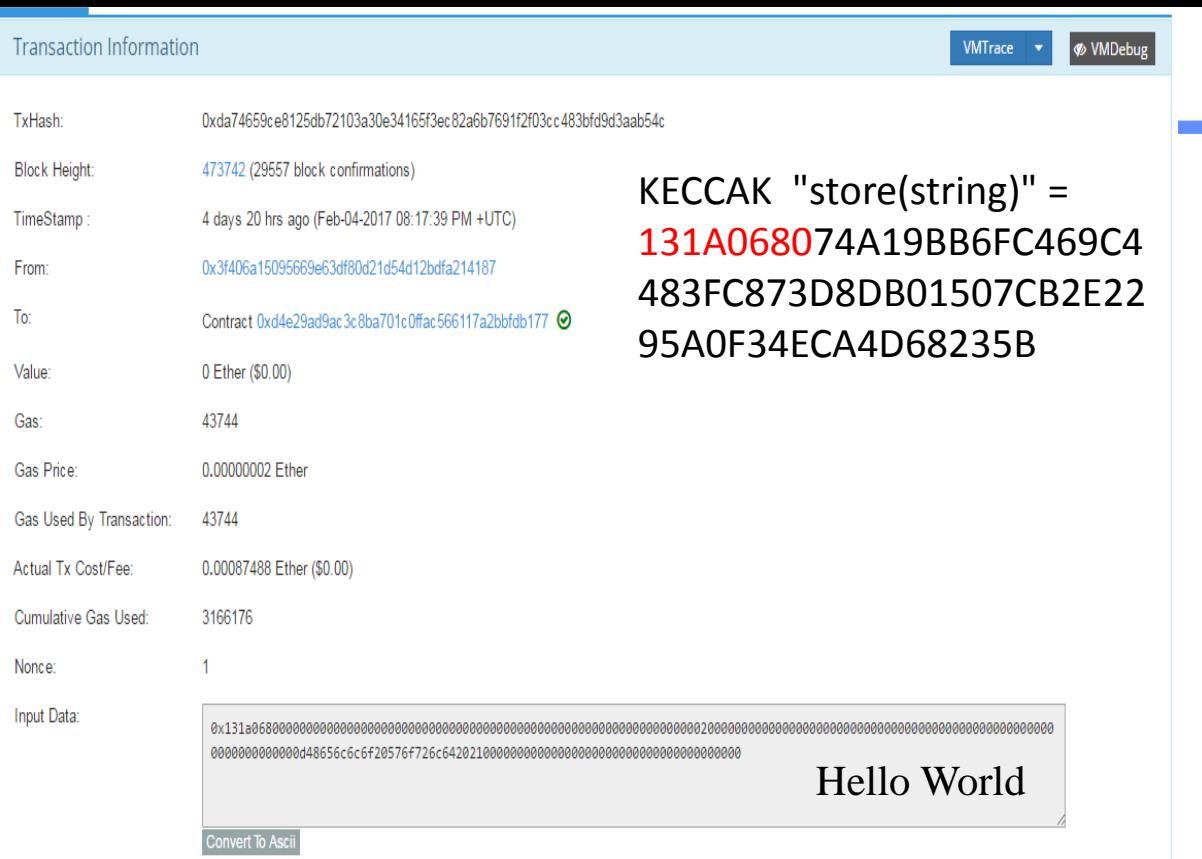

#### **Contract** Transaction

https://github.com/ethereum/ go-ethereum/wiki/Contractsand-Transactions

https://solidity.readthedocs .io/en/develop/abispec.html

131a0680 the Method ID. This is derived as the first 4 bytes of the Keccak hash of function ASCII name 0000000000000000000000000000000000000000000000000000000000000020 // Offset of the parameter = 32 000000000000000000000000000000000000000000000000000000000000000d // String lentgh= 13 48656c6c6f20576f726c64202100000000000000000000000000000000000000 // string

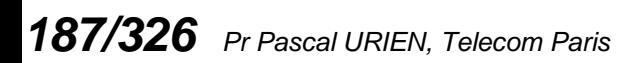

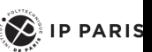

**TELECOM** Paris

#### Contract Transaction

```
■ Sécurisé https://ethereum.github.jo/browser-solidity/#version=solison-v0.4.9+commit.364da425.js
                                                                                                                                                        ☆
あ ら
                   Tost 30
                                                                                   2
  1 pragma solidity ^{6}0.4.2;
  2 \times /*'pragma' indique au compileur dans que
                                                  0x3f406a15095669e63df \bullet Transaction origin
  3 - contract storer {
  4 v /*'contract' indique le début du contrat
                                                 3000000
                                                                       Transaction gas limit
     à 'class' dans d'autres langages (class
                                                 \OmegaValue (e.g., 7 ether or 5 wei, defaults to ether)
    address public owner:
  7 string public log;
  8 * /* Les deux lignes précédentes déclarent
                                                 Attach Transact Transact (Payable) Call
     'owner' est une adresse ethereum et est
     dans la blockchain)
                                                 ▼ Test:storer
                                                                                                                                                         1209 bytes
 10^{\circ}11'log' est une chaîne de caractères de ta
                                                                At Address
                                                                                               Create
 12 - function storer() {
 13
         owner = msg.sender:
                                                  Test:storer at 0xd4e29ad9ac3c8ba701c0ffac566117a2bbfdb177 (blockchain)
 14Value: "0x0000000000000000000000000003f406a15095669e63df80d21d54d12bdfa214187"
 15 v /* 'storer' est une fonction un peu part
                                                             owner
                                                                              Decoded:
 16 Cette fonction s'exécute une seule fois
                                                                                  1 address: 0x3f406a15095669e63df80d21d54d12bdfa214187
 17
     La création du contrat est une transact:
 18
     représentée en Solidity par "msg", "msg
     émet cette transaction.
 19
                                                                              Value:
                                                              log
     A la création du contrat la variable own
  20
                                                                              contrat */2122 * modifier onlyOwner {
                                                                              Decoded:
 23
              if (msg.sender != owner)
                                                                                  1. string: Hello World !
  24
                 throw:
  25
                                                               kill
  26
 27 \cdot /* le 'modifier' permet de poser des com
                                                                              string log
                                                              store
     Ici, 'onlyOwner' sera ajouté à la synta:
  28
 29 veut réserver au 'owner'. Le modifier te
                                                  Bytecode
 30 si le requêteur de la fonction n'est pas
                                                                                    31 s'interrompt, c'est le sens du 'throw';
                                                  Interface
                                                                                    [{"constant":false,"inputs":[{"name":"_log","type":"string"}],"name":"store","outputs":[],"payable":false,"type":"
 32 -la fonction s'exécute. Notez le ' ' unde
 33 à la fonction de continuer son exécution
                                                  Web3 deploy
 34 \times function stands thing lost only function
                                                                                     var test:storerContract = web3.eth.contract([{"constant":false,"inputs":[{"name":"_log"
```
#### Exemple de Buffer Overflow

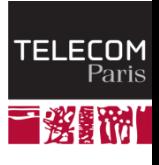

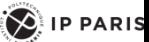

## Une ePrise

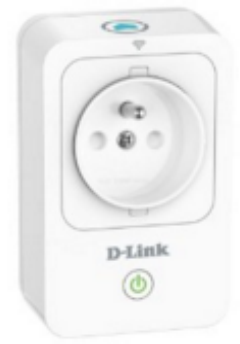

D-Link DSP-W215/FR Prise intelligente

de D-link

★★★☆☆ ▼ 25 commentaires client | 3 questions ayant reçu une réponse

Prix: EUR 34,99 LIVRAISON GRATUITE Détails Tous les prix incluent la TVA.

#### En stock

Voulez-vous le faire livrer le samedi 16 jan.? Commandez-le dans les 2 h et 34 mins et choisissez la Livraison en 1 jour ouvré au cours de votre commande. En savoir plus.

Expédié et vendu par Amazon. Emballage cadeau disponible.

20 neufs à partir de EUR 34,99 1 d'occasion à partir de EUR 41,77

- Description du produit: D-Link Prise intelligente
- Largeur: 3,93 cm
- · Profondeur: 6.6 cm
- · Hauteur: 11.7 cm
- > Voir plus de détails

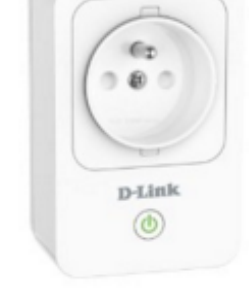

Passez la souris sur l'image pour zoomer

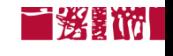

 $\sum$  IP PARIS

### The « Moon » worm

Home Network Administration Protocol (**HNAP**) is a proprietary network protocol invented by Pure Networks, Inc. and acquired by Cisco Systems which allows identification, configuration, and management of network devices. HNAP is based on SOAP

2014 HNAP is used by "The Moon" worm which infects Linksys routers.

Hacking the D-Link DSP-W215 Smart Plug http://www.devttys0.com/2014/05/hacking-the-d-link-dsp-w215-smart-plug/

http://logos.cs.uic.edu/366/notes/mips%20quick%20tutorial.htm

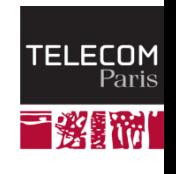

 $\left( \bigotimes \right)$  IP PARIS

```
HNAP
```

```
v<soap:Envelope xmlns:xsi="http://www.w3.org/2001/XMLSchema-instance" xmlns:xsd="http://www.w3.org/2001/XMLSchema"
 xmlns:soap="http://schemas.xmlsoap.org/soap/envelope/">
 \blacktriangledown < soap: Body>
   v<GetDeviceSettingsResponse xmlns="http://purenetworks.com/HNAP1/">
      <GetDeviceSettingsResult>OK</GetDeviceSettingsResult>
      <Type>GatewayWithWiFi</Type>
      <DeviceName/>
      <VendorName>D-Link</VendorName>
      <ModelDescription>Wireless N150 Travel Router</ModelDescription>
      <ModelName>DSP-W215A1</ModelName>
      <FirmwareVersion>1.00b23</FirmwareVersion>
      <FirmwareRegion>DEF</FirmwareRegion>
      <HardwareVersion>A1</HardwareVersion>
      <PresentationURL>/st device.htm</PresentationURL>
     v<SOAPActions>
        <string>http://purenetworks.com/HNAP1/GetDeviceSettings</string>
        <string>http://purenetworks.com/HNAP1/SetDeviceSettings</string>
        <string>http://purenetworks.com/HNAP1/IsDeviceReady</string>
        <string>http://purenetworks.com/HNAP1/SetMultipleActions</string>
        <string>http://purenetworks.com/HNAP1/GetFirmwareState</string>
        <string>http://purenetworks.com/HNAP1/DoFirmwareUpgrade</string>
       v<string>
         http://purenetworks.com/HNAP1/GetFirmwareValidation
        \le/string>
      \sqrt{\text{strings}}http://purenetworks.com/HNAP1/StartFirmwareDownload
        \le/string>
      \blacktriangledown < string>
         http://purenetworks.com/HNAP1/PollingFirmwareDownload
        </string>
        <string>http://purenetworks.com/HNAP1/GetFirmwareStatus</string>
        <string>http://purenetworks.com/HNAP1/SetFactoryDefault</string>
        <string>http://purenetworks.com/HNAP1/GetNetworkStats</string>
```
#### Certaines commandes ne sont pas authentifiées

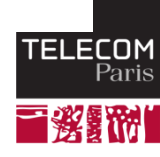

 $\sum$  IP PARIS

#### Procédure de lecture du buffer de http POST

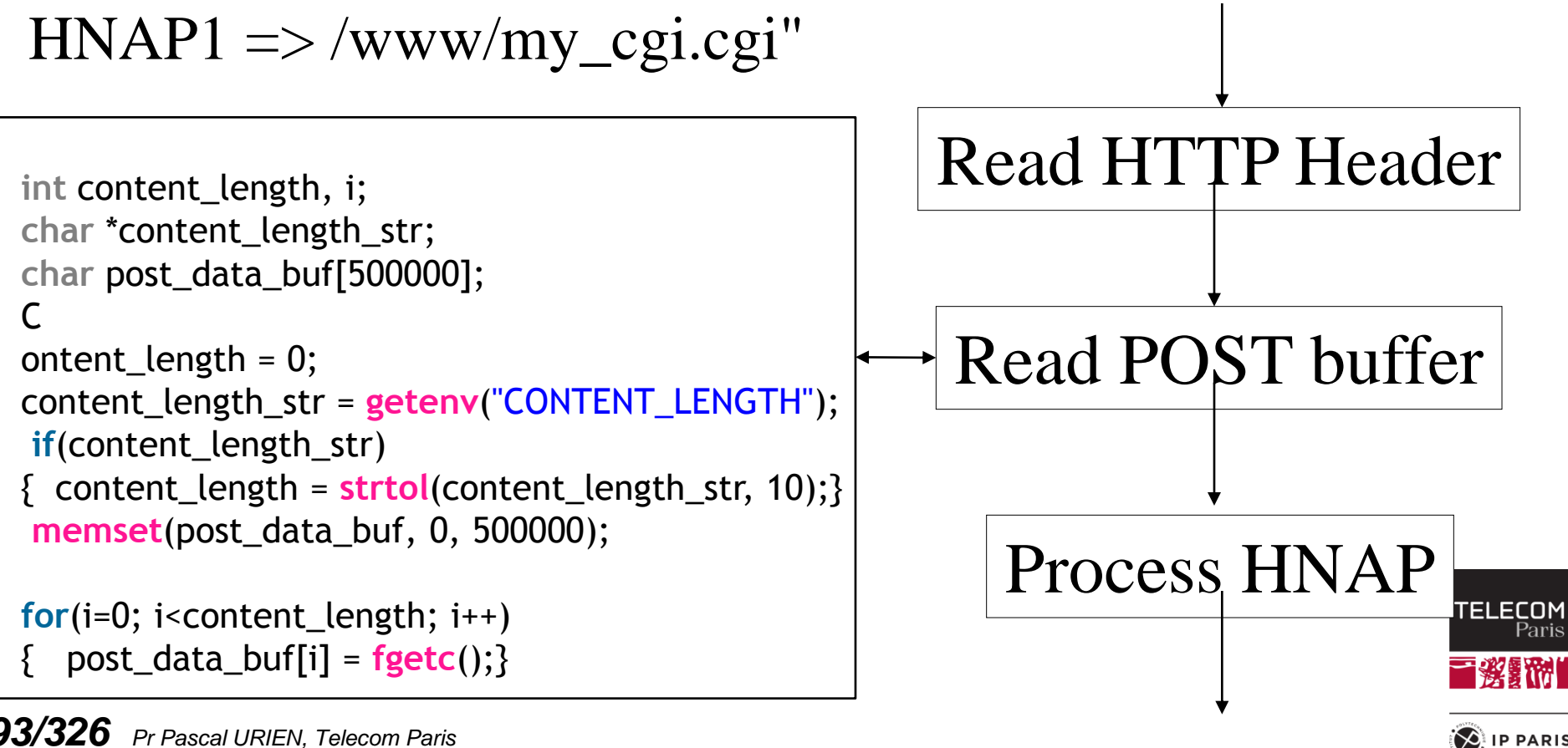

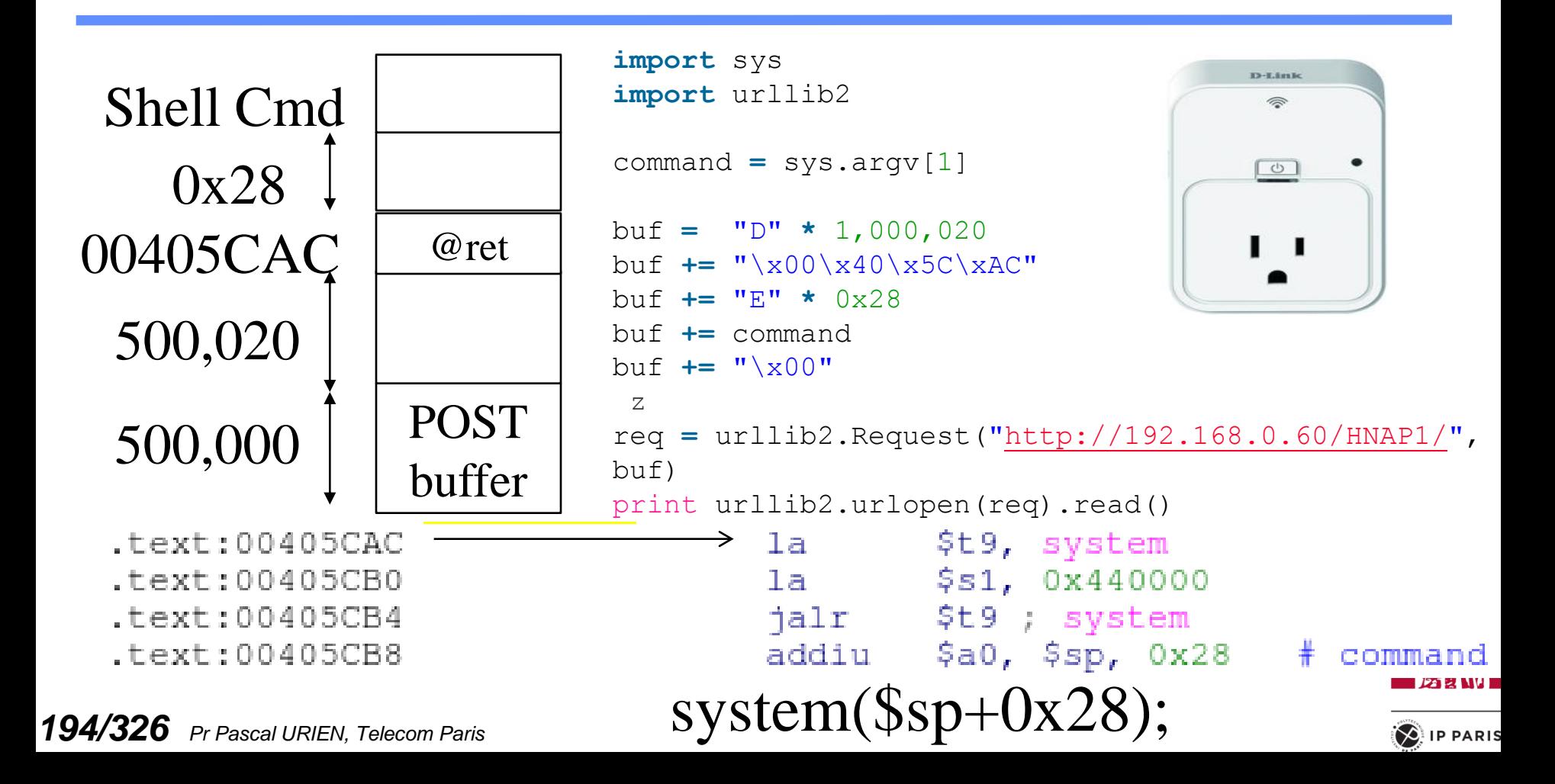

#### Commande d'attaque

#### /var/sbin/relay 1 # Turns outlet on /var/sbin/relay 0 # Turns outlet off

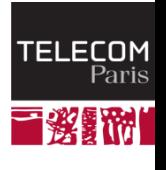

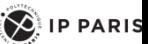

### Sécurité & Réseaux

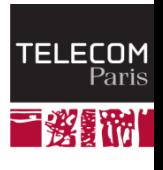

*196/326 Pr Pascal URIEN, Telecom Paris*

 $\left( \bigotimes$  IP PARIS

#### Principes de sécurité

- L'identification (identity).
	- L'utilisateur d'un système ou de ressources diverses possède une identité (une sorte de clé primaire<br>d'une base de données) qui détermine ses lettres de crédits (credential) et ses autorisations<br>d'usage. Cette dernière peu
- L'authentification (authentication).
	- Cette opération consiste à faire la preuve de son identité. Par exemple on peut utiliser un mot de<br>passe, ou une méthode de défi basée sur une fonction cryptographique et un secret partagé.<br>L'authentification est simple ou
- La confidentialité (privacy).
	- C'est la garantie que les données échangées ne sont compréhensibles que pour les deux entités qui<br>partagent un même secret souvent appelé association de sécurité (SA). Cette propriété implique la<br>mise en oeuvre d'algorithm
- L'intégrité des données (MAC, Message AuthentiCation).
	- Le chiffrement évite les écoutes indiscrètes, mais il ne protège pas contre la modification des<br>informations par un intervenant mal intentionné. Des fonctions à sens unique (encore dénommées<br>empreintes) telles que MD5 (16
- La non-répudiation.
	- Elle consiste à prouver l'origine des données. Généralement cette opération utilise une signature<br>asymétrique en chiffrant l'empreinte du message avec la clé RSA privée de son auteur<br>(RSA(Empreinte(Message))).
- On cite parfois un sixième attribut relatif à la sûreté de fonctionnement (disponibilité, résilience) du système.

#### De la confiance (TRUST)

#### **La confiance est une relation sans propriétés particulières.**

- *Réflexivité*, ai-je confiance en moi-même (pas dans tous domaines).
- Symétrie, je fais confiance au pilote de l'avion ou au chirurgien, la réciproque n'est pas forcément vraie.
- *Transitivité*, j'ai confiance dans le président, le président a confiance en la présidente, je n'ai pas obligatoirement confiance dans la présidente.
- **Les infrastructures PKI supposent une transitivité de la relation de confiance. Le client du réseau et un serveur d'authentification partagent une même autorité de certification (CA), qui crée une classe de confiance basée sur une relation R (R signifiant= «fait confiance à»).**
	- (Client R CA) ET (Serveur R CA) => (Client R Serveur)

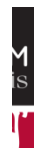

#### La sécurité appliquée aux réseaux

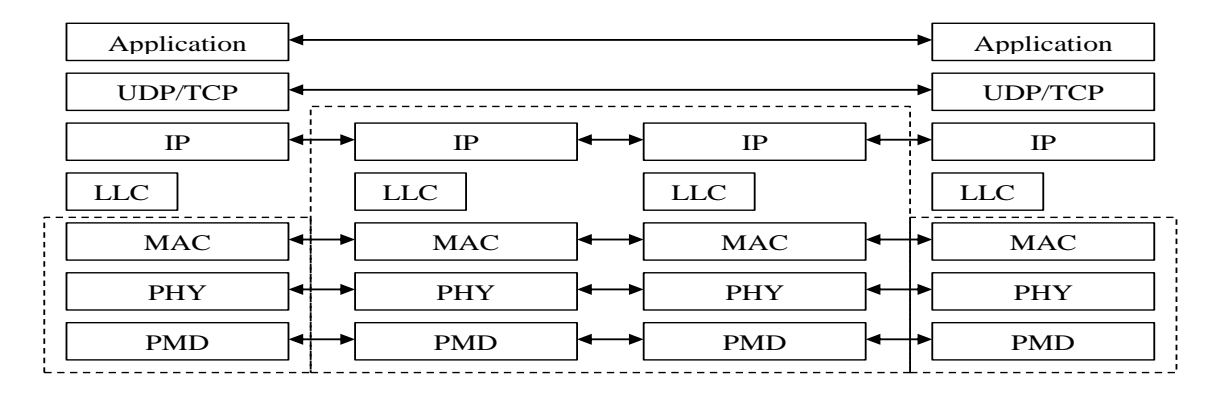

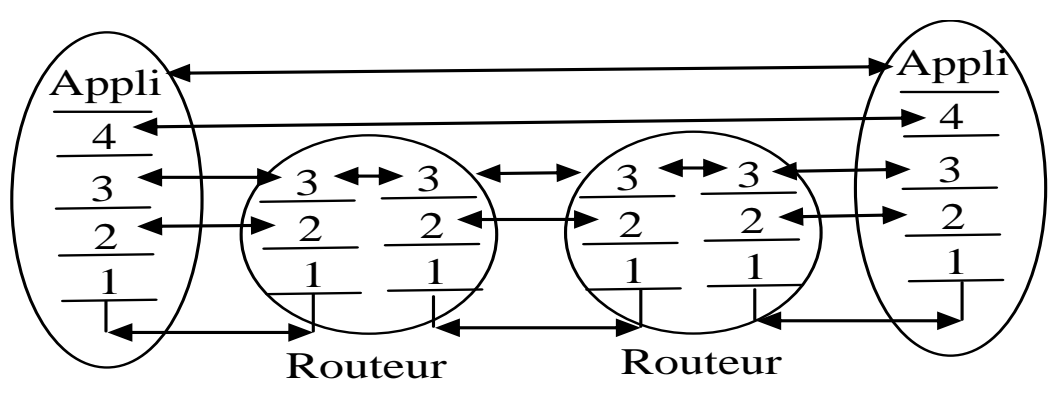

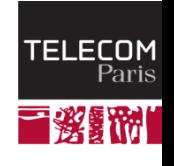

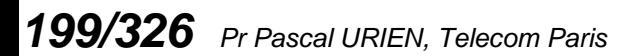

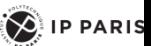

#### Comment sécuriser une pile réseau ?

- **PHY- Le chiffrement au niveau physique sur des liaisons point à point.** 
	- Par exemple cryptographie quantique (PMD), saut de fréquences pseudo aléatoire, ou chiffrement<br>3xDES du flux octets (une méthode couramment déployée par les banques). Dans ces différentes<br>procédures les clés sont distribué
- **MAC- Confidentialité, intégrité de données, signature de trames MAC.** 
	- C'est la technique choisie par les réseaux sans fil 802.11. La distribution des clés est réalisée dans un<br>plan particulier (décrit par la norme IEEE 802.1x). Dans ce cas on introduit la notion de contrôle<br>d'accès au réseau
- **TCP/IP- Confidentialité, intégrité de données, signature des paquets IP et/ou TCP.** 
	- C'est typiquement la technologie IPSEC en mode tunnel. Un paquet IP chiffré et signé est encapsulé<br>dans un paquet IP non protége. En effet le routage à travers l'Internet implique l'analyse de l'en tête<br>IP, par les passere
- **ADDON- Insertion d'une couche de sécurité additive assurant la protection d'application telles que navigateurs WEB ou messageries électroniques.** 
	- Par exemple le protocole SSL basé sur la cryptographie asymétrique réalise cette fonction.<br>Généralement ce dernier conduit une simple authentification entre serveur et client. Il utilise un<br>secret partagé (Master Secret) à
- **APPLICATION- Gestion de la sécurité par l'application elle même.**
- **20** *Propose Blue C Paris Parisage electric* Ainsi le protocole S-MIME réalise la confidentialité, l'intégrité et la signature des contenus critiques<br>d'un message électronique.

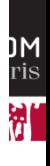

#### Quels objectifs ?

#### **MAN – WAN**

- Deux classes de réseaux selon que les bandes de fréquences soient<br>soumises à licence ou non, par exemple Wi-Fi et WiMobile (IEEE<br>802.16e)
- Contrôle des accès, généralement avec une infrastructure centralisée (AAA, Authentication Authorization Accounting)
- Confidentialité, non répudiation (signature des trames)
- **Assurer la rentabilité financière du service**

#### **WLAN**

- Réseaux privés ou d'entreprises
- Contrôle des accès
- Confidentialité, non répudiation
- **Contrôler les accès aux réseau de l'entreprise, éviter la fuite d'information.**

#### **WPAN**

- Réseaux personnels.
- Appairage entre terminaux et périphériques.

**Obtenir une architecture fonctionnelle, éviter la fuite d'information**

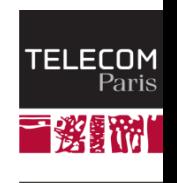

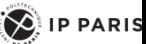

#### Quelles architectures ?

- **Clés symétriques distribuées manuellement**
	- **Dut Of Band**
	- **Pas de serveur d'authentification centralisé**
- **Clés symétriques distribuées automatiquement**
	- **Serveur d'authentification centralisé**
- **Vecteurs d'authentification**
	- **GSM, UMTS**
	- **E** Serveur d'authentification central ou réparti
- **Architecture basée sur des clés asymétriques**
	- Distribution de certificats et de clés RSA privées
	- Architecture répartie ou centralisée
	- **Problème de la révocation**

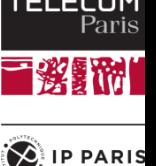

#### Canal Sécurisé

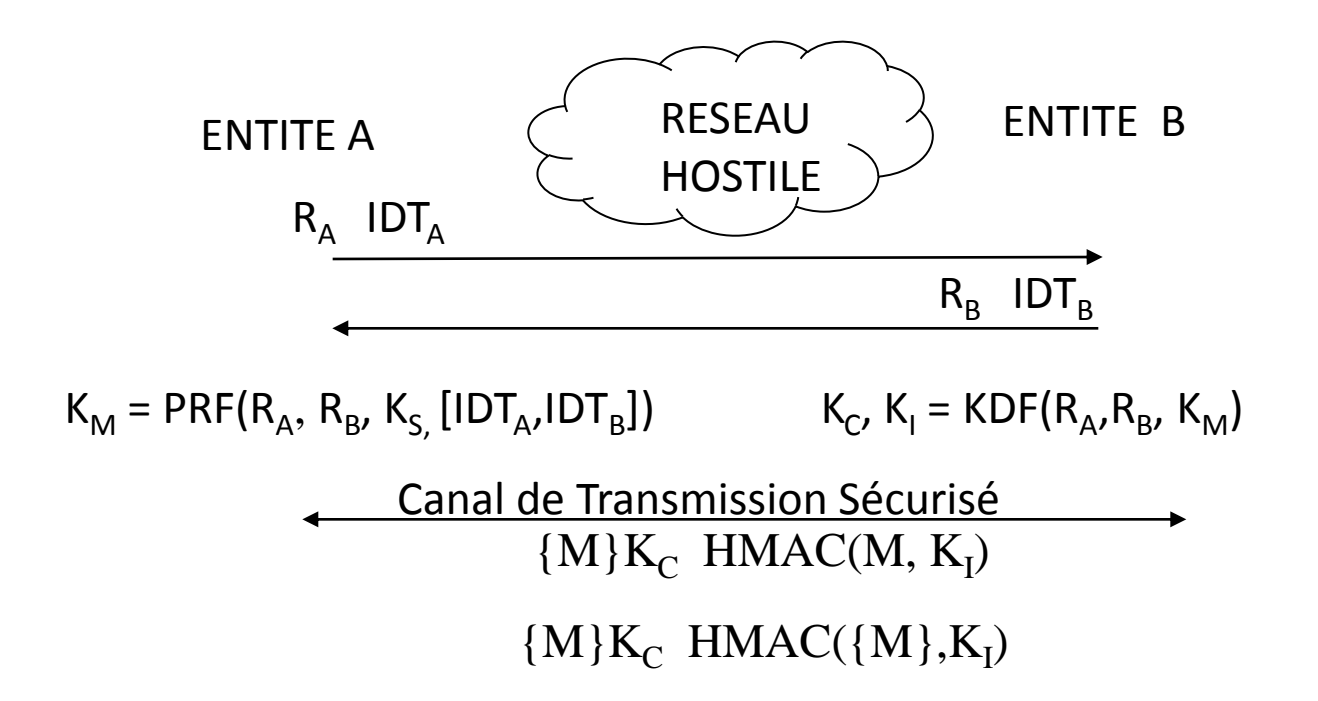

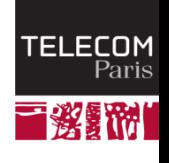

 $\left( \bigotimes \n\right)$  IP PARIS

# Canal Sécursé

- La procédure d'authentification d'une paire d'entités informatiques, parfois dénommée phase <u>d</u>'auto<u>risation,</u> consiste typiquement à échanger les identités (IDTA et IDTB) d'un couple d'interlocuteurs (appelés client/serveur ou initiateur/répondeur), deux nombres aléatoires (RA, RB) formant un identifiant unique de la session, puis d'effectuer un calcul.
- Ce dernier produit, à l'aide d'une valeur secrète (KS) un secret maître (KM), à partir duquel on déduit des clés de chiffrement (KC) et d'intégrité (KI) permettant de créer un canal sécurisé.
- Dans un contexte de cryptographie symétrique la clé KS est distribuée manuellement ; dans un contexte de cryptographie asymétrique la clé KS sera par exemple générée par A, mais chiffrée par la clé publique  $(e, n)$  de B (Kse mod n).
- 20 *de certificats par la clé publique du serveur.* La protection de l'identité est une préoccupation croissante avec l'émergence des technologies sans fil. Il existe divers mécanismes permettant d'obtenir cette propriété avec des degrés de confiance divers, par exemple grâce à la mise en œuvre de pseudonymes (tel que le TIMSI du GSM), du protocole de Diffie-Hellman, ou du chiffrement

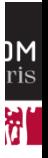

#### Mécanismes de base

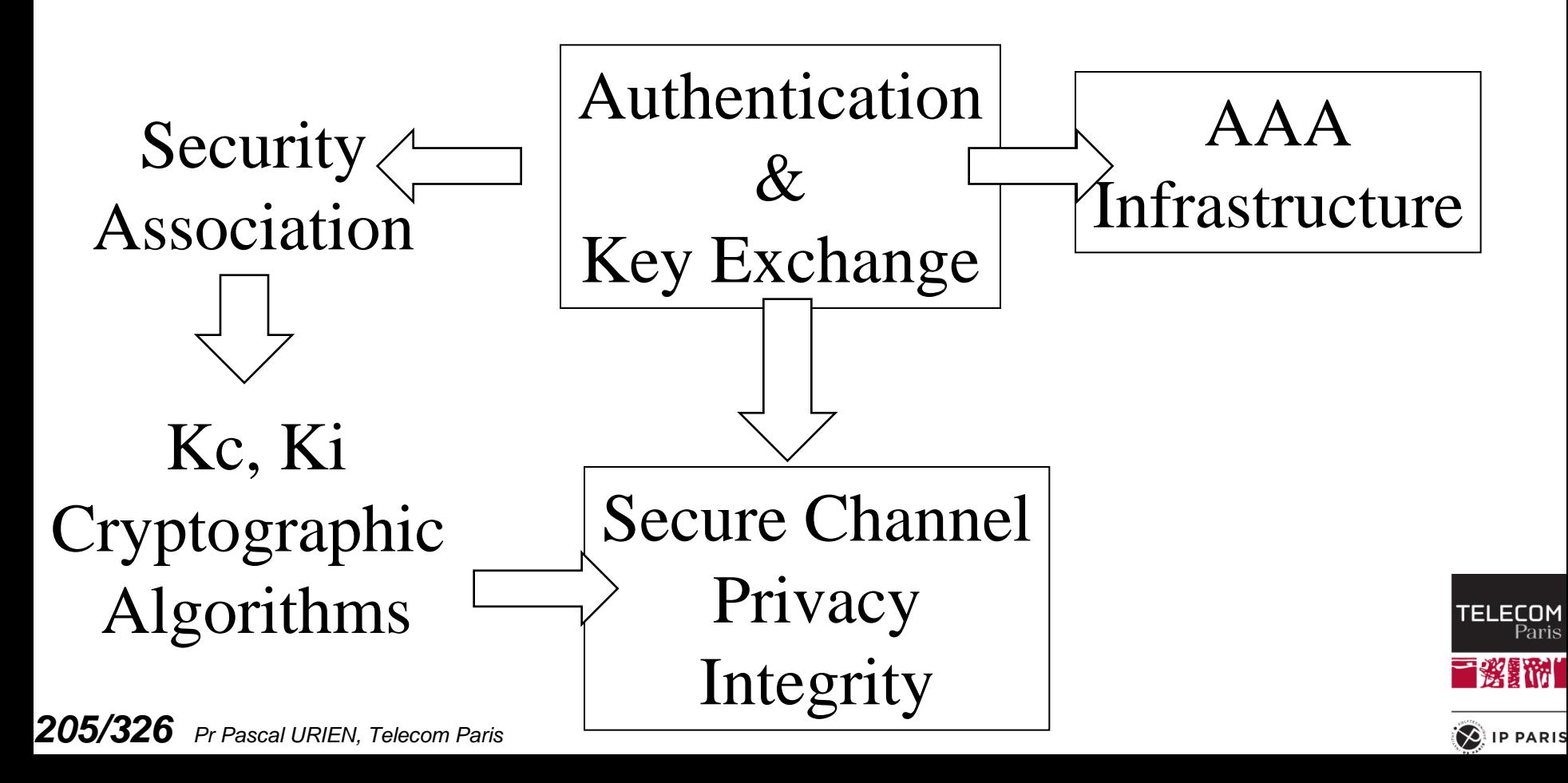

#### Création d'un secret partagé Diffie-Hellman

- **Un générateur g de Z\*/nZ (avec n premier) est tel que** 
	- $\blacksquare$   $\forall$  x#0  $\exists i$  g<sup>i</sup> = x (mod n).
- **If**  $\blacksquare$  **Il existe**  $\varphi(n-1)$  **solutions.**
- **Exemple n=5, g=3**

$$
g^1 = 3, g^2 = 4, g^3 = 2, g^4 = 1
$$

- **x est une clé privé, g <sup>x</sup> est une clé publique**
- **Un échange DH permet de construire dynamiquement un secret partagé Ks, Ks=g<sup>xy</sup> = (g<sup>x</sup>)<sup>y</sup> = (g<sup>y</sup>)<sup>x</sup>**
- **Hugo Krawczyk a introduit la notion de** *Randomness Extractor* **(XTR)**
	- *Source Key Material*, SKM= g xy
	- L'entropie de SKM (log, 1/p(SKM)) n'est pas forcément constante
	- $XTR = PRF(RA|RB, SKM) = HMAC(RA | RB, SKM)$
	- L'entropie de XTR est proche d'une constante

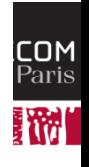

**PARIS** 

## PRF et KDF, selon NIST Special Publication 800-108

#### **PRF**

- Une procédure qui génère une suite d'octets pseudo aléatoire de longueur k bits.
- **PRF(s, x)** 
	- $\bullet$  HMAC(key,x), CMAC(key,x)
- **Mode KDF compteur**
	- **i** compris entre 1 et L/k
	- *KDF(i) = PRF (K, i | Label | 0x00 | Context | L)*
- **Mode KDF feedback**
	- **i** compris entre 1 et L/k
	- *K(i)* = PRF (K, K(i-1) | i | Label | 0x00 | Context | L)

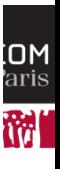

## Création d'un secret partagé RSA

- **C'est par exemple la procédure mise en œuvre par SSL**
- **Création d'un secret, PMS (Pre-Master-Secret)**
- **Calcul d'un Master Secret (MS)**
	- $MS = KDF(PMS, RA | RB | Label)$
- **↓ Calcul des clés Kc, Ki** 
	- $\blacksquare$  Clés = KDF (MS, RA | RB | Label )

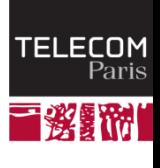

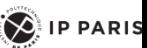

#### Les faiblesses du protocole IP

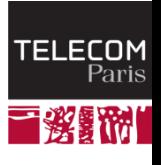

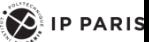

## Les faiblesses du protocole IP 1/2

- **Par nature un réseau est sensible au déni de service, au niveau physique (brouillage divers…) ou logique (destruction/modification des paquets ou des trames).**
- **Le protocole ARP (***Address Resolution Protocol)* **réalise une correspondance entre une adresse MAC et une adresse IP.** 
	- Dans l'attaque dite *ARP spoofing* l'attaquant forge une trame de réponse (*ARP.response*) erronée. Il en résulte un détournement du trafic IP.
- **Un paquet IP comporte typiquement un en tête de 20 octets démunis d'attributs cryptographiques de sécurité.** 
	- La confidentialité et l'intégrité des données transportées ne sont pas assurées.
- **Le mécanisme de segmentation est difficilement analysable par les pare-feu. En effet, seul le premier segment IP contient l'entête du protocole supérieur transporté, par exemple TCP ou UDP.** 
	- Le réassemblage peut entraîner un problème de déni de service pour la machine de réception (la taille maximale d'un paquet IP est de 65535 octets et le temps de réception des fragments est indéterminé).
- **La correspondance adresse IP nom de machine est typiquement réalisée par le protocole DNS qui n'offre aucun service d'authentification ou d'intégrité.**

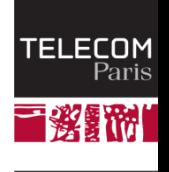

 $\left( \bigotimes \n\right)$  IP PARIS

## Les faiblesses du protocole IP 2/2

- **Lorsque un pare-feu autorise les paquets ICMP, il s'expose à de possibles canaux cachés, utilisés par exemple pour dialoguer avec des chevaux de Troie, dont les informations sont transportés par des paquets ICMP.response.**
- Le protocole TCP ne propose aucune authentification du serveur lors **de l'ouverture d'une session (paquets SYN et ACK+SYN).**
- **Le SYN-Flooding est une technique d'attaque de déni de service qui consiste à générer en grand nombre de paquets TCP-SYN.**
- **L'analyse des ports TCP (en mode serveur) ouverts d'un nœud IP (port scan) repose sur la possibilité de forger librement des paquets TCP-SYN.**
- **Il est possible de mettre fin à une session TCP à l'aide de paquets TCP-RESET. Connaissant l'adresse IP du client en supposant une fenêtre de réception (RWIN) de 2<sup>14</sup> et une plage de ports éphémères de 2<sup>10</sup> le nombre de paquets nécessaire est de l'ordre de 2<sup>32</sup>/2<sup>14</sup>\*2<sup>10</sup>= 2<sup>28</sup> .**
- **De nombreux protocoles (PPP, POP, FTP,…) mettent en œuvre des mots de passe transmis en clair sur le réseau. Peu de messageries supportent un transport sécurisé par SSL.**

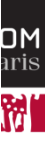

 $\left( \bigotimes \nolimits !P$  PARIS

### Login et Mot de passe

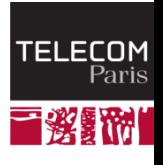

*212/326 Pr Pascal URIEN, Telecom Paris*

 $\left( \bigotimes \n\right)$  IP PARIS

#### Mot de passe Unix

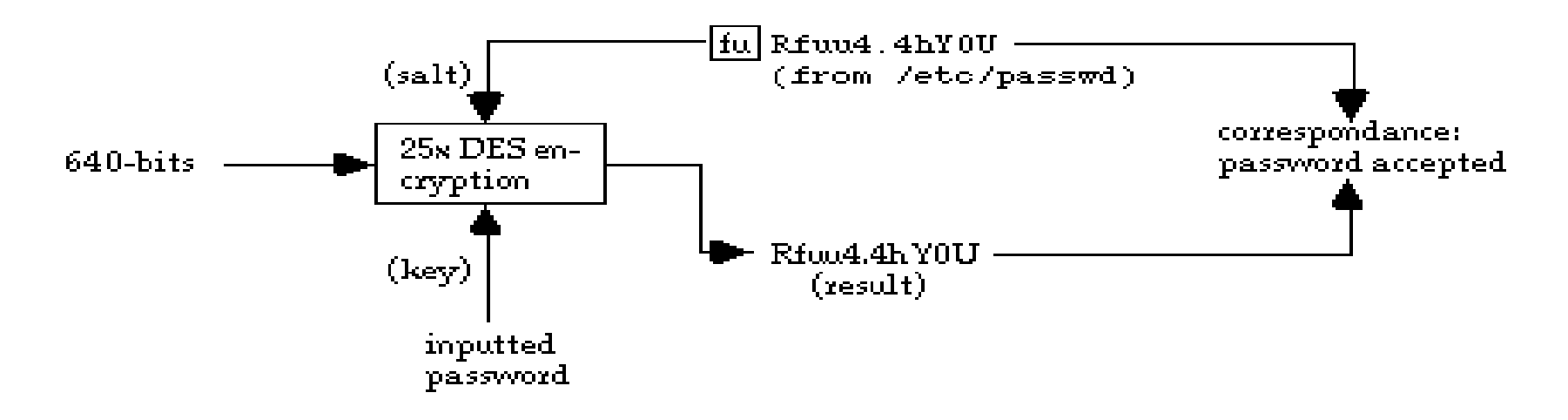

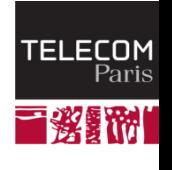

 $\left( \bigotimes \n\right)$  IP PARIS

#### Clé NT et MSCHAPv2

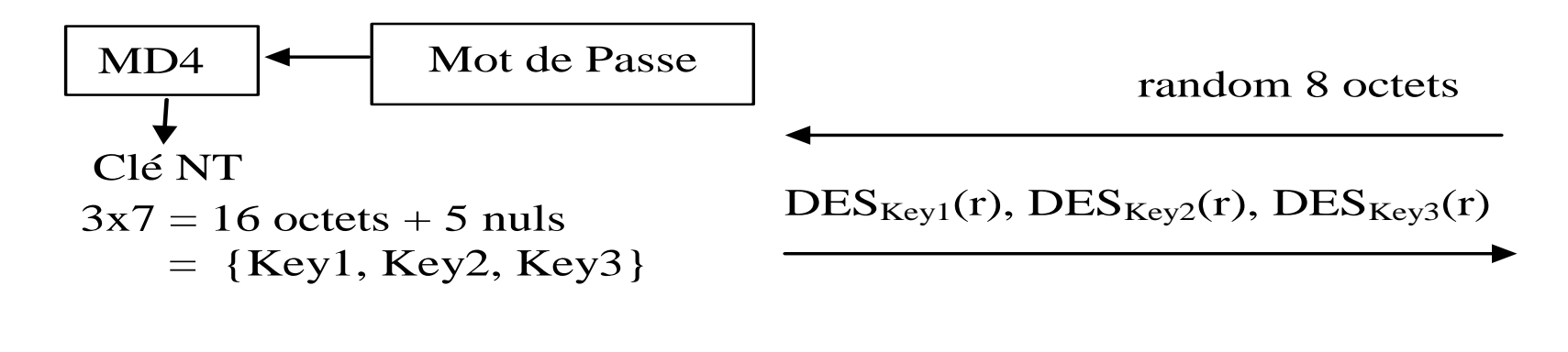

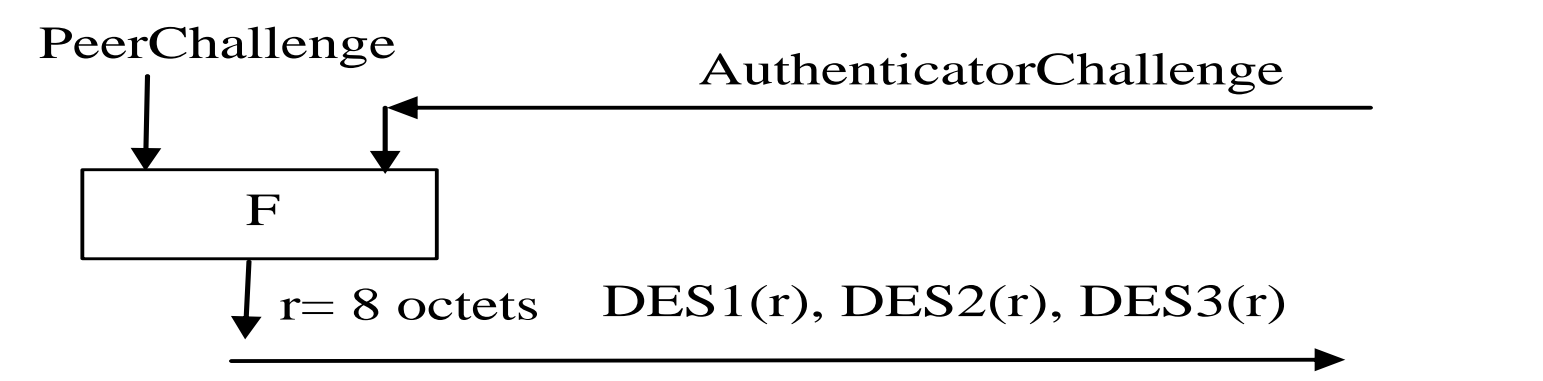

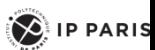

樂間

**TELECOM** Pari:

#### Windows - SAM - Security Account Manager

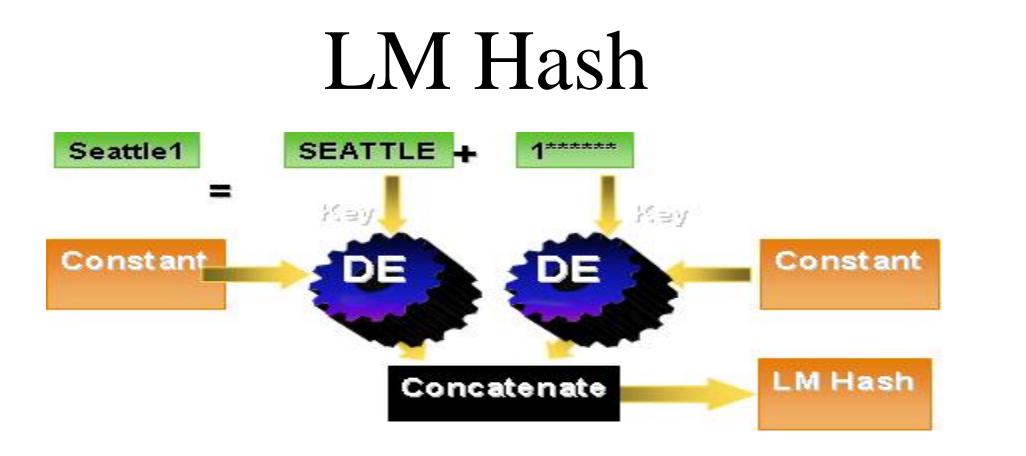

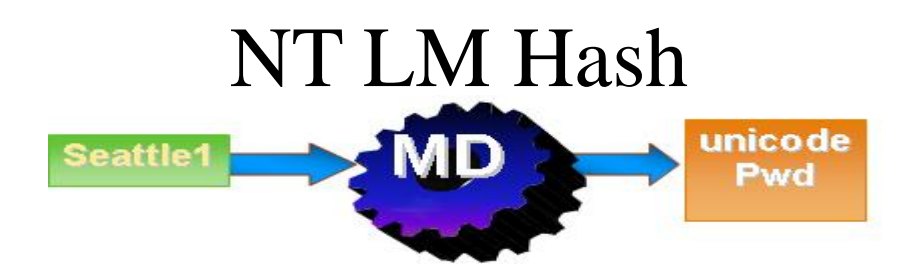

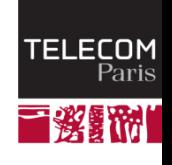

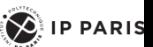

#### Windows Password Recovery

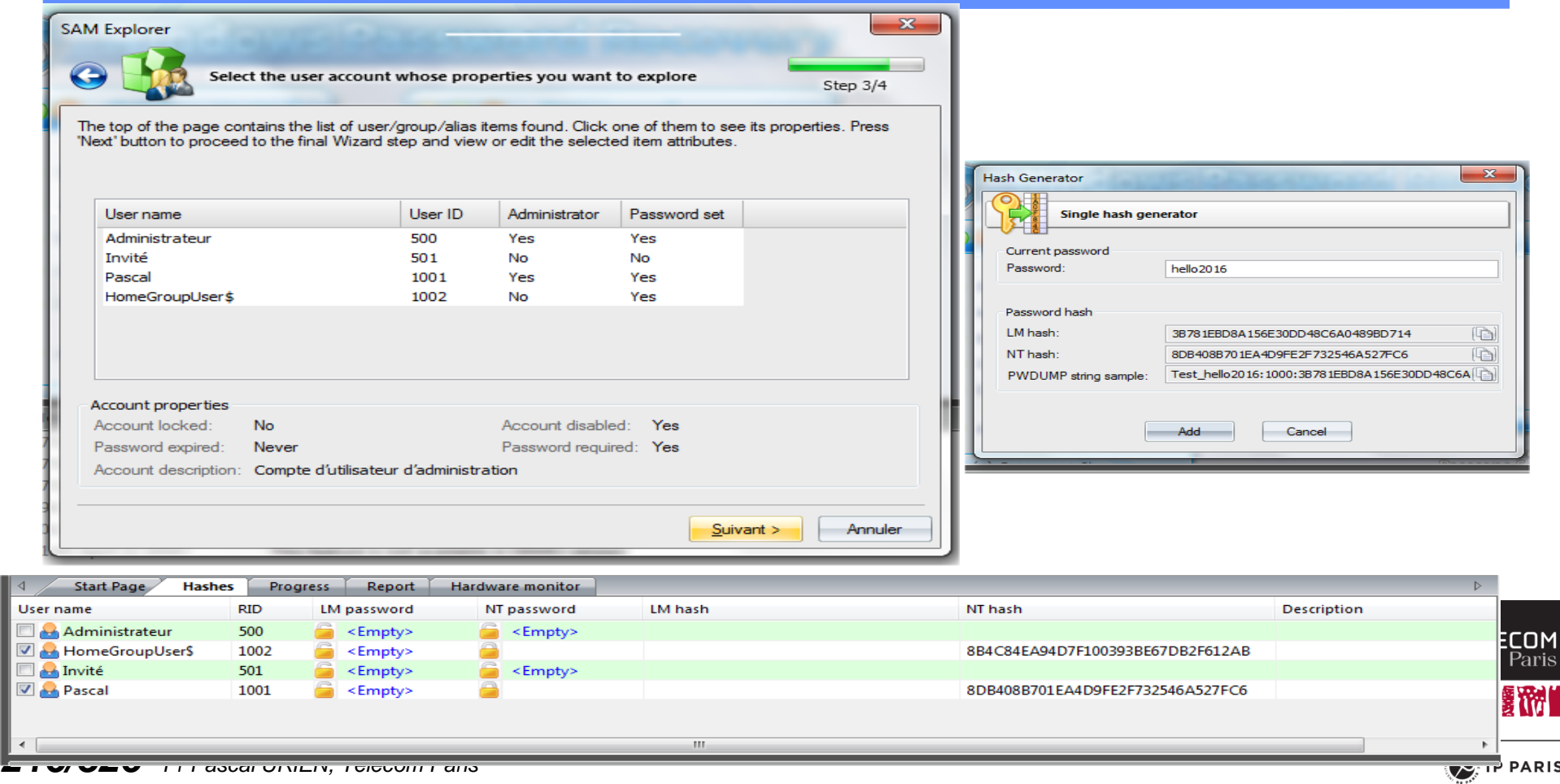
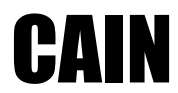

 $\mathbf{x}$ 

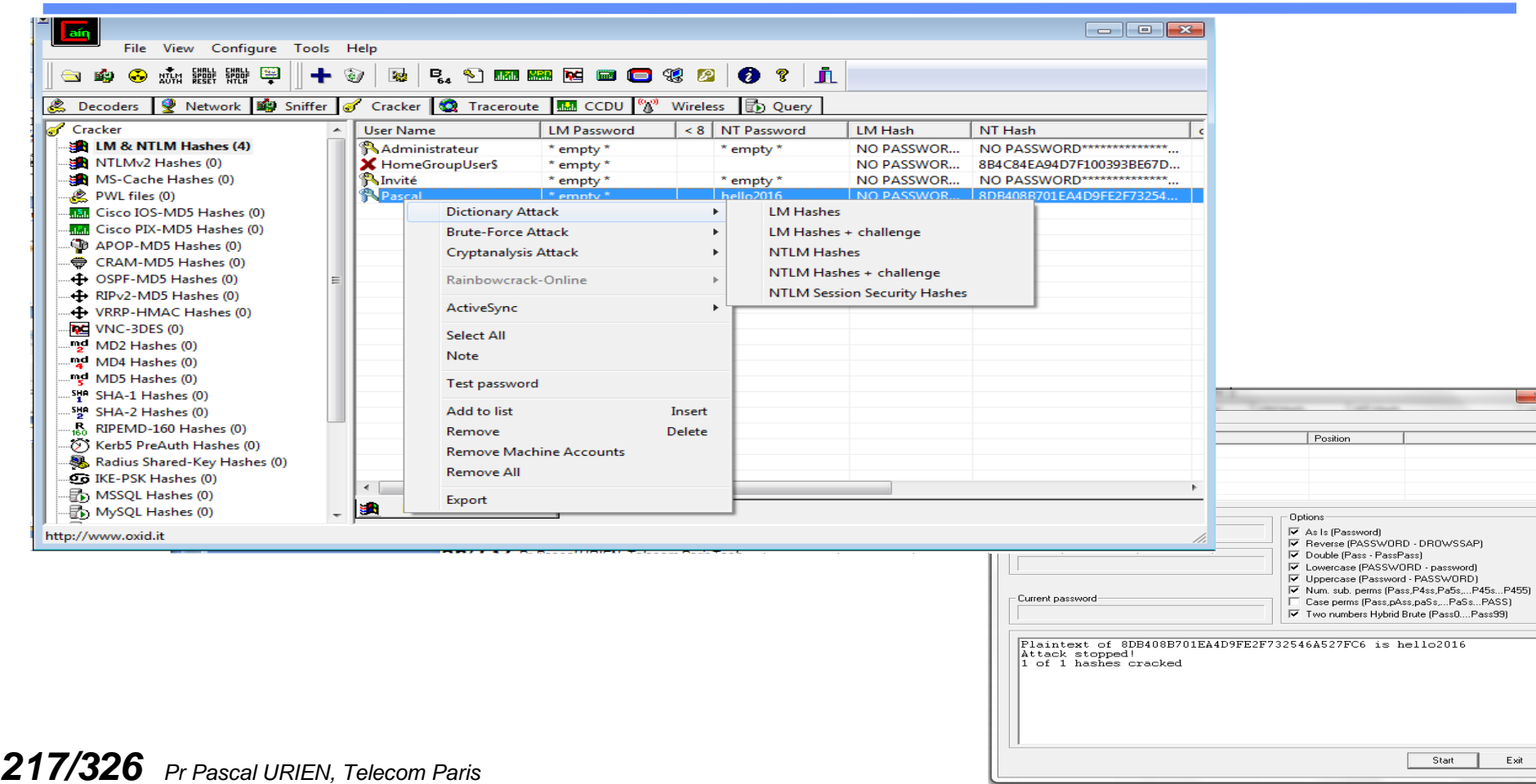

П (E)

 $\mathsf{h}$ 

#### Reset du mot de Passe sous windows 7

 $\sum$  IP PARIS

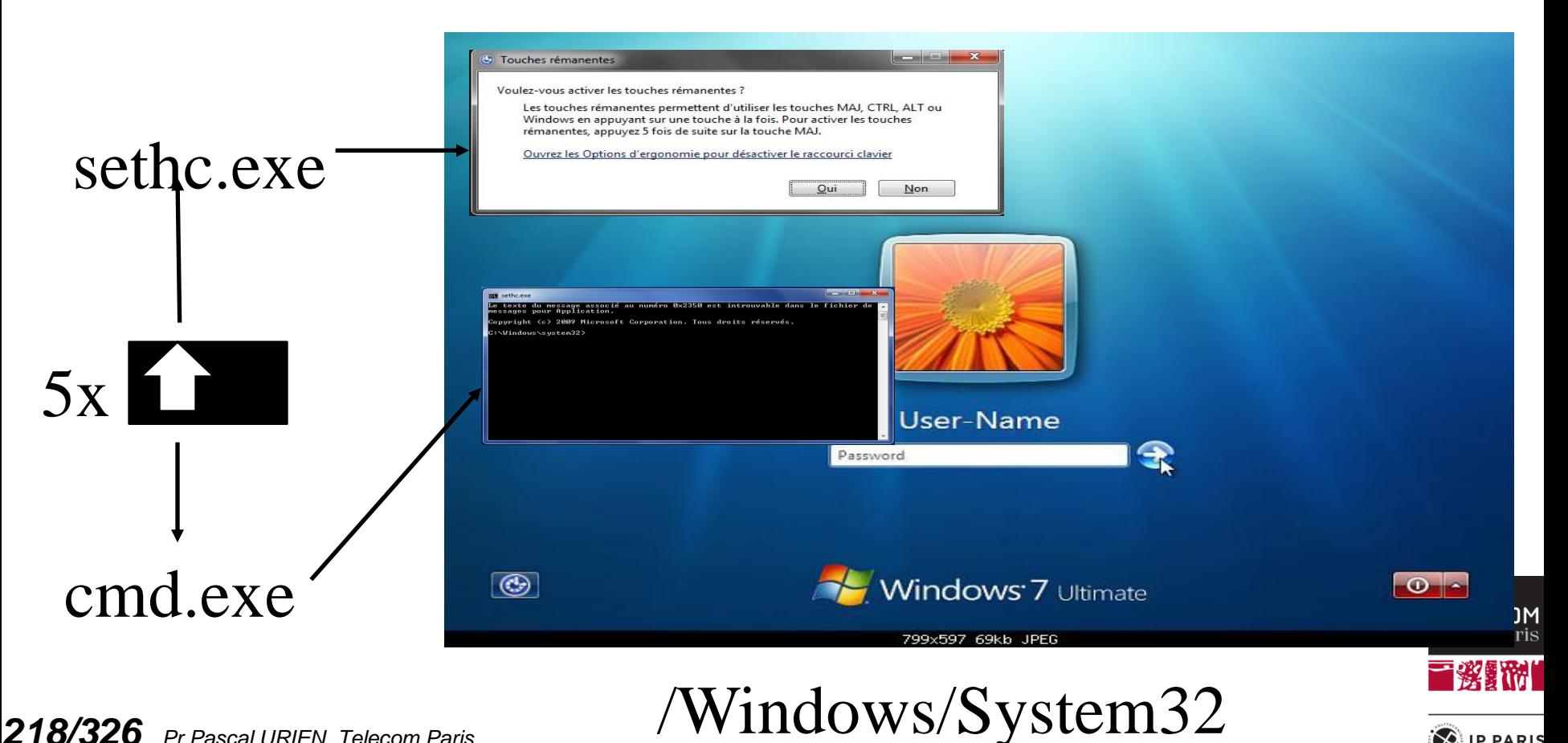

# Reset du mot de passe sous Windows 7

- **En remplaçant la commande sethc.exe par cmd.exe dans /Windows/System32 un disque de réparation permet de modifier le mot de passe administrateur**
	- **E** cmd.exe est exécuté en mode administrateur
- **net user Administrateur /active:yes**
- **shutdown –r**
- **net user UserName \***
- **=>new Password:**
- **=>Confirm:**
- **net user UserName /active:yes**

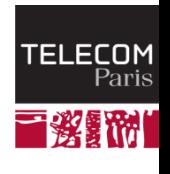

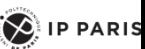

# Plateformes Sécurisées

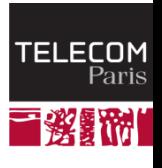

*220/326 Pr Pascal URIEN, Telecom Paris*

 $\left( \bigotimes$  IP PARIS

## Plateformes Sécurisées, Bill Gates, 2006

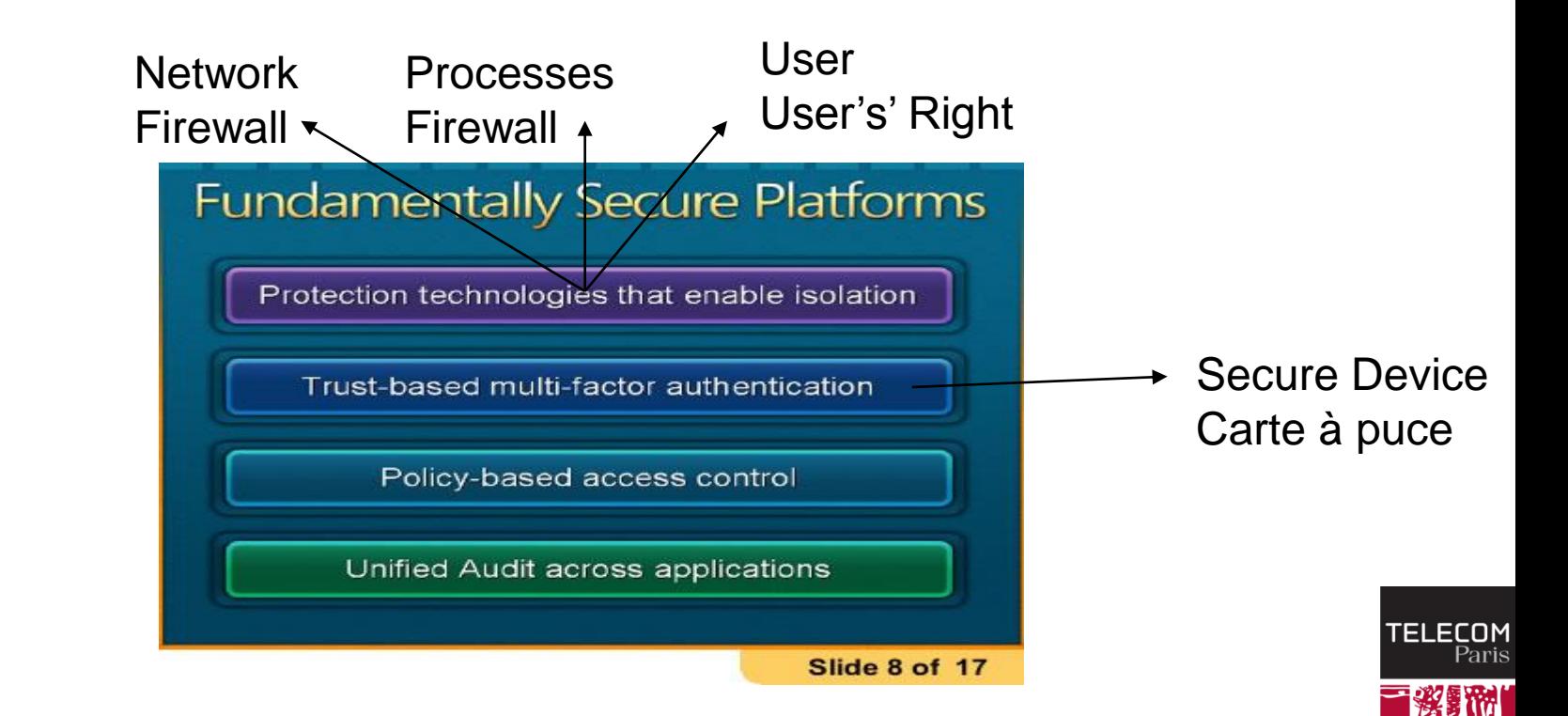

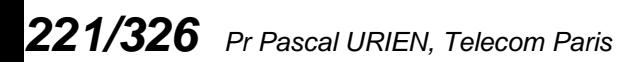

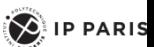

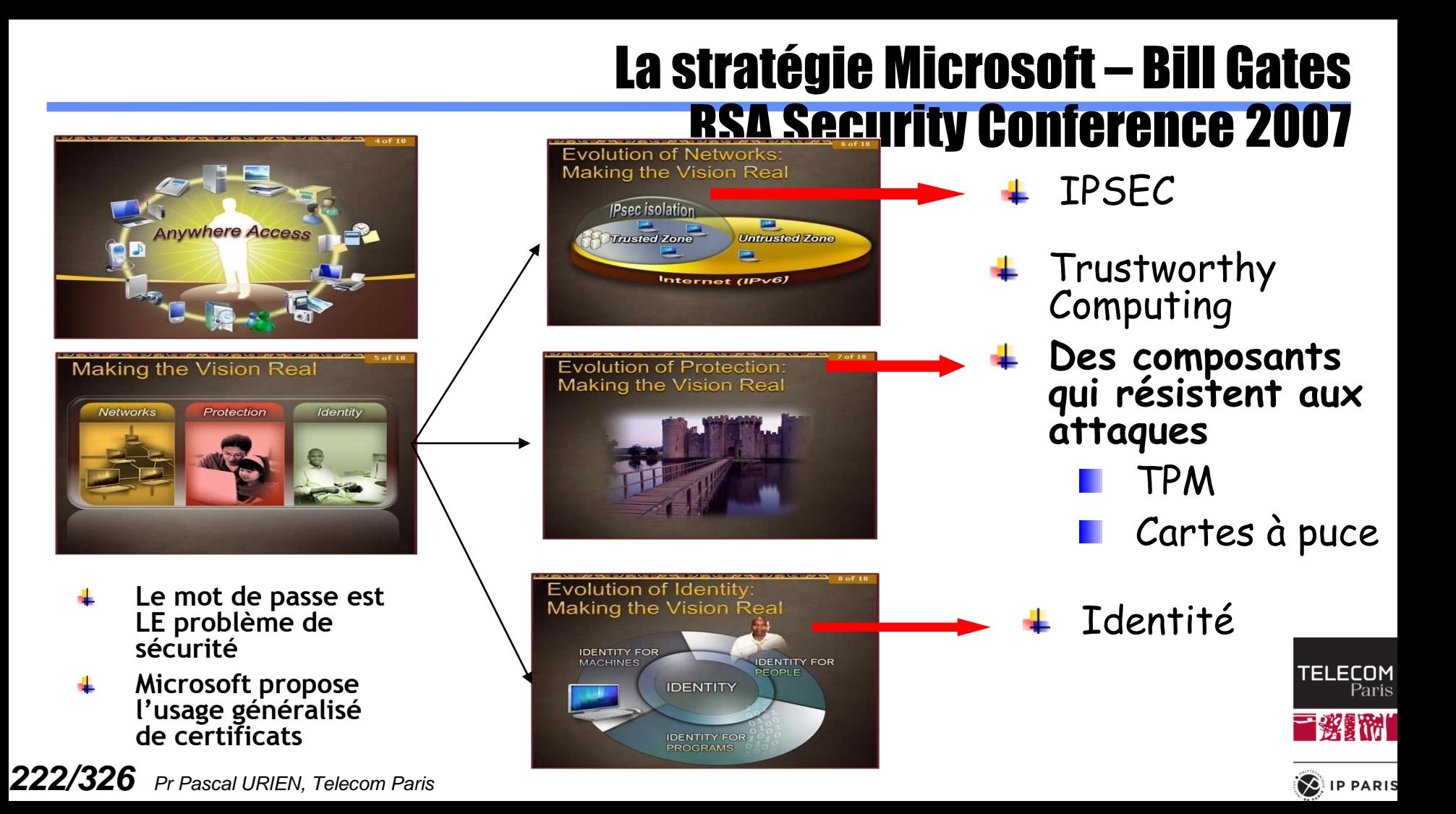

#### Trinité, Paul Kocher & ALL (2004)

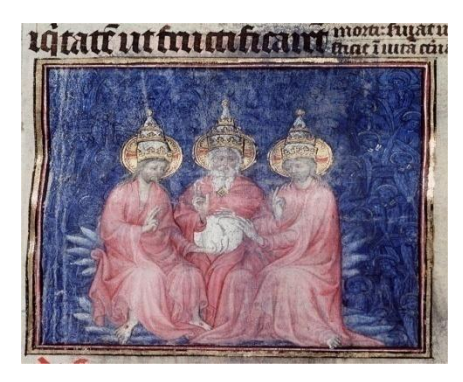

# Extensibilité

# Sécurité

**Complexité** 

Connectivité

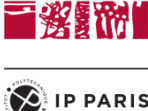

# 3 propriétés de sécurité

#### Intégrité

- Isolation (multi processeurs)
- SandBox
- Mise à jour/chargement de logiciels sécurisés
- Prévention/Détection des intrusions
- Prévention des attaques par rebond

#### **Embarqué**

**Système**

#### Stockage Sécurisé

-Secrets des communications -Tamper Resistant

**Communications** sécurisées -Authentification Mutuelle Forte

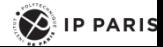

#### Programmes malveillants

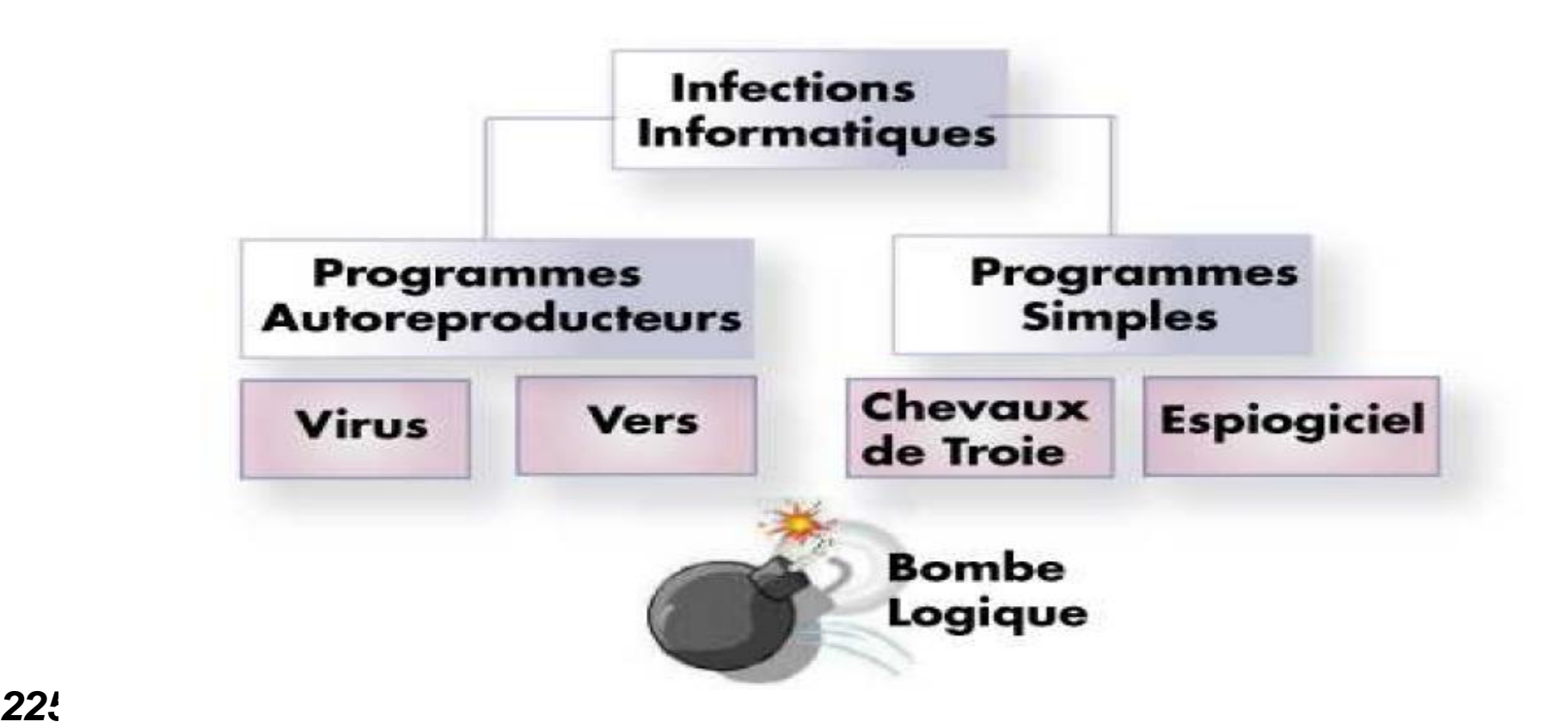

**COM**<br>Paris

**Allege September** 

### Le vers blaster (2003)

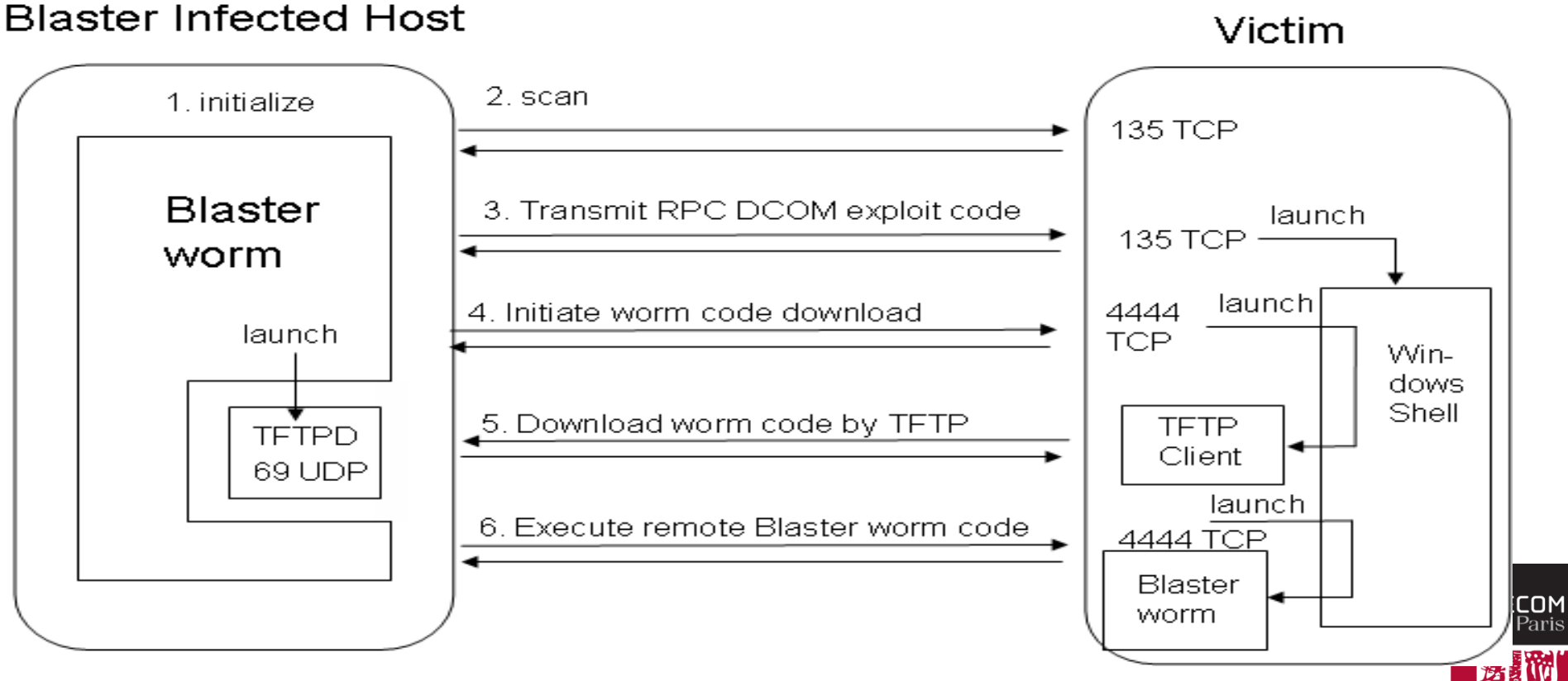

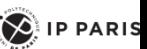

# La sécurité est une construction (design)

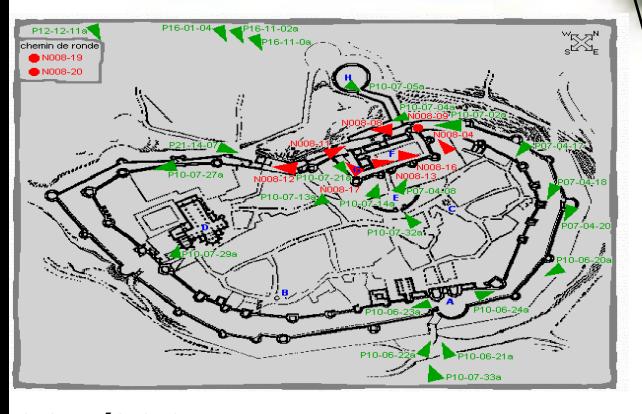

2 lignes de remparts 1 bastion \*La ville de Carcasonne

#### Paradigmes de sécurité

#### **Hans Brinker Défense Immunitaire Placebo**

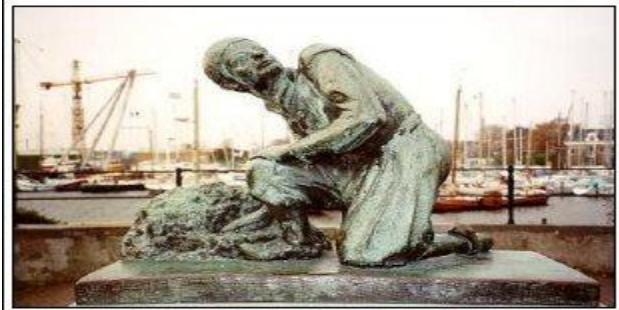

**Pasteur**

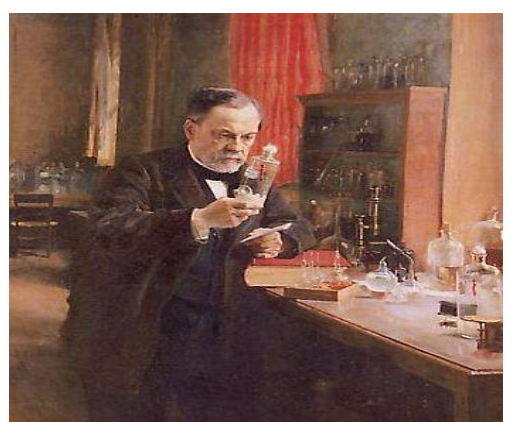

**Grotte de Cosquer**

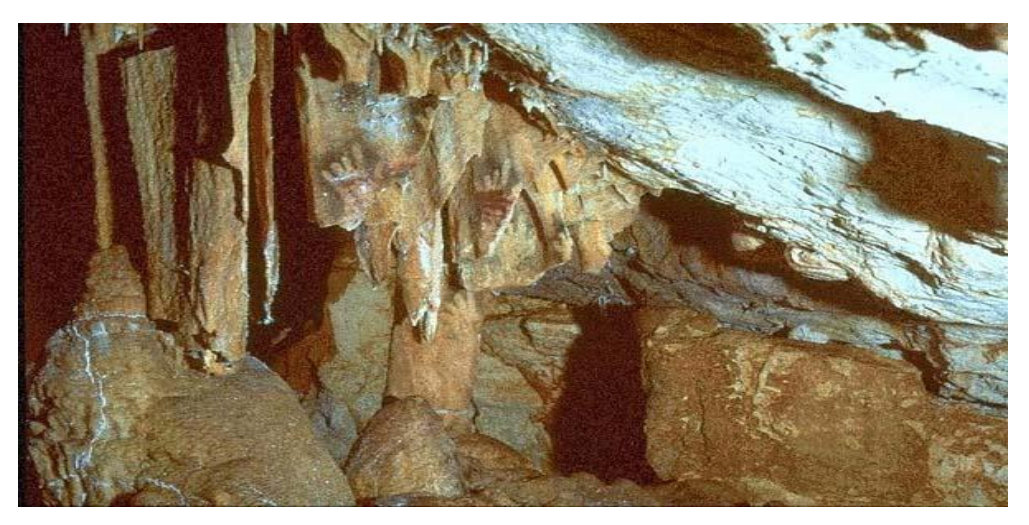

**Attaque Connue, inconnue** 

**Contre-mesure efficace non efficace** 

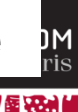

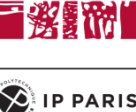

#### Canaux Cachés

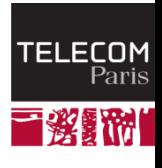

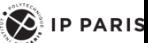

# Les équations de Maxwell sont-elles sécurisées ?

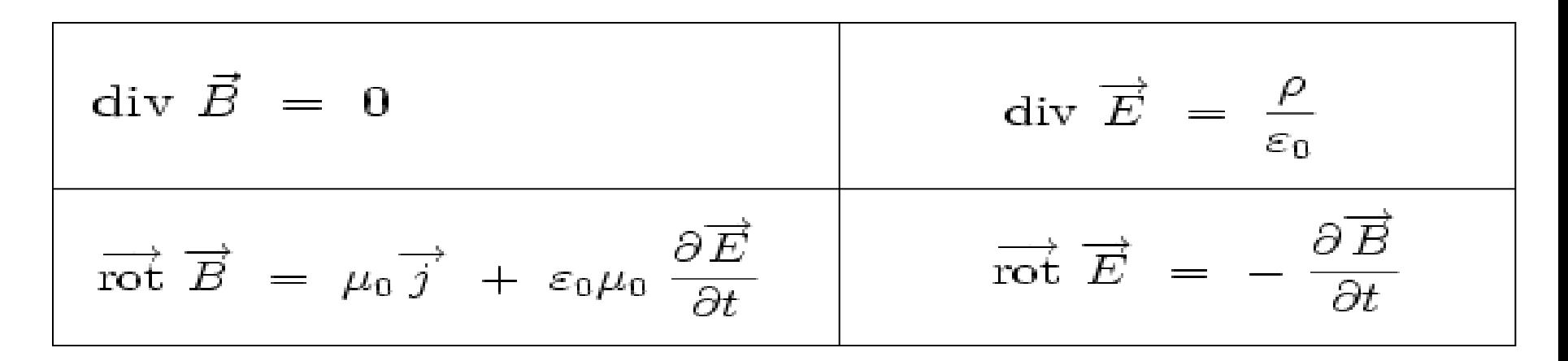

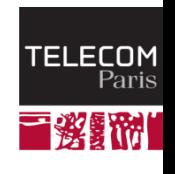

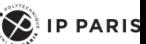

# Courants de Foucault (Ellis current

$$
J_x = \left(\frac{1}{e}\right)^{\binom{x}{\delta}}
$$

- $Jx =$  **Current Density**  $(A/m^2)$
- **e = Base Natural Log**
- **x = Distance Below Surface**
- $\delta$  = **Standard Depth of Penetration**

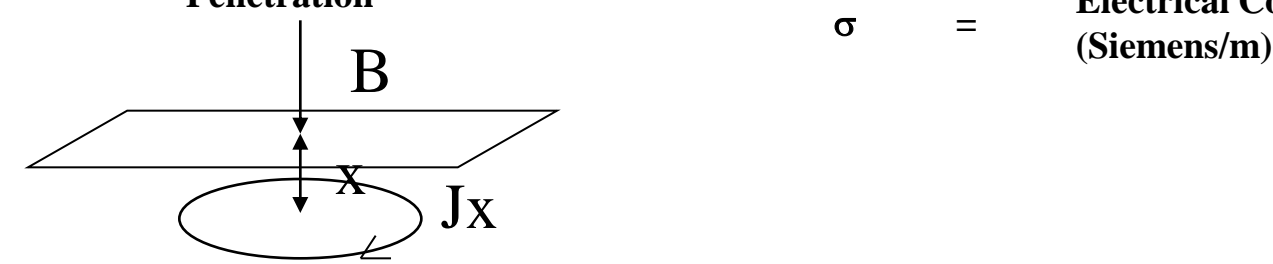

$$
\delta = \frac{1}{\sqrt{\pi f \mu \sigma}}
$$

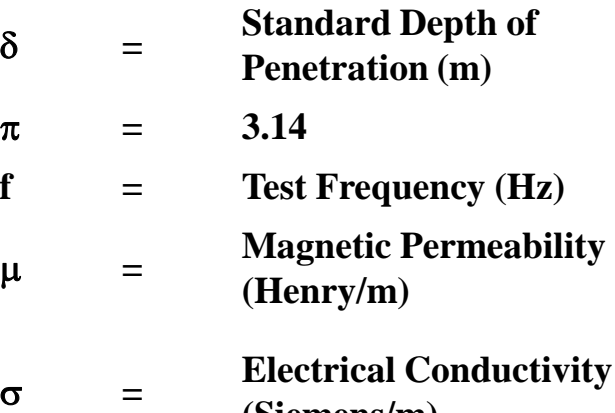

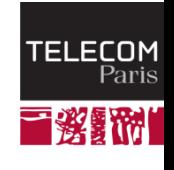

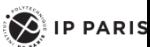

# Attaque par courant de Foucault d'une

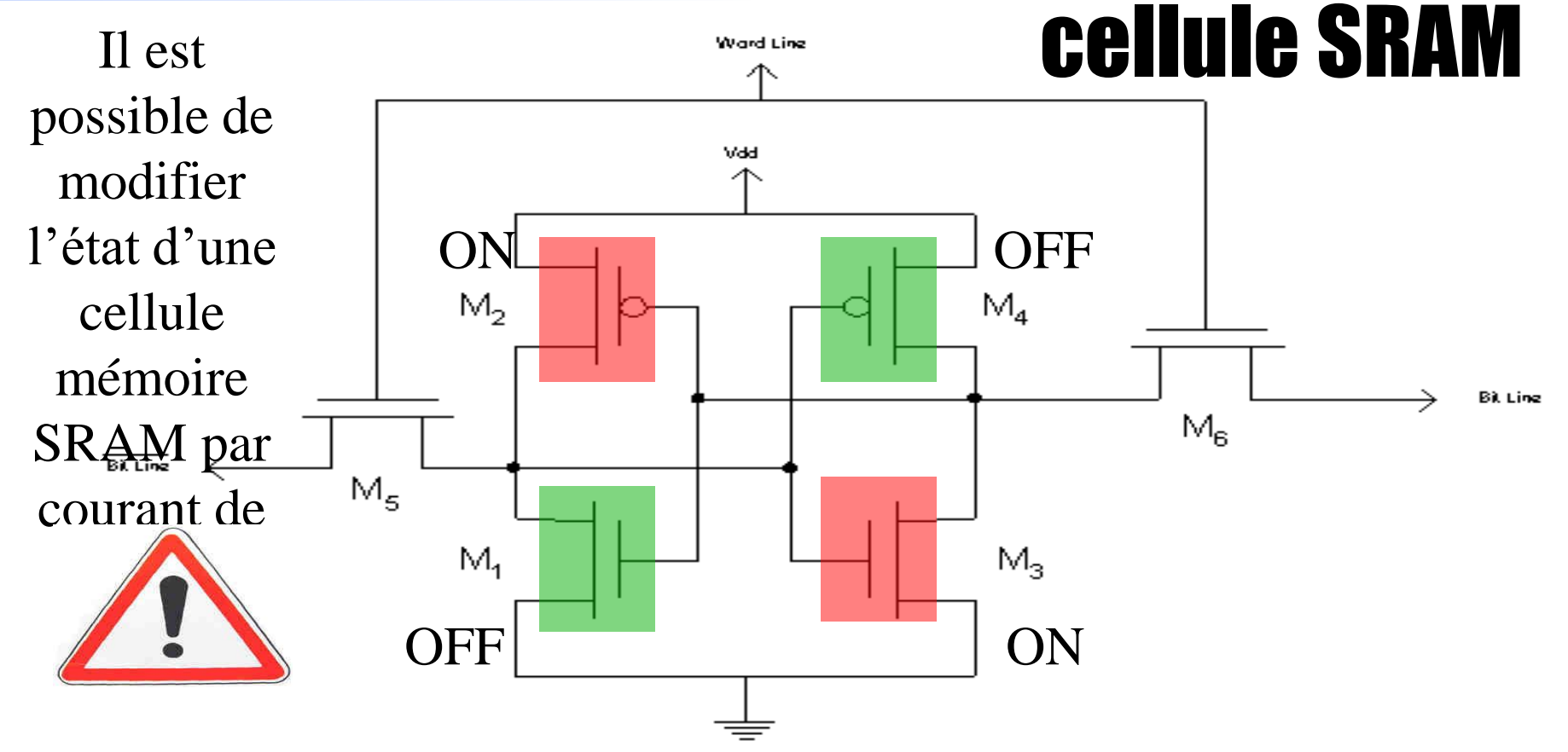

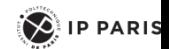

# Canaux cachés et équations de Maxwell

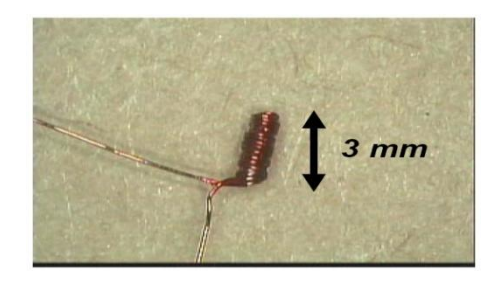

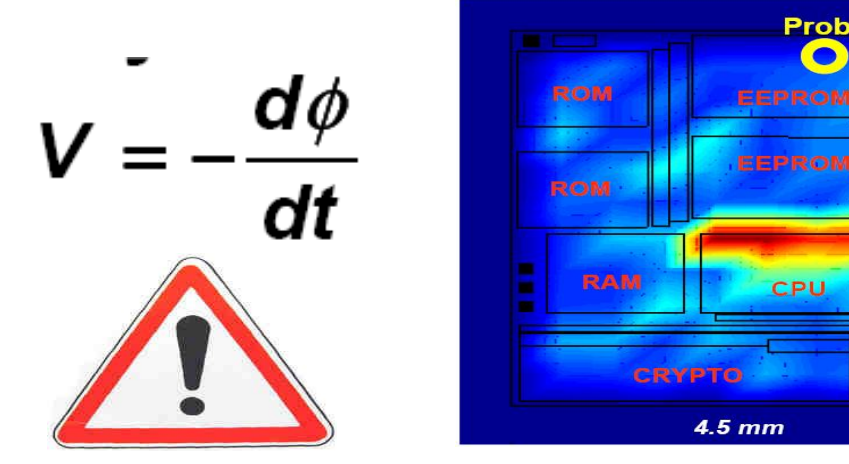

Differential traces between (00h  $\oplus$  00h) and (FFh  $\oplus$  00h) picked up at different locations

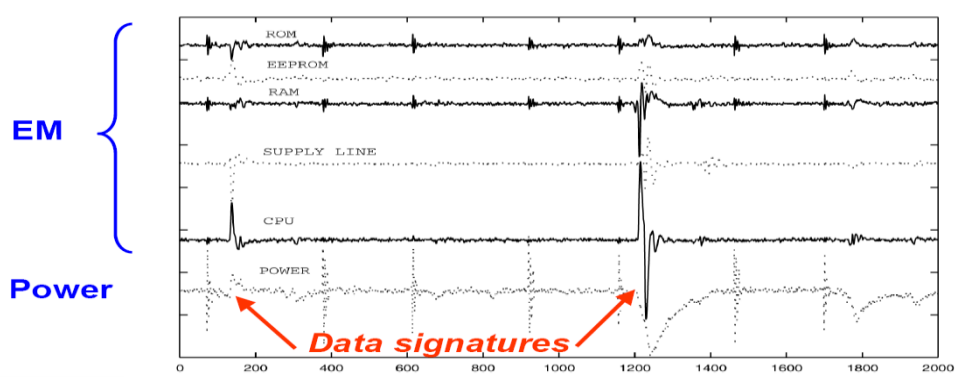

**Probe** 

5.5 mm

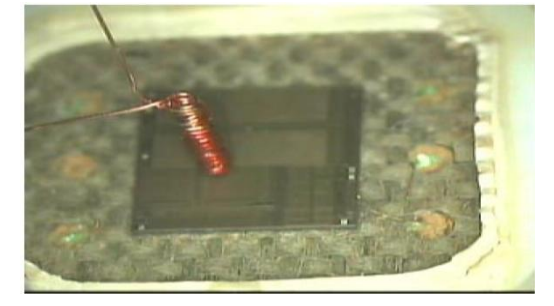

*233/326 Pr Pascal URIEN, Telecom Paris*

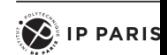

TELECOM<br>Paris

#### RSA & Morse Samuel F

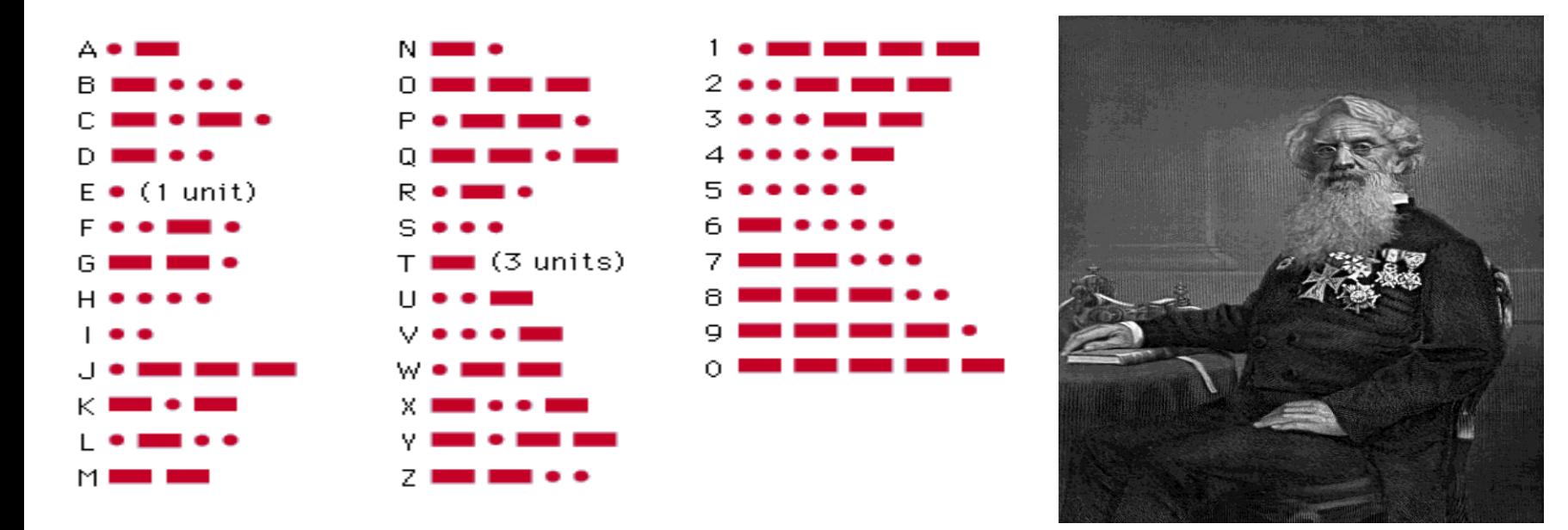

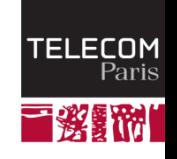

# a <sup>b</sup> modulus m

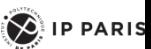

### Attaque d'un *exponentiator*

- **C(forme chiffrée) = M<sup>d</sup> modulo m**
- $d = d_0$ ,  $2^0 + d_1$ ,  $2^1 + d_2$ ,  $2^2 + d_3$ ,  $2^3 + d_4$ ,  $2^4 + ... + d_i$ ,  $2^i + ... + d_{p-1}$ ,  $2^{p-1}$ , ou di a **pour valeur 0 ou 1.**
- **La forme chiffrée s'exprime sous forme d'un produit de p termes mi,**
	- $\textsf{C}$  = m<sub>0</sub>. m<sub>1</sub> m<sub>2</sub>...m<sub>i</sub>... m<sub>p-1</sub> modulo m, avec
		- $\bullet$  mi= 1, si ei=0.
		- $mi = M^{2^{n_i}}$  modulo m, si ei=1

$$
X_i = M^{2^{n_i}}, X_{i+1} = Xi^2
$$

**En constate que, dans cette implémentation de l'algorithme RSA (dite**  *exponentiation***), chaque bit (di) de la clé implique un temps calcul différent selon que sa valeur soit 0 (multiplication triviale par 1) ou 1 (multiplication par M2^i).** 

*235/326 Pr Pascal URIEN, Telecom Paris* 235/51  **En fonction des différences de temps calculs observées on déduit la valeur de di (0 ou 1).**

# Spectre - Meltdown

- **Publiées en 2017, Spectre et Meltdown sont deux attaques qui exploitent des canaux cachés de cache (***Cache side-channel)*
- Spectre et Meltdown sont deux procédés d'attaque mettant à profit les techniques *Out of Order Execution* et *Speculative Execution.*
- Spectre utilise une variable d'attaque x, l'adresse de chargement d'un élément du tableau array2, dépend de la valeur array1[x].
	- Si x est supérieure an nombre d'éléments du tableau array1, le contenu de l'adresse mémoire @array2 + (256+array1[x]) est transféré dans le cache.
	- L'instruction spéculative se comporte comme une sonde permettant d'obtenir de contenu de @array1+x
- **Meltdown met à profit un bug Intel relatif à une escalade de privilège.** 
	- L'exécution spéculative d'une exception permet de basculer du mode user vers le mode superviseur.
	- Le mode superviseur accède à toute la mémoire du système, une somme permet de lire une adresse liée à la valeur d'une donnée par exemple @probe\_array + data\*4096

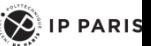

# Spectre - MeltDown

if  $(x < \text{array1\_size})$  $y = \text{array2}[\text{array1}[x] * 256];$ 

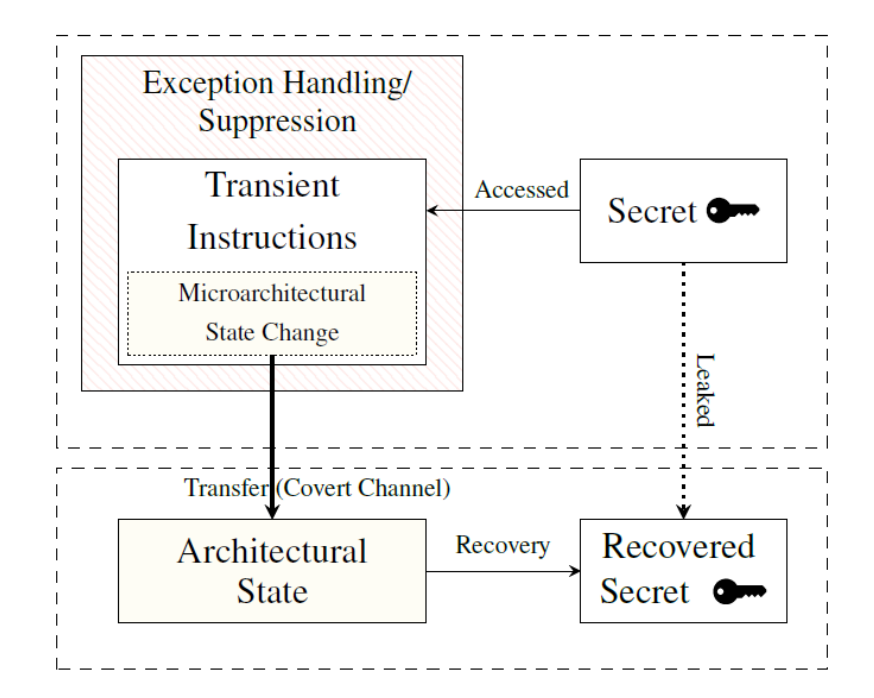

 $\frac{1}{1}$  raise\_exception(); 2 // the line below is never reached  $3$  access (probe\_array [data  $*$  4096]);

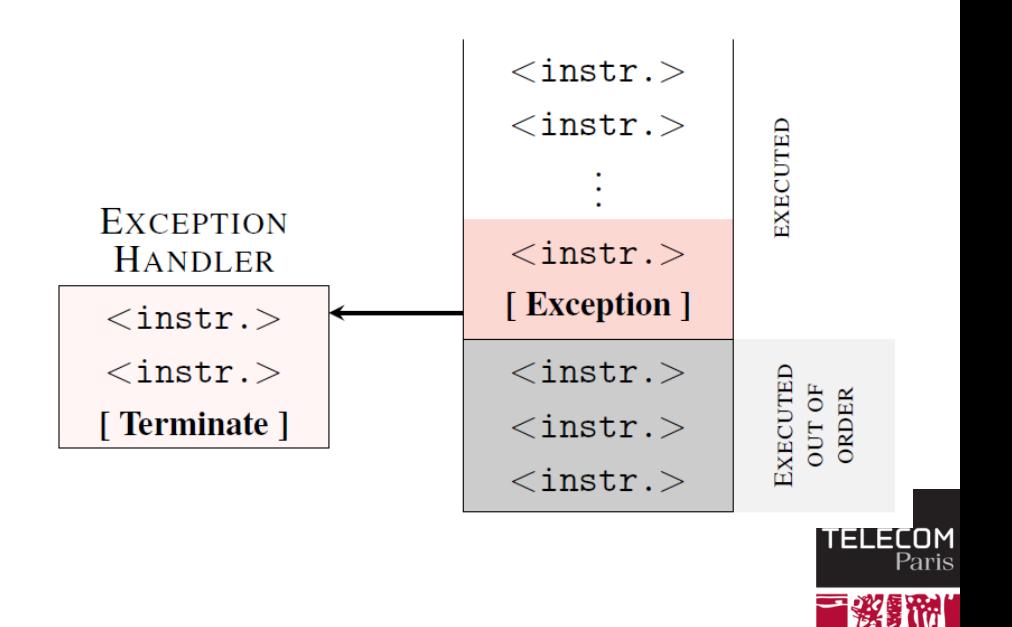

 $\left( \bigotimes_{i=1}^{n} \mathsf{I} \mathsf{P} \mathsf{P} \mathsf{ARIS} \right)$ 

#### Attaques adressant les systèmes embarqués

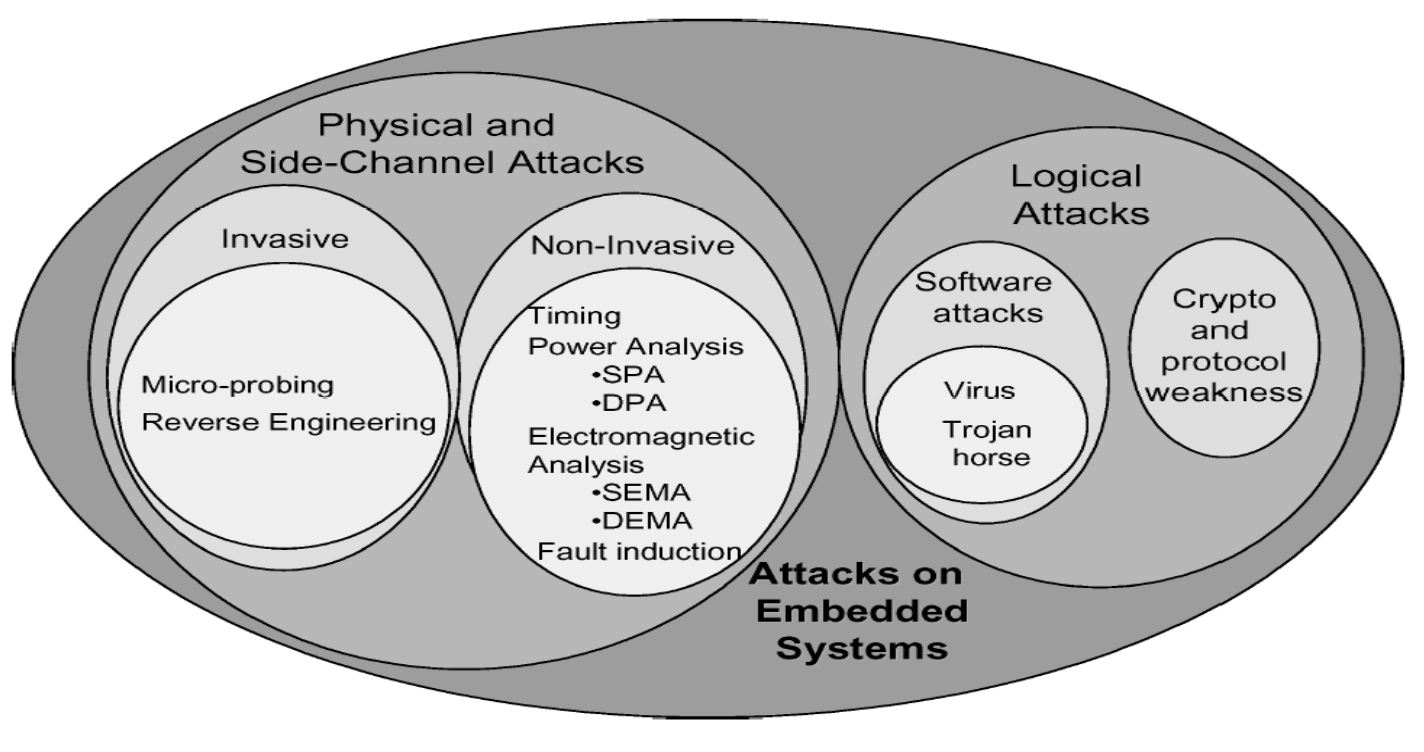

Examples of attack threats faced by embedded systems.

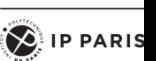

|紫附|

TELECOM<br>Paris

# Rappels de Cryptographie

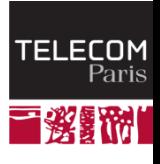

*239/326 Pr Pascal URIEN, Telecom Paris*

 $\left( \bigotimes$  IP PARIS

#### Chiffrement symétrique 1/3

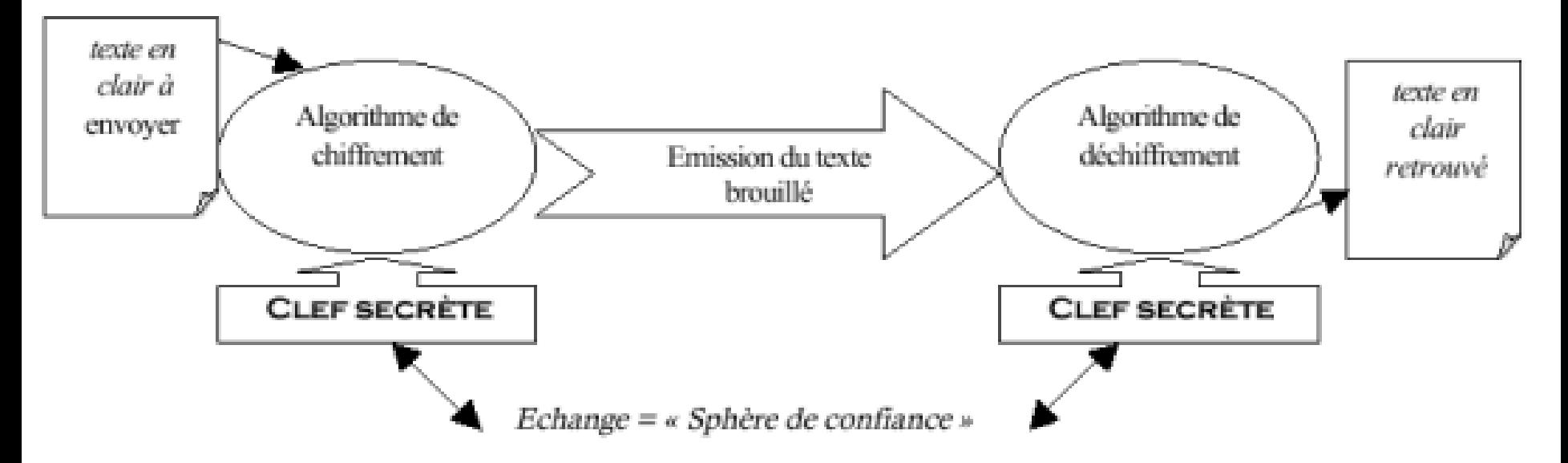

## Une seule clé de chiffrement et déchiffrement Le chiffrement est une bijection  $y=f(x)$

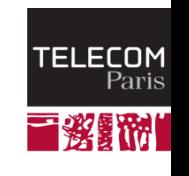

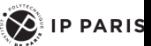

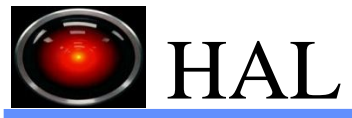

# Chiffrement symétrique 2/3

- Les clés de chiffrement (*cipher keys*) et de déchiffrement (*uncipher)* sont identiques.
- Les méthodes de bases du chiffrement sont
	- La substitution (S-BOX): n! bijections de X[1,n] vers X[1,n]
		- Exemple le code de CESAR

#### Texte clair A B C D E F G H I J K L M N O P Q R S T U V W X Y Z Texte codé D E F G H I J K L M N O P Q R S T U V W X Y Z A B C

La permutation (P-BOX) (on dit encore transposition). Un ensemble de données en clair (b éléments) est découpé en b/p blocs de p éléments.

Exemple ensemble de 20 éléments divisé en 4 blocs de 5 éléments.

- x1 x2 x3 x4 x5 x6 x7 x8 x9 x10 x11 x12 x13 x14 x15 X16 x17 x18 x19 x20
- Les lignes et colonnes sont permutées selon un ordre connu (la clé de permutation)
- On distingue le chiffrement par flot (*stream cipher*) et le chiffrement par bloc (*bloc cipher*).
	- RC4 est un chiffrement par flot utilisé fréquemment par le protocole SSL. Il utilise des clés d'au plus 2048 bits et chiffre un octet (8 bits)
	- DES (Digital Encryption Algorithm) utilise des clés de 56 bits et chiffre des blocs de 64 bits
- *241/326 Pr Pascal URIEN, Telecom Paris* AES (Avanced Encryption Algorithm) utilise des clés de 128 bits et chiffre des blocs de 128<br>bits.

# Exemple DES

- **Le codage porte sur des blocs de données de 64 bits et utilise une clé unique de 64 bits (56 bits + 8 bits de parité - 1 bit /octet de parité impaire).**
	- !!!!!!!!!!!!!!!! 2<sup>56</sup> << 64!
- **On utilise une permutation initiale et une permutation finale inverse de la première. 16 transformations successives (selon le procédé de FEISTEL) sont définies**
	- Le bloc de 64 bits est divisés en un bloc gauche L (32 bits) et droit R (32 bits).
	- $Li = Ri-1$ ٠
	- Ri = Li-1 exor f(Ri-1,Ki), Ki clé de l'étage i.
	- A partir de R et d'une matrice E (de 6 colonnes et 8 lignes) on produit un nombre de 48 bits qui est ajouté (exor) à une clé K de 48 bits. Ces 48 bits sont répartis en 8 groupes de 6 bits, chaque groupe subit une transformation Si (1..8) qui produit un mot de 4 bits.
- **La clé (56 bits utiles) subit une permutation PC1 (2 matrices de 7 colonnes et 4 lignes), puis est**  séparée en deux groupes de 28 bits (C0 et D0). On produit par des décalages à gauche et à droite i **successifs les blocs Ci et Di (i=1,...16). Une matrice PC2 permet d'obtenir les clés Ki à partir de Ci et Di (i=1,...16)**
- **En pratique DES est utilisé selon l'algorithme dit triple DES, avec deux clés de 56 bits** ÷
	- $Y = E1$  o D2 o E1(x)
- **Il existe des attaques qui permettent de retrouver une clé DES à partir de 2<sup>40</sup> blocs (préalablement connus) chiffrés**

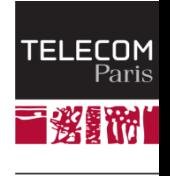

 $\left( \bigotimes \n\right)$  IP PARIS

.

DES

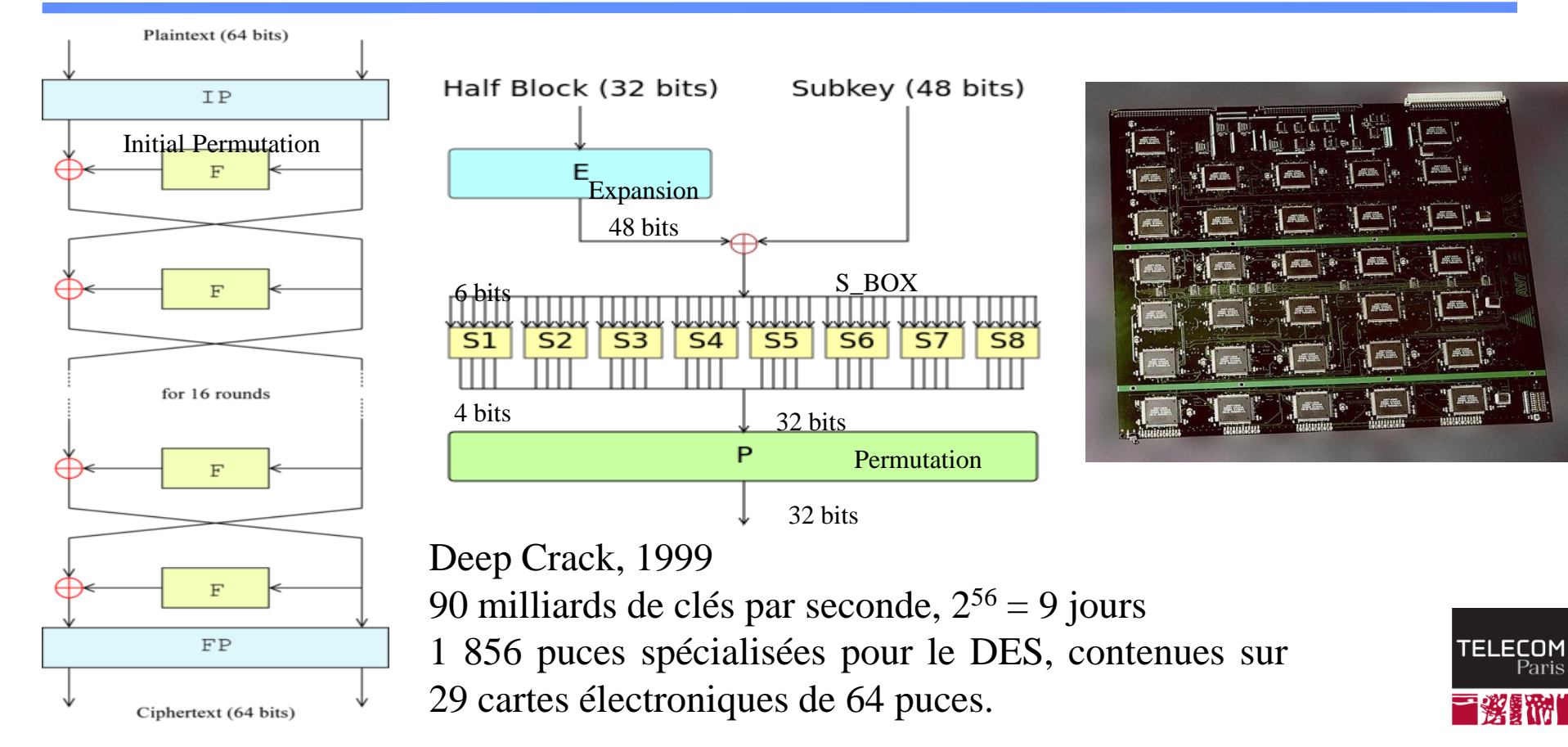

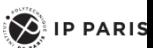

#### Chiffrement symétrique : notion d'entropie 3/3

- Claude Shannon a défini la notion d'entropie de l'information
	- $H = -\sum p(x) \log_2 p(x)$ 
		- soit log<sub>2</sub>(n) pour n symboles équiprobables
- ↓ L'entropie conditionnelle de X sachant Y s'écrit
	- $H(X,Y) = -\sum p(X=x,Y=y) \log_2 p(X=x,Y=y)$
	- $H(X,Y) = H(X) + H(Y|X)$ ,  $H(Y|X) = H(X,Y) H(X)$
- ↓ Un système cryptographique parfait au sens de Shannon est tel que
	- $H(M|C) = H(M)$ , M le message en clair et C le message chiffré par une clé K.
- Par exemple une clé constituée par une suite d'octets aléatoires k1,k2,….,ki réalise un système cryptographique parfait (Ci = ki exor Mi, Mi = ki exor Ci), c'est le code dit de *Vernam*.
- En particulier si tous les messages en clair sont équiprobables la taille de la clé doit être au moins aussi grande que la taille des messages en clair.

# Il faut rafraichir une clé de chiffrement !

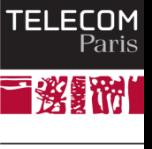

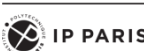

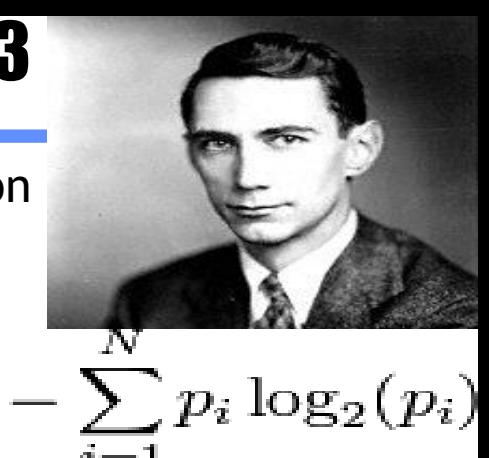

# Exemple de calcul d'entropie

- $\uparrow$  n= 2<sup>p</sup> symboles Mi i=0,..,n-1
- **Entropie de M**
	- $H(M) = \sum p(Mi) \log_2 p(Mi) = p$
- **Chiffrement de Vernam**
	- Générateur aléatoire Ri, p(Ri)= 1/n
	- $\blacksquare$  Ci = Mi + Ri (exor)
	- $H(C)=p$
- $p(X=Mi, Y=Cj) = p(X=Mi) \times 1/n = 1/n^2$
- $H(M,C) = -\sum \sum 1/n^2 \log_2 (1/n^2) = 2p$
- **H(M,C) = H(M) + p = H(M) + H(C)**
- $H(M | C) = H(M, C) H(C) = H(M)$

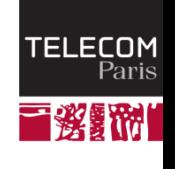

 $\left( \bigotimes \right)$  IP PARIS

# Les chiffrements symétriques usuels

#### **RC4, clés d'au plus 2048 bits**

- Chiffrement par flux (octets)
- ! Polarisé (biais) pour les 256 premiers octets
- **3xDES, avec 2 clés (112 bits)**
	- Chiffrement de blocs de 64 bits
	- 2 clés K1, K2 ш
	- y= E(K1,D(K2,E(K1,x))), soit chiffrement avec K1, déchiffrement avec K2, et chiffrement avec k1
- **AES avec une clé 128 bits ou 256 bits**
	- Chiffrement de blocs de 128 bits
- **Le mode** *Cipher Block Chaining***,** *CBC*
	- $IV_{o}$  = null
	- *y<sup>k</sup> = E(Key, IV<sup>k</sup> exor x<sup>k</sup> )*
	- *IV*<sub> $k+1$ </sub> =  $y_k$ .
- *CBC-MAC* 
	- *Chiffrement en mode CBC*
	- *On ajoute au message un ensemble d'octets (padding) de telle sorte que la longueur obtenue soit un multiple de la taille du bloc. Le CBC-MAC est le dernier bloc calculé*
	- **ISO/IEC 9797**
		- *Method 1, padding avec une suite d'octets nuls* **CO**
		- *Method 2, padding avec un premier octet 0x80, complété par une suite d'octets nuls*  $\bullet$
		- *Method 3, ajout d'un entête comportant la longueur, une attaque existe*G

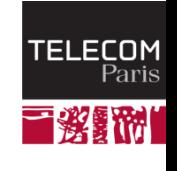

 $\sum$  IP PARIS

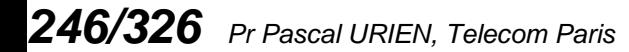

# Autres Modes de Chiffrement

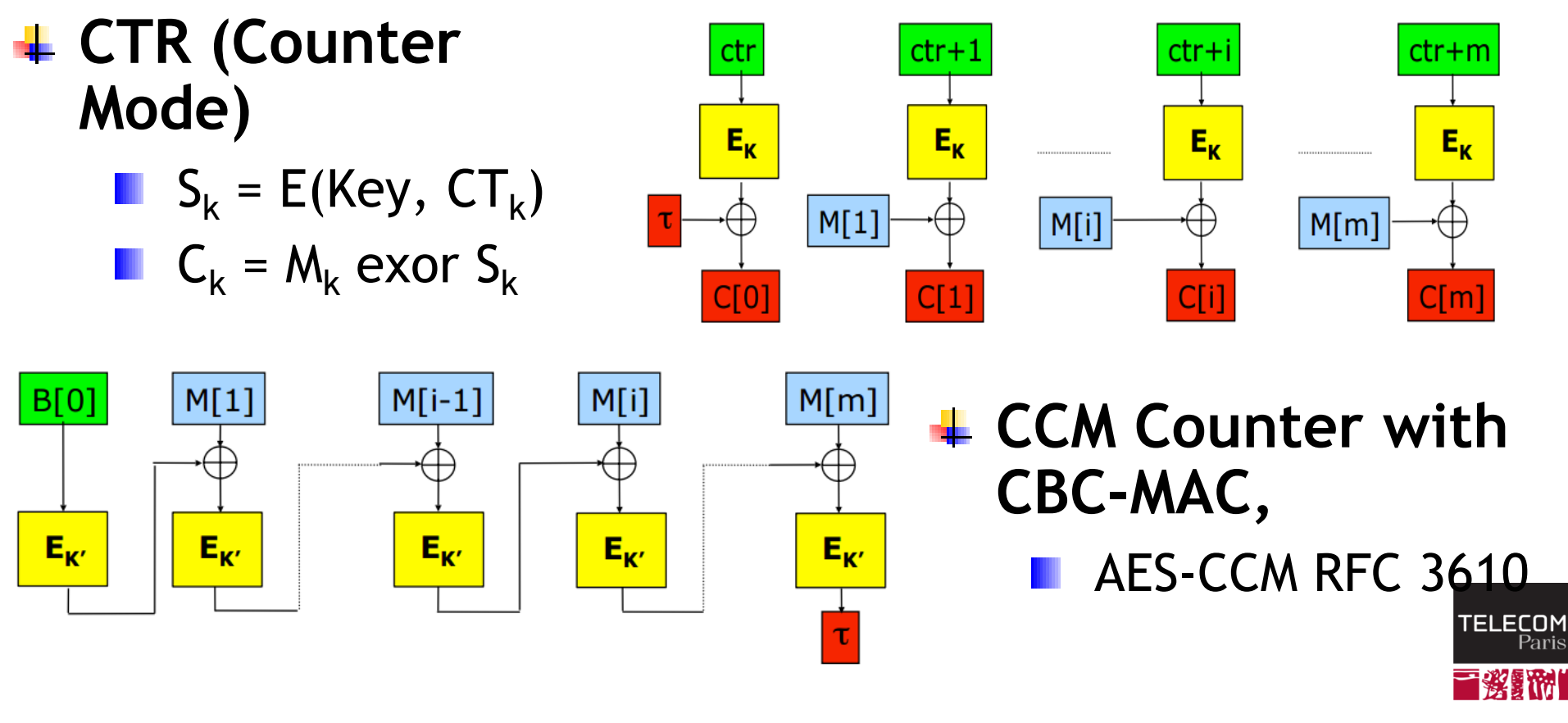

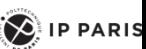

# GCM Galois/Counter Mode

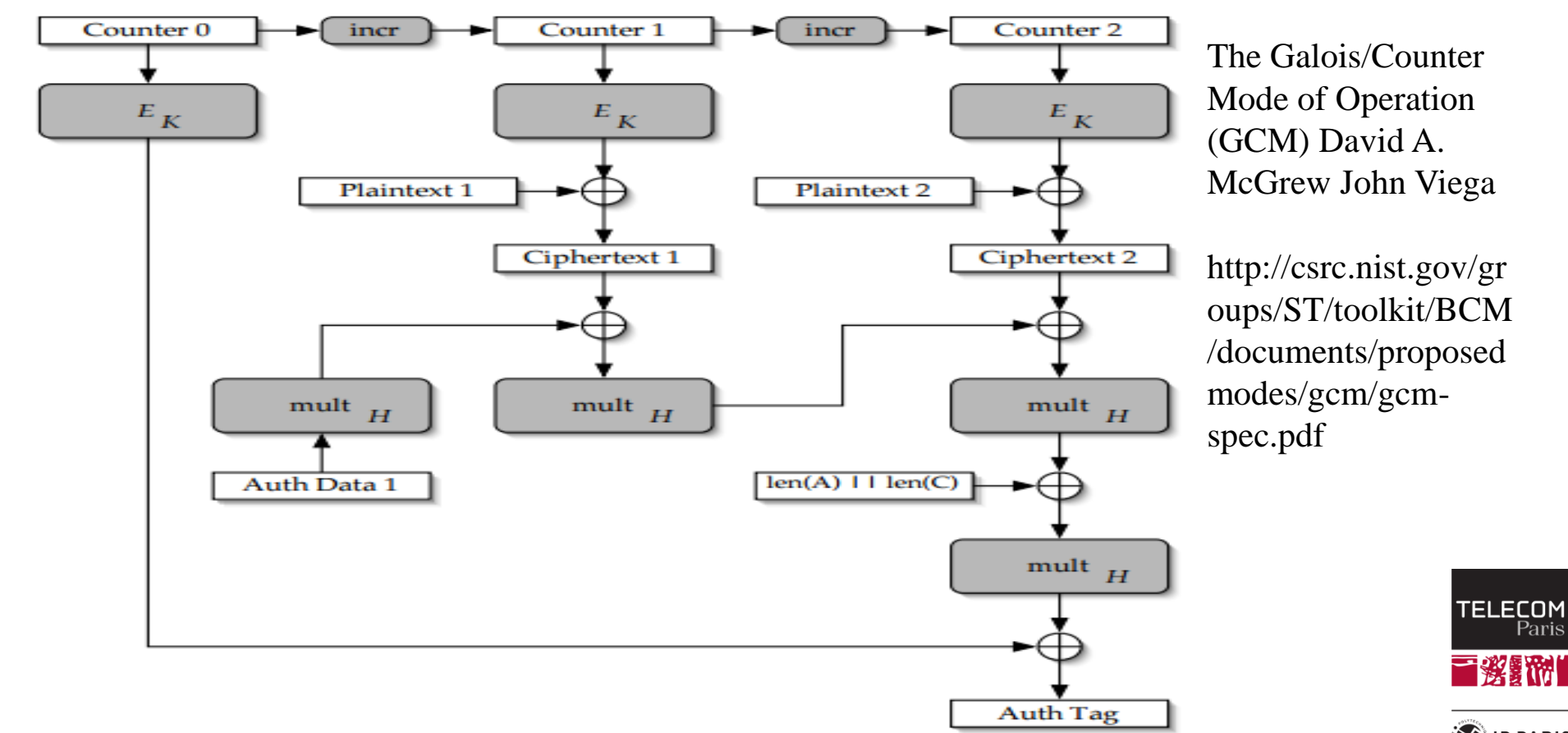

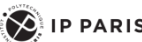

教師

# Authenticated Encryption with Associated Data (AEAD)

- **Un schéma assurant à la fois intégrité et confidentialité garantit la sécurité contre les attaques à chiffrés choisis :** 
	- $IND-CPA + INT-CTXT \Rightarrow IND-CCA$ 
		- IND-CPA= Chosen Plaintext Attack
		- INT-CTXT= Integrity of CipherTeXT
		- IND-CCA= Chosen-Ciphertext Attack
- **MAC-And-Encrypt, non sûr**
	- $M = MAC(M) \mid E(M)$
- **MAC-Then-Encrypt, mode non génériquement sûr, mais en pratique, on peut construire des schémas sûrs avec ce principe**
	- $E(M \mid \text{MAC}(M))$
	- Exemple AES-CCM
- **Encrypt-Then-MAC, si le mode de chiffrement est « sûr » et si le MAC assure l'intégrité alors cette composition est « sûre »**
	- $E(M)$  || MAC( $E(M)$ )

http://www.di.ens.fr/~fouque/mpri/MAC.pdf

*249/326 Pr Pascal URIEN, Telecom Paris*

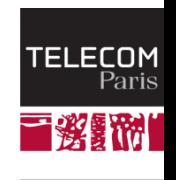

 $\left( \bigotimes \n\right)$  IP PARIS

### Encrypt then MAC

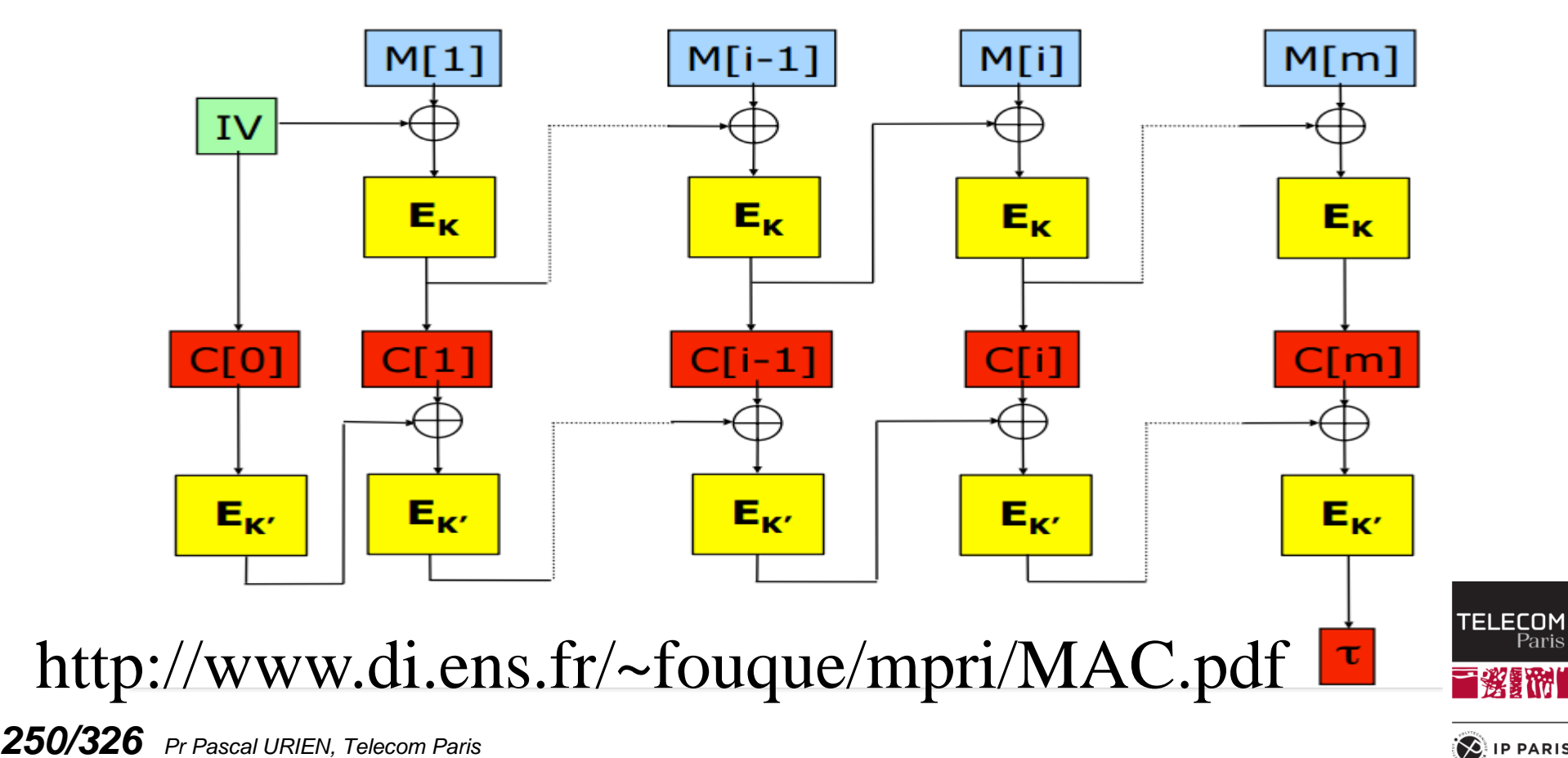

 $\left( \bigotimes \n\right)$  IP PARIS

教羅附

# Attaque sur le KeyStore Android

- **Hash then Crytp (HtC)**
	- Header: Soft\_Key\_Magic || Key\_Type || KeyLength
		- 3x4 octets
	- AES-CBC( MD5(Header || key) || (Header || key) )
- **Attaque**
	- $\blacksquare$  m' = Header(m) || m (16 octets)
	- $m'' =$  padding  $||$  MD5(m')  $||$  m'
		- $\bullet$  Header(m'' ) || padding = 16 octets
	- $HtC(m'') = c0, c1, c2, c3$ 
		- $c0 = IV$
		- c1=  $E(c0 + MD5(Header(m'')) | | m'')$ )
		- c2=  $E(c1 + Header(m'') || padding)$ )
		- **c**  $c3 = E(c2 + MD5(Header(m) || m))$
		- **c**4=  $E(c2 + (Header(m) || m))$
	- $HtC(m') = c2(=\vert V\vert, c3, c4$

Breaking Into the KeyStore: Mohamed Sabt , Jacques Traoré, "A Practical Forgery Attack Against Android KeyStore", ESORICS 2016 .

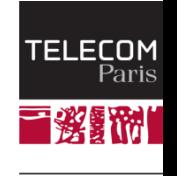

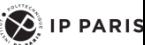

#### Fonctions de HASH (empreinte)

- **Une fonction d'empreinte (H) produit, à partir d'un message M une valeur pseudo aléatoire de p bits (soit 2<sup>P</sup> empreintes). Les attaques sont classés en trois catégories**
	- **Collision: trouver un couple**  $(M, M')$  **tel que**  $H(M) = H(M')$ 
		- En raison du paradoxe des deux anniversaires, la probabilité d'une collision est de 1/2p/2
	- 1 st pre-image, étant donné X, trouver M tel que H(M) = X
	- 2<sup>nd</sup> pre-image, étant donné M, trouver M' tel que H(M')=  $H(M)$
	- Dans le cas d'un algorithme parfait, la probabilité d'une collision est de 1/2P/2 essais et pour les *pre-image* 1/2<sup>P</sup> .
- **Les fonctions de hash sont surjectives !**

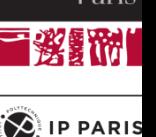

**TEI ECOM**
# Merkle-Damgård

- **Les fonctions MD5 et SHA1 sont construites selon le procédé dit** Merkle-Damgård
	- $\blacksquare$  Hi+1 = f(Mi, IVi)
	- $IVi+1 = Hi+1$
- SHA1 et MD5 utilisent des messages (blocs) de 512 bits
- ↓ La sortie des fonctions f est de 160 bits pour SHA1 et 128 bits pour MD5

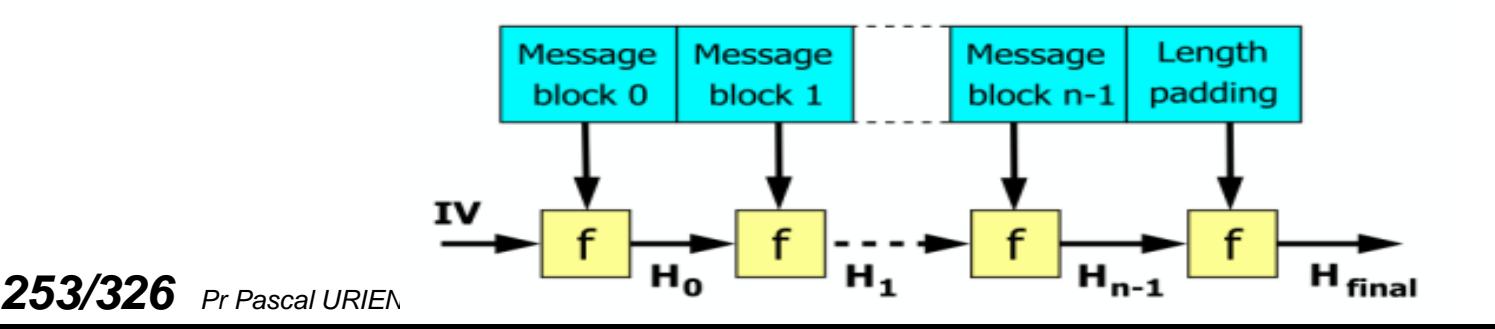

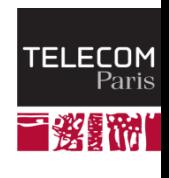

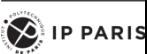

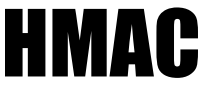

#### **Hash-based message authentication code**

#### *HMAC-MD5, HMAC-SHA1*

#### *HMAC* **(***K***,***m***) =** *H* **((***K* ⊕ *opad***)** ∥ *H* **((***K* ⊕ *ipad***)** ∥ *m***))**

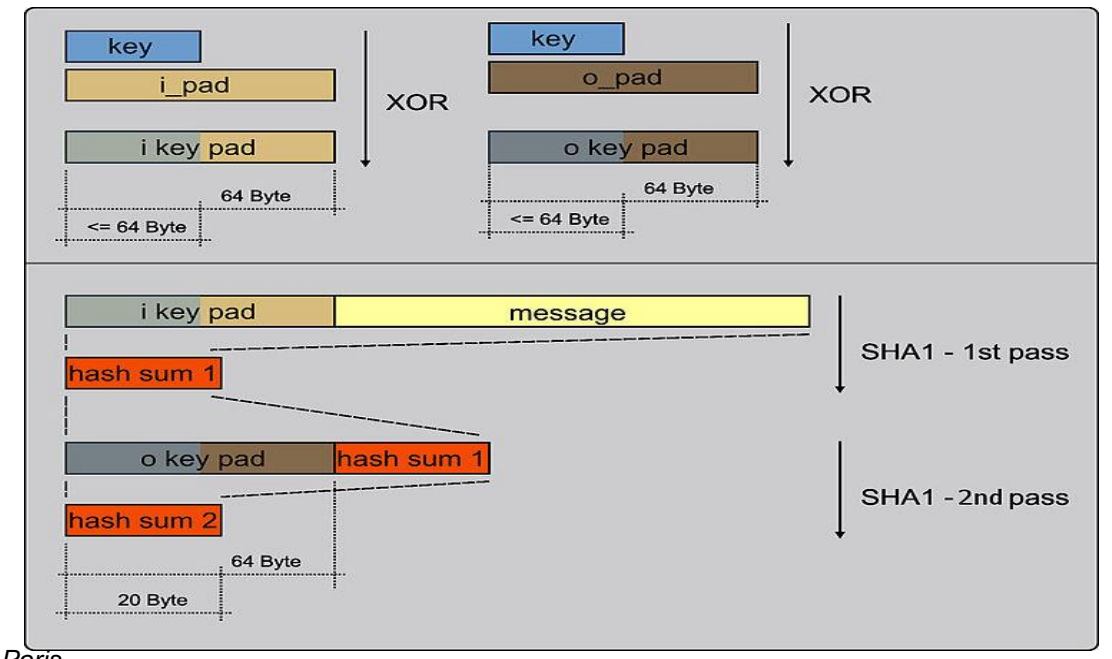

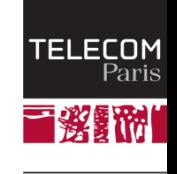

 $\left( \bigotimes \nolimits$  IP PARIS

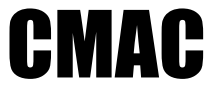

**↓ Cipher Message Authentication Code** 

```
H_i+1 = Ek(M_i, IV_i)
```
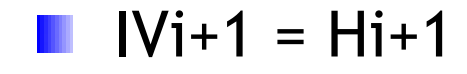

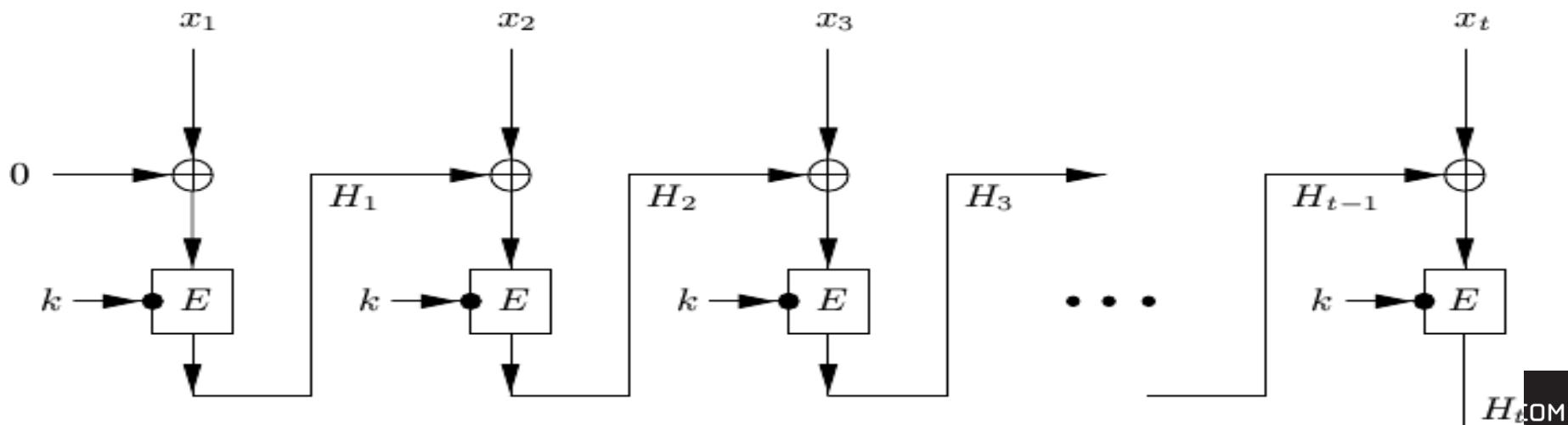

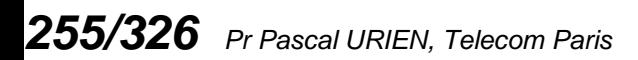

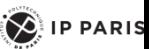

#### Chiffrement Asymétrique

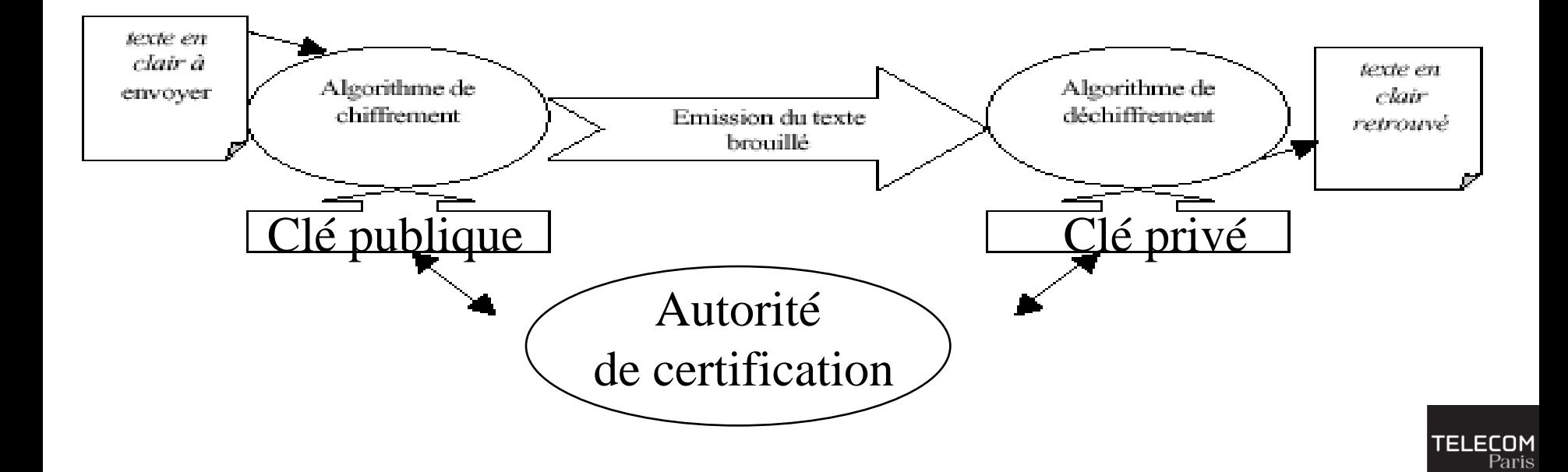

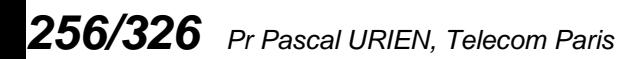

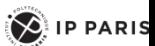

百资额

## Au sujet des Groupes Abeliens finis

- **Un groupe Abelien (G,\*) est un ensemble d'éléments tel que la loi \* pour cet ensemble soit:**
	- définie pour tout couple (a,b), a\*b Є G
	- commutative,  $a^*b = b^*a$
	- associative,  $(a^*b)^*c = a^*(b^*c)$
	- possède un élément neutre a\*e = e\*a = a
	- et que chaque élément possède un élément inverse unique,  $a^*a^{-1} = a^{-1} * a = e$
- **Un groupe fini possède un nombre d'éléments fini.**
- **A l'aide du théorème de Bezout on démontre facilement que Z/pZ avec p premier est un groupe pour la loi x**
	- Z/pZ représente l'ensemble des restes de la division d'un nombre z par l'entier p.
	- $z = r \pmod{p} \Leftrightarrow z = qp + r$

TEI ECOM

## Le nombre d'Euler

- **Le nombre d'Euler φ (n) est le nombre d'entiers premiers avec n**
	- $\Box \varphi(1)=1$
	- **Pour p premier,**  $\varphi$  **(p) = p-1**
	- **Pour p et q premiers,**  $\varphi$  (p.q) =  $\varphi$  (p).  $\varphi$  (q)
- **Le nombre des entiers x tels que pgcd(a,x)=1 est égal à (a)**
	- (Z/nZ<sup>\*</sup>,x) est le groupe des entiers inversible pour la loi x en modulo n
	- Le cardinal de ce groupe est égal à  $\varphi$  (n)

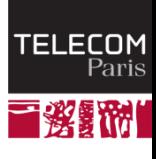

 $\left\langle \right\rangle$  IP PARIS

#### RSA 1/3

- **Soit n un produit de deux nombres premiers n = pq**
- Soit e un entier inversible modulo  $\varphi(n)$ , soit e premier avec  $\varphi(n) = (q-1)(p-1)$ 
	- $\exists$  d tel que e.d= 1 (mod  $\varphi(n)$ ).
	- $(e, n)$  clé publique, chiffrement  $C = M<sup>e</sup>$  modulo n
	- $(d,n)$  clé privée, déchiffrement  $M = C<sup>d</sup>$  modulo n
	- $M^{ed} = M$  modulo n
- **La sécurité des RSA repose sur la difficulté de factorisation d'un produit de nombre premiers.**
- **La solution de a.x = 1 mod n peut être trouvée à l'aide d'un algorithme d'Euclide étendu.**
	- Si, a et b ont un diviseur commun d (a >b) alors a-kb est divisible par d.
	- On choisit le plus grand k tel que a-kb =  $r$  ( $r$  $>$ =0), soit a= kb +  $r$
	- Si r=0 alors a est divisible par b
	- Sinon on recommence l'algorithme avec b et r
	- Le PGCD est le dernier reste non nul.

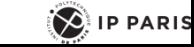

TEI ECNM

#### Preuve de RSA

#### **Théorème du résidu Chinois (CRT)**

- $Xp = X<sup>s</sup>$  modulo p
- $Xq = X<sup>s</sup>$  modulo q
- $X = X<sup>s</sup> \mod(pq) = A Xp + B Xq \mod(pq)$
- $X<sup>ed</sup> = X<sup>1 + k(p-1)(q-1)</sup>$  modulo  $p = X$  modulo  $p$
- $X<sup>ed</sup> = X<sup>1 + k(p-1)(q-1)</sup>$  modulo  $q = X$  modulo q

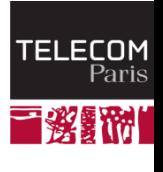

 $\sum$  IP PARIS

#### L'algorithme d'Euclide RSA 2/3

- **Soit deux nombres a et b avec a>b**
	- $a = bq + r$ , pgcd(a,b) = pgcd(a,r)
- **L'algorithme d'Euclide réalise le calcul de pgcd(a,b) en temps polynomial**
- **Deux nombres sont premiers entre entre eux si et seulement si pgcd(a,b)=1.**
- **Le théorème de Bezout se démontre grâce à l'algorithme d'Euclide**
	- **Si a et b sont premiers entre eux il existe un couple** unique d'entiers (u,v) tel que

au +bv = 1

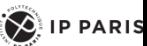

#### RSA 3/3

```
Exemple a=522, b=453
  522=a, 453=b
  522 - 453 = 69453 - 6.69 = 3969 - 39 = 30 39-30=9
    30 - 3.9 = 3 3-3=0, 3 est le PGCD(522,453)
Exemple de calcul de clés RSA
  p=47, q=59, n=pq = 2773, (p-1)(q-1)=2668
  17 est premier avec (p-1)(q-1)
  on cherche d 17 =1 mod 2668
  PGCD(17,2668)=1, 1 = a u + b v, v est la solution
  2668=a
  17 = b2668 - 156.17 = 2668 - 2652 = 16 = a - 156 b17-16 =1, b - (a - 156 b) = 1, 157 b - a = 1, d'ou d = 157
```
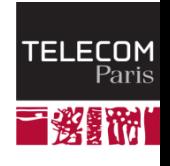

 $\left( \bigotimes$  IP PARIS

#### Le padding RSA PKCS#1-v1\_5 (RFC 3347)

#### **Le padding est nécessaire pour la sécurité de RSA**

- Par exemple le chiffrement d'une même valeur x par trois clés RSA publiques (3, n) permet de retrouver la valeur x
	- $\bullet$  y1= x<sup>3</sup> mod n1, y2= x<sup>3</sup> mod n2, y3= x<sup>3</sup> mod n3
	- Si n1, n2, n3 sont premiers entre eux, le théorème du résidu chinois permet de construire  $y = x^3 \mod(n1 \cdot n2 \cdot n3)$ , puis de calculer la racine cubique de y égale à x (puisque x <n1, x <n2, x <n3
		- $\bullet$  n= n1.n2.n3, qi = (n/ni)<sup>-1</sup> modulo ni, y =  $\Sigma$  qi yi n/ni modulo n

#### **Pour un chiffrement, EM<sup>e</sup> mod n, N octets**

- EM = 0x00 || 0x02 || PS || 0x00 || M
- PS est un nombre aléatoire de taille N longueur(M)-3 octets
- **Pour une signature, EM<sup>d</sup> mod n, N octets**
	- EM = 0x00 || 0x01 || PS || 0x00 || M
	- PS est une série d'octets de taille N longueur(M)-3 octets dont la valeur est 0xFF

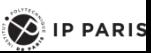

#### **Signature**

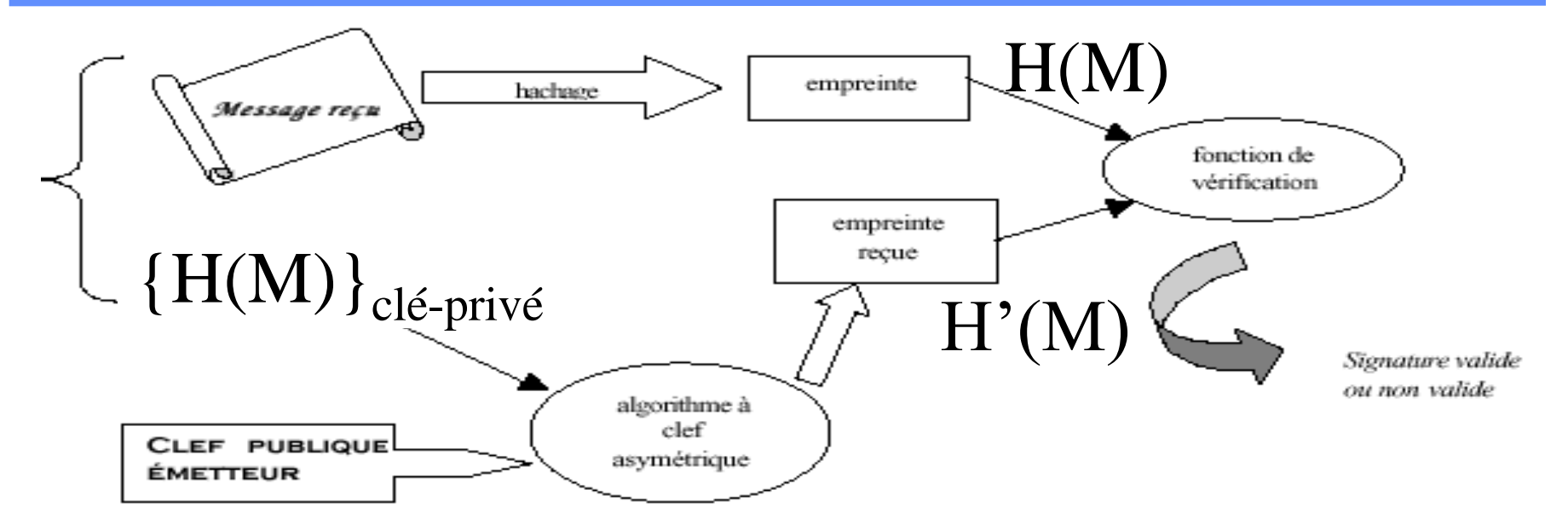

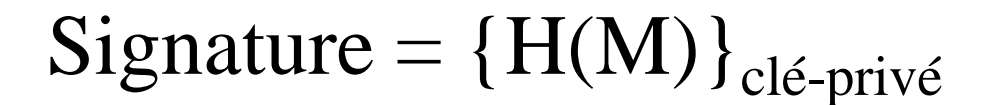

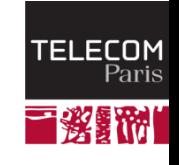

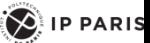

#### **Certificat**

- **C'est l'ensemble constitué par une suite de symbole (document M) et une signature.**
- **Le format de certificat le plus courant est X509 v2 ou v3. La syntaxe utilisée est l'ASN.1 (***Abstract Syntax Notation One***).**

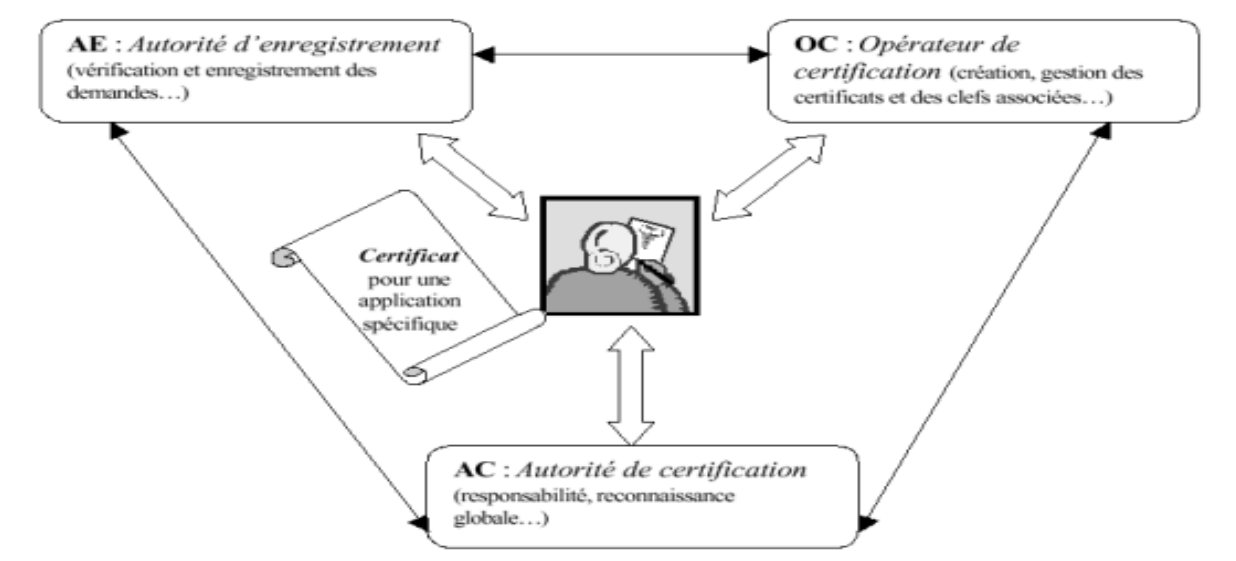

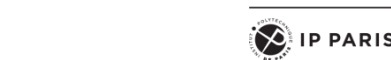

**TELECOM** 

Paris

#### X509 v3

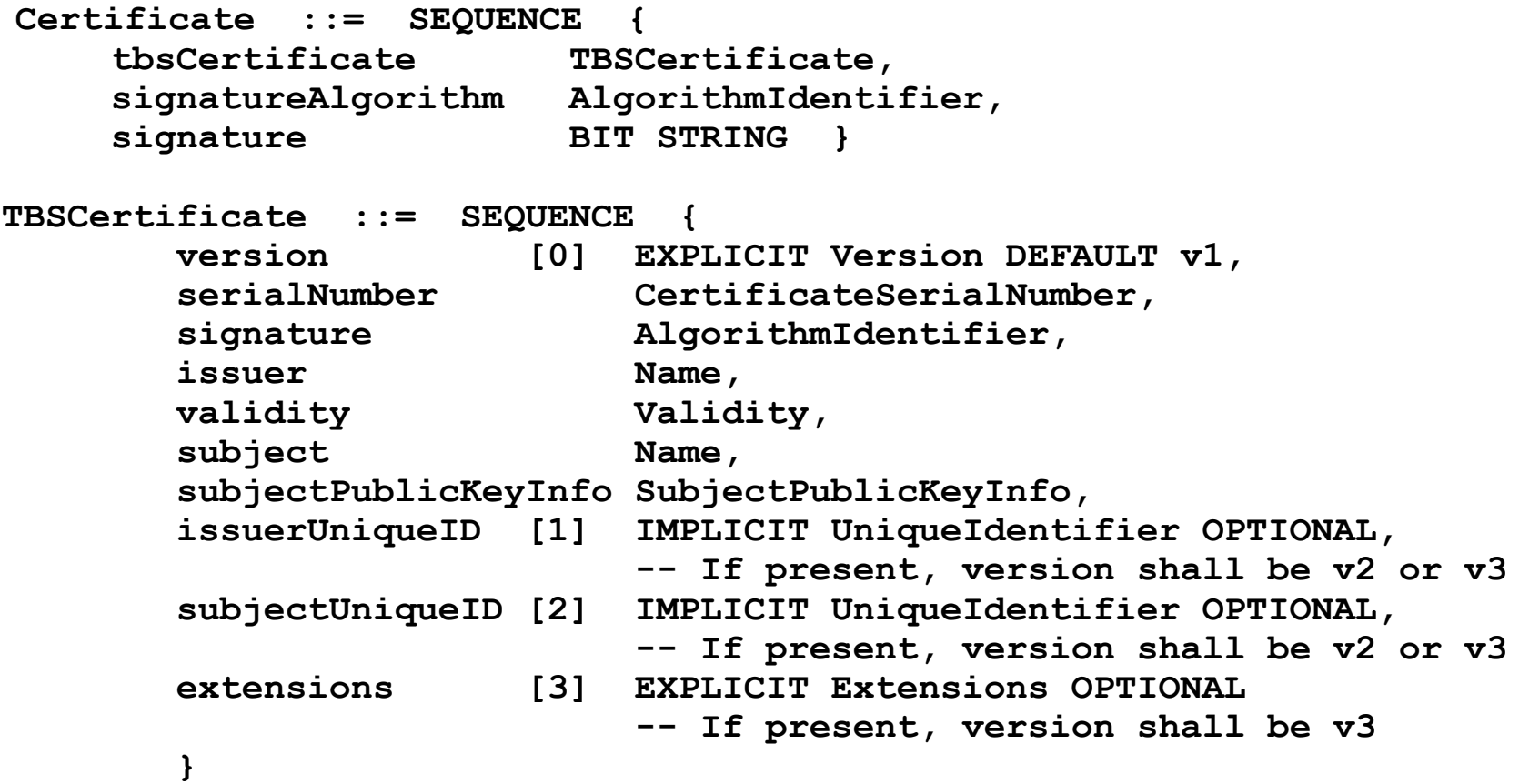

*266/326 Pr Pascal URIEN, Telecom Paris*

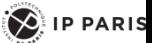

**TELECOM**<br>Paris

百资额

# Public Key Infrastructure

- **Les principales fonctions réalisées par une architecture PKI pour la gestion des certificats se résument ainsi :**
	- Enregistrement de demande et vérification des critères pour attribution d'un certificat.
		- L'identité du demandeur est vérifiée ainsi que le fait qu'il soit bien en possession de la clef privée associée
	- Création des certificats
	- Diffusion des certificats entraînant la publication des clefs publiques
	- Archivage des certificats pour assurer la sécurité et la pérennité
	- Renouvellement des certificats en fin de période de validité
	- Suspension de certificats.
		- Elle peut être utile si le propriétaire estime ne pas avoir besoin temporairement de son certificat ; cependant cette fonction n'est pas aisée à mettre en œuvre ; elle est essentiellement administrative et il n'existe pas de standard d'implémentation
	- Révocation de certificats.
		- Sur date de péremption, perte, vol ou compromission de clefs
	- Création et publication (au sens gestion) des listes de révocation des certificats
		- Il y aura révocation du certificat dans les cas suivants : date de fin de validité atteinte, clef privée divulguée, perdue (donc impossibilité de lire les objets rendus confidentiels) ou compromise.
	- Délégation de pouvoir à d'autres entités reconnues de confiance.
		- Toute communauté peut créer sa propre infrastructure PKI, dans ce cas une étude de faisabilité est nécessaire en s'appuyant sur de nombreux critères.

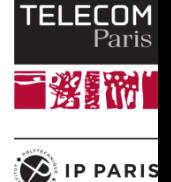

#### Standards PKCS

- **PKCS** *« Public-Key Cryptography Standards »* **est un ensemble de standards pour la mise en place des IGC, coordonné par RSA ; ces standards définissent les formats des éléments de cryptographie :**
	- PKCS#1 : RSA Cryptography Specifications Version 2 *(RFC 243*7)
	- PKCS#2 : inclus dans PKCS#1
	- PKCS#3 : Diffie-Hellman Key Agreement Standard Version 1.4
	- PKCS#4 : inclus dans PKCS#1
	- PKCS#5 : Password-Based Cryptography Standard Version 2
	- PKCS#6 : Extended-Certificate Syntax Standard Version 1.5
	- PKCS#7 : Cryptographic Message Syntax Standard Version 1.5 *(RFC231*5)
	- PKCS#8 : Private-Key Information Syntax Standard Version 1.2
	- PKCS#9 : Selected Attribute Types Version 2.0
	- PKCS#10 : Certification Request Syntax Version 1.7 or Certificate Signing Request (CSR) *(RFC 231*4)
	- PKCS#11 : Cryptographic Token Interface Standard Version 2.10
	- PKCS#12 : Personnal Information Exchange Syntax Standard Version 1.0
	- PKCS#13 : Elliptic Curve Cryptography Standard Version 1.0
	- PKCS#14 : Pseudorandom Number Generation Standard Version 1.0
	- PKCS#15 : Cryptographic Token Information Format Standard Version 1.1

*268/326 Pr Pascal URIEN, Telecom Paris*

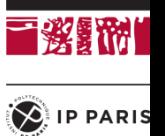

**TELECOM** Paris

#### Un certificat X509 RSA

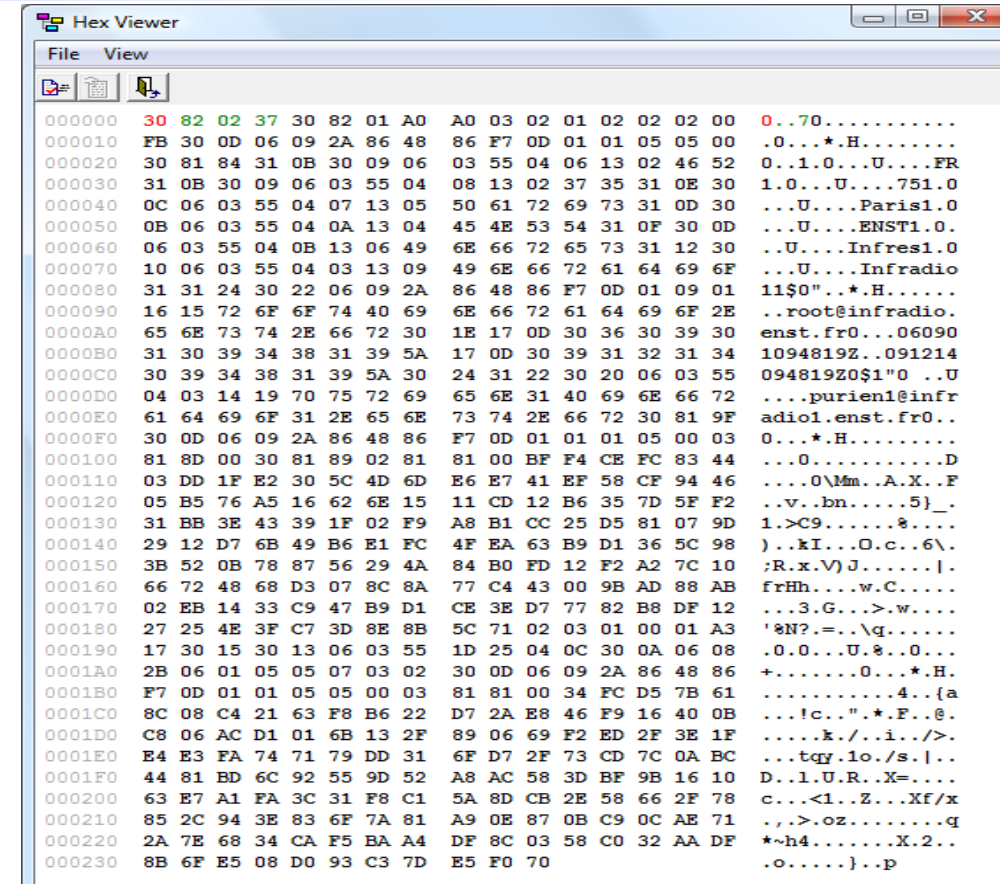

TELECOM<br>Paris 言资語

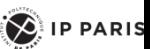

#### Un certificat X509 ECC

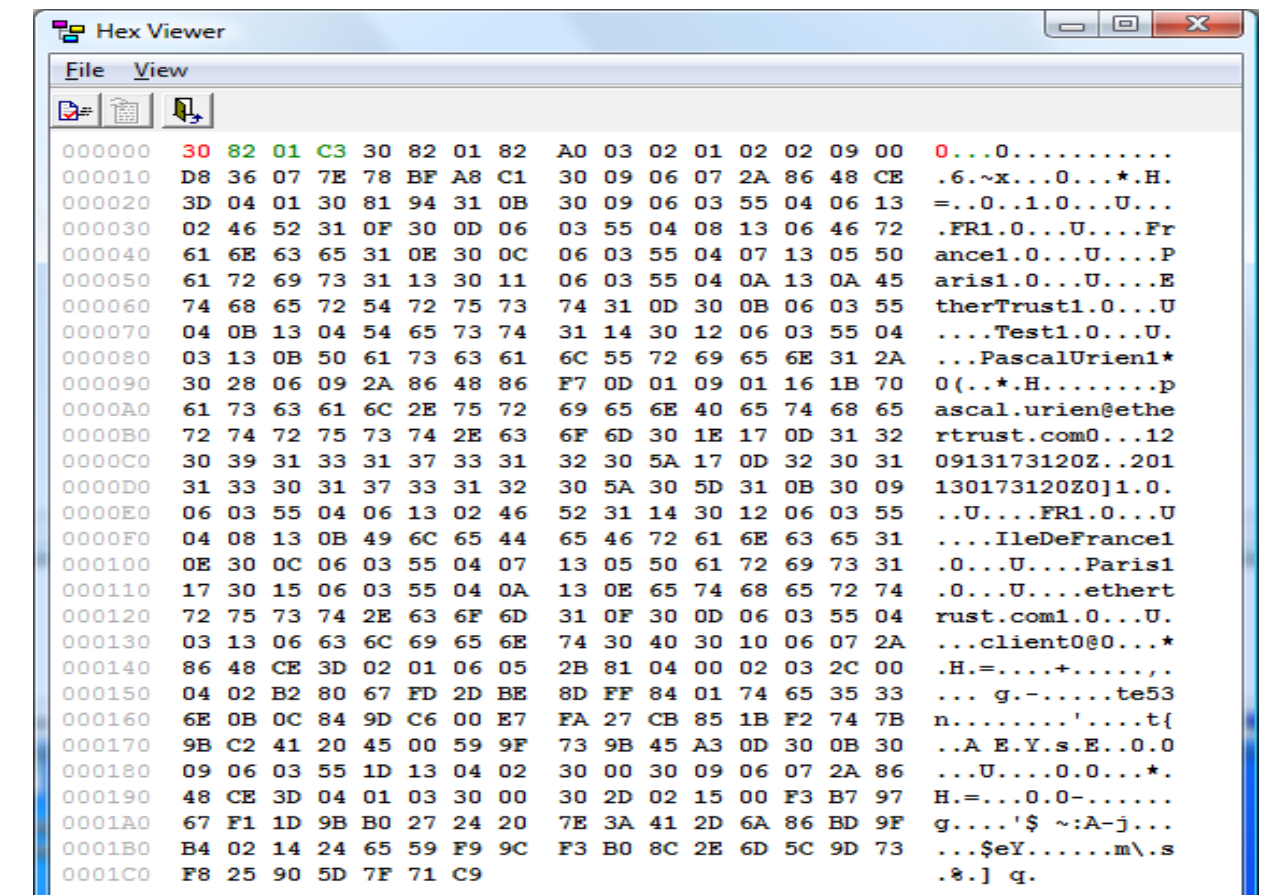

TELECOM<br>Paris 三淡野洲

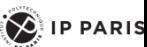

#### Diffie-Hellman

## **Un générateur g de (Z\*/pZ, x), avec p premier**

**u**  $\forall x \in [1, p-1] \exists i \in [1, p-1] \, g^i = x \pmod{p}$ ,

**l** en particulier  $g^{p-1}=1$ 

- **Il existe (p-1) générateurs.**
- **Exemple p=5, g=3**

g <sup>1</sup> = 1.3 = 3 g <sup>2</sup> = 3.3 = 4 g <sup>3</sup> = 4.3 = 2 g <sup>4</sup> = 2.3 = 1

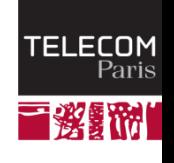

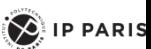

# Sécurité de Diffie Hellman

- **Dans (Z\*/pZ,x) avec p premier, g un générateur**
	- Connaissant y=  $g^x$ , il est difficile de trouver x
	- C'est l'hypothèse de complexité du logarithme discret
- **g <sup>x</sup> est une clé publique**
- **x est une clé privée**
- **Exchange de Diffie Hellman**

$$
\blacksquare
$$
  $g^{ab} = (g^a)^b = (g^b)^a$ 

- **Hypothèse de sécurité** 
	- Connaissant g<sup>a</sup> et g<sup>b</sup> il est difficile de trouver g<sup>ab</sup>

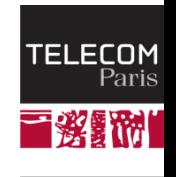

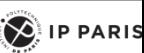

# Plus loin avec les Groupes finis

- **(G,x) un groupe fini, cardinal G = |G|**
- **L'ordre d'un élément g (g Є G) est le plus petit entier e tel que g <sup>e</sup>=1**
- **H est un sous groupe de G si** ÷
	- H est inclus dans G
	- (H,x) est un groupe
- **Soit g un élément de G, l'ensemble <g>= { g k : k Є Z} est un sous groupe de G** ÷
	- C'est le groupe engendré par g ٠
	- Son cardinal est égal à l'ordre g ш
- **G =<g> pour un certain g on dit que G est un groupe cyclique** ÷
- Si G est fini et cyclique il existe exactement,  $\varphi$  (|G|) générateurs de G. ÷
- **Théorème de Lagrange** ÷
	- Si G est un groupe fini le cardinal (ou l'ordre) de chaque sous groupe divise le cardinal de G .
	- ш L'entier |G|/|H| s'appelle l'indice de H dans G (*cofactor*)
- **Théorème de Sylow** ÷
	- G un groupe fini. Pour tout nombre premier p et tout nombre entier r tel que p<sup>r</sup> divise l'ordre de G, il existe un sous groupe de G d'ordre p<sup>r</sup>.
- **Si G est un groupe, et g Є G, g|G|=1** ۰.
- **On en déduit le petit théorème de Fermat,**  ÷
	- si pgcd(a,m)=1, alors  $a^{\varphi(n)} = 1$  mod m
	- En particulier  $a^{\varphi(n)-1}$  a = 1 mod m, ce qui donne l'inverse de en modulo m ٠
	- a<sup>-1</sup>= a  $^{\varphi(n)}$  <sup>-1</sup> mod m .

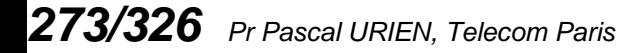

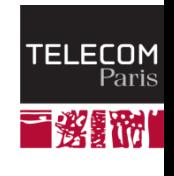

 $\left( \bigotimes$  IP PARIS

# Comprendre le théorème de Sylow dans (Z/pZ,+)

- **Dans (Z/pZ, +) la solution (x) de ax=b (a, b étant connu) n'est pas une procédure complexe**
	- **une solution existe si pgcd(a,p) divise b**
- **L'ordre r d'un élément a (tel que ar=0) s'obtient par la relation**
	- ordre(a) =  $ppcm(a,p)$  /  $p = a \times$  /  $pgcd(a,p)$
	- **En particulier lorsque a est premier avec p, ordre(a)=p**
- Exemple dans  $(Z/36Z, +)$ ,  $36 = 2^2 \times 3^2$ 
	- Les ordres possibles sont  $2,4,3,9,6,12,18,36$

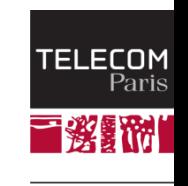

 $\left\langle \right\rangle$  ip paris

# Les corps finis

- **Un corps K est un ensemble d'éléments muni de deux lois notées + et x, tel que**
	- (K,+) est un groupe abélien, élément neutre e
	- (K\*, x) est un groupe abélien, K\* représente l 'ensemble K sans lé neutre e, élément neutre i
	- Distributivité de la deuxième loi (x) sur la première (+)

 $a^*(b+c) = ab + cd$ 

- **L'intérêt des corps est d'obtenir des propriétés algébriques permettant :**
	- **La solution de systèmes d'équations linéaires**
	- **La définition de polynômes**
- **(Z/pZ, +, x) avec p premier est un corps fini.**

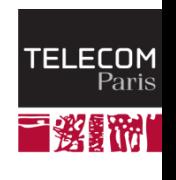

# Les polynômes

**Dans un corps K on peut définir des polynômes P, de degré p**

$$
P(x) = a_0 + a_1 x + a_2 x^2 + ... a_p x^p
$$

- $\blacksquare$  (P,+,x) est un anneau
- **Soit P un polynôme de degré p et Q un polynôme de degré q, p ≥ q, on définit la division de P par Q**
	- $P = Q A + R$ , le couple  $(A, R)$  de polynômes est unique, et degré $(R) < p$ .
- **P est divisible par Q si et seulement (deg P ≥ deg B) et si le reste de la division de P par Q est nul.**
- **L'algorithme d'Euclide s'applique aux polynômes, et permet de calculer le pgcd de deux polynômes.**
- **Deux polynômes P et Q sont étrangers si et seulement si pgcd(P,Q) est un polynôme de degré 0.**
- **Le théorème de Bezout s'applique aux polynômes étrangers**
	- Si P et Q sont étrangers, il existe un couple unique (U,V) de polynômes, étrangers, tels que, P.U + Q.V = 1

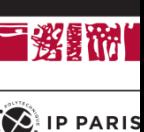

## Les corps de Galois

- **Théorème: Soit** *p* **un nombre premier et** *I(X)* **un polynôme irréductible de degré** *n1* **dans**  *Z/pZ[X]***.** 
	- Alors *(Z/pZ[X])/I* (*l'ensemble des restes des*  divisions par  $I(X)$ ) est un corps.
	- Il possède *p <sup>n</sup>* éléments et il ne dépend pas de *I* (seulement du degré de *I*).
	- Ce corps est appelé corps de Galois à *p n* éléments, noté *CG(p n )* (ou *GF(p n )* en anglais).
- **Théorème: Les seuls corps finis qui existent sont les corps de Galois.**

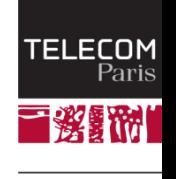

 $\sum$  IP PARIS

# Courbes Elliptiques

#### **Dans un corps K (fini) Fq,**

q=p<sup>m</sup>ou q=p, avec p premier, p étant différent de 2 ou 3 (la caractéristique du corps est différente de 2 ou 3)

**1** x,y,a,b 
$$
\in
$$
 K, y<sup>2</sup> = x<sup>3</sup> + ax + b

$$
\Delta = 4a^3 + 27b^2 \text{ #0}
$$

$$
■ ECC(Fq,a,b) = {P(x,y): y^2 = x^3 + ax + b} U {O}
$$

- $\blacksquare$   $\blacksquare$   $\blacks$
- Pour tout P on impose,  $P+O = O+P = O$
- Pour  $P(x,y)\#O$ , on définit  $-P=(x,-y)$ , et on pose  $P + -P =O$

**Pour p=2**

**EXEC**(F2<sup>m</sup>,a,b) = { 
$$
P(x,y)
$$
:  $y^2 + xy = x^3 + ax^2 + b$ }  $U$  {O}

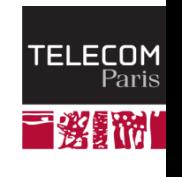

 $\sum$  IP PARIS

#### ECC: Addition

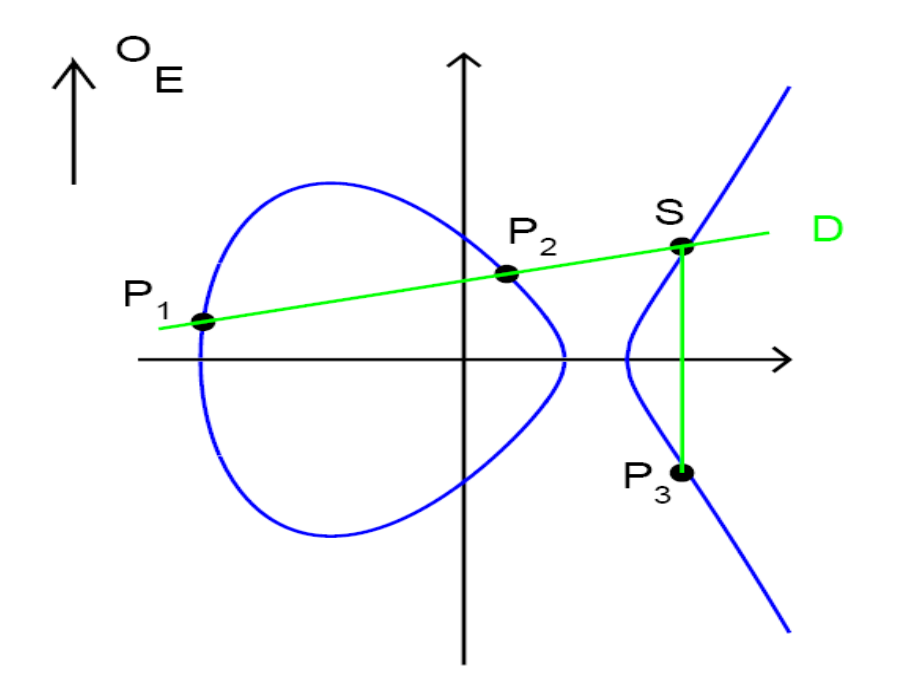

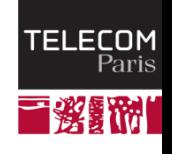

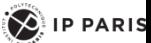

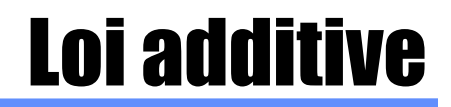

 $\frac{1}{2}$  **Soit deux points P1 et P2 de la courbe** 

**Si** 
$$
P1=0
$$
 **ou**  $P2=0$ ,  $P1+P2=0$ 

Sinon si P1=  $-P2$  ou P2= $-P1$ , P1 $+P2 = O$ 

**Sinon, P3(x3,y3)=P1(x1,y1)+P2(x2,y2)** 

$$
x_3 = \begin{cases} \left(\frac{y_2 - y_1}{x_2 - x_1}\right)^2 - x_1 - x_2 & \text{si } P_1 \neq P_2 \\ \left(\frac{3x_1^2 + a}{2y_1}\right)^2 - 2x_1 & \text{si } P_1 = P_2 \end{cases}
$$
  

$$
y_3 = \begin{cases} \frac{y_2 - y_1}{x_2 - x_1}(x_1 - x_3) - y_1 & \text{si } P_1 \neq P_2 \\ \frac{3x_1^2 + a}{2y_1}(x_1 - x_3) - y_1 & \text{si } P_1 = P_2 \end{cases}
$$

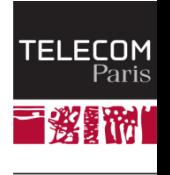

 $\left( \bigotimes$  IP PARIS

# Groupe d'une courbe elliptique

- **L'ensemble des points (x,y) de Fq, de la courbe elliptique forme un groupe E(Fq) dont le cardinal est noté #E(Fq)**
- **Théorème de Hasse**

$$
q+1-2\sqrt{q} \leq \#E(\mathbb{F}_q) \leq q+1+2\sqrt{q}
$$

**Un point de E(Fq) est représenté par log2q + 1 bits**

- **Log**<sub>2</sub>q bits pour x
- $\blacksquare$  1 bit pour le choix de y

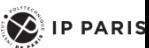

## Morphisme de Frobenius

**Dans un corps fini Fq (q=p<sup>n</sup> ) de caractéristique p, la fonction**

- $\blacksquare$  F(X)=  $X^p$
- **Est :** 
	- $line$ eaire  $(X+Y)^p = X^p + Y^p$ ,
	- **bijective**
- **Autrement dit on peut toujours établir un isomorphisme entre des polynômes de degré k (défini dans Fq) et un sous ensemble de polynômes de degré kn**

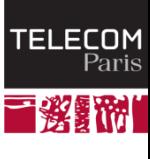

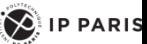

#### Avantage des Courbes Elliptiques

#### security (bits) block cipher  $E/\mathbb{F}_p$   $E/\mathbb{F}_{2^m}$ **RSA** 112 3-DES 233 2048 224 3072 128 AES small 256 283 384 8192 192 AES medium 409 14720 AES large 512 256 571

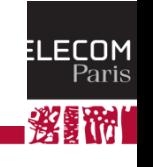

 $\odot$  IP PARIS

## Diffie Hellman pour ECC

- **G un sous groupe de ECC(Fq,a,b)**
- **G est cyclique d'ordre n, G=<P>, le point P est un générateur de G**
- **En notation additive**
	- $P = P + P + ... + P$
	- $\blacksquare$   $\blacksquare$   $\blacks$
	- **E.** Secret partagé Diffie Hellman  $\bullet$  DH=a (bP) = b(aP) = abP

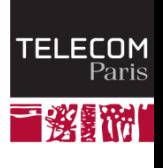

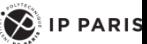

## Signature ECDSA

- **G un sous groupe de ECC(Fp)**
- **#ECC= n = index . q = cofactor . order**
	- G est cyclique d'ordre premier q, G=<P>, le point P est un générateur de G
- **La clé privé est a Є [0, q-1], on calcule aP (clé publique)**
- **La clé éphémère est k Є [0, q-1], on calcule kP**
- **On note kP=(u,v), x = u mod q**
- **La signature d'un message m, est le couple (x,y)**
	- $x = u \mod q$  (ou entier r) ш
		- $y = k^{-1}(H(m)+ax) \text{ mod } q$  (la signature s)
			- **a** La fonction H est généralement sha1
- **L'opération de vérification s'écrit**
	- $i = (H(m)y^{-1}P + x y^{-1}(aP))$  mod q
	- ш  $x = i \mod q$  ?
- **Clé privé (P,q,a,k), Clé publique(P,q,aP)**
- **RFC 3278**
	- "Use of Elliptic Curve Cryptography (ECC) Algorithms in Cryptographic Message Syntax (CMS)"
	- ECDSA-Sig-Value ::= SEQUENCE { r INTEGER, s INTEGER }п

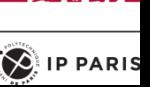

# Quelques normes utiles

- **Norme ANSI X9.62**
	- Représentation d'un point au format compressé ou non compressé
	- Exemple,  $N = log_{256} q$  (pour un corps Fq)
		- Type, 1 octet (04=uncompressed, 03=compressed)
		- $\bullet$  Valeur de x (N octets), Valeur de y (N octets)
- **IEEE Std 1363**
	- " IEEE Standard Specifications for Public-Key Cryptography"
	- Terminologie pour les courbes elliptiques
	- Key Agreement (DH), DL/ECKAS-DH1
		- Sha1(x|y), x N octets, y N octets, N=  $log_{256}$  q (pour un corps Fq)
- **SEC 2**
	- "Recommended Elliptic Curve Domain Parameters, Certicom Research"
	- Recommandation de courbes elliptiques particulières
- **FIPS PUB 186-2**
	- **DIGITAL SIGNATURE STANDARD (DSS)**
	- "Recommandation de courbes elliptiques particulières"
- **RFC 3278**
	- "Use of Elliptic Curve Cryptography (ECC) Algorithms in Cryptographic Message Syntax (CMS)"

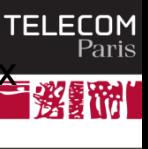

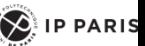

# Exemple Courbe Certicom sect113r1

- **Dans F2<sup>m</sup>, avec m=113, représentation des coordonnées (x,y) 15 octets**
- **Courbe: y<sup>2</sup> + xy = x<sup>3</sup> + ax<sup>2</sup> + b**
	- a= 003088250CA6E7C7FE649CE85820F7
	- b= 00E8BEE4D3E2260744188BE0E9C723
- **Polynôme générateur: x<sup>113</sup>+x<sup>9</sup> + 1**
	- 020000000000000000000000000201
- **Générateur (forme non compressée)**
	- 04 009D73616F35F4AB1407D73562C10F 00A52830277958EE84D1315ED31886
- **Ordre**
	- 0100000000000000D9CCEC8A39E56F
- **Cofacteur**
	- $\overline{\mathbf{2}}$
- **Exemple de clé**
	- Privé a= 000D2634C36BDE27916D7C590136CD
	- Publique aP= 04 01A352487A98884A2A35EEDBB4A93B 0052525EFAC8DA9B62A56D40BBCBEE
- **Exemple de signature ECCDSA**
	- 30 22 ш
	- 02 0F 0020634AAF9F9B385A6CD10086377E (r)
	- 02 0F 00E6855729E55AAB86D69CE2646415 (s)
- **Exemple de calcul ECCDH ( Sha1(x|y) )**
	- 20 octets: 82461C62A3BC762DF2F3270BDD6DC9CC58FD9E17

#### *287/326 Pr Pascal URIEN, Telecom Paris*

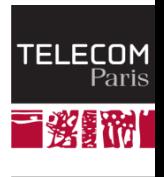

 $\left( \bigotimes \nolimits$  IP PARIS

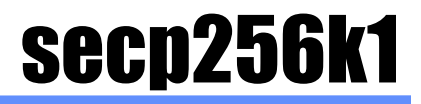

#### $\pm$  Z/pZ

- p = FFFFFFFF FFFFFFFF FFFFFFFF FFFFFFFF FFFFFFFF FFFFFFFF FFFFFFFE FFFFFC2F
- $p = 2^{256} 2^{32} 2^9 2^8 2^7 2^6 2^4 1$
- **ECC:**  $y^2 = x^3 + ax + b$ 
	- $a=0, b=7$
- **G**
- 04 79BE667E F9DCBBAC 55A06295 CE870B07 029BFCDB 2DCE28D9 59F2815B 16F81798 483ADA77 26A3C465 5DA4FBFC 0E1108A8 FD17B448 A6855419 9C47D08F FB10D4B8

#### **Order**

- FFFFFFFF FFFFFFFF FFFFFFFF FFFFFFFE BAAEDCE6 AF48A03B BFD25E8C D0364141
- **CoFactor**

*288/326 Pr Pascal URIEN, Telecom Paris* 1

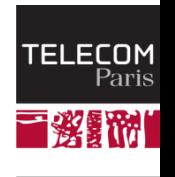

 $\left( \bigotimes_{i=1}^{n} \mathsf{I} \mathsf{P} \mathsf{P} \mathsf{ARIS} \right)$
# Pairage bilineaire

- $\uparrow$  **Soit G1, G2, et Gr des groupes finis d'ordre r, avec r premier**
- **Un pairage bilinéaire e (***bilinear pairing, bilinear map***) est une fonction telle que**
	- $\blacksquare$  e: G1xG2 -> Gr
	- e est non dégénérée, e(P,Q) # 1
	- e est bilinéaire e(aP, bQ) = e(P,Q)<sup>ab</sup>

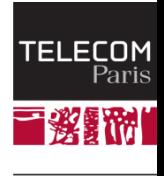

 $\sum$  IP PARIS

# Groupe de r-torsion

- **E(K) une courbe elliptique définie sur un corps K (Fp), de caractéristique q (p=q m)**
	- Les points de E peuvent être définis (il existe un isomorphisme) sur des corps plus grands Fq<sup>k</sup>, ou encore la clôture algébrique de K .
- **Pour r entier, le sous groupe de points de r-torsion, défini pour une courbe elliptique E sur un corps K, est noté**
	- E(K)[r] =  $\{ P \in E \mid rP = O \}$
	- **Pour r premier avec q (soit pgcd(r,q)=1)** 
		- E(K)[r] est isomorphe à Z/rZ x Z/rZ
		- $\bullet$  E(K)[r] contient r<sup>2</sup> points
- **Si r divise p-1 ( q <sup>m</sup> - 1 ), le corps K (Fp) contient les racines r ième de l'unité**

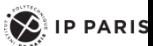

# Embedding Degree

- **Soit E(K) une courbe elliptique définie sur un corps K (Fp), avec p = q m**
- $\div$  Soit G un sous groupe cyclique de E(K)
	- Il lexiste k tel que G soit isomorphe à un sous groupe de Fp<sup>k</sup>
	- La plus petite valeur de k est appelé le *embedding degree*.
		- Soit n le cardinal de G  $(\#G)$
		- n divise  $p^k 1$ , n |  $p^k 1$
- **De manière équivalente k est le plus petit entier, tel que Fp<sup>k</sup> contienne le groupe μ<sup>n</sup> des racines nième de l'unité dans Fp**

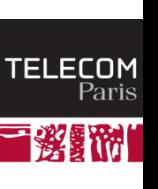

 $\left\langle \right\rangle$  ip paris

# Couplage de Weil

#### **↓ Couplage de Weil**

- $\Box$  Corps K = Fq
- **E** e:  $E(K)$  [r] x  $E(K)$  [r] -> Um
	- $e(aP,bQ)=e(P,Q)^{ab}$

**Um est le groupe des racines rième de l'unité dans Fqk** 

 $\bullet$  Um = {  $x \in Fq^{k}$  |  $x^{r} = 1$  }

• r divise le cardinal de  $E(K)$  (#  $E(K)$ )

r divise q<sup>k</sup> - 1

*292/326 Pr Pascal URIEN, Telecom Paris* Le premier algorithme de couplage de Weil a été proposé en 1986 par *V. Miller*, "Short Programs for Functions on Curves"

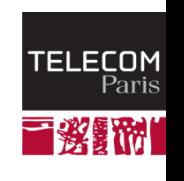

 $\sum$  IP PARIS

# Exemple de couplage de Weil

- **ECC(Fq):**  $y^2 = x^3 + x$ , corps Fq, q premier avec q = 3 modulo 4
- **G1 est un sous groupe de ECC(Fq), G2 est un sous groupe de Fq<sup>2</sup>**
- **Il y a q+1 points sur la courbe #ECC(Fq) = q+1**
- **r = ordre de G1 = facteur premier de q+1**
- **h = cofactor = #ECC(Fq) / r** 
	- r divise q+1
	- r divise  $q^2 1$  puisque  $q^2 1 = (q-1)(q+1)$
- **q=87807107996633125224377819847540498158068831994142082110286533992664756308 80222957078625179422662221423155858769582317459277713367317481 324925129998224791.**
- **h=12016012264891146079388821366740534204802954401251311822919615131047207289 359704531102844802183906537786776**
- **r=730750818665451621361119245571504901405976559617**

**Generator P= 7642139327957903851661461564846281857107382461367312235946073058631971489041 0733523075286695323291951009815655799138887725111322584405139693907815141068 84, 8410531261668030641453491637062375131679516717637447959909430272303540982487 0295101995804868584972949481861296415156306343396912667744802346340490319353 96**

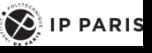

# Example Couplage de Weil

- **a = 321231739573260508064943282038854866624801566274**
- **aP = 301901600464207748384853072909292823401500311348346356764859754747703**  ÷. **064669197258898445749044213480292759568257999990157011471277891932048 3502179821202747, 622130912004388536645426112375868421081814378272661695953772580311048 821974186212677634483766383564352093956376894422864585155448402243584 2060112859040085**
- **b = 591069617759232948334516538341133684003963967541**
- **bP = 489872625336582550697622917901310968712983470168986006826993590244144**  ÷. **534124000070208650497397931419729729097601618783404569928023315742260 1733989063260044, 715768020641988338757762409522925702707172363082968385844449919698450 610626853008028585471746136204506517503675925750751323255279155813951 061482849469617**
- **c = 332790059747456431829511198714114673843901104395**

**cP = 361673235446634950587227148388584900737947568189969047494313829915613**  ÷ **165227389313929815513580932571550613336307696480151992816947356553291 3077259306029100, 591927063716469042674124332635453987072498361375371305395310139261168 079986151403557597760872949800149313292665777504365718007945299529892 7247712148590792** 

*294/326 Pr Pascal URIEN, Telecom Paris* **9681428439428268 S= f(aP,bP)^c = f(bP,cP)^a= f(cP,aP)^b = 411874021818983935494518378468671897765968395058497750231537284872046 634607045530820852050427874577949368791925702115715036551400857093954 2202145179250626, 792272713616191570585463230096947246676587164343554480144379956667402 825333387256294430771484207666103108581680992251414596583914923441539** 

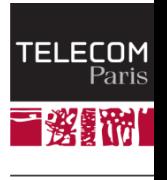

 $\left( \bigotimes$  IP PARIS

# Couplage de Tate

- **E une courbe elliptique sur un corps K (Fp), de caractéristique q (p= q<sup>m</sup>)**
- **E(K)[r] un groupe de r-torsion avec r premier avec q**
- **Soit k le plus petit entier tel que r divise p<sup>k</sup> -1**
	- k est le « **embedding degree »** de la courbe elliptique E relativement à r
- **e: E(Fp) [r] x E(Fp<sup>k</sup> ) [r] -> Um**
	- **Um est le groupe des racines rième de l'unité dans Fpk**

 $\bullet$  Um = {  $x \in Fp^{k} | x^{r} = 1$  }

 $\neq$  e(aP,bQ)= e(P,Q)<sup>ab</sup>

*295/326 Pr Pascal URIEN, Telecom Paris*

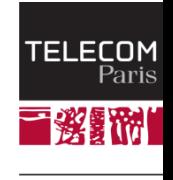

 $\left\langle \right\rangle$  IP PARIS

# Quelques Applications Emergentes

#### **DH Tripartie**

- Trois clés publiques aP, bP, cP
- Trois clés privées a,b,c .
- $e(aP,bP)^c = e(bP,cP)^a = e(aP,cP)^b = e(P,P)^{abc}$
- **IBE (Identity Based Encryption) version de base** ÷
	- P un point d'ordre r
	- Clé maitre (privée) s Є [0, r-1]
	- h: {identités} -> Z/rZ, Є [0, r-1]
	- h': Fq<sup>k</sup> -> Z/nZ ш
	- Clé publique IBE sP .
	- Clé privée IBE s ш
	- Clé publique de ID= h(ID).P ш
	- Clé privée de ID= s.h(ID).P ш
	- r un nombre aléatoire dans [0, r-1] ш
	- Chiffrement à l'aide de la clé publique sP, ID, et d'un nombre aléatoire r .

• 
$$
K = e(h(ID)P, sP)^r = e(P, P)^{s r h(ID)}
$$

- Secret =  $h'(K)$
- C = M exor Secret
- Transmission (rP, C)
- Déchiffrement à l'aide de al clé privée s h(ID) P ш
	- $K = e(s h(ID) P, rP) = e(P, P)^{s r h(ID)}$
	- Secret =  $h'(K)$
	- $M = C$  exor S  $\bullet$

*296/326 Pr Pascal URIEN, Telecom Paris*

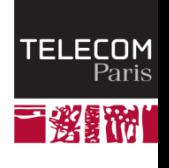

 $\left( \bigotimes$  IP PARIS

## Architecture IBE

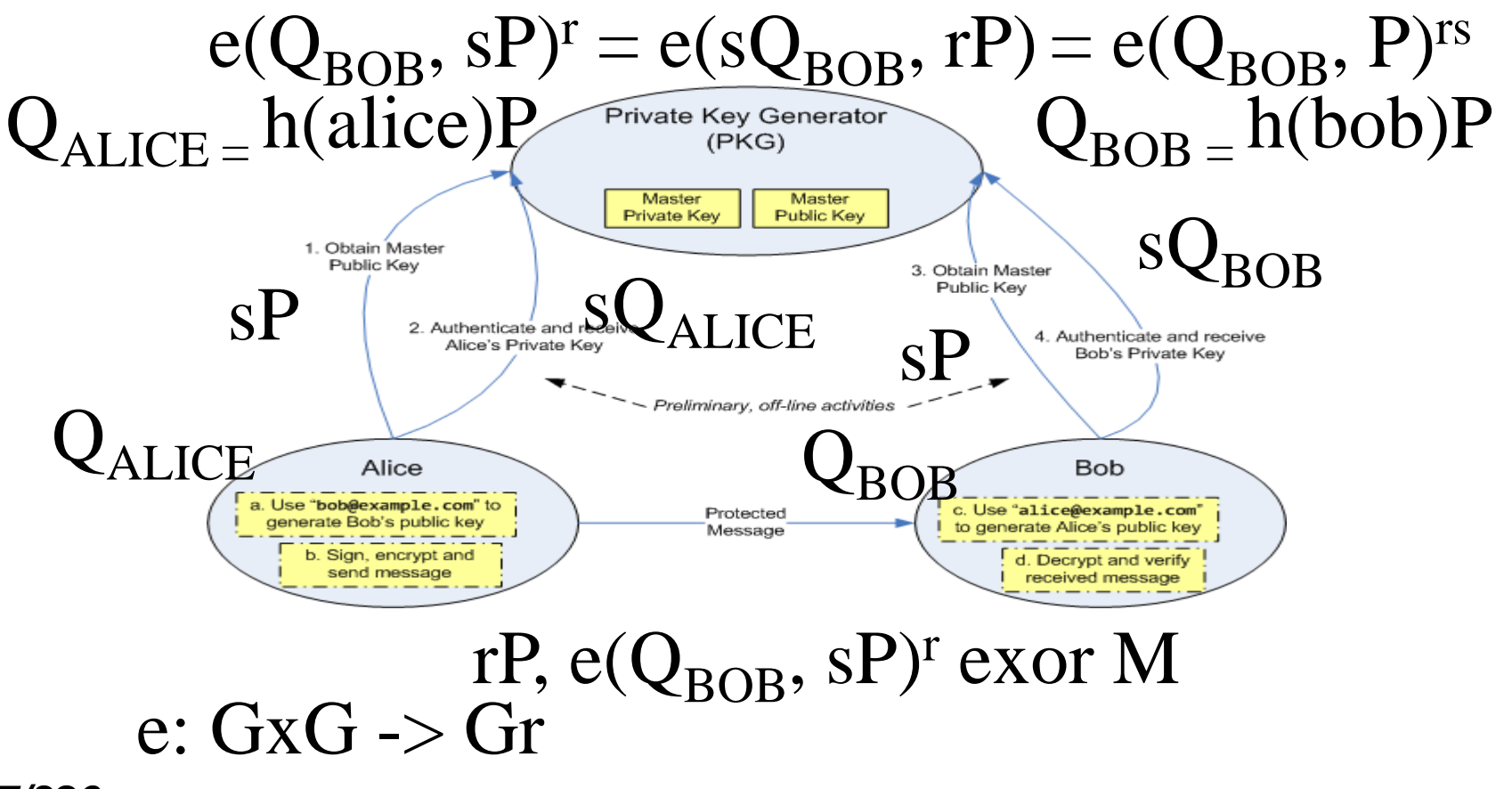

*297/326 Pr Pascal URIEN, Telecom Paris*

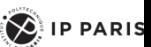

繁調物

**TELECOM** Paris

# Ciphertext-Policy Attribute-Based Encryption

- (CP-ABE) **Une arbre d'accès (Access Tree, T) est un arbre constitué de nœuds réalisant les opérations booléennes ET ou OU. Les feuilles sont des attributs Si**
- On utilise un couplage bilinéaire (e) symétrique de  $G_0 \times G_0 \rightarrow G_1$ , **d'ordre (G<sup>0</sup> ) premier p et de générateur g**
- **La clé publique PK est G<sup>0</sup> ,g,h=g<sup>β</sup> , f=g1/<sup>β</sup> , e(g,g) α**
- **La clé maitre MK est (β,g<sup>α</sup> )**
- **Le chiffrement d'un message M selon PK et T, est réalisé à l'aide d'une nombre aléatoire s choisit dans Zp et produit le chiffré CT (qui contient la valeur M.e(g,g) <sup>α</sup><sup>s</sup>et un ensemble de paramètres)**
- **Chaque attribut Si possède une clé privée SKj générée à partir de MK.**
- **Le déchiffrement selon (CT, SKj) permet d'obtenir le message M.**

« Ciphertext-Policy Attribute-Based Encryption » , John

Bethencourt, Amit Sahai, Brent Waters, 2006

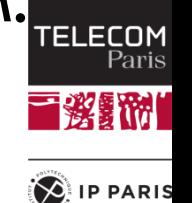

#### IPSEC

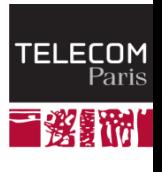

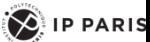

#### IPSEC: AH et ESP

- **Deux en têtes spécifiques sont utilisés, AH (IP Authentification Header) et ESP (IP Encapsulating Security Payload).**
- **AH garantit l'intégrité et l'authentification des datagrammes IP, mais n'assure pas la confidentialité des données.**
- **ESP est utilisé pour fournir l'intégrité, l'authentification et la confidentialité des datagrammes IP.**

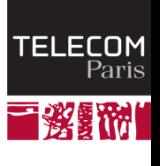

 $\sum$  IP PARIS

# Security Association

- **Ce concept est fondamental à la fois pour AH et ESP. La combinaison d'un SPI (Security Parameter Index) et d'une adresse de destination identifie de manière unique un SA particulier.**
- **Une association de sécurité inclue usuellement les paramètres suivant :**
	- Un algorithme d'authentification (utilisé pour AH).
	- La (les) clé(s) utilisée(s) par l'algorithme d'authentification.
	- L'algorithme de chiffrement utilisé par ESP.
	- La (les) clé(s) utilisée(s) par l'algorithme de chiffrement.
	- Divers paramètres utiles à l'algorithme de chiffrement.
	- L'algorithme d'authentification utilisé avec ESP (s'il existe)
	- Les clés utilisées avec l'algorithme d'authentification d'ESP (si nécessaire).
	- La durée de vie de la clé.
	- La durée de vie du SA.
	- La ou les adresses de source du SA
	- Le niveau de sécurité (Secret, non classé ...)
- *301/326 Pr Pascal URIEN, Telecom Paris* **Le système hôte qui émet l'information sélectionne un SA en fonction du destinataire. L'association de sécurité est de manière générale mono directionnelle.**

#### Authentication Header

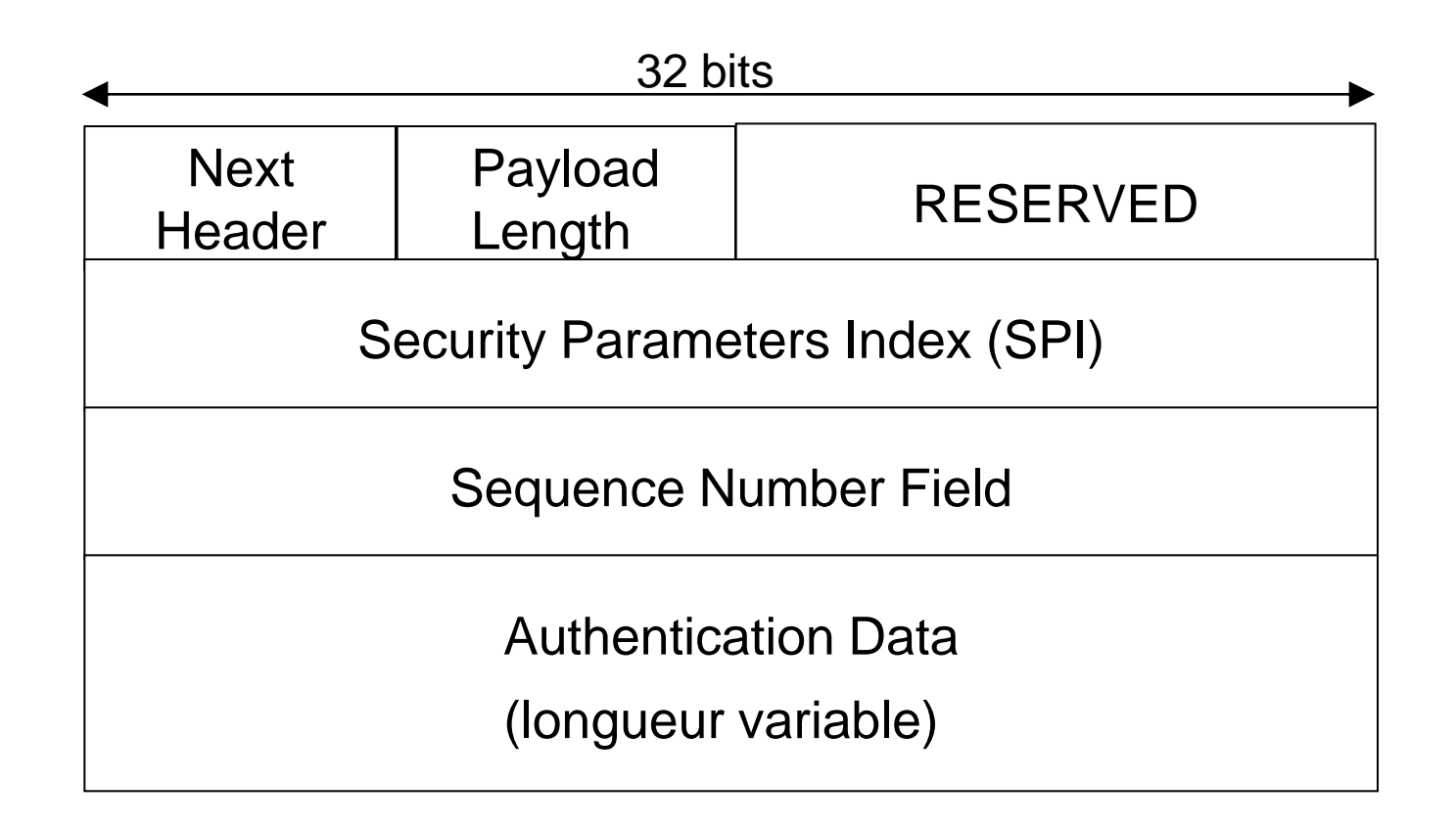

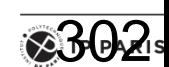

**TELECOM** Paris 缓慢放射

#### Encapsulating Security Payload

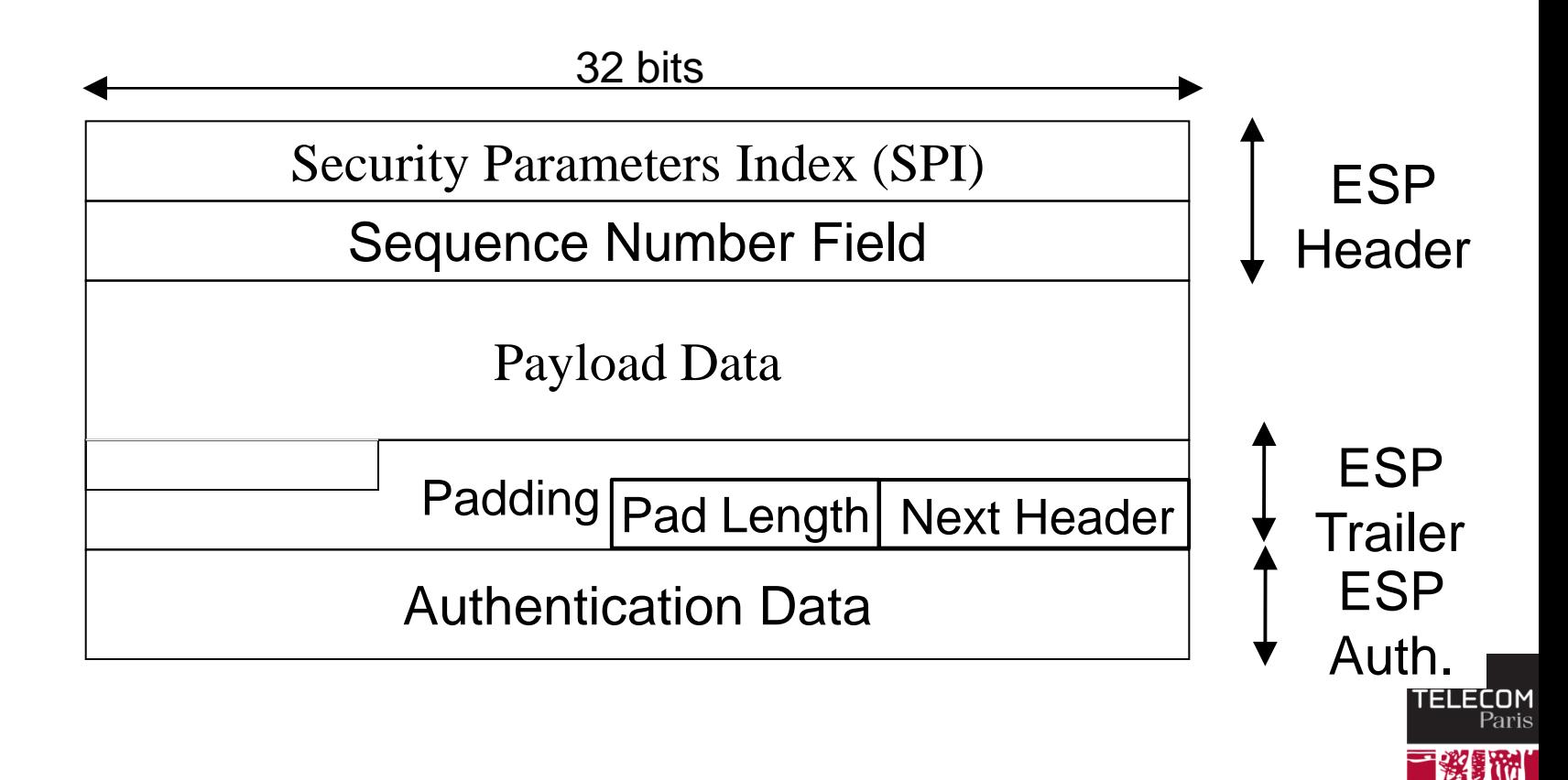

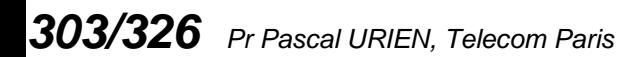

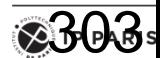

### IPSEC: Mode Transport et Mode Tunnel

 $\left\langle \right\rangle$  ip paris

Mode transport

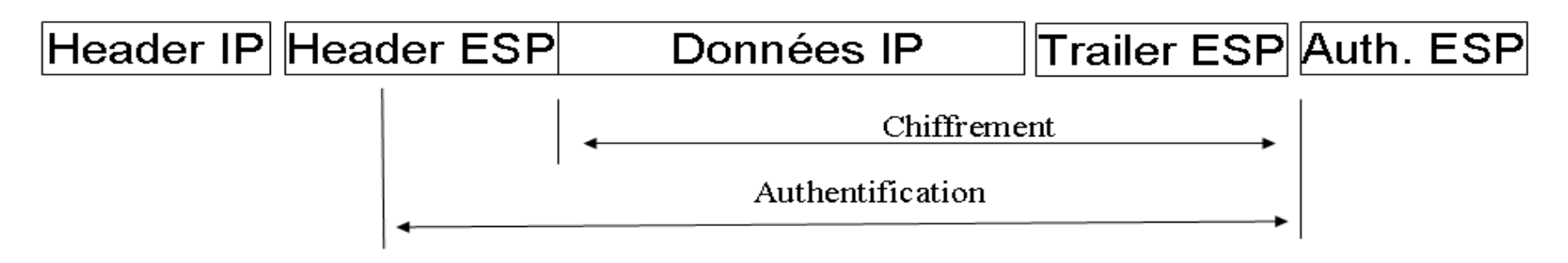

#### Mode tunnel

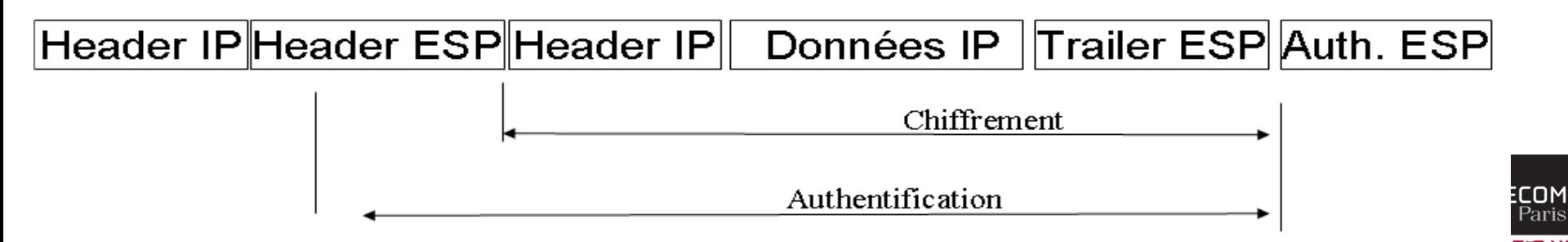

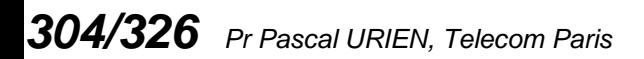

# Au sujet de IKEv1

- **Internet Key Exchange**
- **RFC 2409, 1998**
- **IKE PHASE 1 réalise une association de sécurité ISAKMP entre deux systèmes, qui protège les échanges de IKE phase 2**
	- 4 modes, Main Mode, Agressive Mode, Quick Mode, New Group Mode
	- **Plusieurs protocoles d'échanges de clés** 
		- Asymétriques, OAKLEY et SKEME
		- Symétrique (Pre-Shared-Key)

**IKE PHASE 2 réalise une association de sécurité pour des sessions IPSEC** 

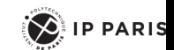

#### IKEv1, Pre-Shared-Keys, Main Mode

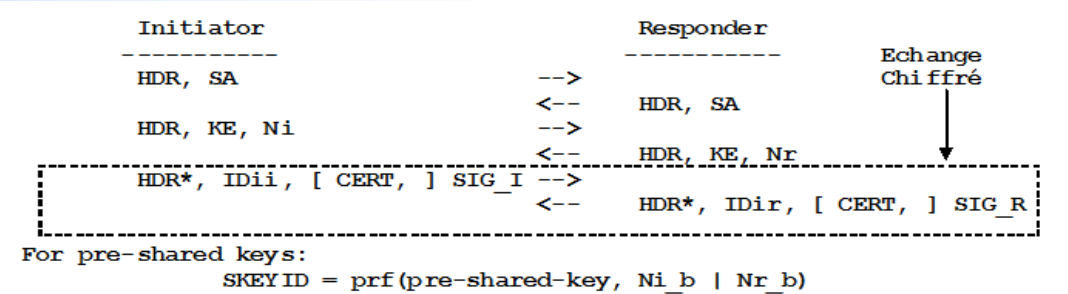

The result of either Main Mode or Aggressive Mode is three groups of authenticated keying material:

SKEYID  $d = prf(SKEYID, q^x y | CKY-I | CKY-R | 0)$ SKEYID a = prf (SKEYID, SKEYID d |  $q^2xy$  | CKY-I | CKY-R | 1) SKEYID  $e = prf(SKEYID, SKEYID = | q'xy | CKY-I | CKY-R | 2)$ 

and agreed upon policy to protect further communications. The values of 0, 1, and 2 above are represented by a single octet. The key used for encryption is derived from SKEYID e in an algorithm-specific manner.

To authenticate either exchange the initiator of the protocol generates HASH I(SIG I) and the responder generates HASH R(SIG R)

where:

HASH I = prf(SKEYID,  $q^{\wedge}xi$  |  $q^{\wedge}xr$  | CKY-I | CKY-R | SAi b | IDii b )  $HASH^{-}R = prf(SKEYID, q^*xr | q^*xi | CKY-R | CKY-I | SAI^-b | IDir^-b)$ 

SAi b is the entire body of the SA payload (minus the ISAKMP generic header), all proposals and all transforms offered by the Initiator.

CKY-I and CKY-R are the Initiator's cookie and the Responder's cookie, respectively,

*from the ISARMP header.*<br>306/326 *Pr Pascal URIEN, 1* g<sup>o</sup>xi and goxr are the Diffie-Hellman public values of the initiator and responder

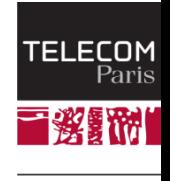

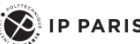

#### IKeV1, Phase II, Pre-Shared-Key, Quick Mode

```
Initiator Responder
----------- -----------
HDR*, HASH(1), SA, Ni [, KE ] [, IDci, IDcr ] --> 
                               <-- HDR*, HASH(2), SA, Nr [, KE ] [, IDci, IDcr] 
HDR*, HASH(3) --> 
HASH(1) = prf(SKEYID a, M-ID | SA | Ni [ | KE ] [ | IDci | IDcr ] )HASH(2) = prf(SKEYID a, M-ID | Nil b | SA | Nr [ | KE ] [ | IDci | IDcr ] )HASH(3) = prf(SKEYID_a, 0 | M-ID | Ni_b | Nr_b)
```

```
KEYMAT = prf(SKEYID_d, protocol | SPI | Ni_b | Nr_b)
```
IDci, IDcr, identités, les adresses IP en fait. M-ID, identifiant du message, extrait de l'en tête ISAKMP

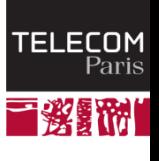

 $\left( \bigotimes_{i=1}^{n} \mathsf{I} \mathsf{P} \mathsf{P} \mathsf{ARIS} \right)$ 

## SSL/TLS

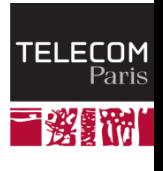

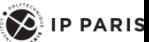

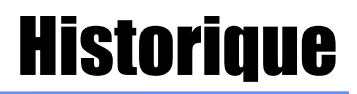

#### **SSL défini par** *netscape* **et intégré au browser**

- **Première version de SSL testé en interne**
- **Première version de SSL diffusé : V2 (1994)**
- **N** Version actuelle V3
- **Standard à l 'IETF au sein du groupe Transport Layer Security (TLS)**

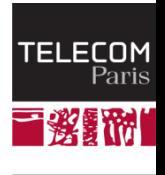

 $\left\langle \right\rangle$  IP PARIS

# SSL : Services

#### **Authentification**

- **Serveur (obligatoire), client (optionnel)**
- **Utilisation de certificat X509 V3**
- **A** l'établissement de la session.
- **Confidentialité**
	- Algorithme de chiffrement symétrique négocié, clé généré à l'établissement de la session.
- **Intégrité**
	- **Fonction de hachage avec clé secrète : HMAC(clé secrète**)
- **Non Rejeu**
	- **Numéro de séquence**

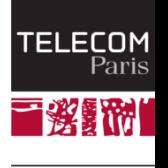

## SSL/TLS : Protocoles

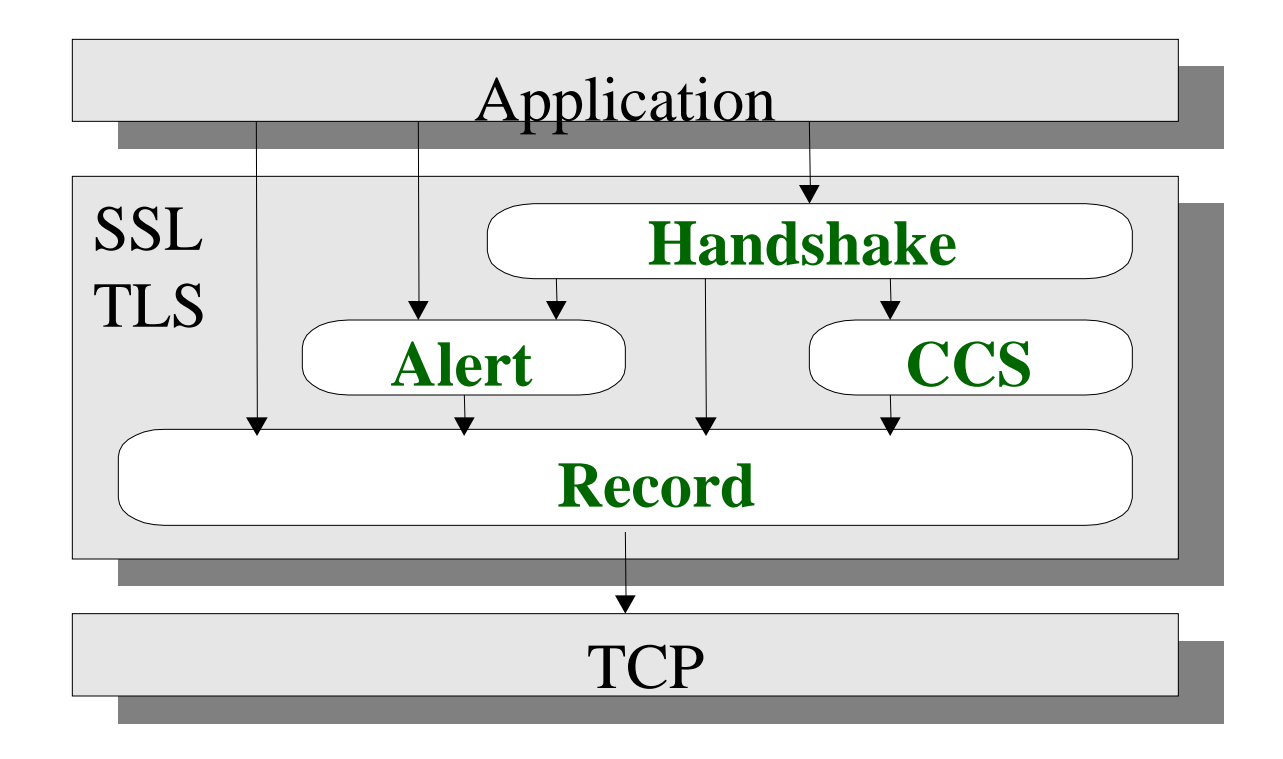

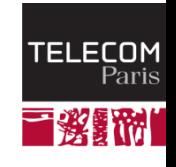

*311/326 Pr Pascal URIEN, Telecom Paris*

 $\left( \bigotimes \n\right)$  IP PARIS

#### Record Layer

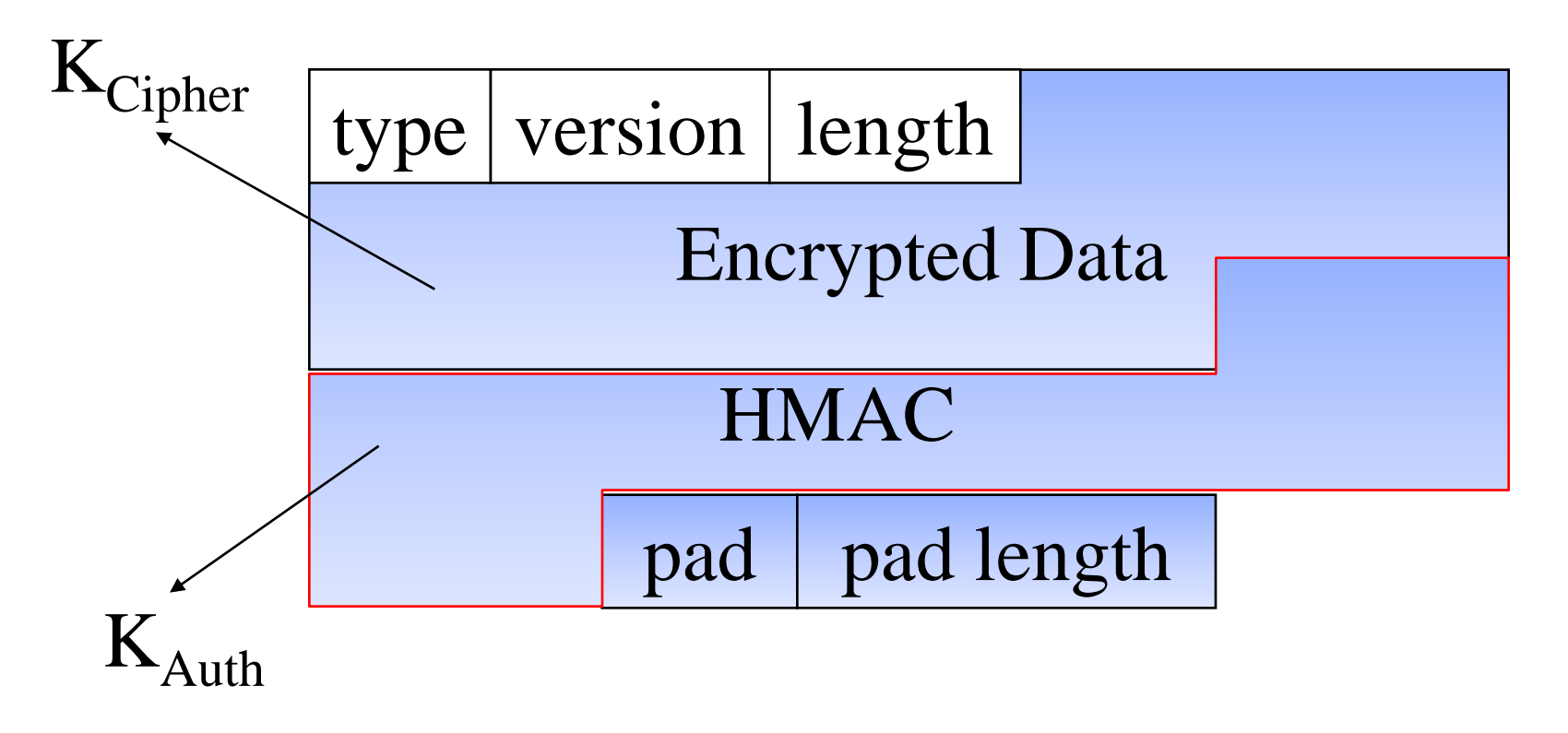

*312/326 Pr Pascal URIEN, Telecom Paris*

 $\bigotimes$  IP PARIS

|教育代

TELECOM<br>Paris

#### SSL/TLS, Dialogue de base

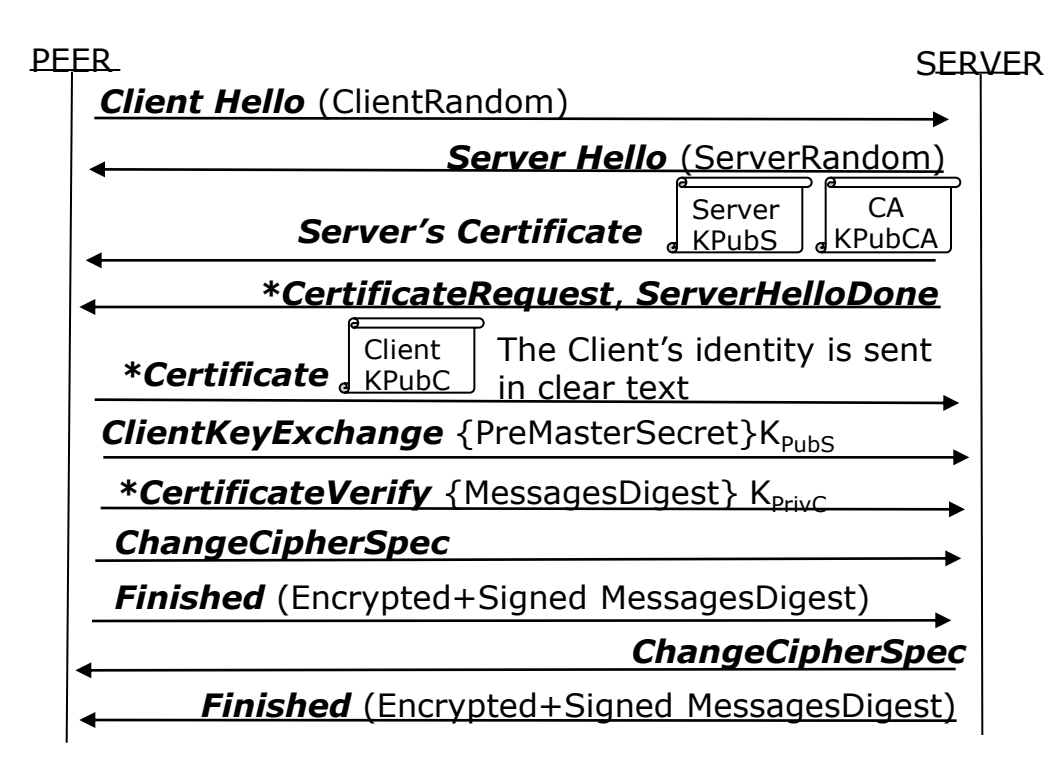

**TELECOM** Paris i wi

 $\left( \bigotimes_{i=1}^{n} \mathsf{I} \mathsf{P} \mathsf{P} \mathsf{ARIS} \right)$ 

MasterSecret= PRF(ClientRandom, ServerRandom, PreMasterSecret,…)

Keys = PRF(ClientRandom, ServerRandom, MasterSecret,…)

### Le modèle EAP

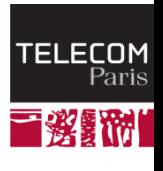

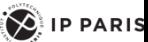

#### EAP, what else ?

- **The Extensible Authentication Protocol (EAP) was introduced in 1999, in order to define a flexible authentication framework.** 
	- EAP, RFC 3748, "Extensible Authentication Protocol, (EAP)", June 2004.
		- *EAP-TLS*, RFC 2716, "PPP EAP TLS Authentication Protocol", 1999.
		- *EAP-SIM*, RFC 4186, " Extensible Authentication Protocol Method for Global System for Mobile Communications (GSM) Subscriber Identity Modules (EAP-SIM) ", 2006
		- *EAP-AKA*, RFC 4187, "Extensible Authentication Protocol Method for 3rd Generation Authentication<br>and Key Agreement (EAP-AKA) ", 2006
- **EAP Applications.**
	- Wireless LAN
		- **Wi-Fi, IEEE 802.1x, 2001**
		- WIMAX mobile, IEEE 802.16e, PKM-EAP, 2006
	- Wired LANs
		- ETHERNET, IEEE 802.3
		- PPP, RFC 1661, "The Point-to-Point Protocol (PPP)", 1994
	- VPN (Virtual Private Network) technologies
		- PPTP, Point-to-Point Tunneling Protocol (PPTP), RFC 2637
		- L2TP, Layer Two Tunneling Protocol (L2TP), RFC 2661
		- IKEv2, RFC 4306, "Internet Key Exchange (IKEv2) Protocol", 2005
	- Authentication Server
		- RADIUS, RFC 3559, "RADIUS (Remote Authentication Dial In User Service) Support For Extensible Authentication Protocol (EAP)", 2003
		- DIAMETER, RFC 4072, "Diameter Extensible Authentication Protocol Application", 2005
	- Voice Over IP
- *315/326 Pr Pascal URIEN, Telecom Paris* UMA, Unlicensed Mobile Access, http://www.umatechnology.org

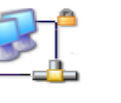

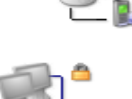

## Le protocole EAP.

- **EAP est conçu pour transporter des scénarios d authentification.**
- **Quatre types de messages, requêtes, réponses, succès, échec** ÷

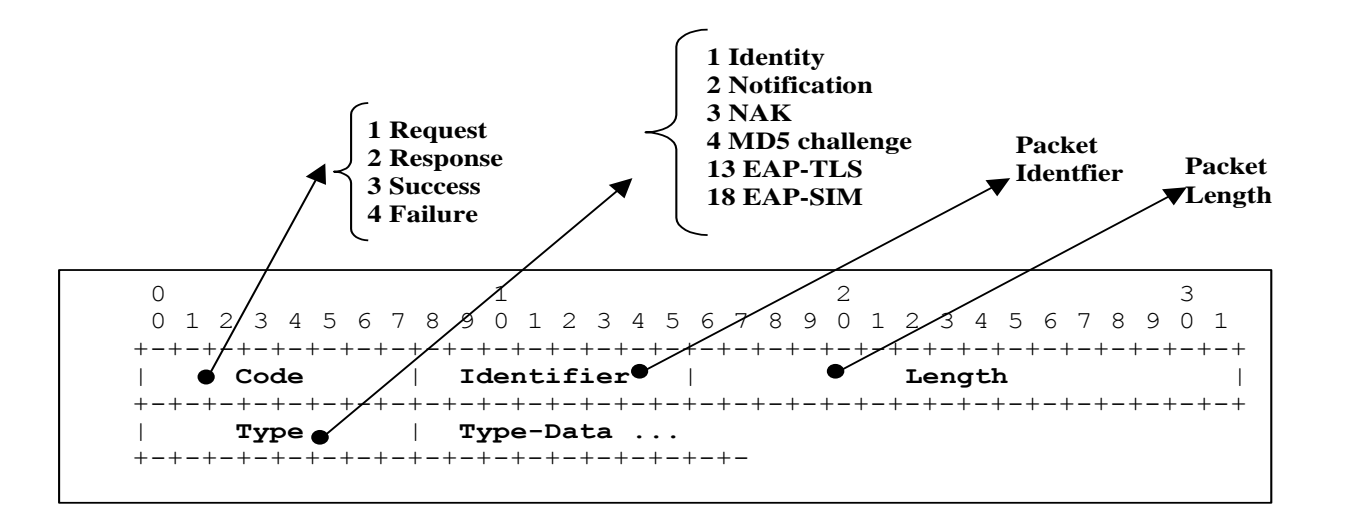

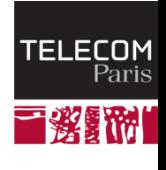

 $\left( \bigotimes_{i=1}^{n} \mathsf{I} \mathsf{P} \mathsf{P} \mathsf{ARIS} \right)$ 

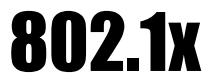

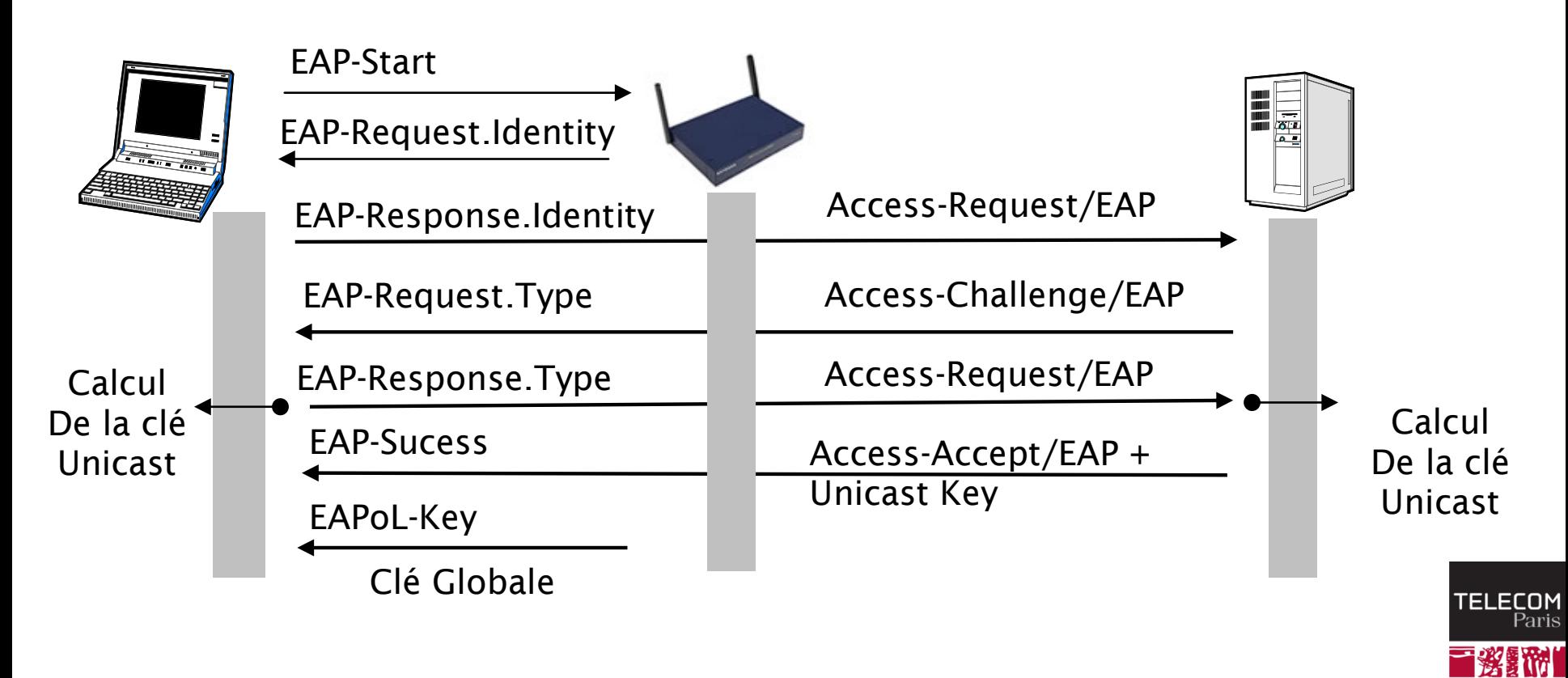

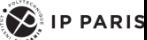

## IEEE 802.11i : Distribution des clés

- **Four ways handshake (PTK).**
- **Two ways hanshake (GTK).**

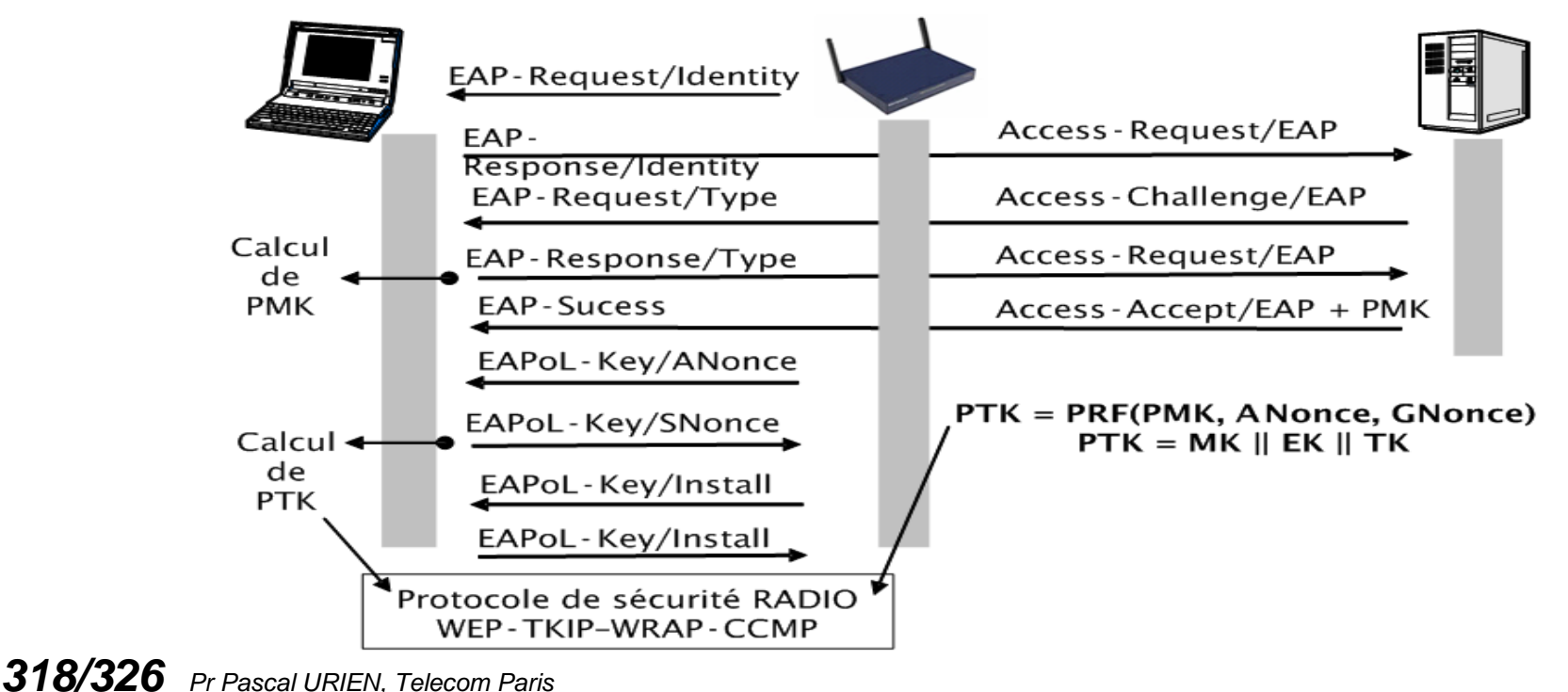

**TELECOM** Paris 缓滞性

 $\left( \bigotimes_{i=1}^{n} \mathsf{I} \mathsf{P} \mathsf{P} \mathsf{ARIS} \right)$ 

# 802.11 i: Hiérarchie des clés

- **PMK est déduite de l'authentification EAP.**
- **PSK est une alternative à PMK.**
- **GMK est une clé maître de groupe.**

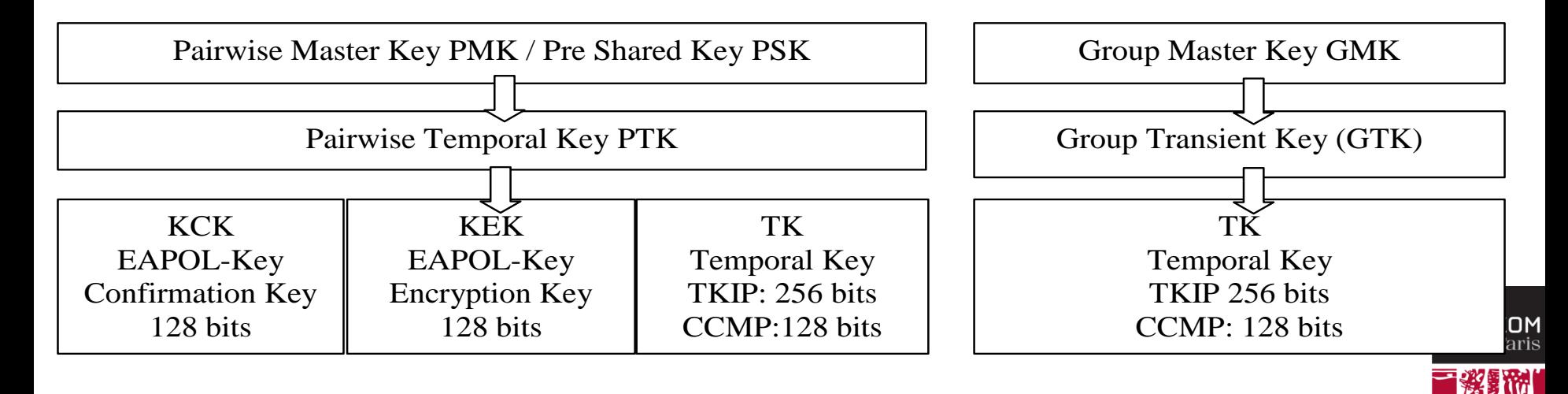

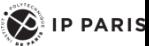

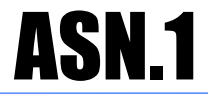

- *L'Abstract Syntax Notation* **One normalisé par l'ISO est une syntaxe de transfert de données et comporte les éléments suivants:**
	- **Les types primitifs**
	- Les constructeurs

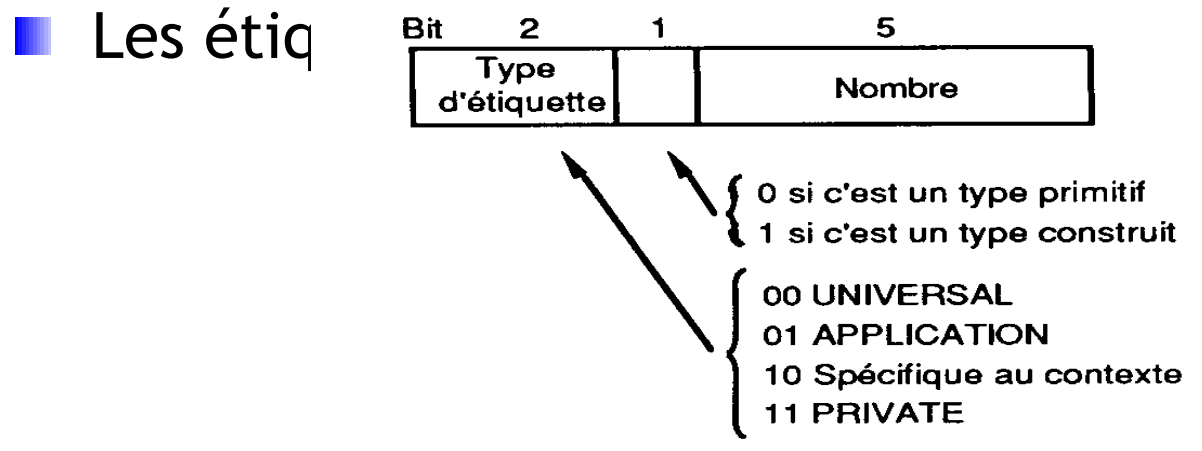

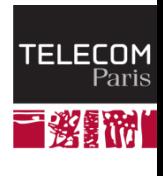

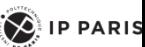

# ASN.1-Les types primitifs

- **INTEGER entier de longueur arbitraire**
- **BOOLEAN vrai-faux**
- **BIT STRING liste de bits**
- **OCTET STRING liste d'octets**
- **ANY ensemble de tout type**
- **OBJECT IDENTIFIER nom d'objet**

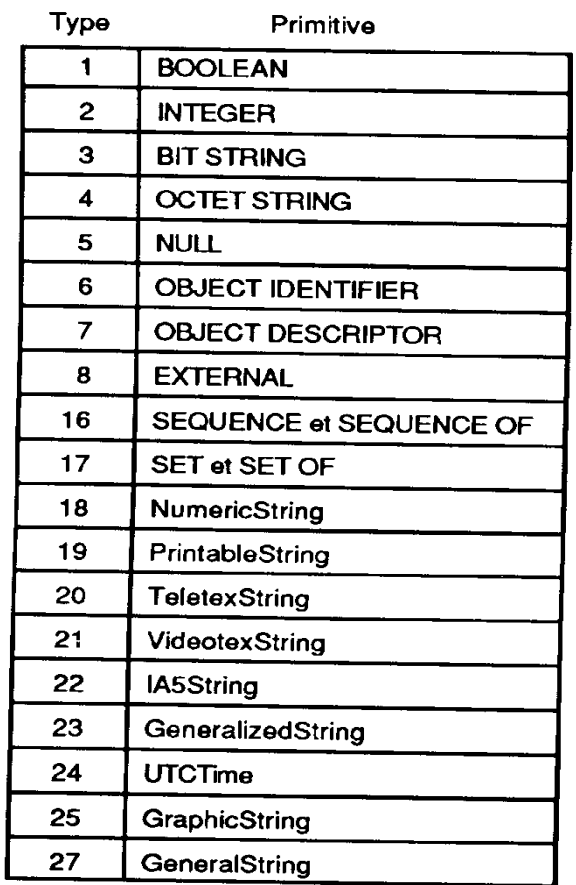

## ASN.1-Les constructeurs

- **Les types primitifs peuvent être combinés pour construire des types plus complexes**
- **SEQUENCE collection ordonnée d'éléments de types divers**
- **SEQUENCE OF collection ordonnée d'éléments de même type**
- **SET collection désordonnée d'éléments de divers type**
- **SET OF collection désordonnée d'éléments de même type.**
- **CHOICE choix d'un type parmi une liste donnée.**

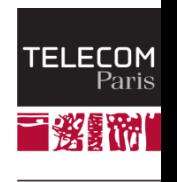

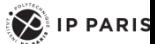

# ASN.1-Les étiquettes (Tags)

- **Les types sont dotés d'une étiquette (tag).**
- **Un tag comporte deux parties notées [classe entier]**
	- La classe: UNIVERSAL, APPLICATION, PRIVATE, CONTEXT-SPECIFIC
	- un nombre entier
- **Lorsque le tag apparaît sans classe ([entier]) la classe par défaut est CONTEXT-SPECIFIC**
- **Exemples**
	- [UNIVERSAL 1] BOOLEAN
	- [UNIVERSAL 2] INTEGER
- **Le mot clé IMPLICITE placé avant une étiquette permet de supprimer le type des informations étiquetées (exemple [PRIVATE 1] IMPLICITE INTEGER ). Cette fonctionnalité est utilisée pour réduire la taille des informations transférées.**

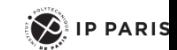

## ASN.1- Syntaxe

- **Le symbole ::= décrit une règle de production**
- **Le symbole I sépare les alternatives**
- **Exemple :**
	- Id\_Object ::= OBJECT IDENTIFIER
	- Chiffre ::=  $\le 0 \le 2 \le 1 \le 3$
	- **L** Class ::= UNIVERSAL l APPLICATION l PRIVATE l VIDE

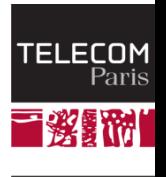

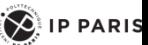
## ASN.1- Binary Encoding Rules BER

- **Chaque valeur transmise contient 4 champs**
	- **l'** l'identificateur (type ou étiquette).
	- **La longueur en octets du champ de données**
	- **Le champ de données**
	- **Le fanion de fin de données si la longueur est** inconnue.
- **Ce type de syntaxe est dit TLV (***Type Longueur Valeur***).**

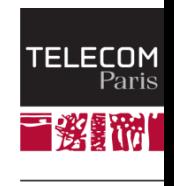

 $\left\langle \right\rangle$  IP PARIS

## ASN.1- Divers Encodage

## *Encodage de l'identificateur*

- pour un nombre <= 30
	- b8 b7 b6 b5 b4 b3 b2 b1  $\mathcal{L}$
	- Class P/C nombre
- pour un nombre > 30
	- b8 b7 b6 b5 b4 b3 b2 b1
	- Class P/C 1 1 1 1 1
	- b8 b7 b6 b5 b4 b3 b2 b1
	- b8=1 nombre
	- **b** b8=0 nombre fin

## **Class**

- 00 universal 01 application 10 context-specific 11 private
- **P/C**
	- 0 primitif 1 construit
- *Encodage de la longueur*
	- Forme courte b8=0
	- Forme longue b8=1, b7...b1= longueur N en octets de la longueur + N octets.
	- Forme indéfinie 10000000..valeurs.. 00000000 00000000

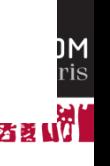

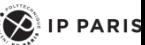